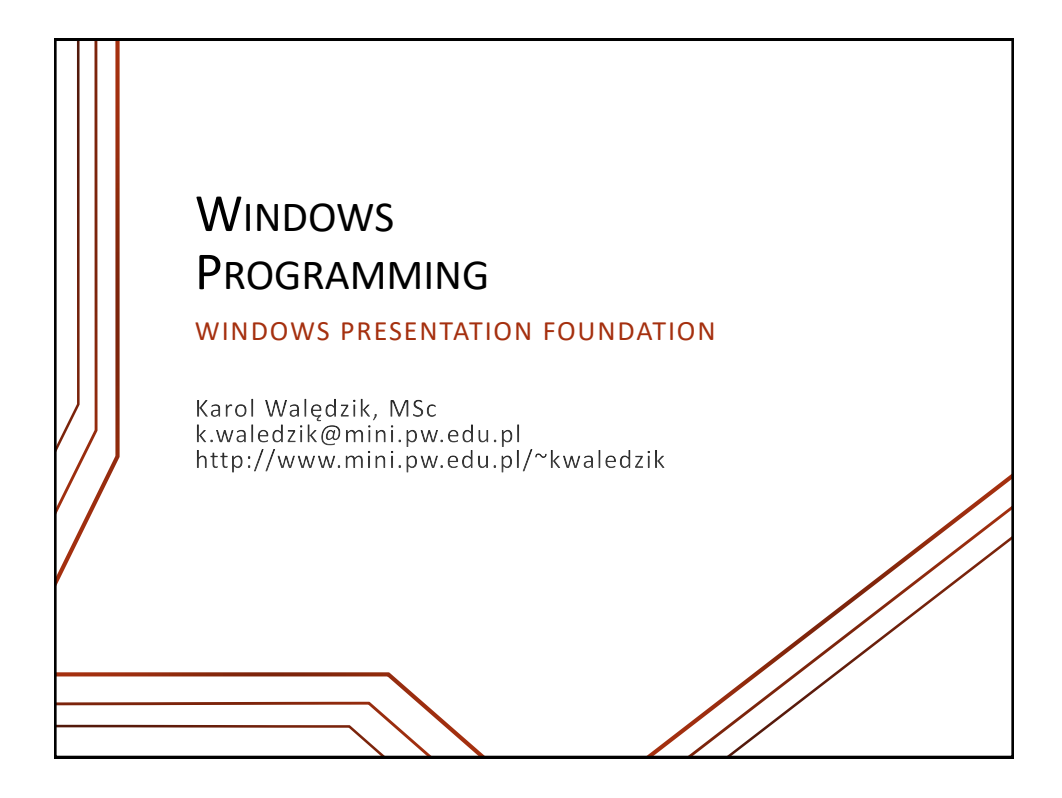

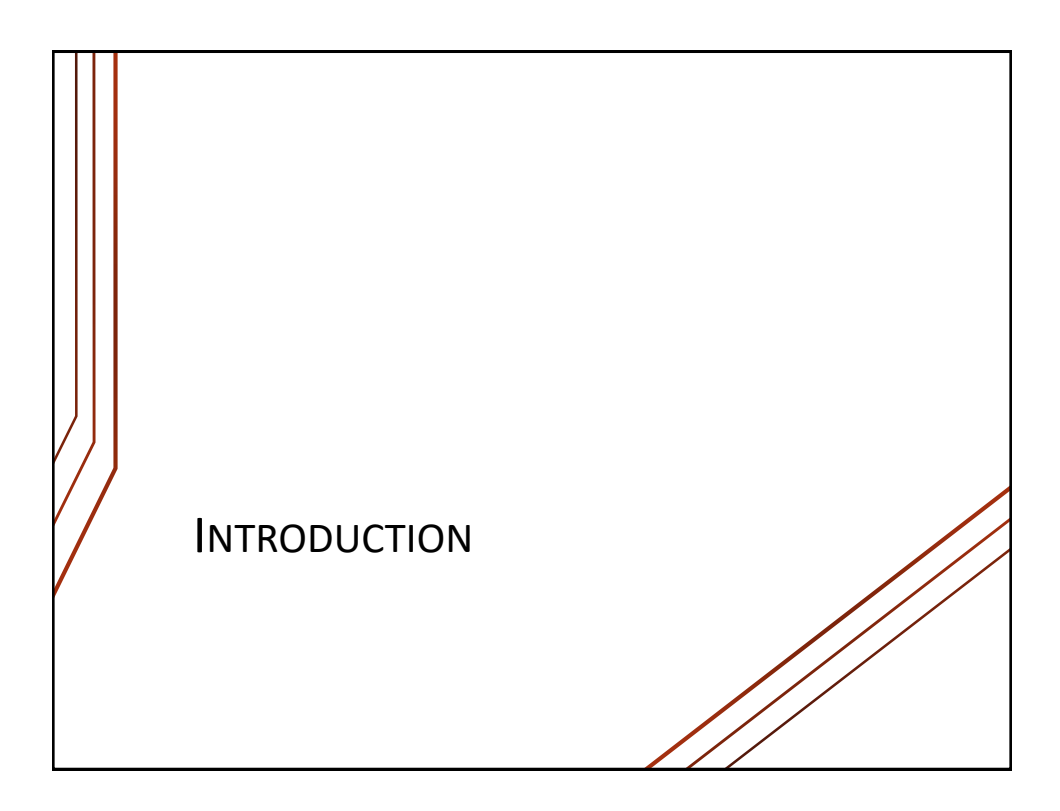

## WPF HISTORY • **2001** • New team formed by Microsoft to build a unified presentation platform that could eventually replace User32/GDI32, Visual Basic, DHTML, and Windows Forms • **2003** • Avalon project announced at Professional Developer Conference • **2006** • WPF released as a part of the .NET Framework 3.0 • VS 2005 Extensions for .NET 3.0 (CTP)

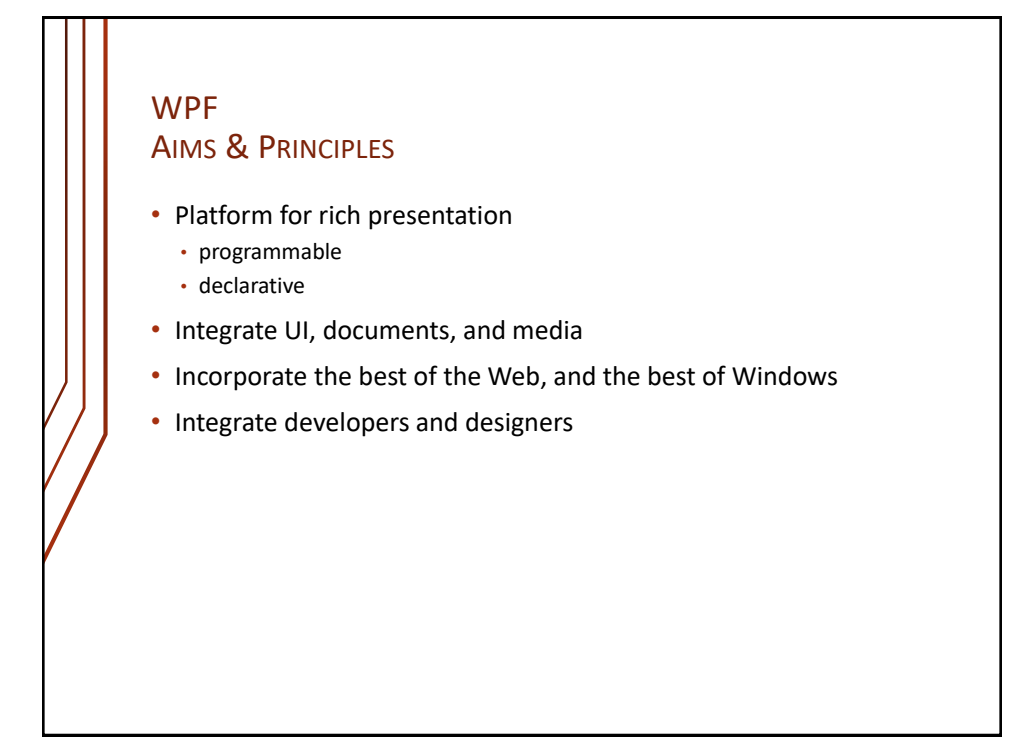

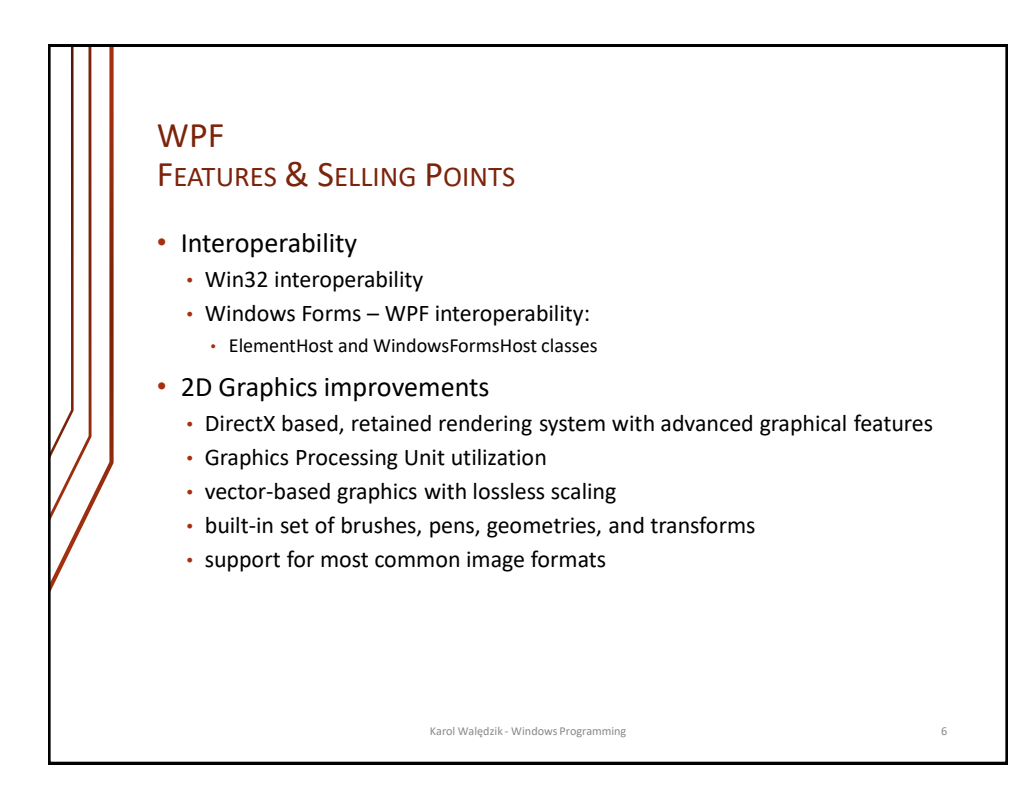

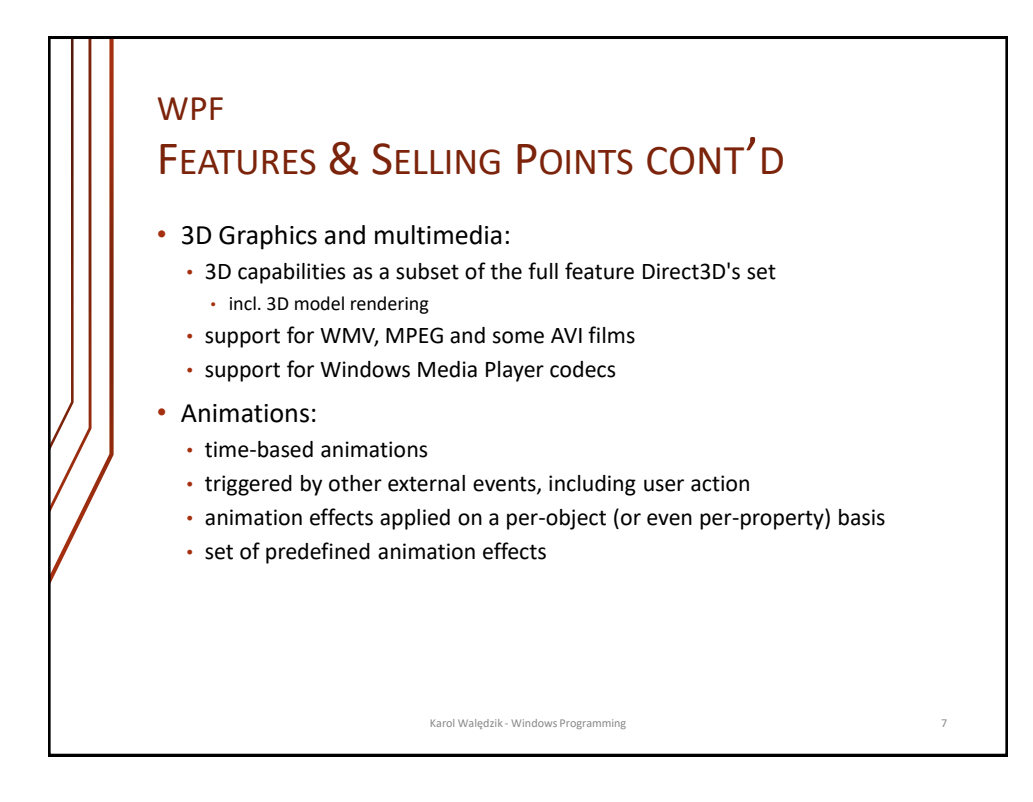

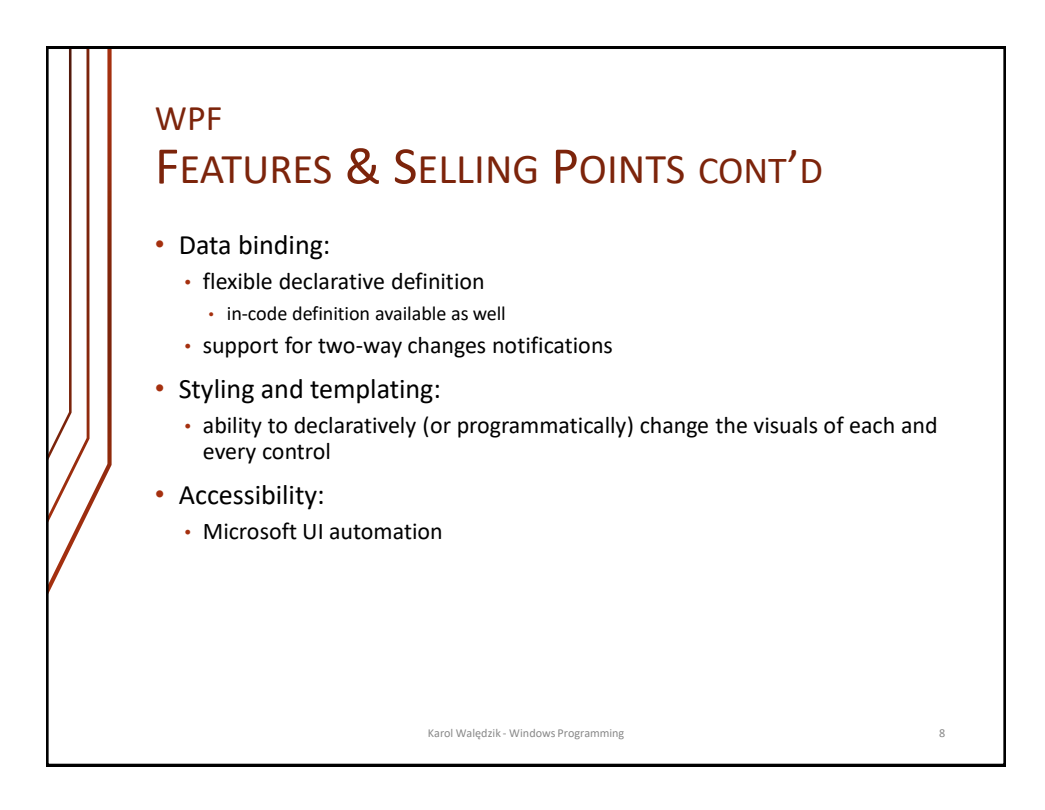

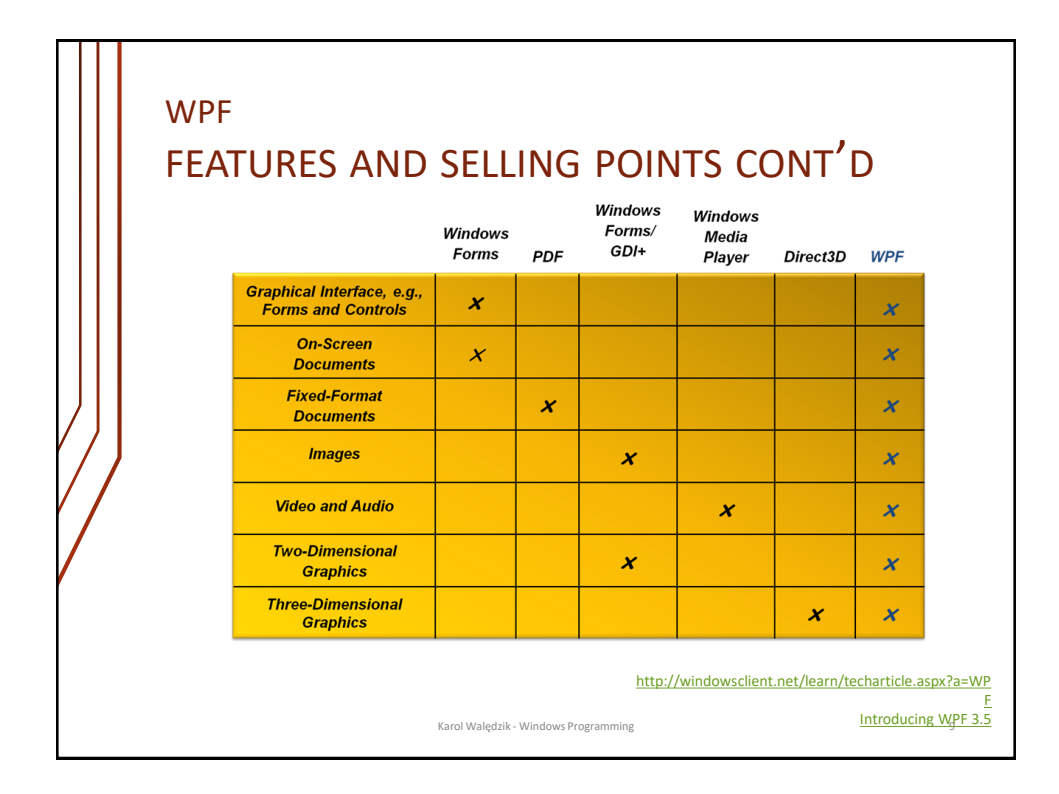

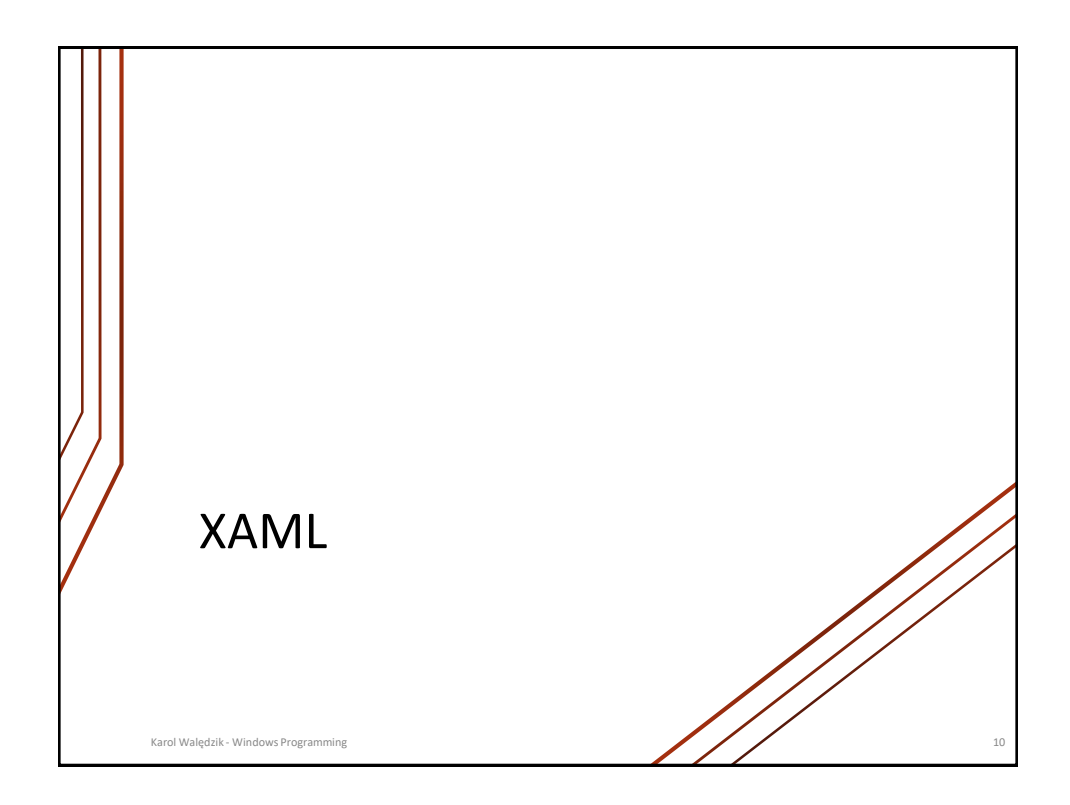

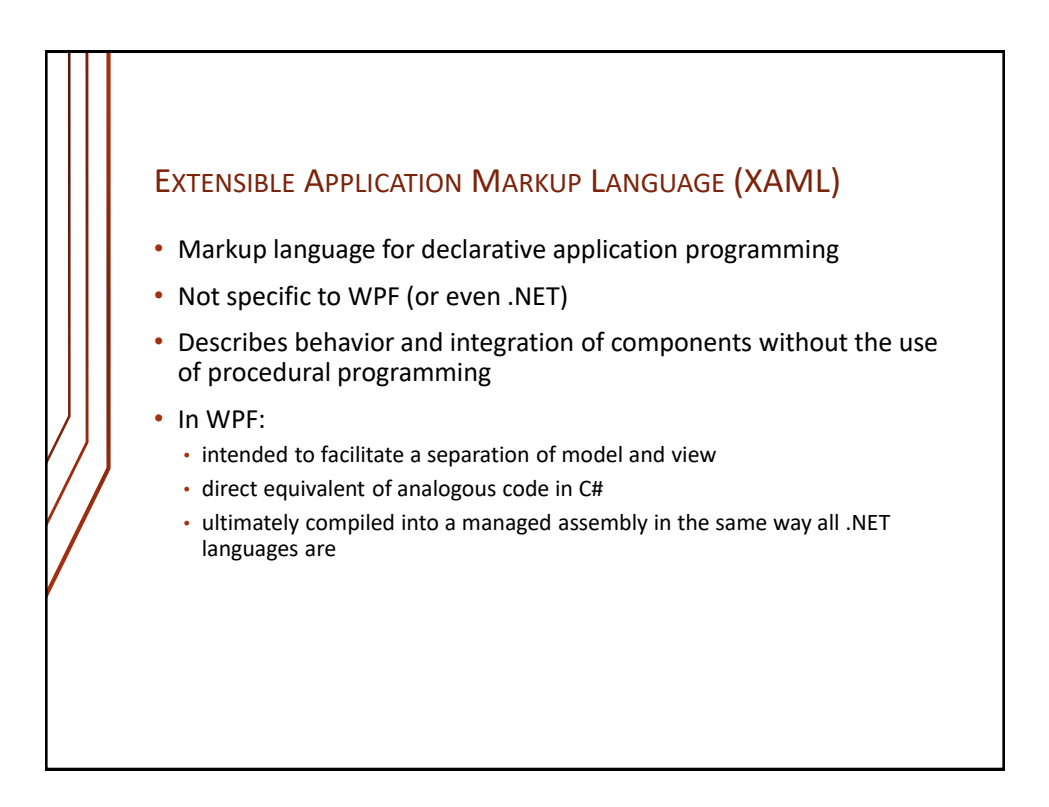

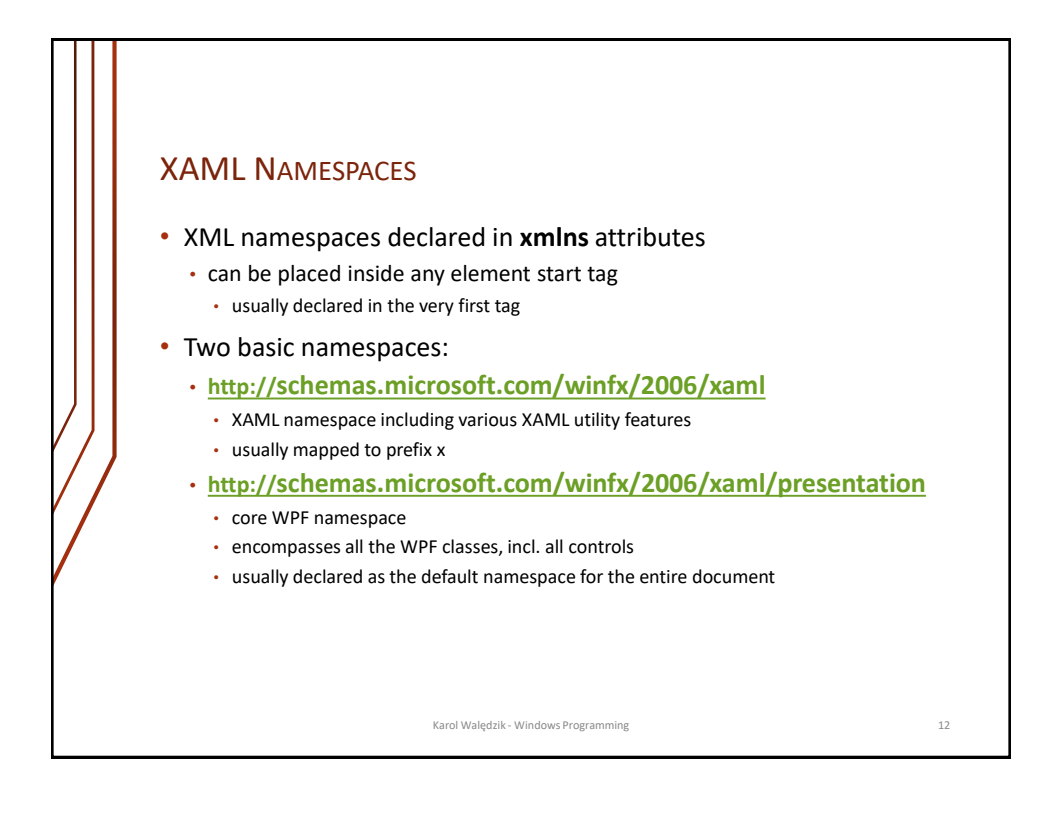

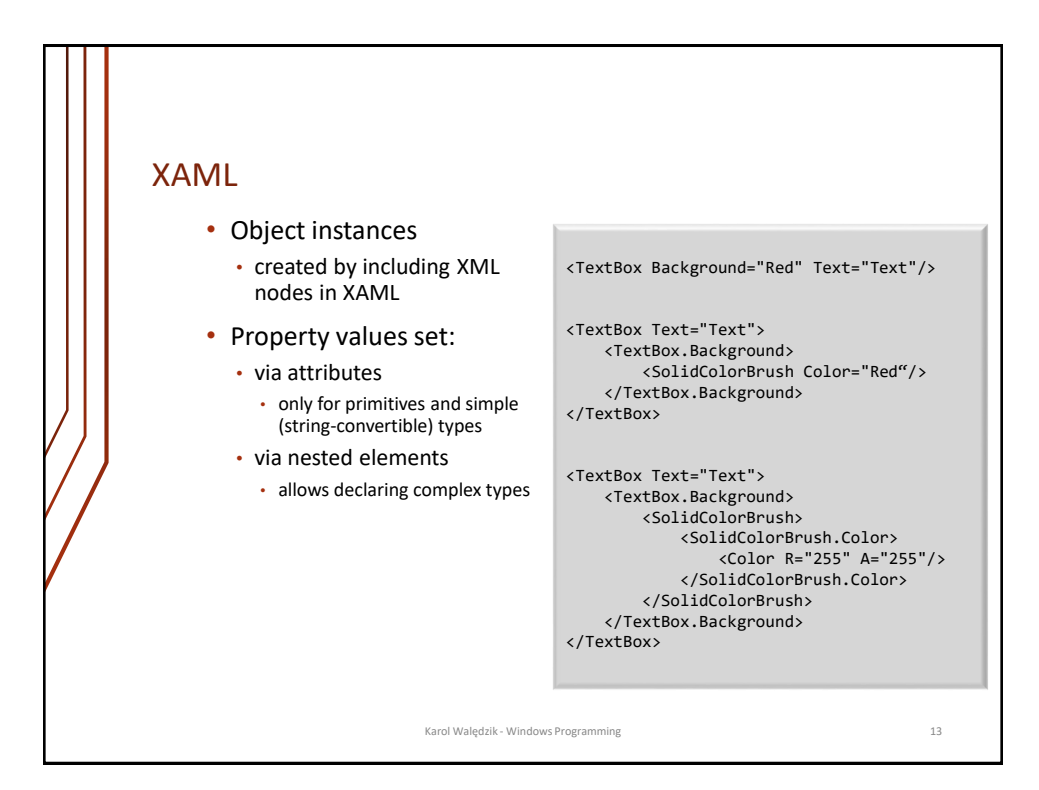

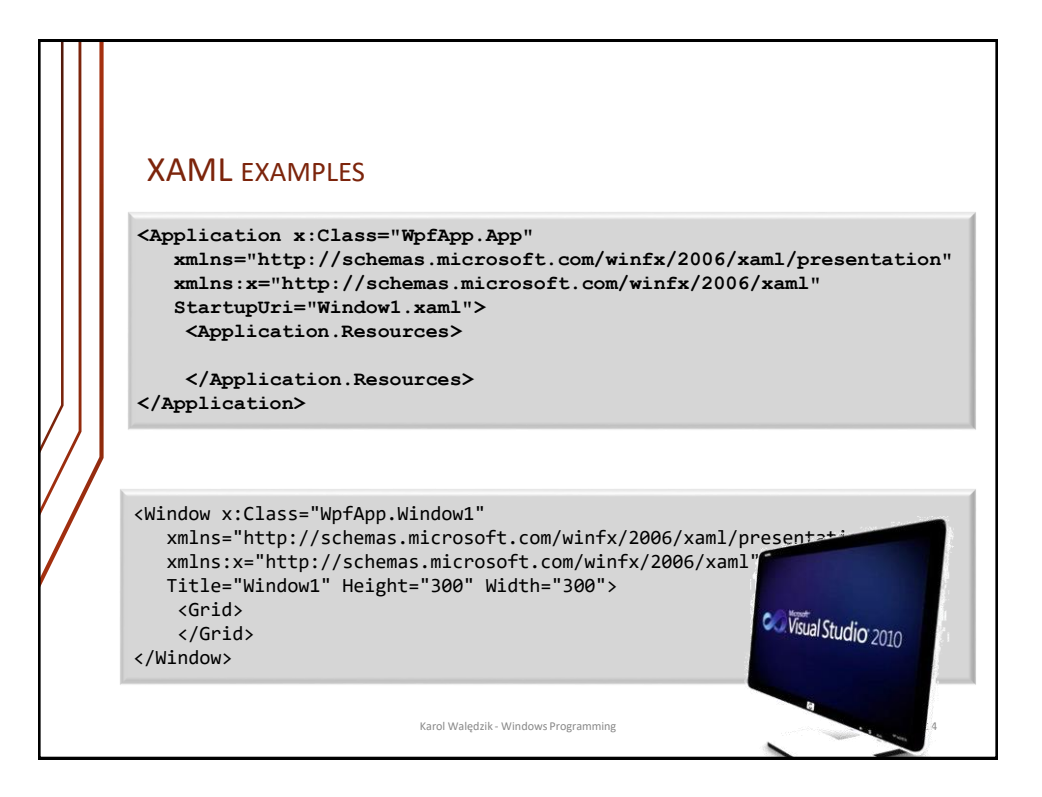

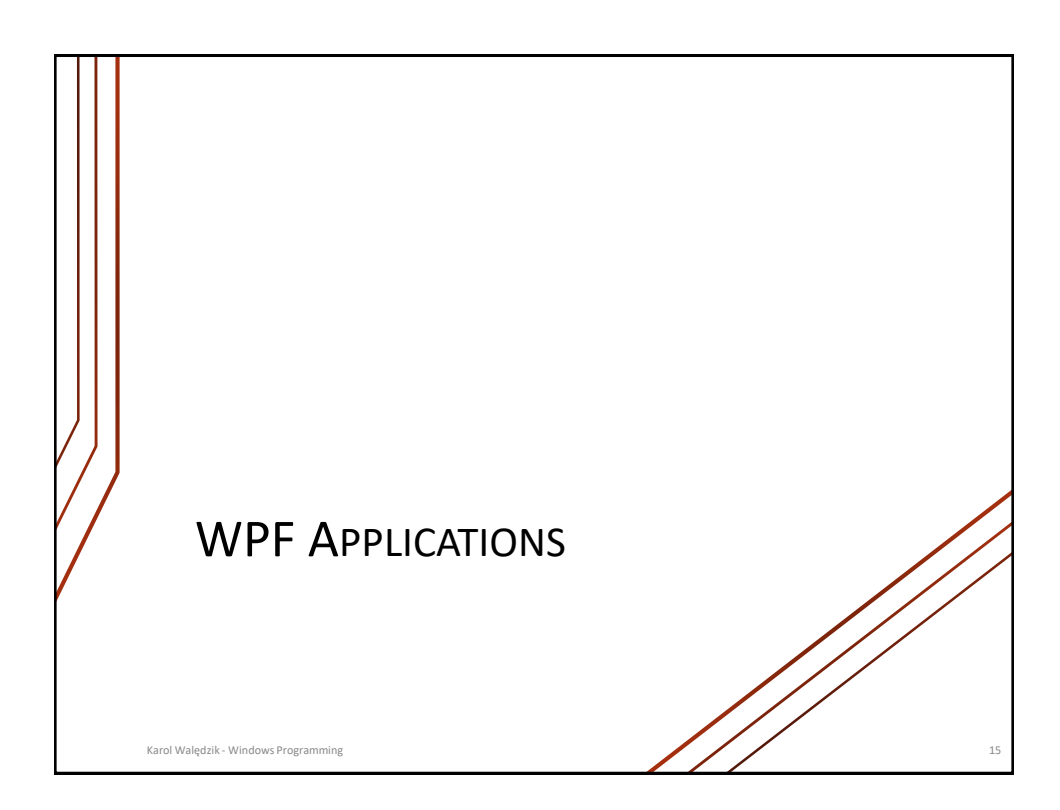

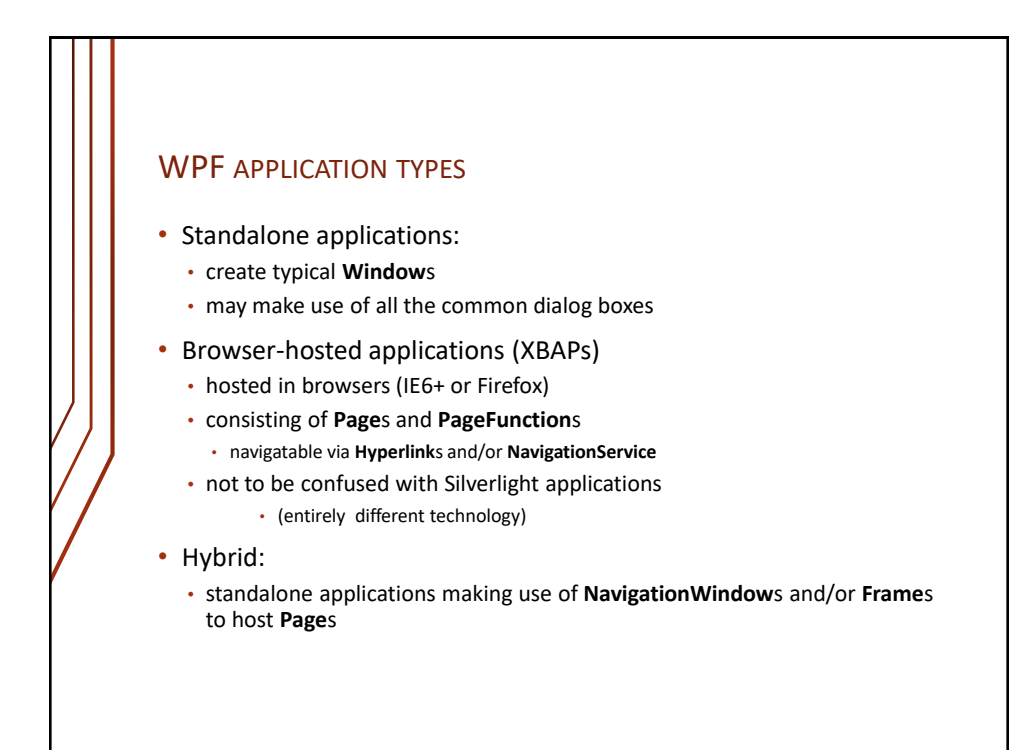

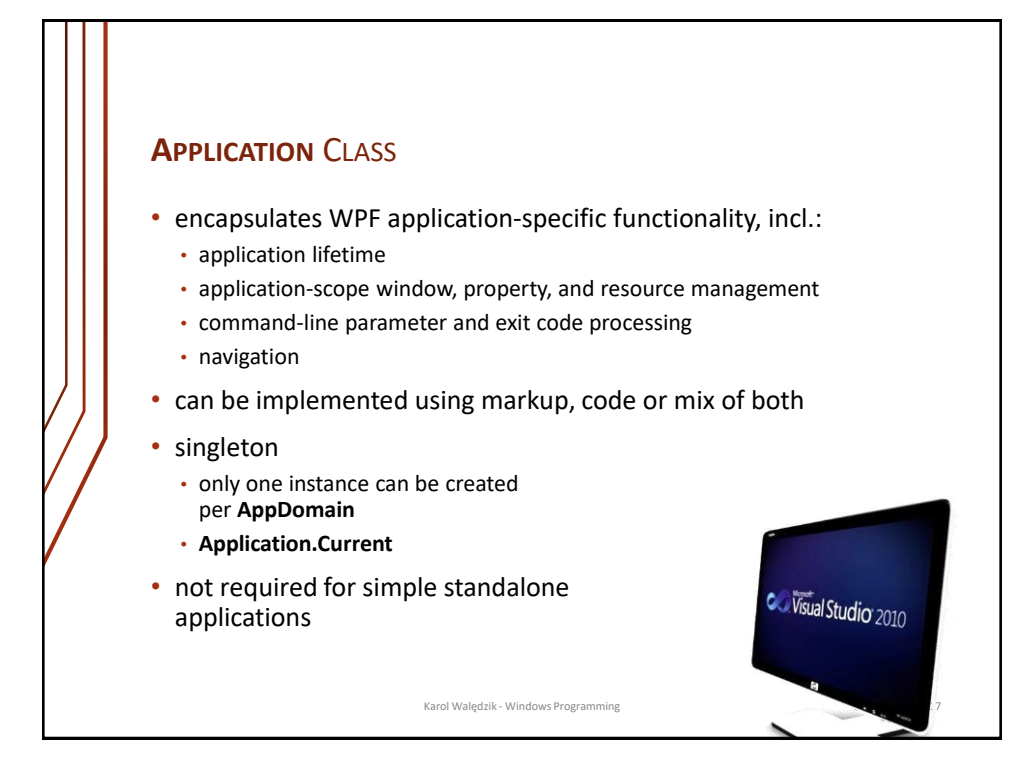

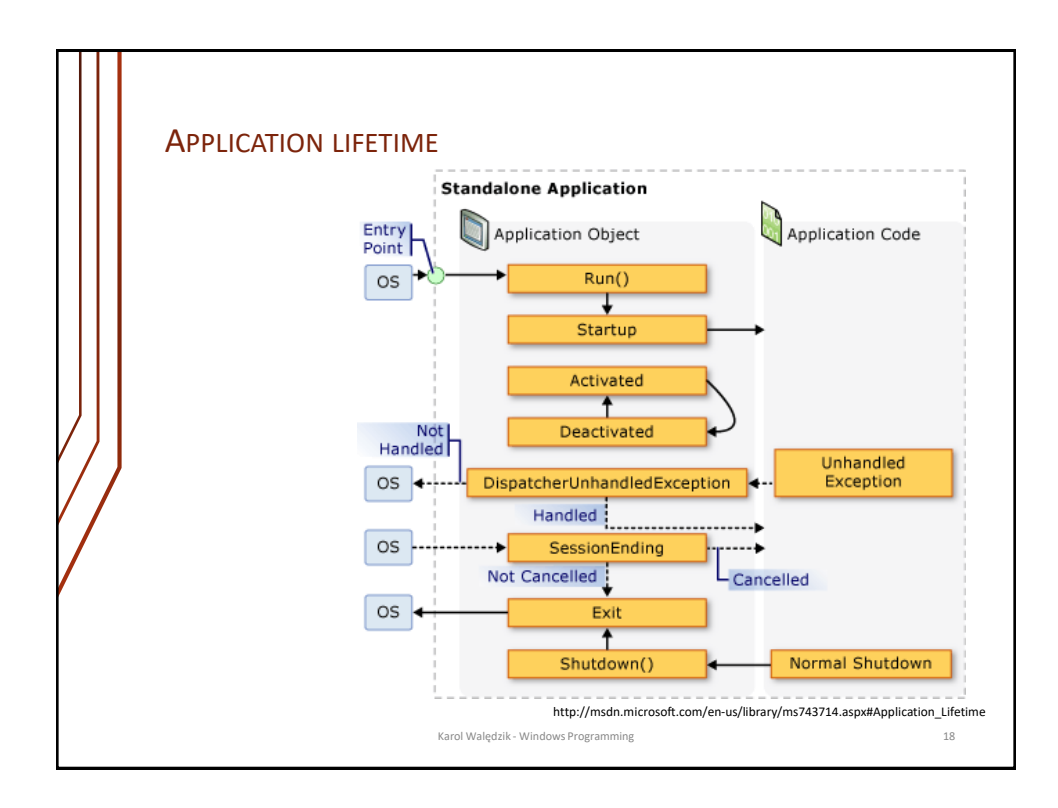

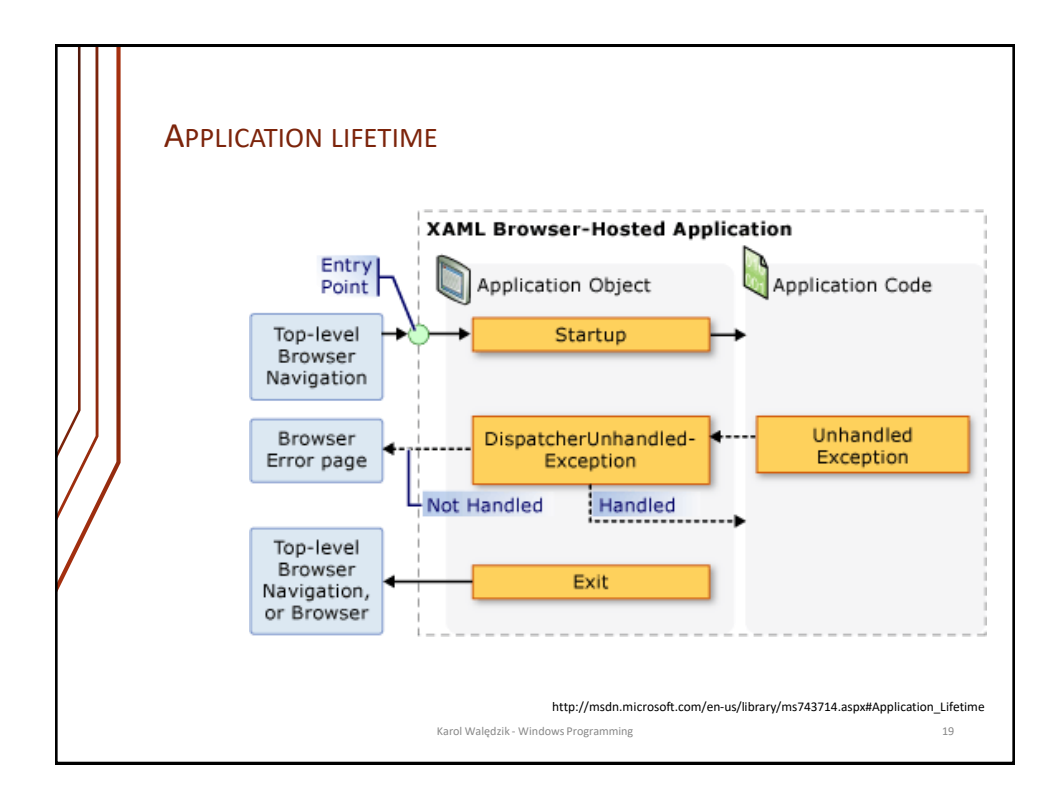

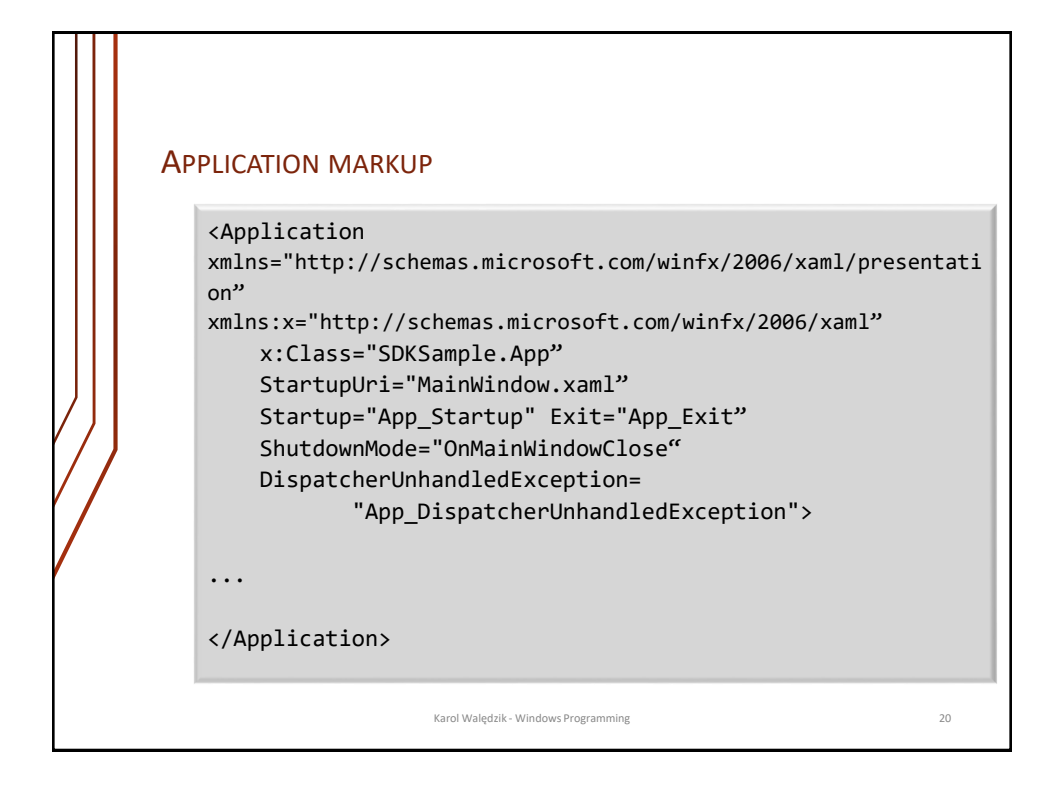

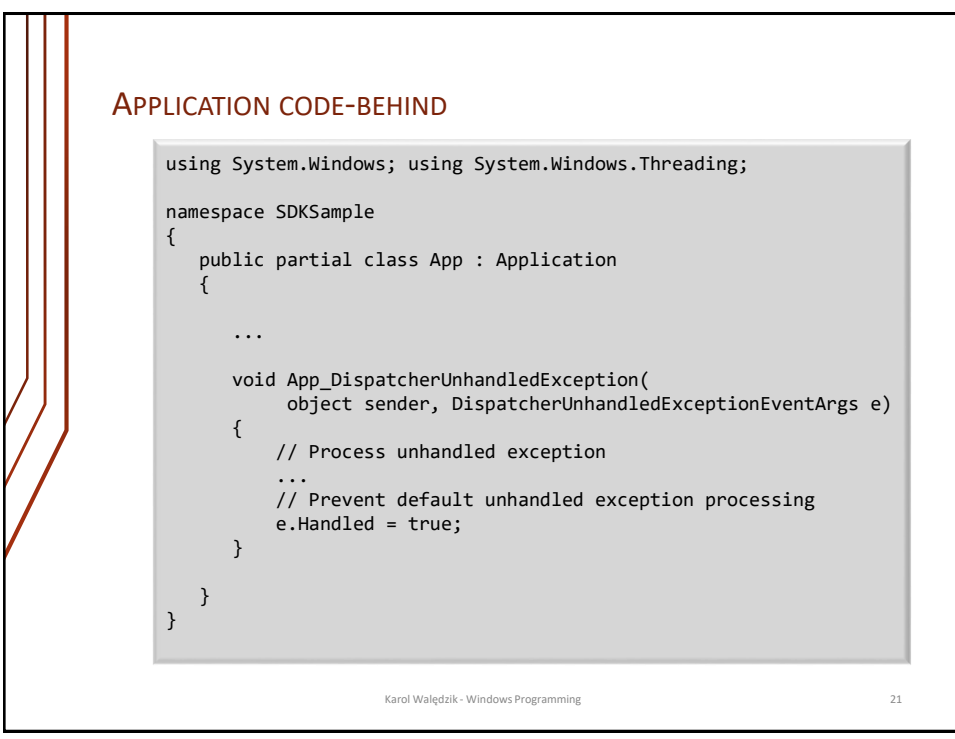

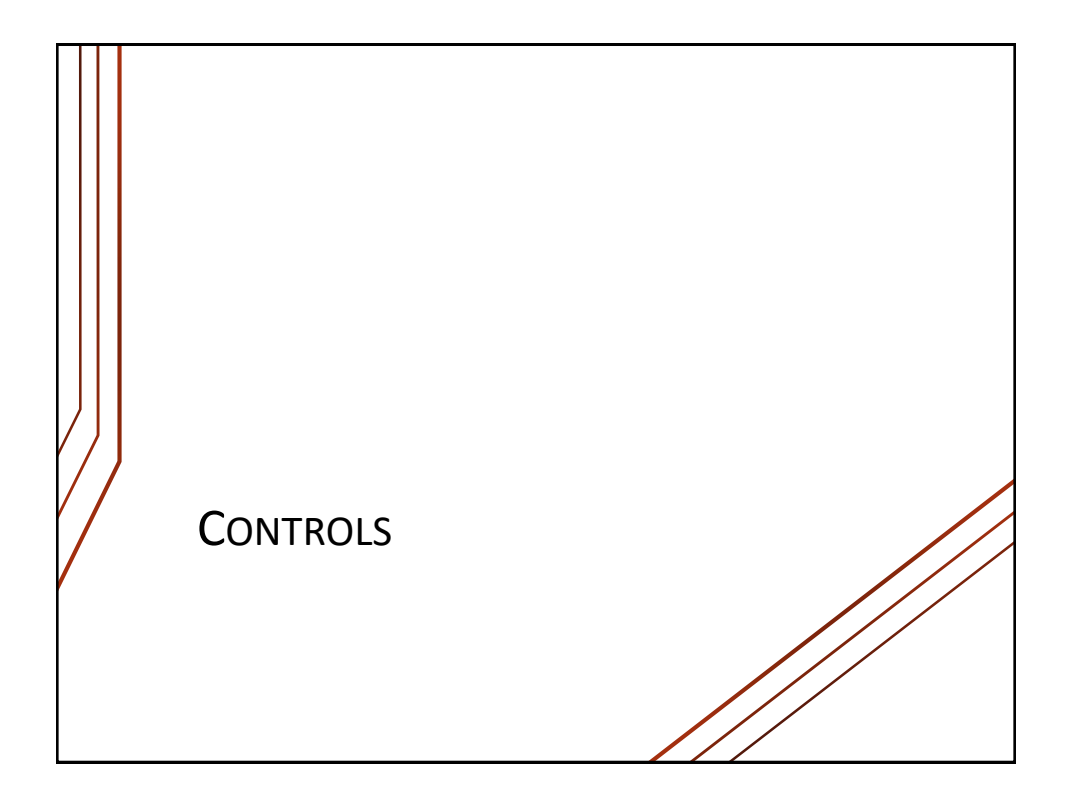

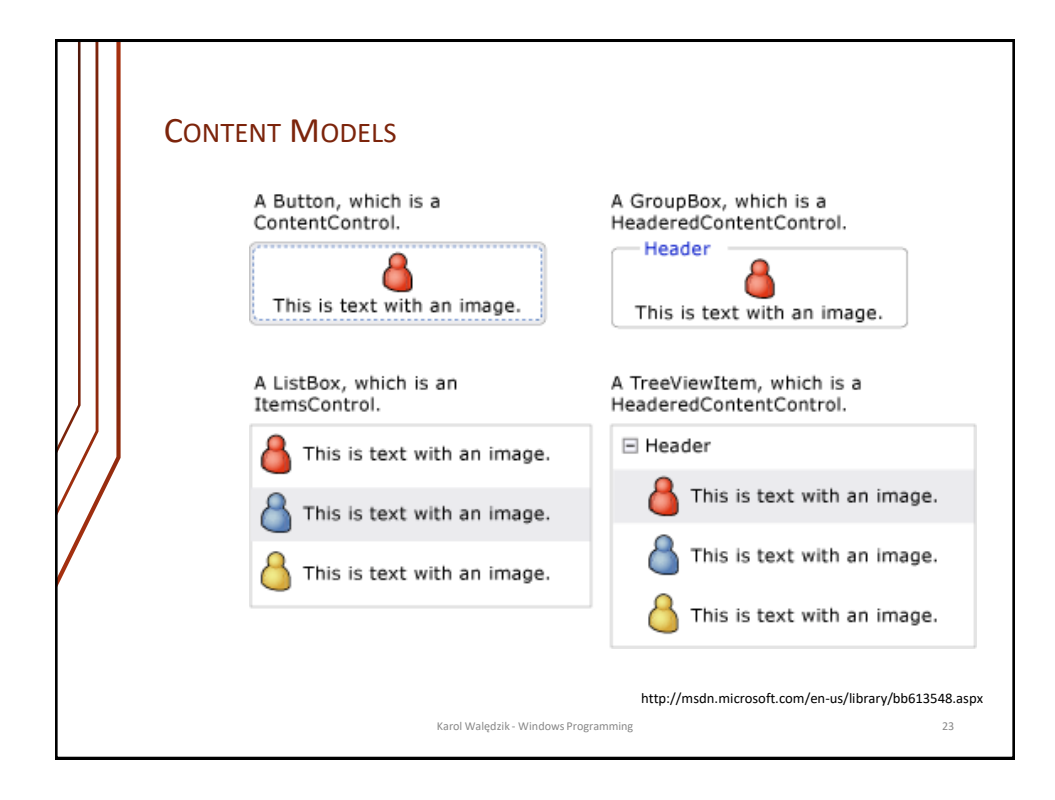

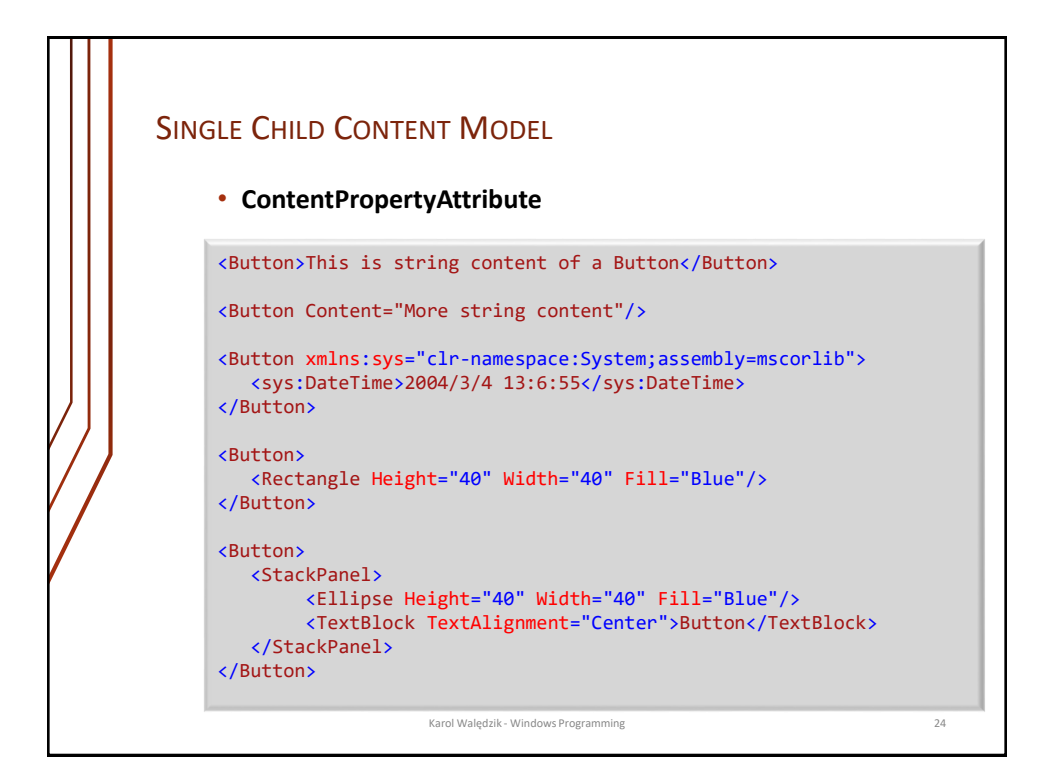

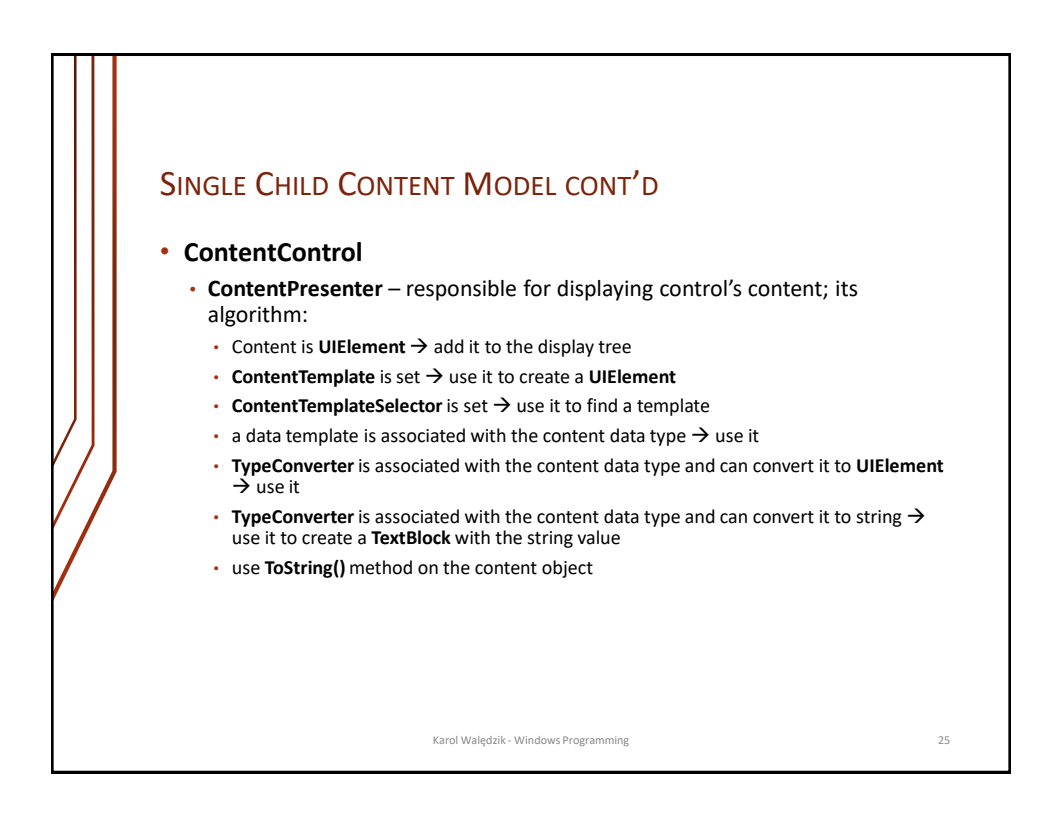

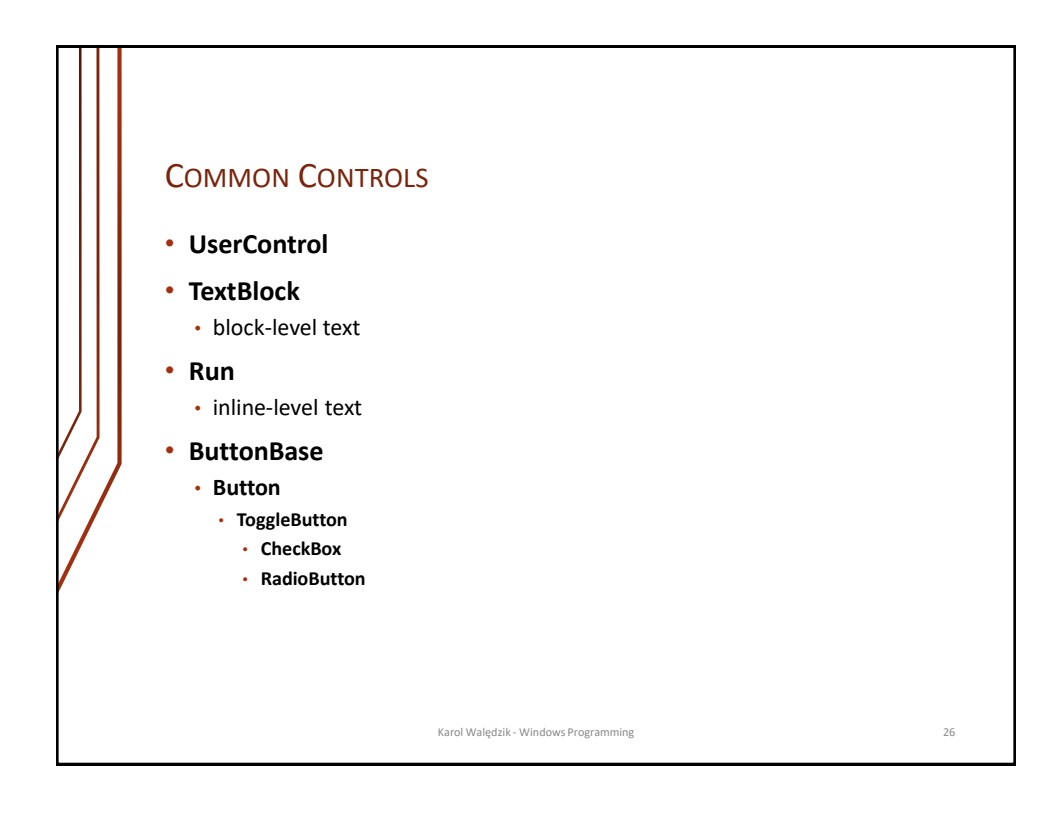

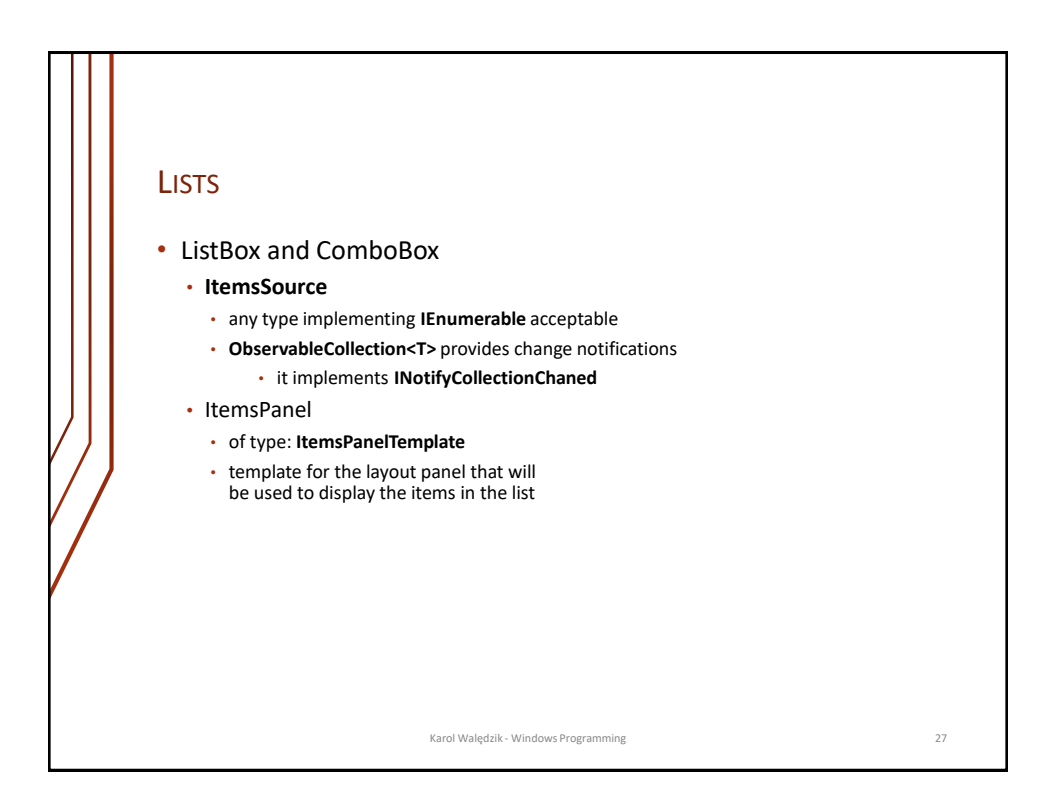

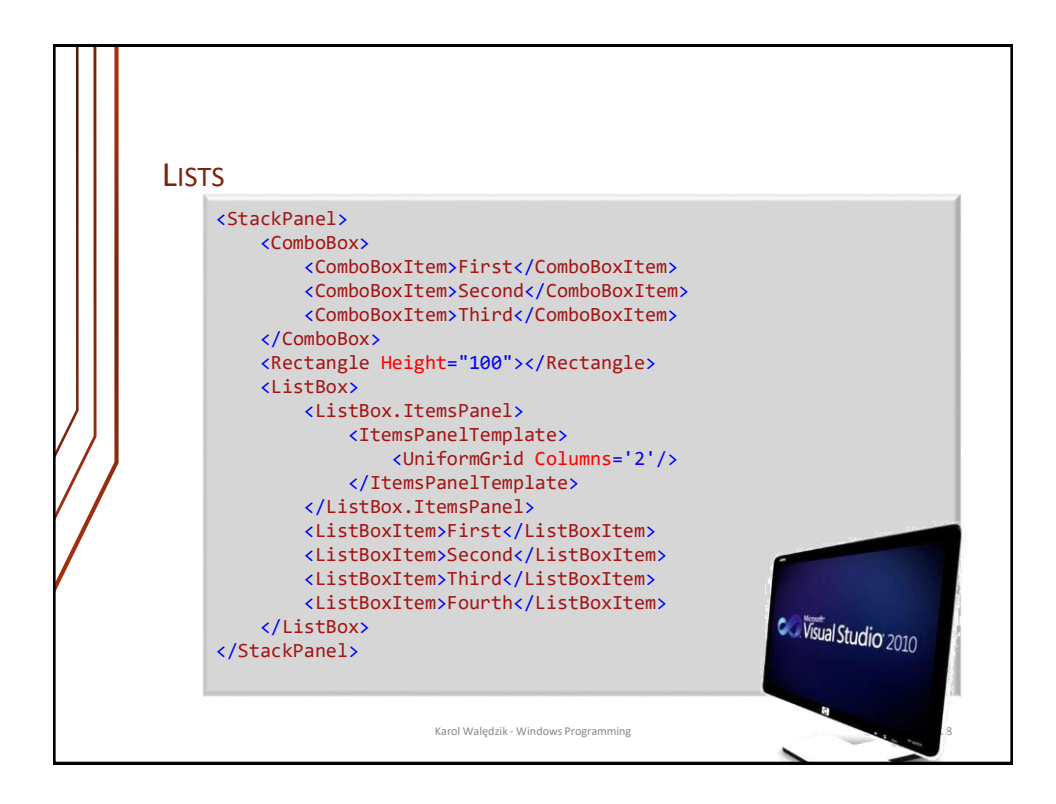

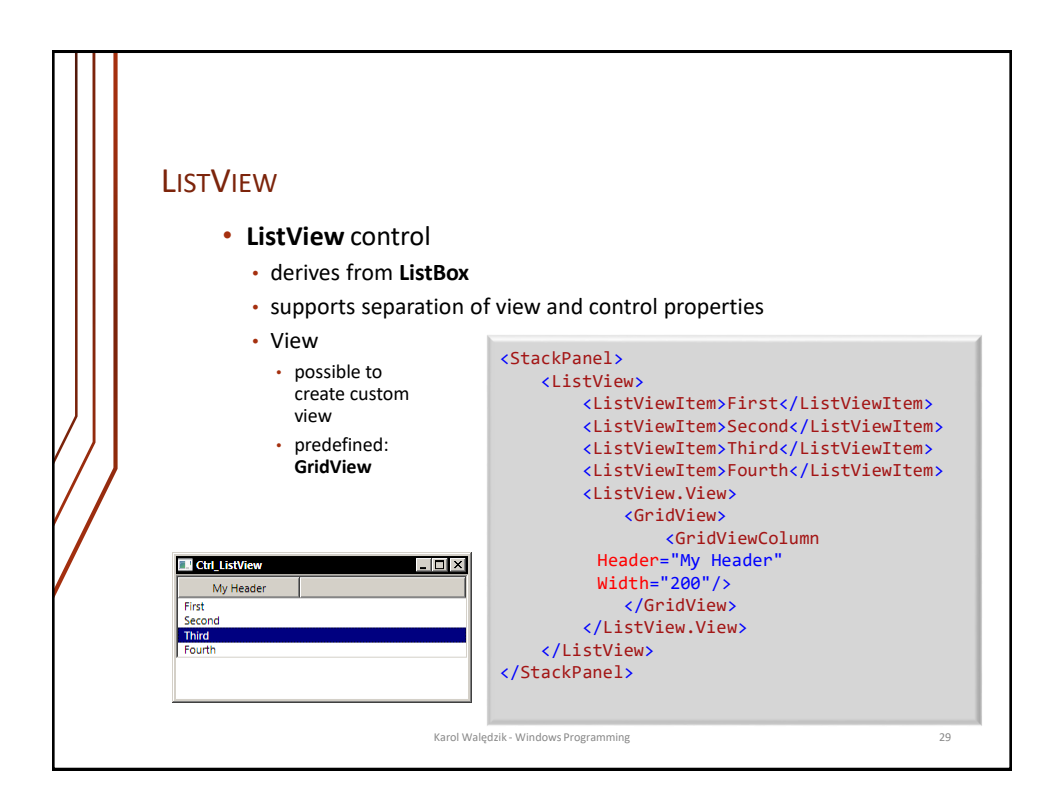

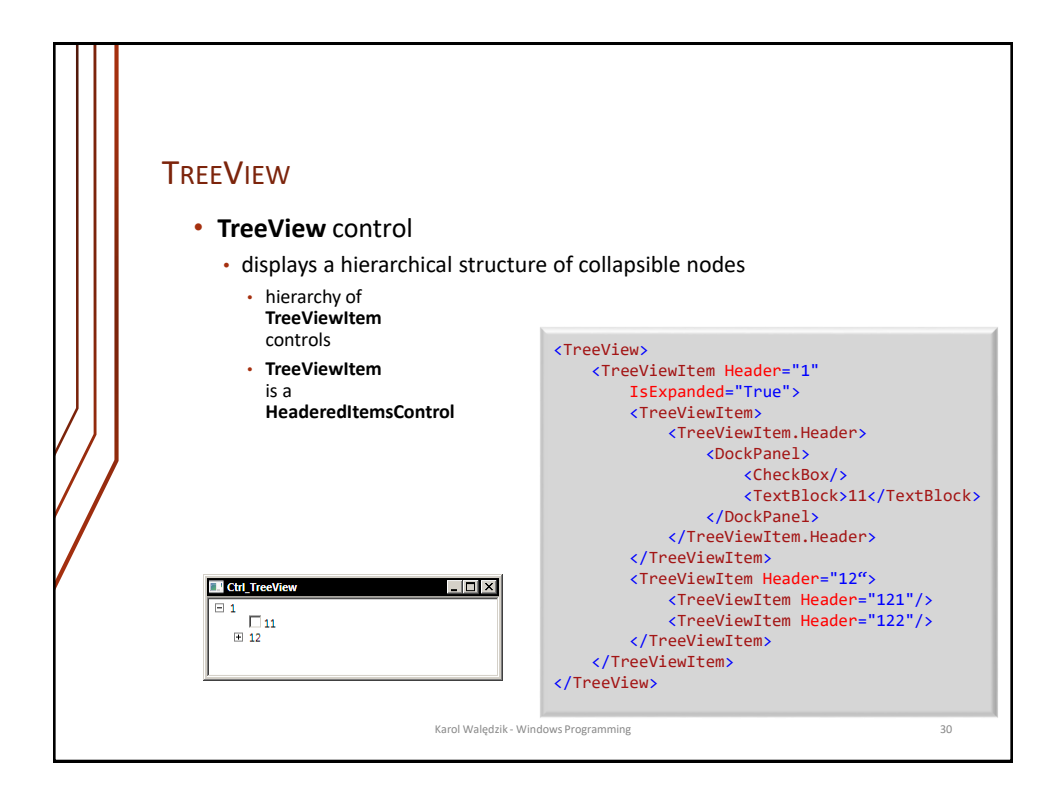

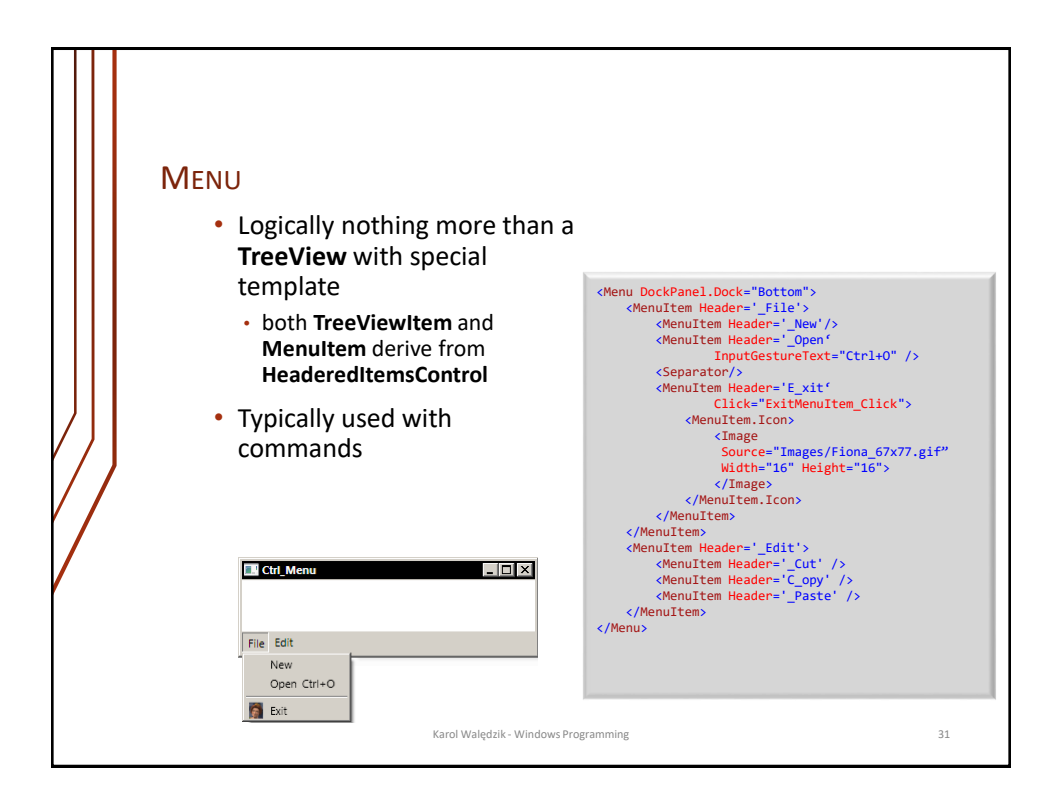

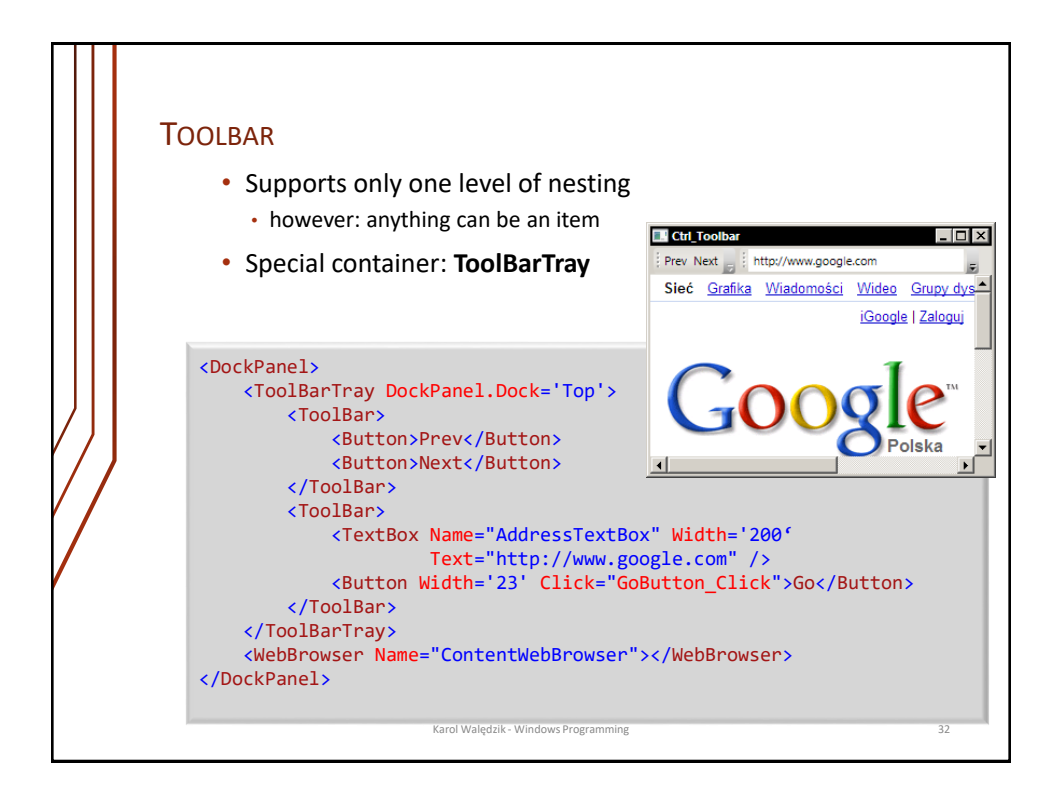

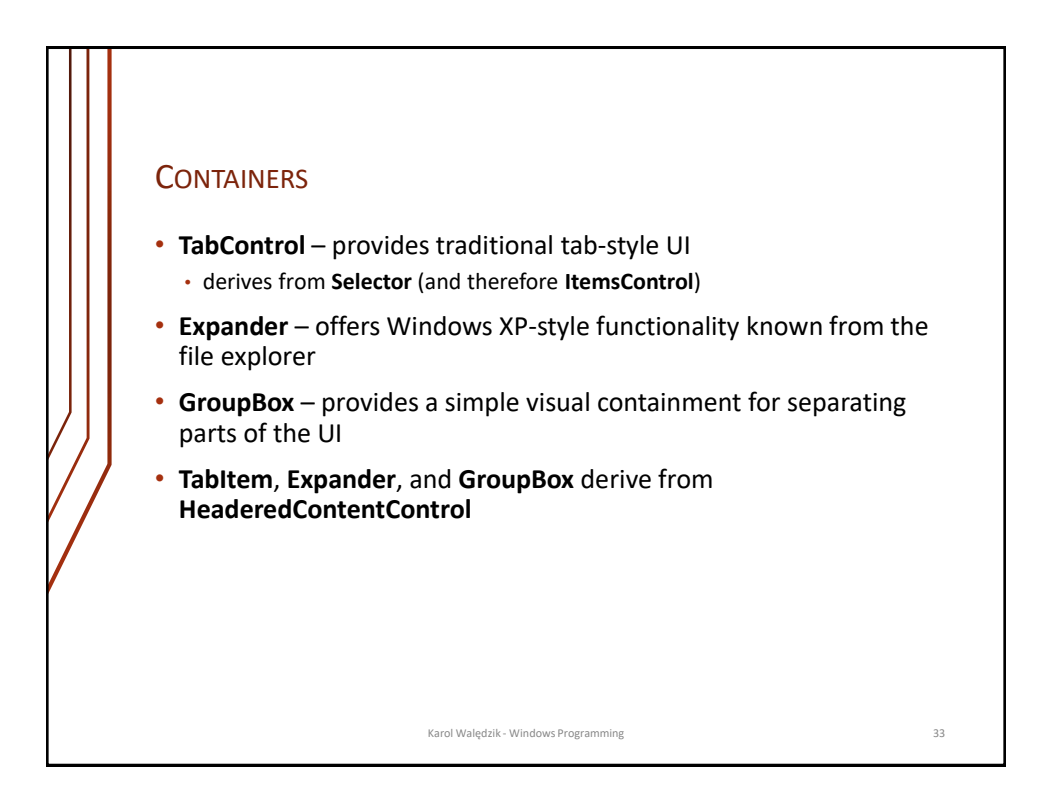

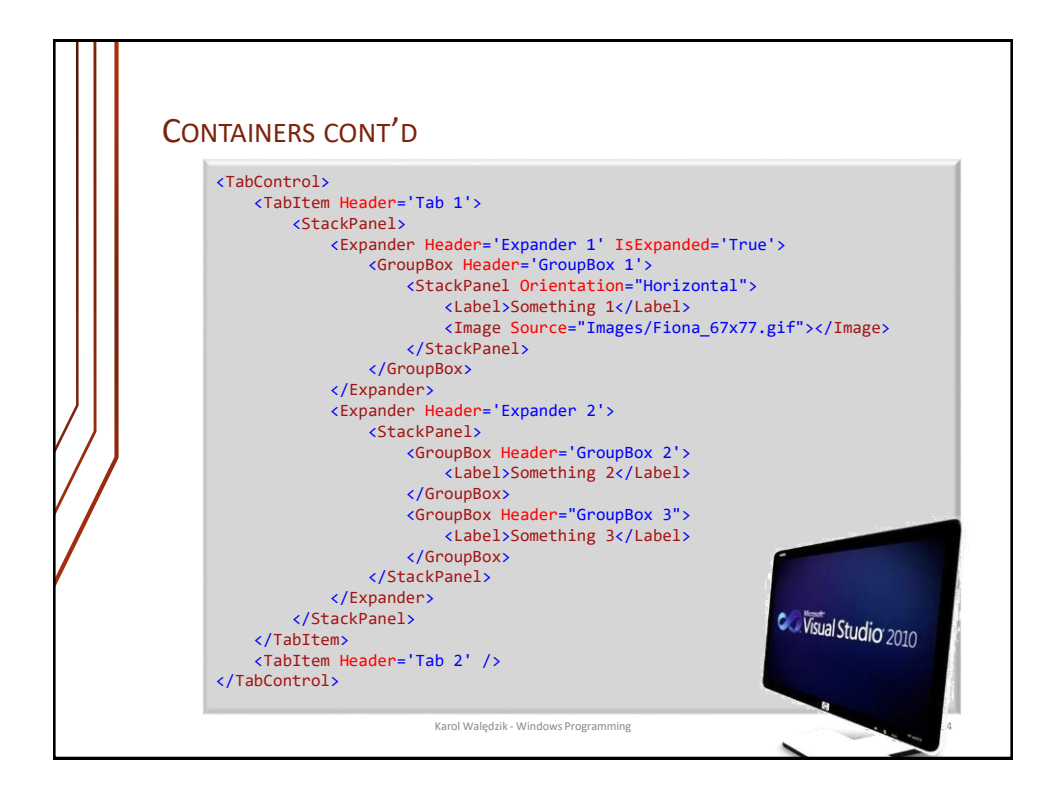

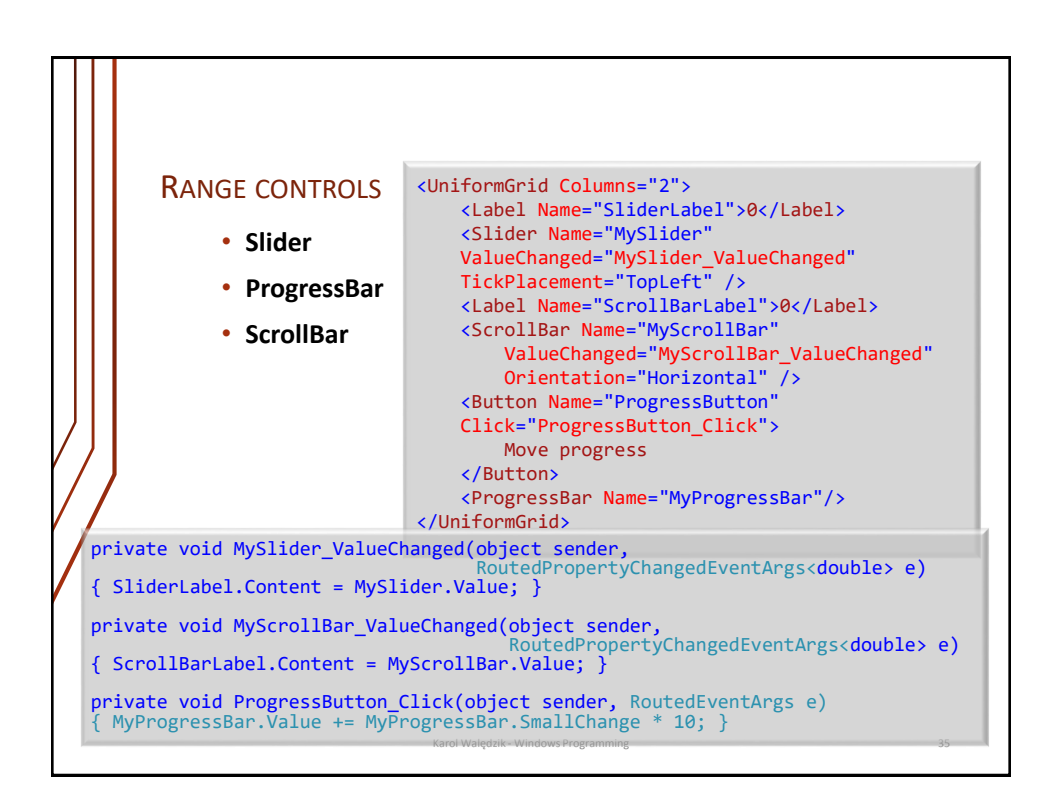

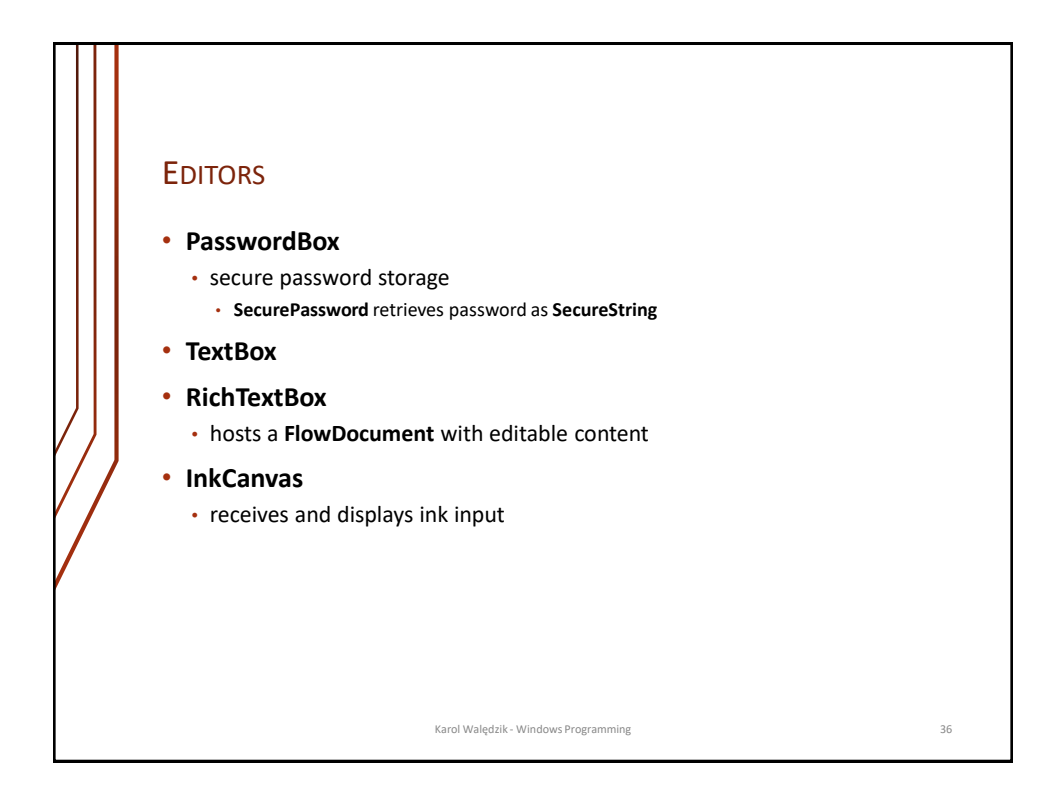

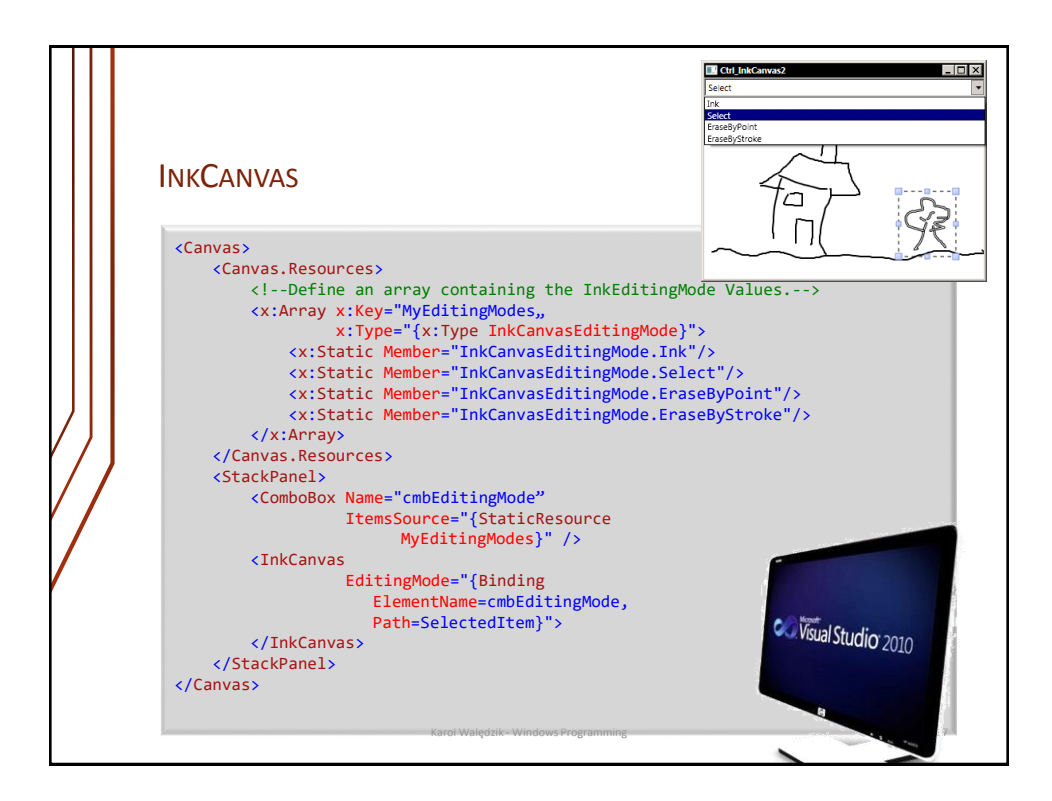

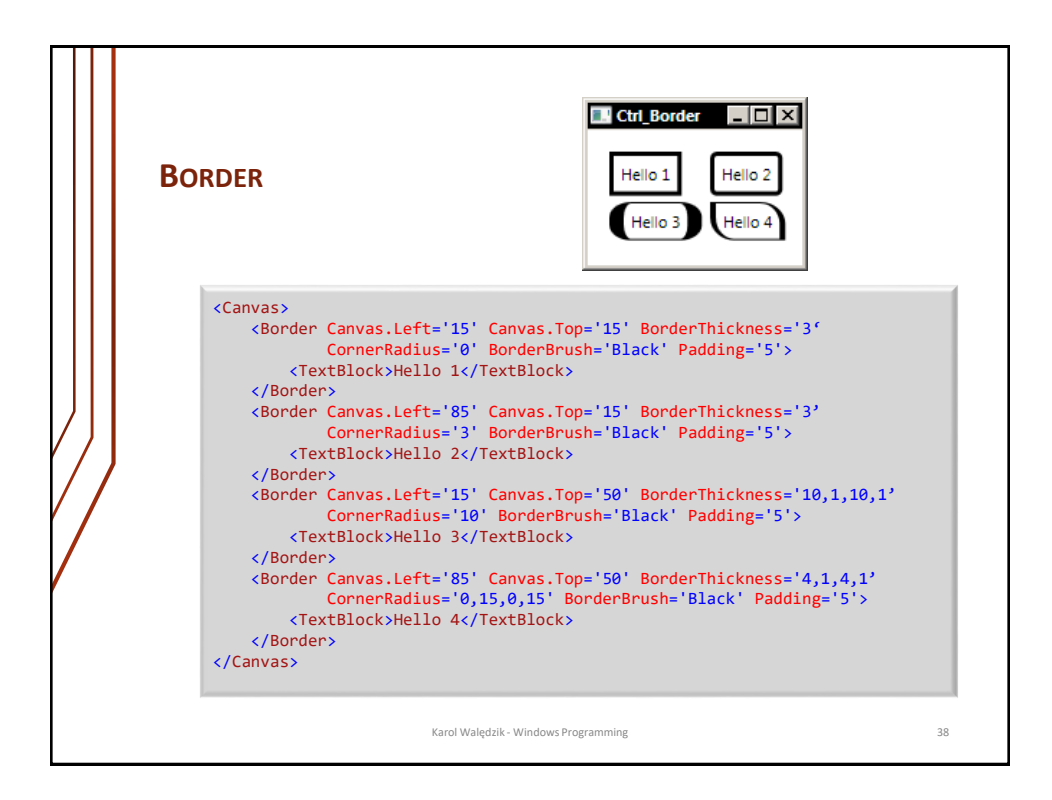

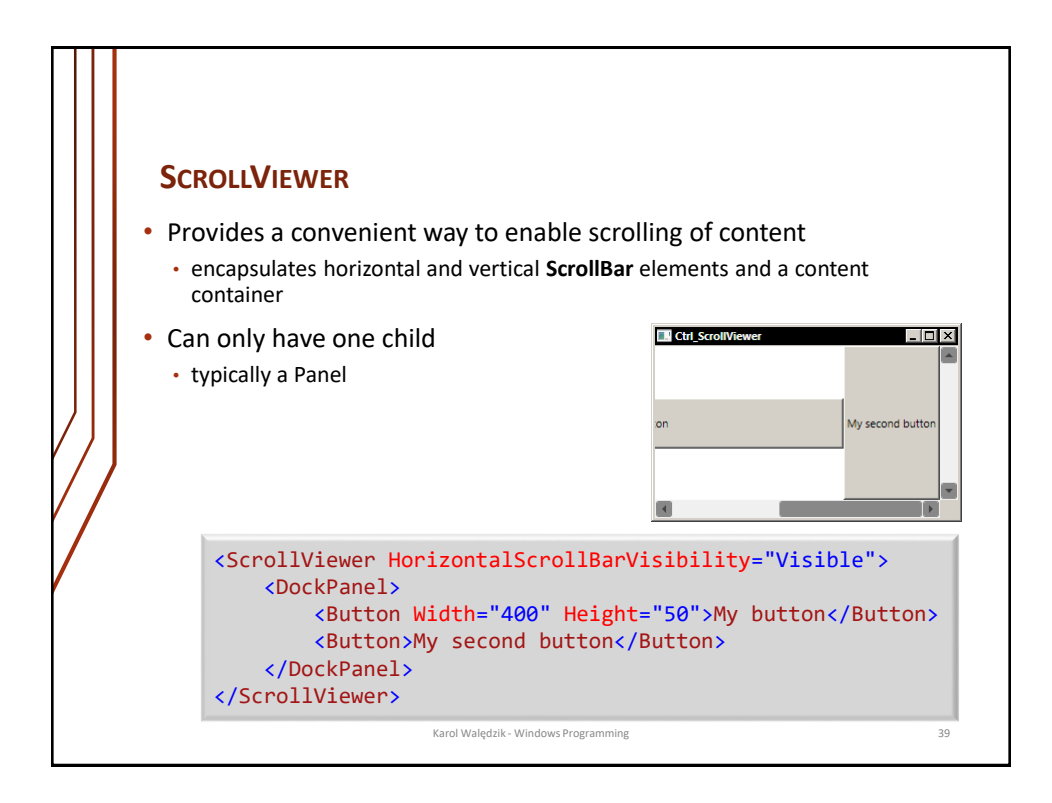

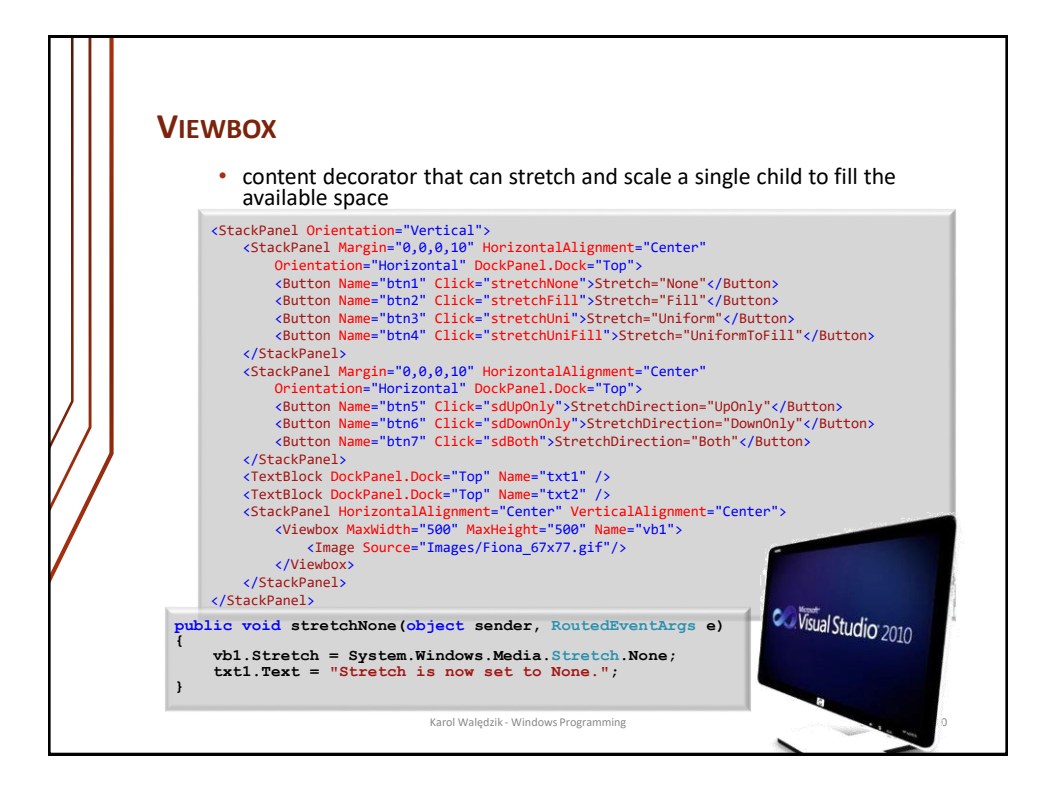

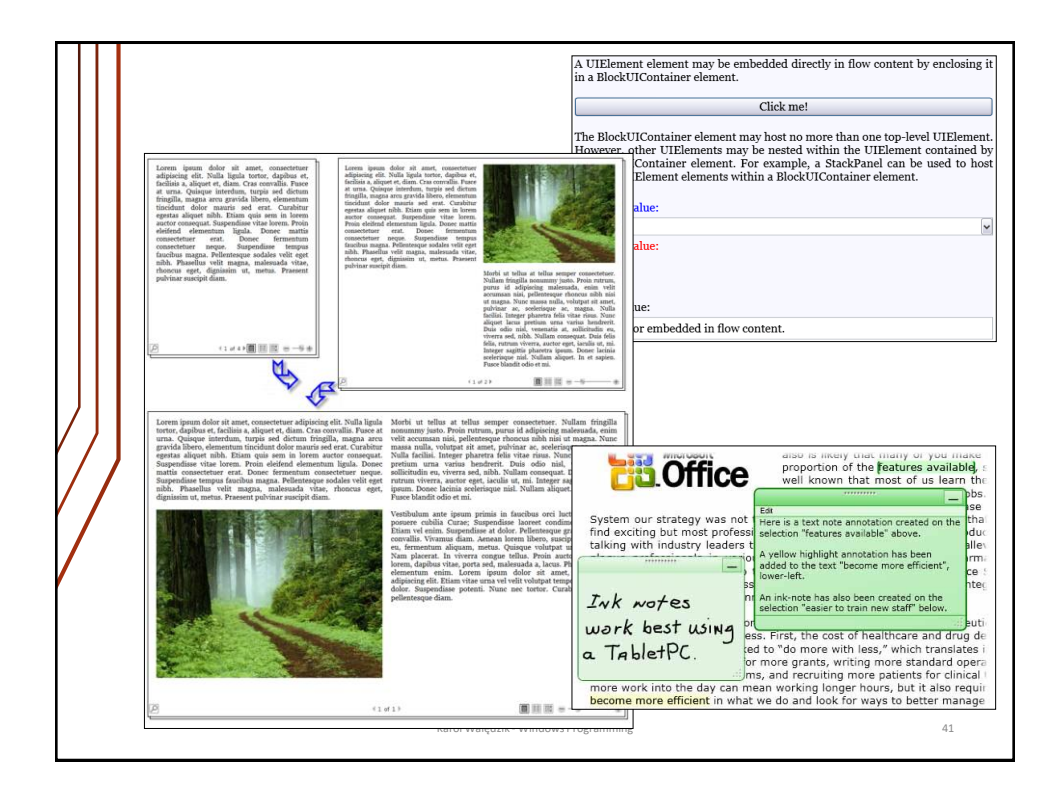

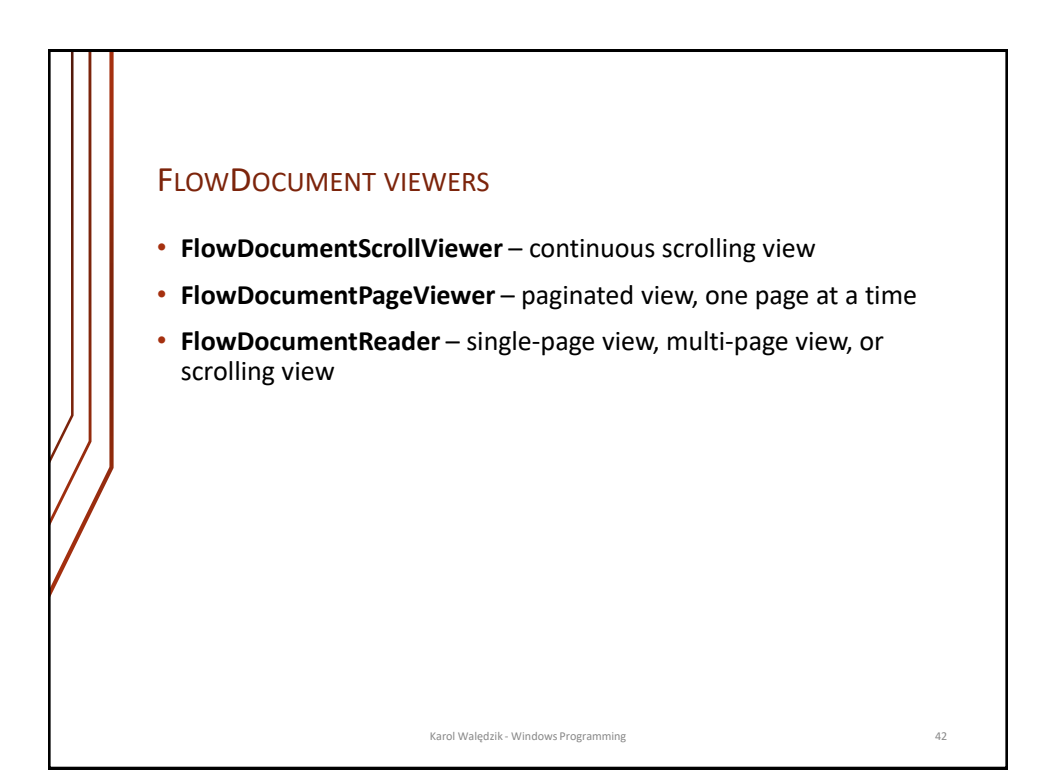

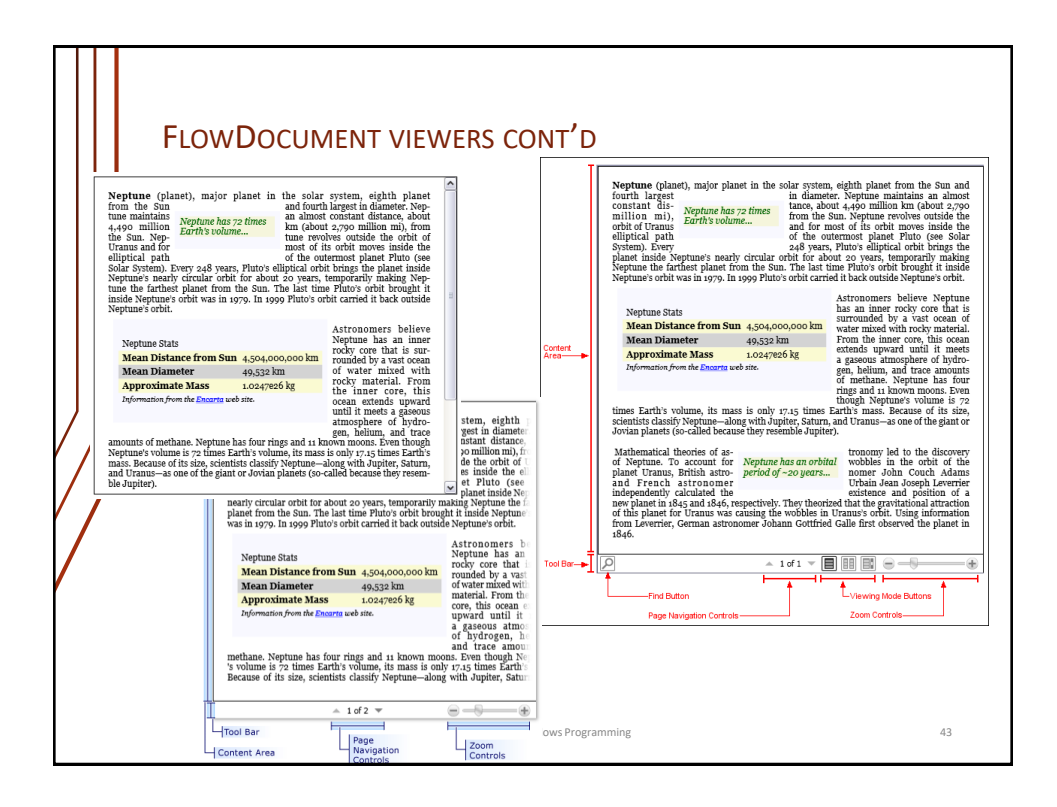

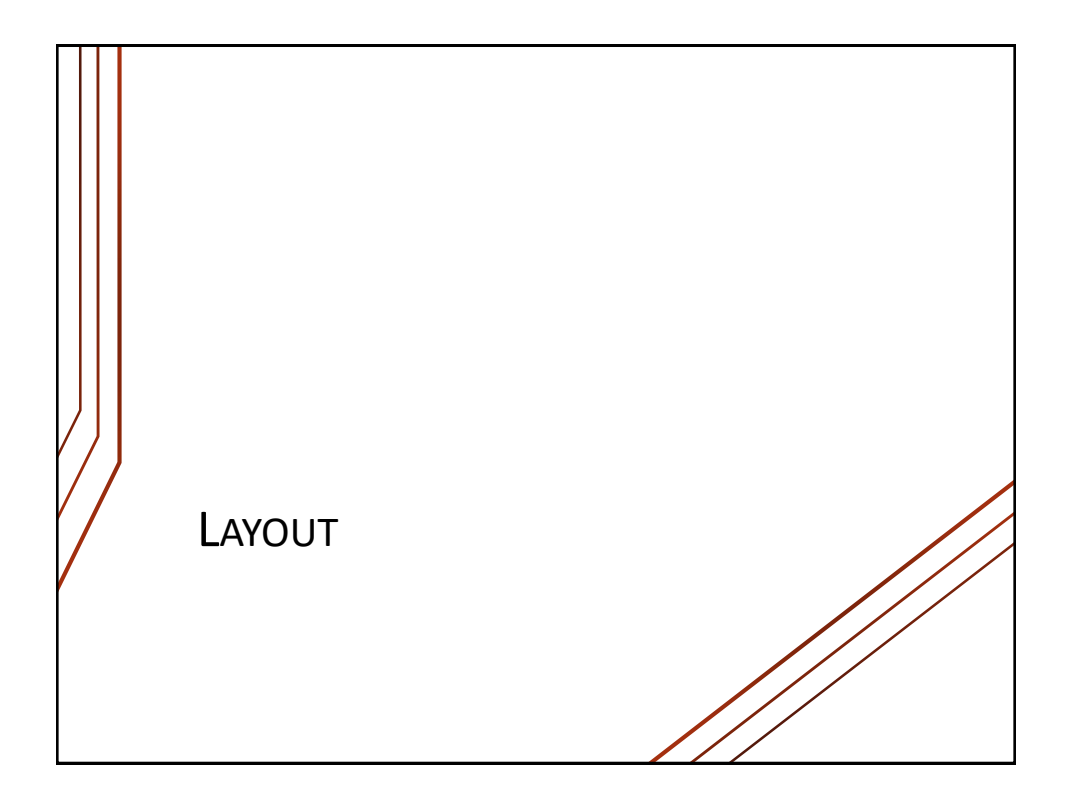

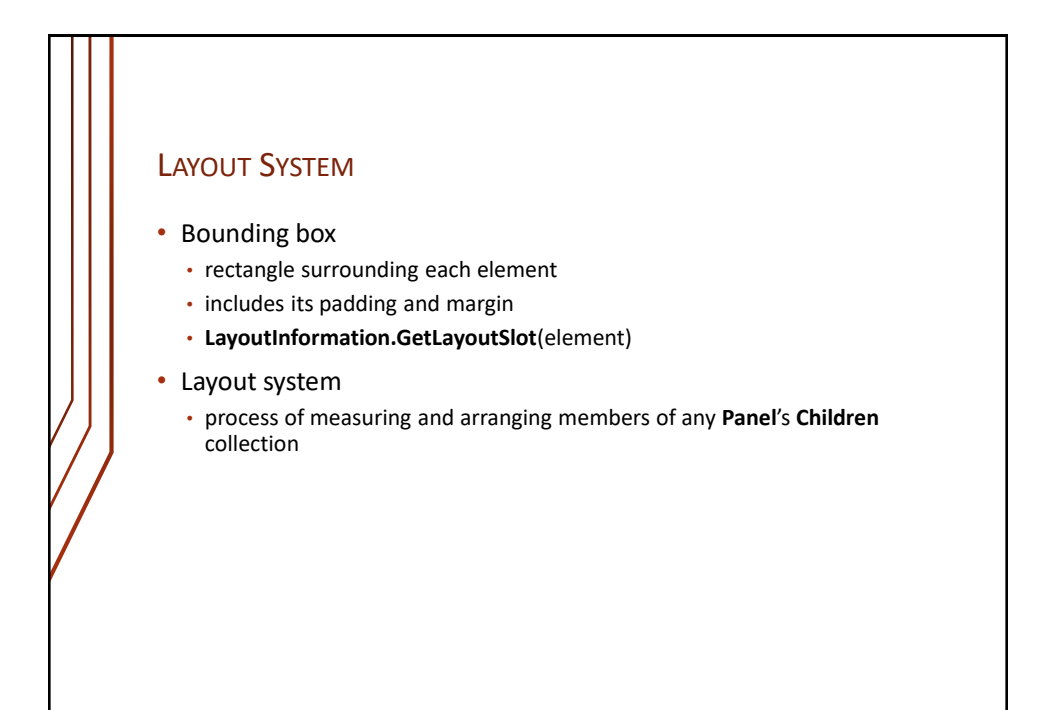

## LAYOUT SYSTEM STEPS

## 1. Measurement

- an implicit call to Measure()
	- it evaluates **UIElement**'s properties (e.g. **Clip**, **Visbility**)
	- **MeasureCore**() is invoked with calculated **constraintSize**
		- processes **FrameworkElement**sizing properties (e.g. **Width**, **Height** etc.)
		- **MeasureOverride**() is invoked with the updated **contraintSize**
		- ultimately **DesiredSize** is calculated
- 2. Application of panel-specific logic

## LAYOUT SYSTEM STEPS CONT'D

3. Arranging of all children elements

- implicit call to **Arrange**() method with panel-generated bounding rectangle
	- internally **ArrangeCore**() is invoked
		- **DesiredSize** and margins are evaluated to create **arrangeSize**
		- **arrangeSize** is passed to **ArrangeOverride**
		- offset properties (e.g. alignment) are finally applied
- 4. Drawing of all the children
- Process is repeated for each and every change to **Children** collection or application of **LayoutTransform** (or call to **UpdateLayout**)

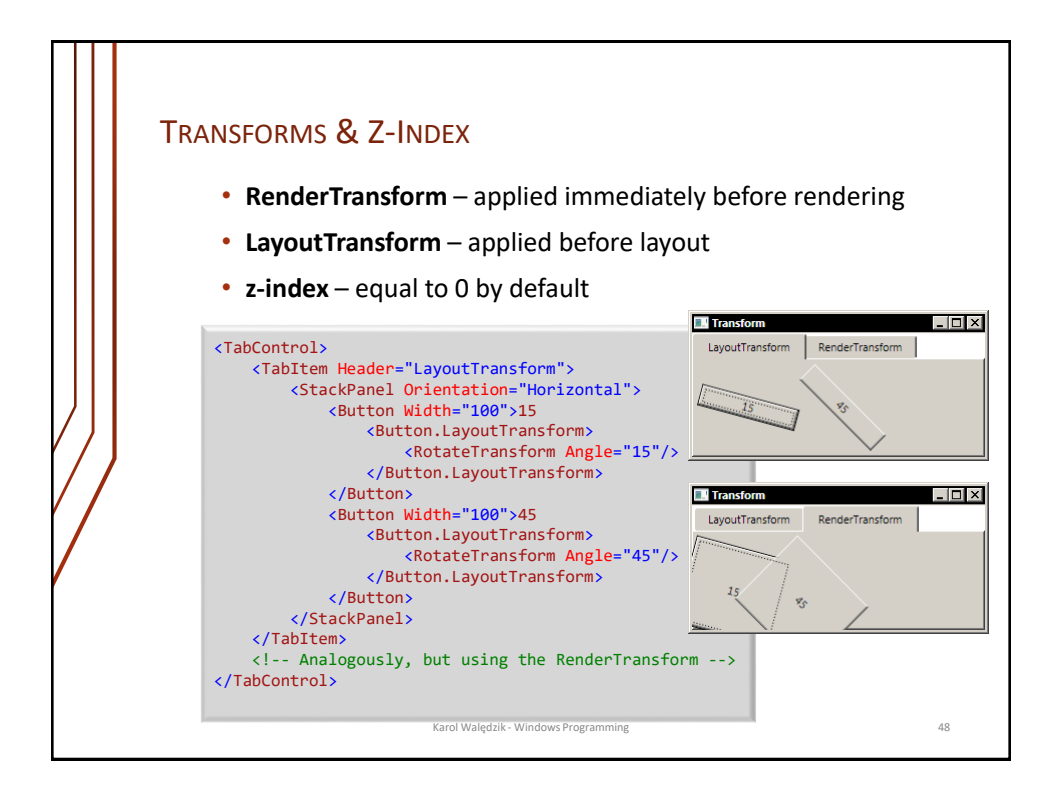

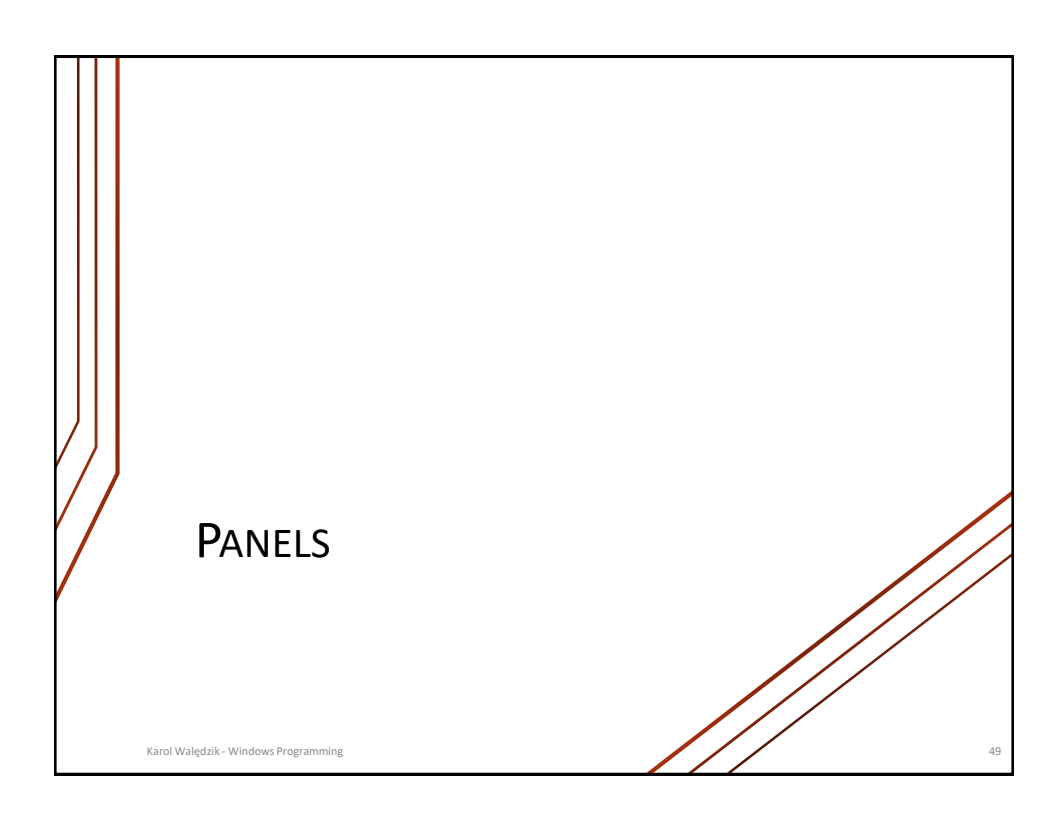

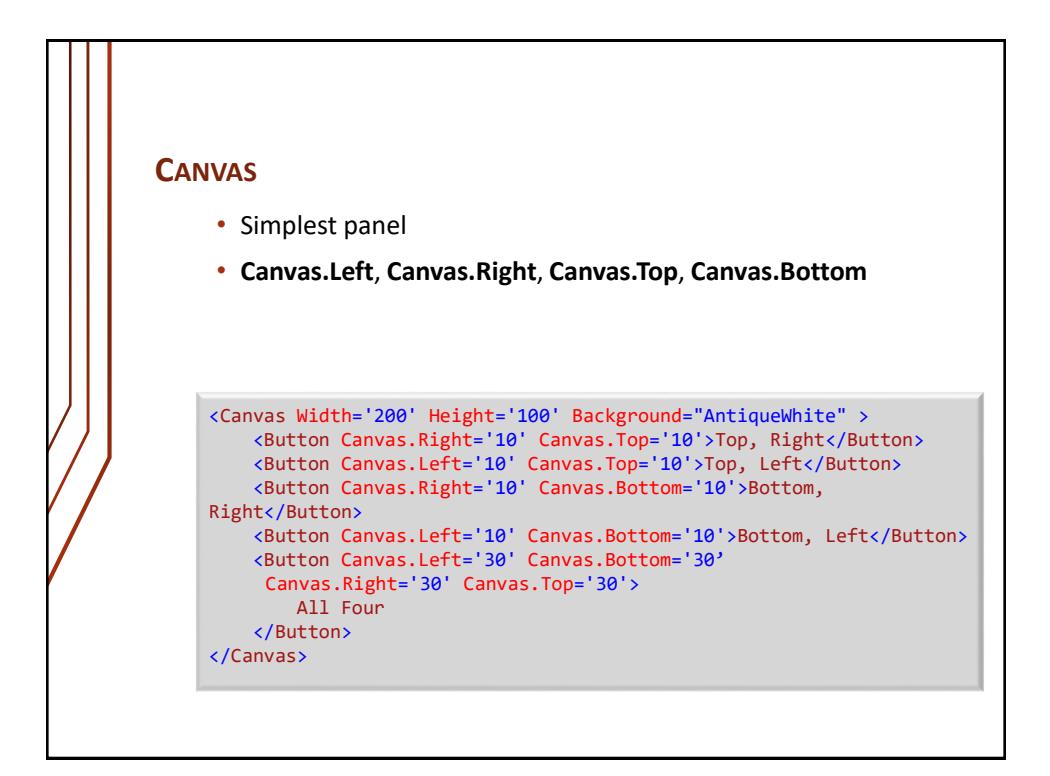

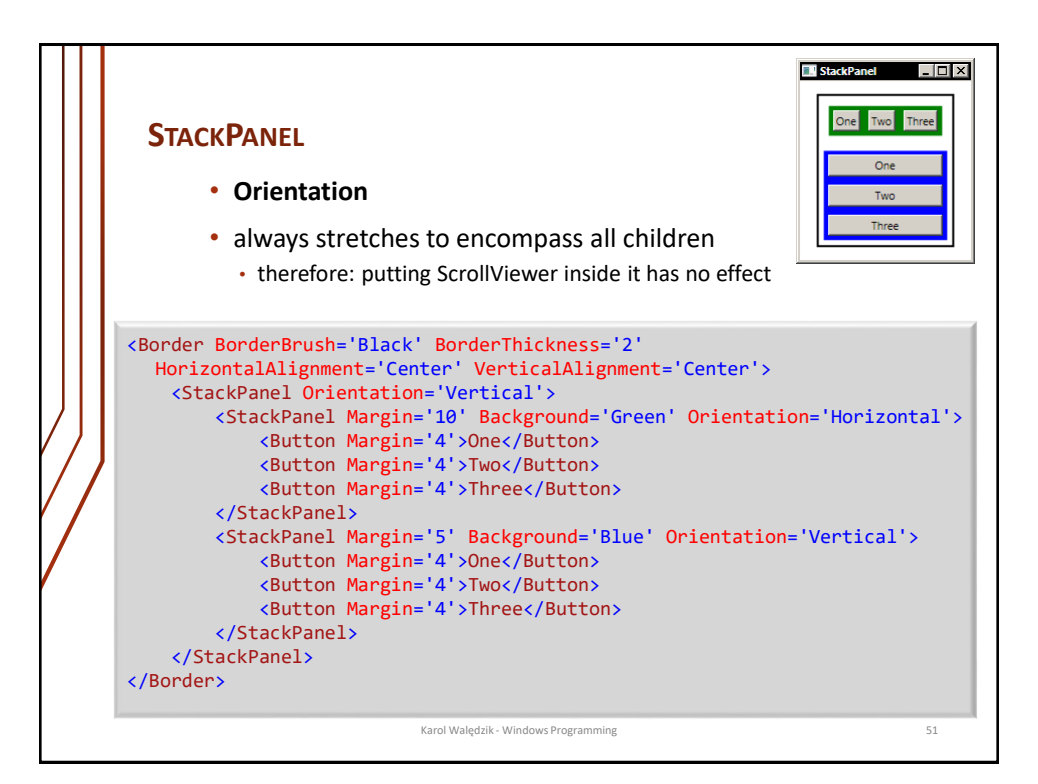

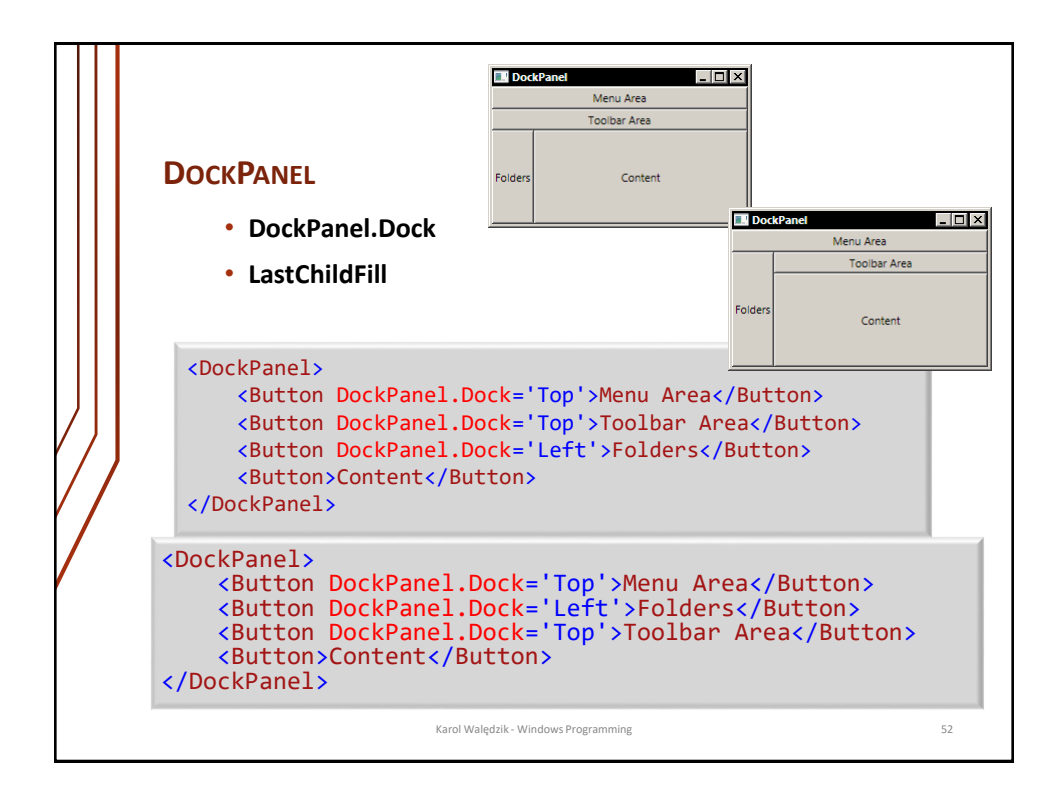

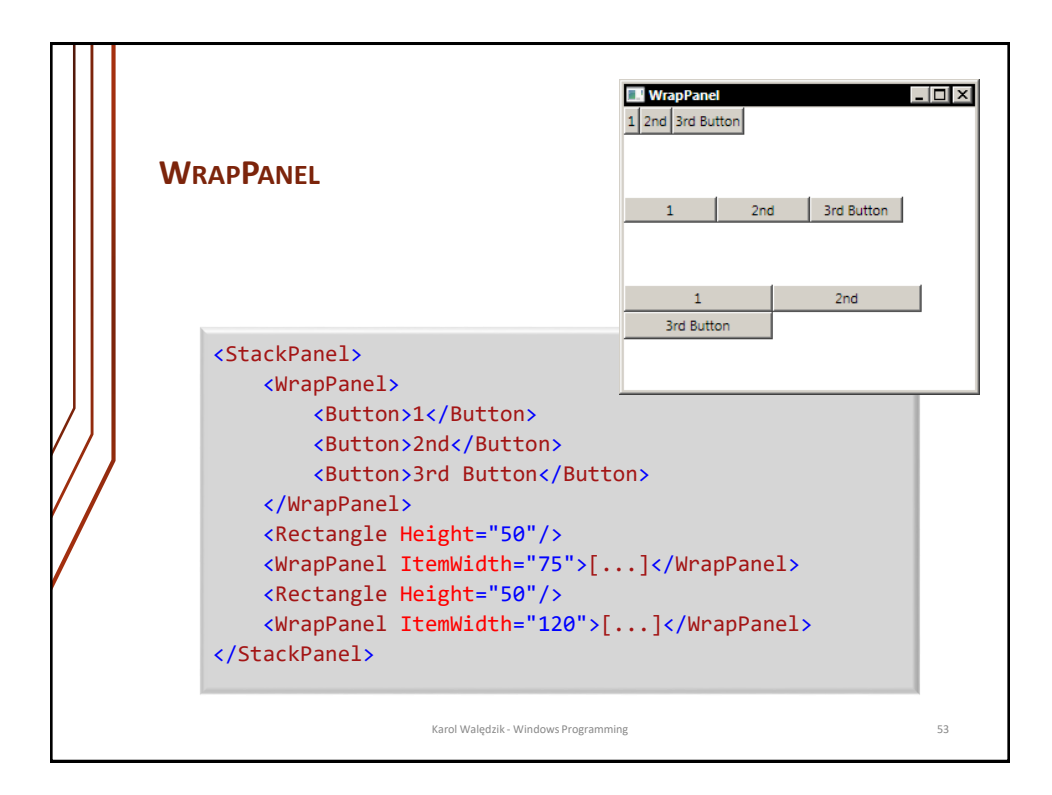

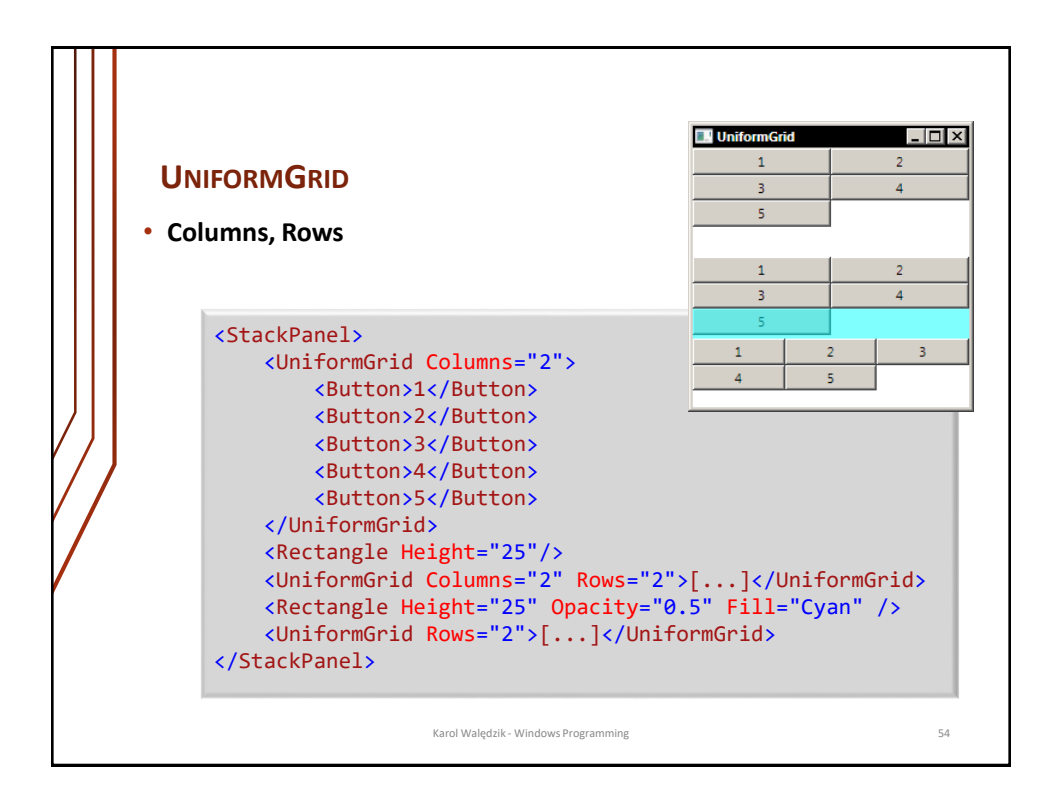

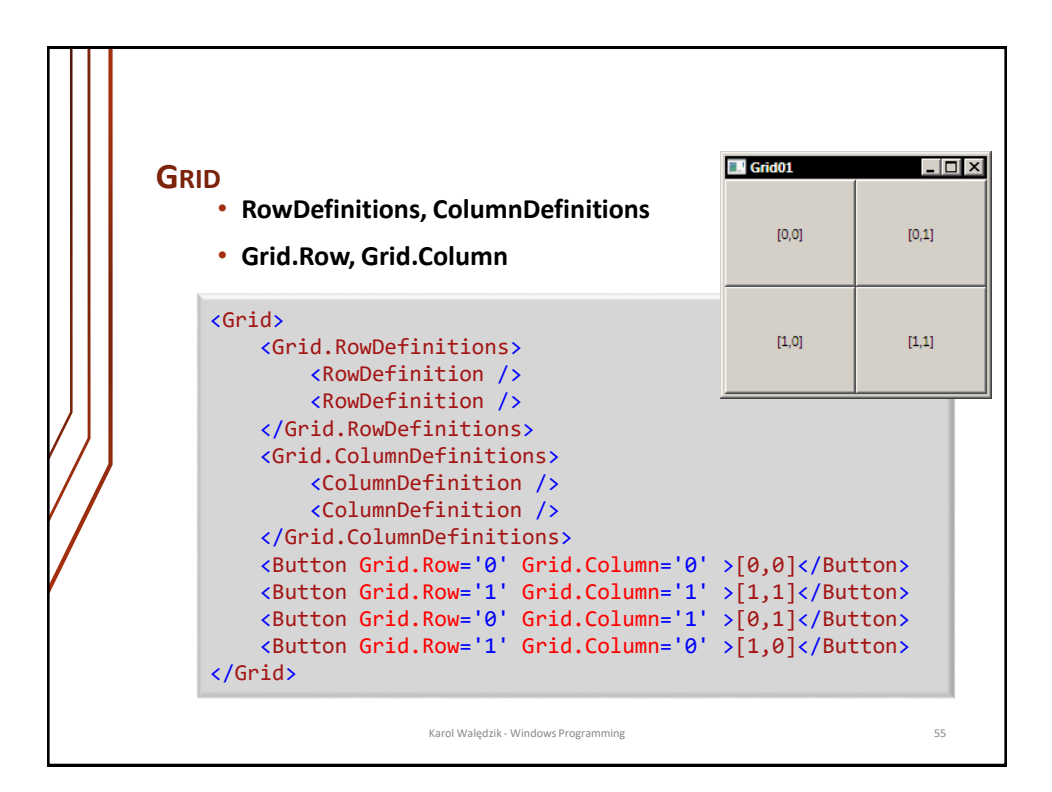

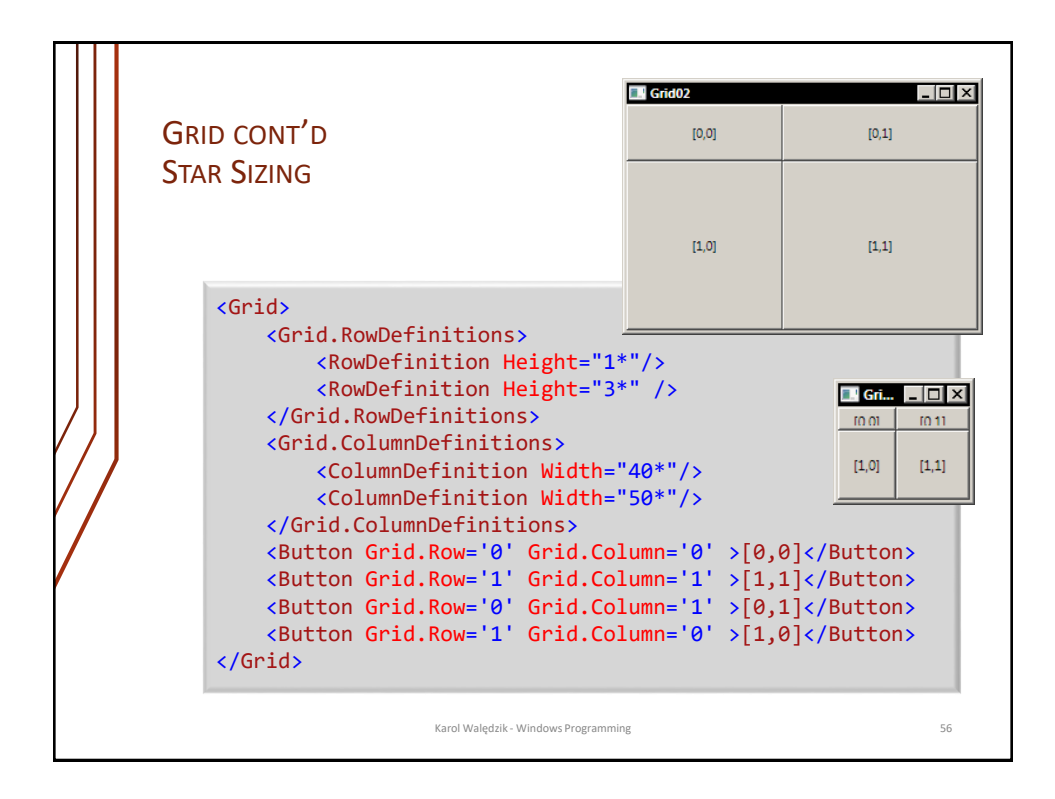

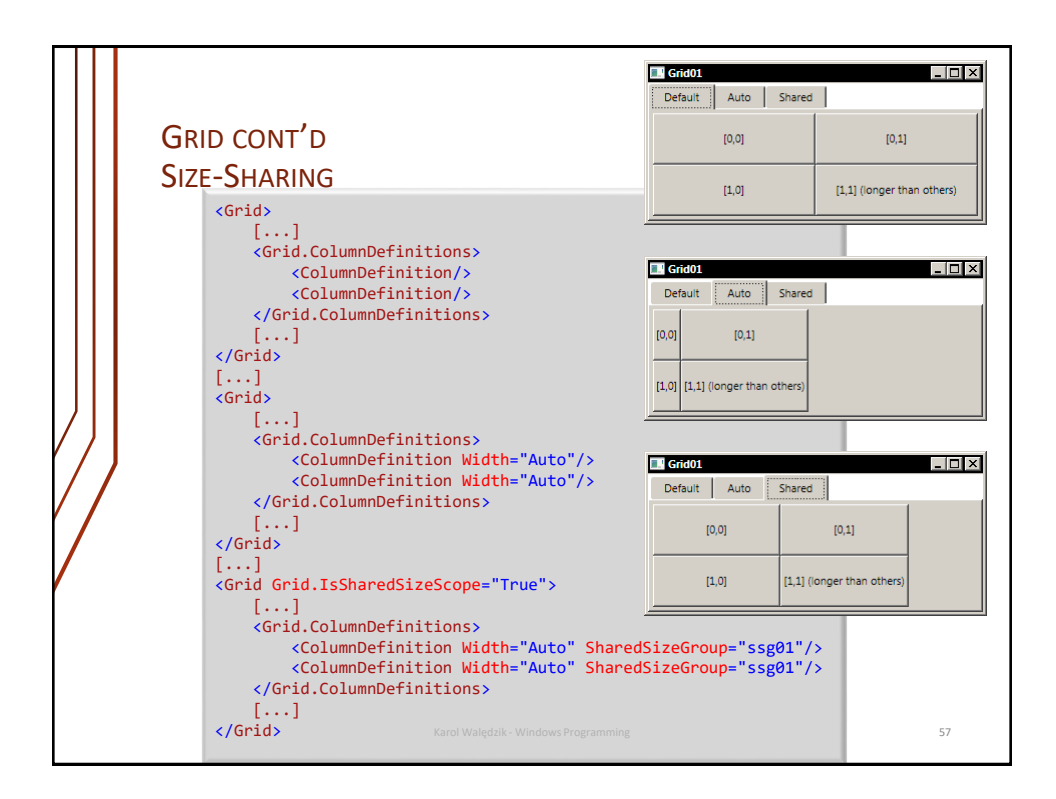

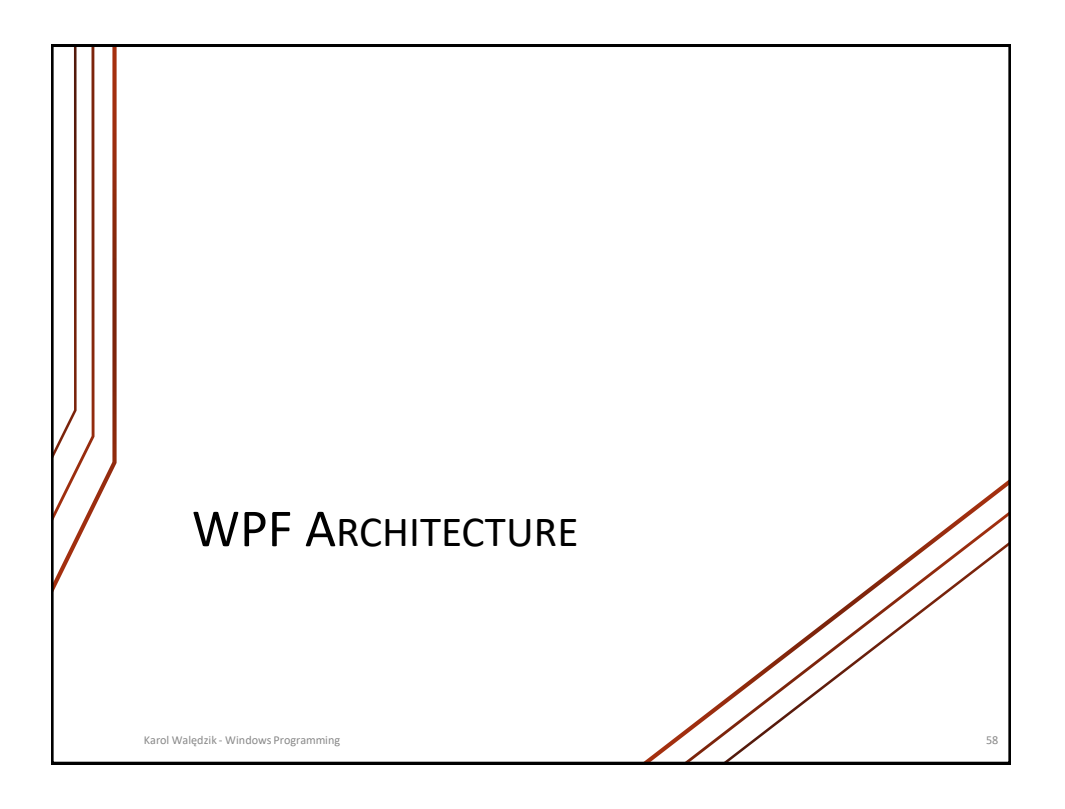

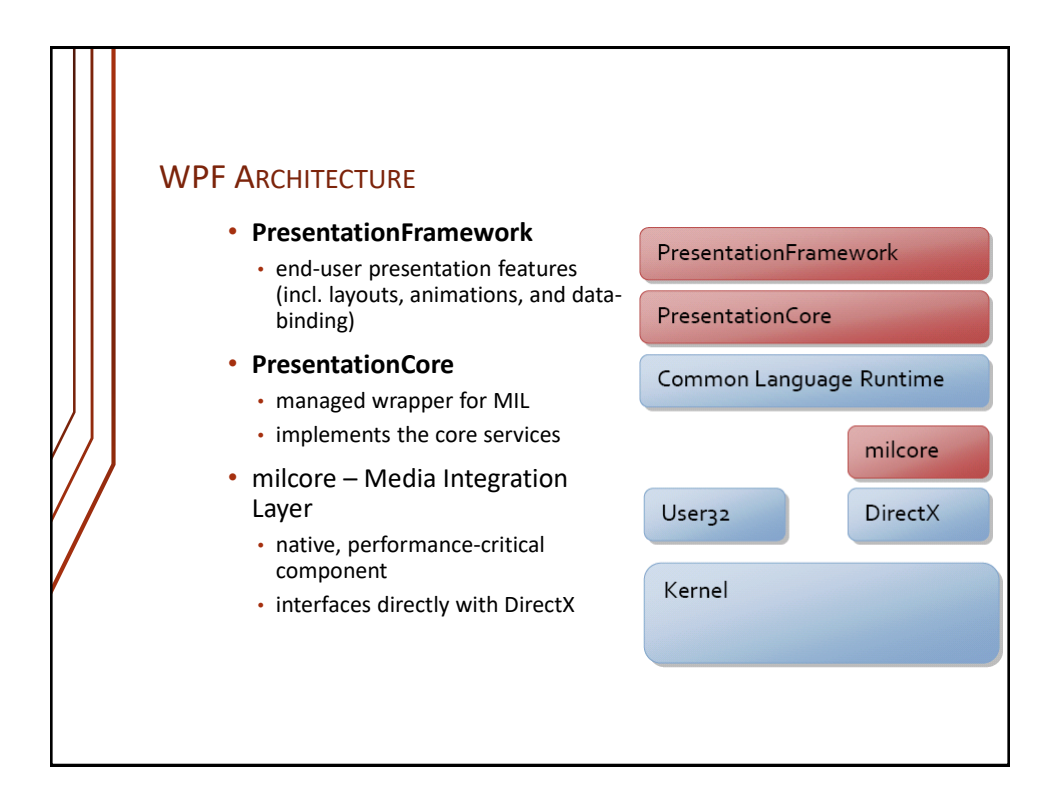

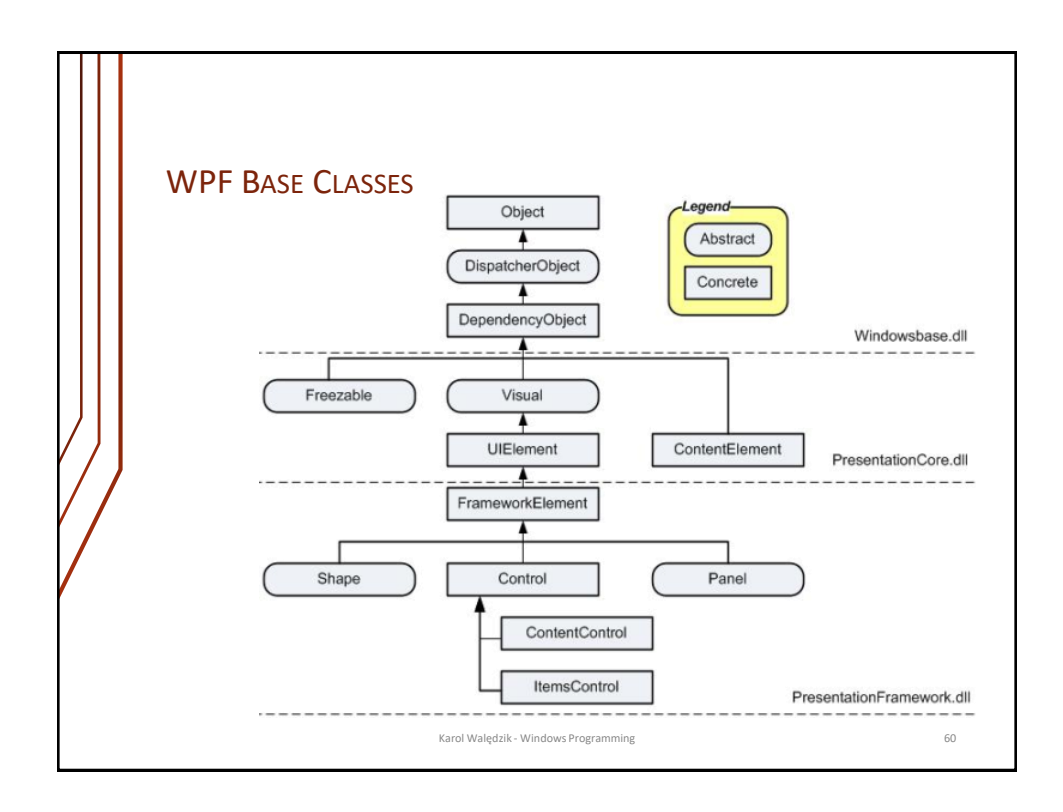

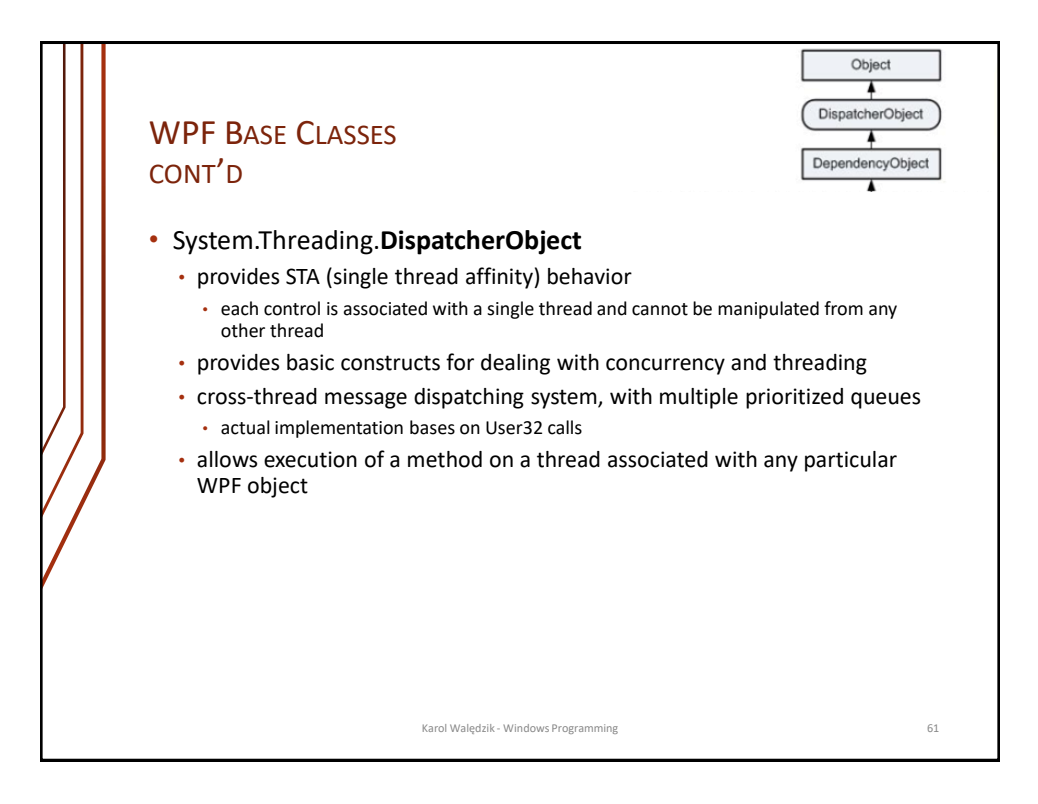

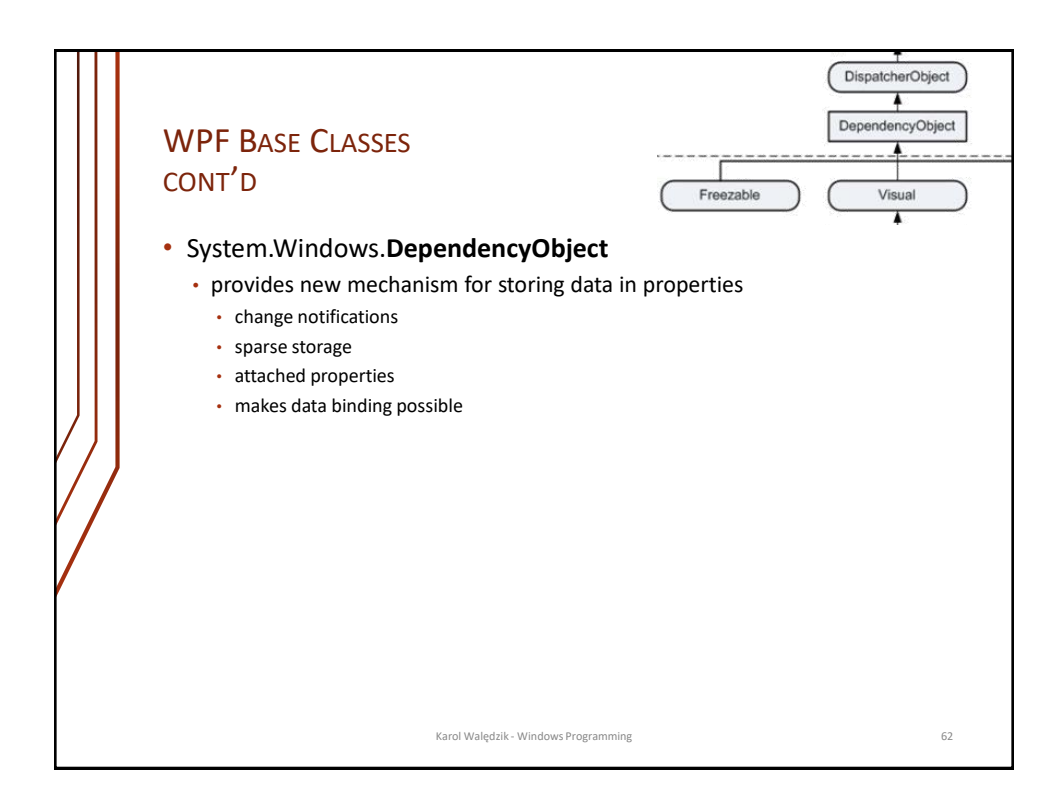

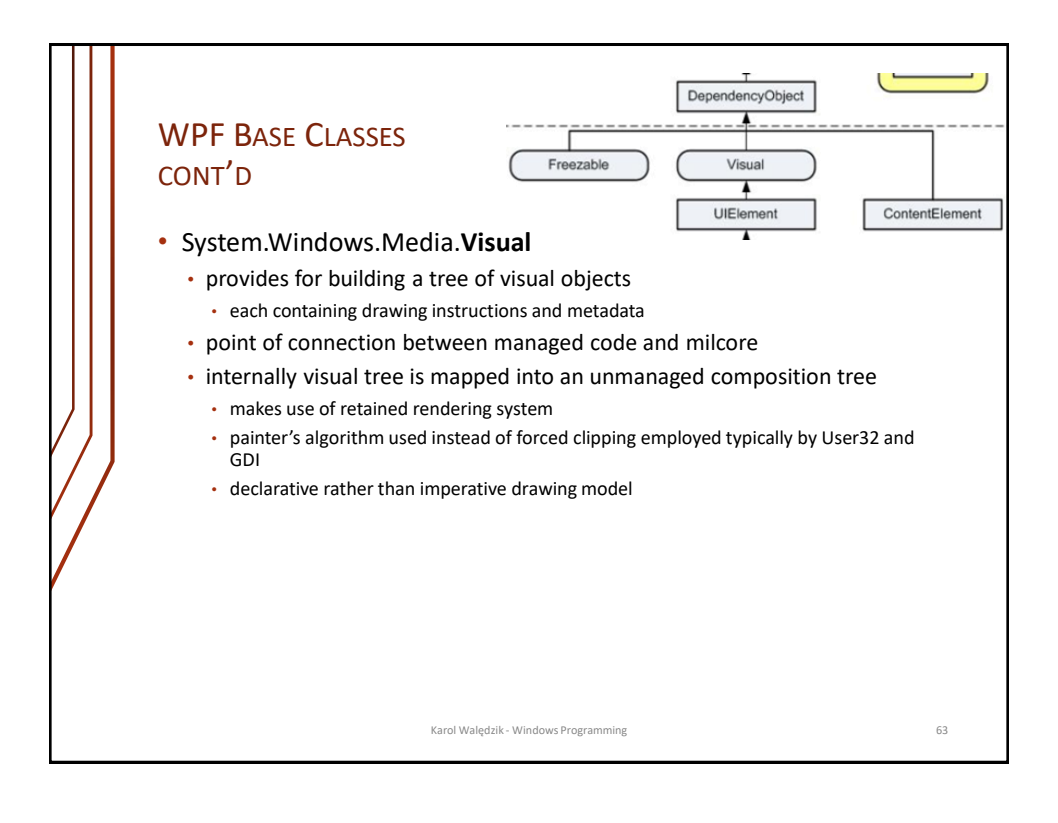

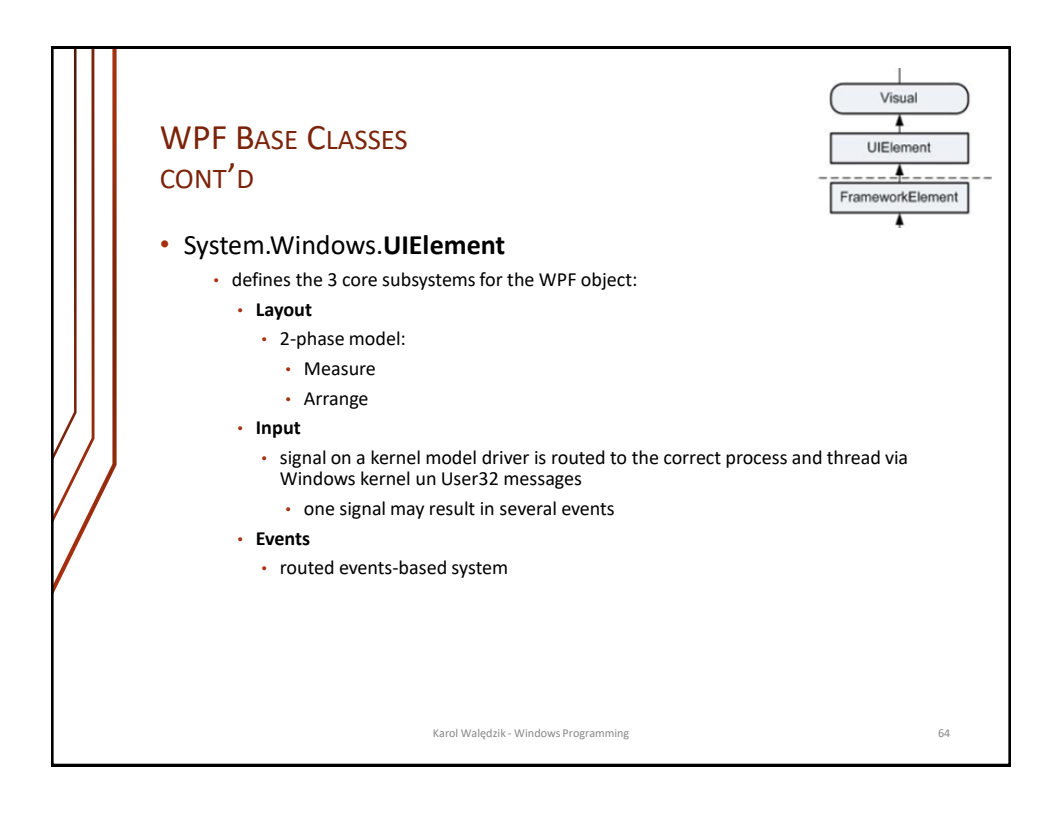

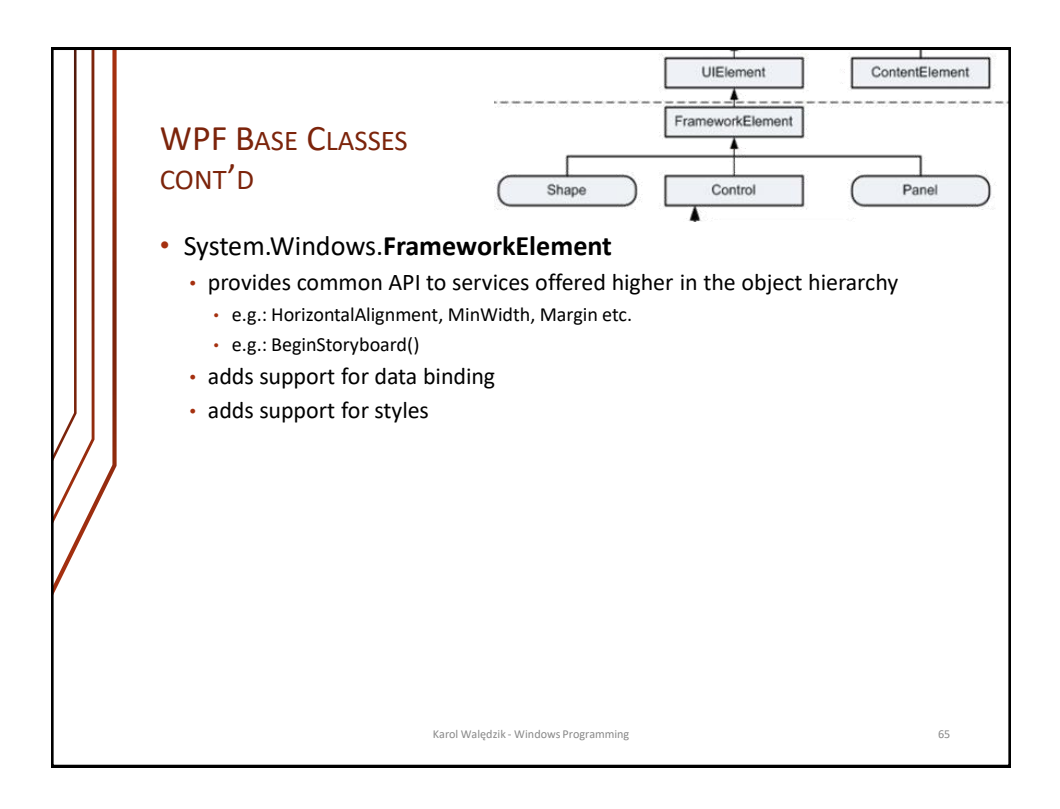

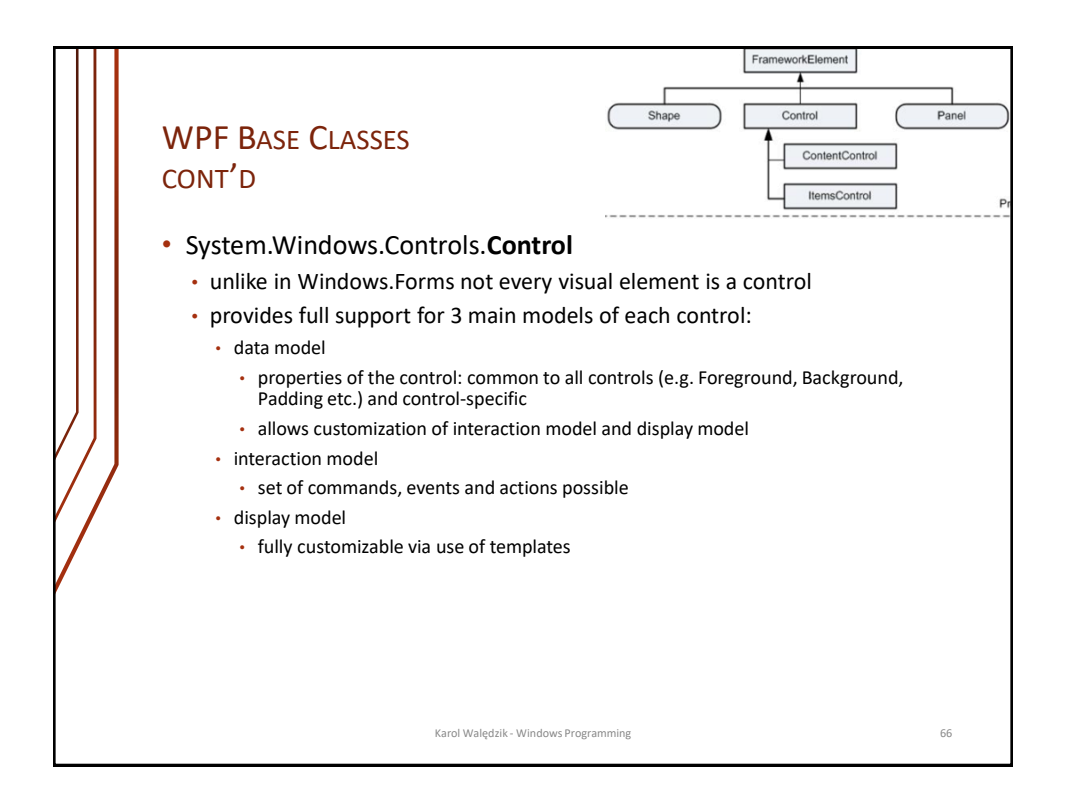

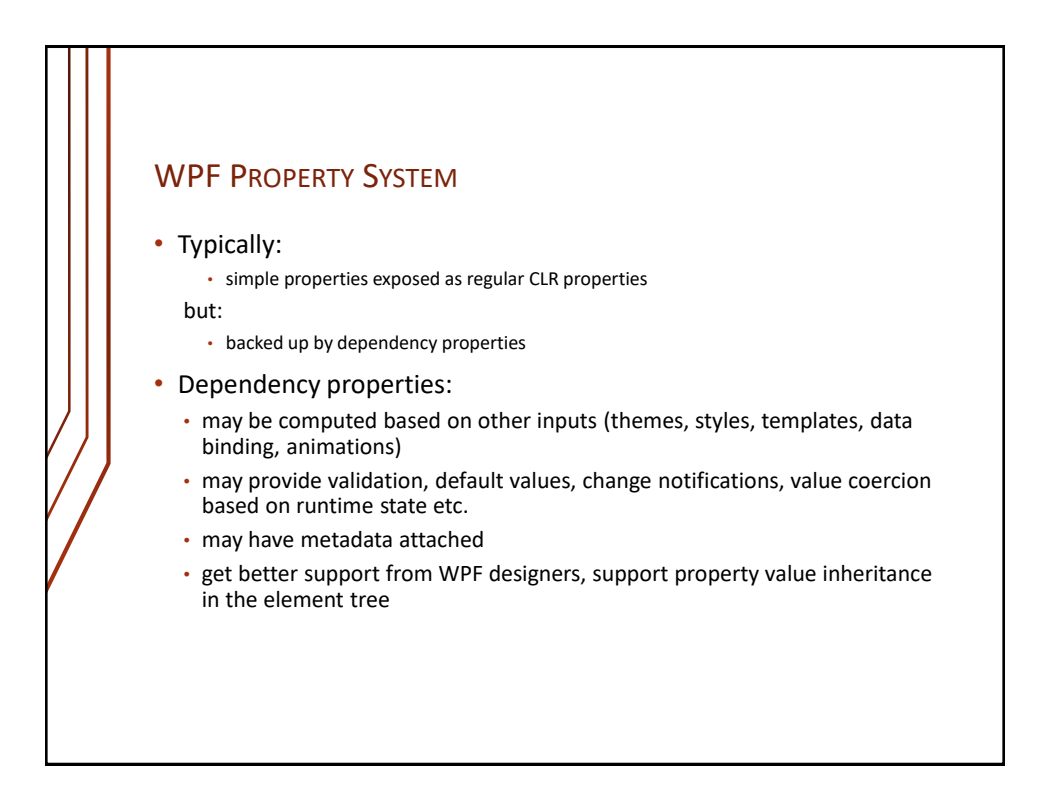

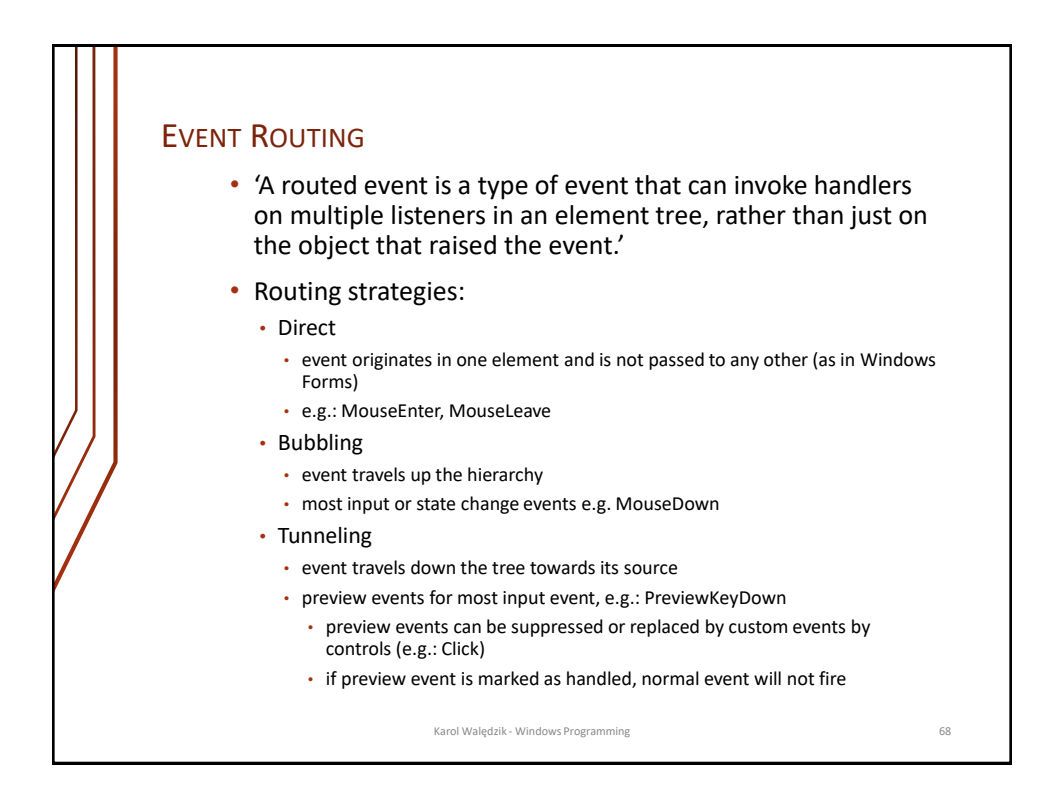

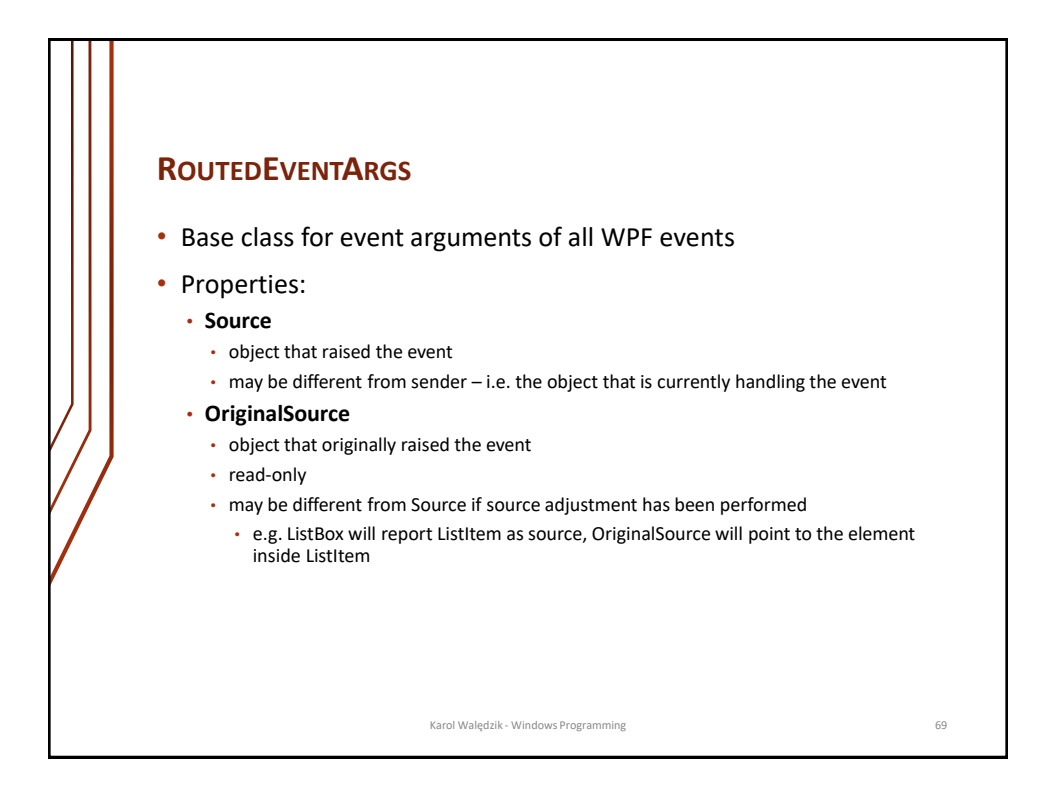

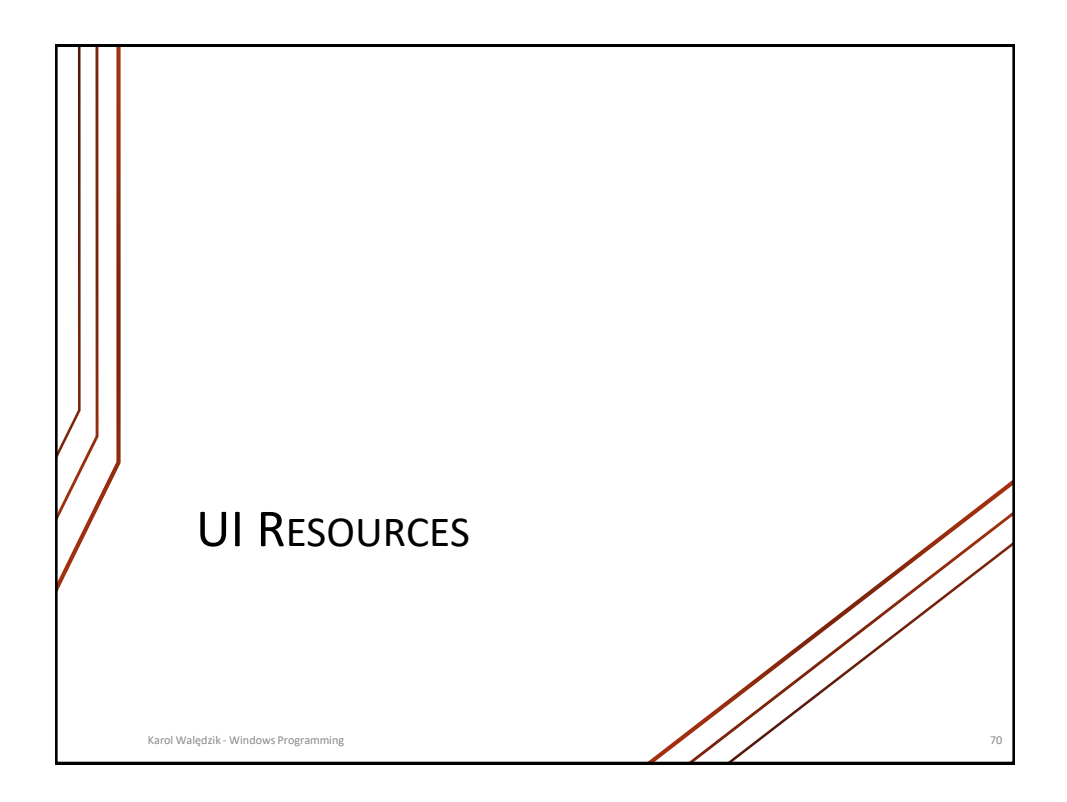

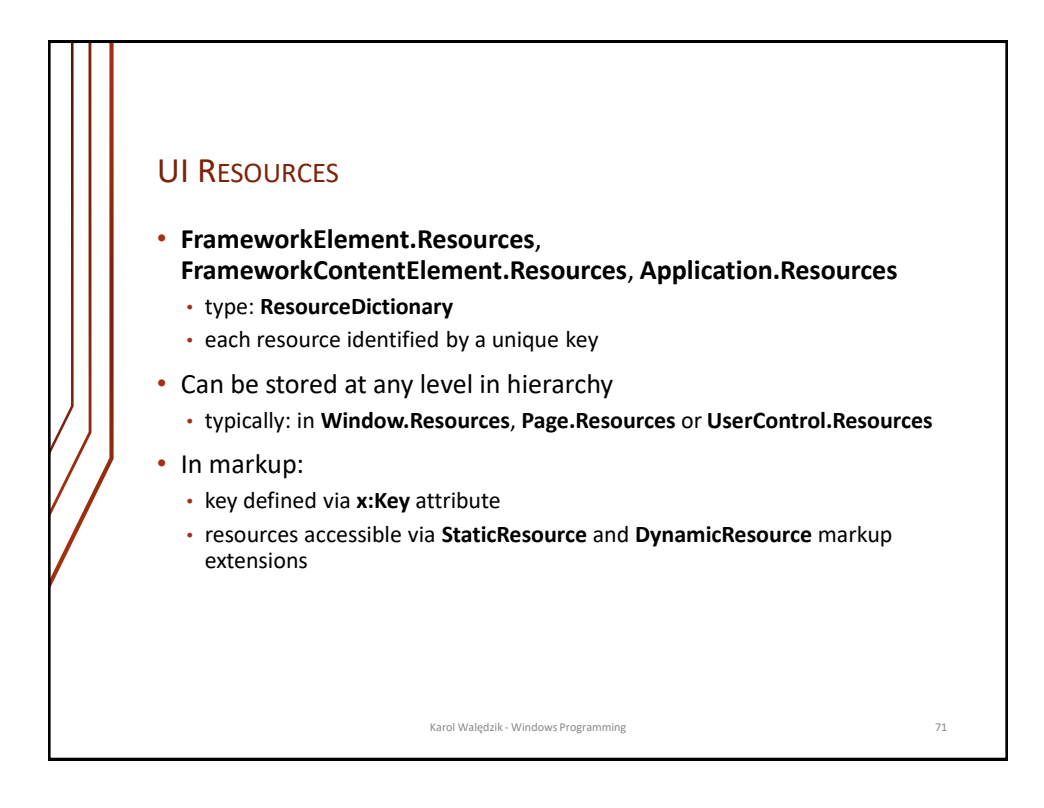

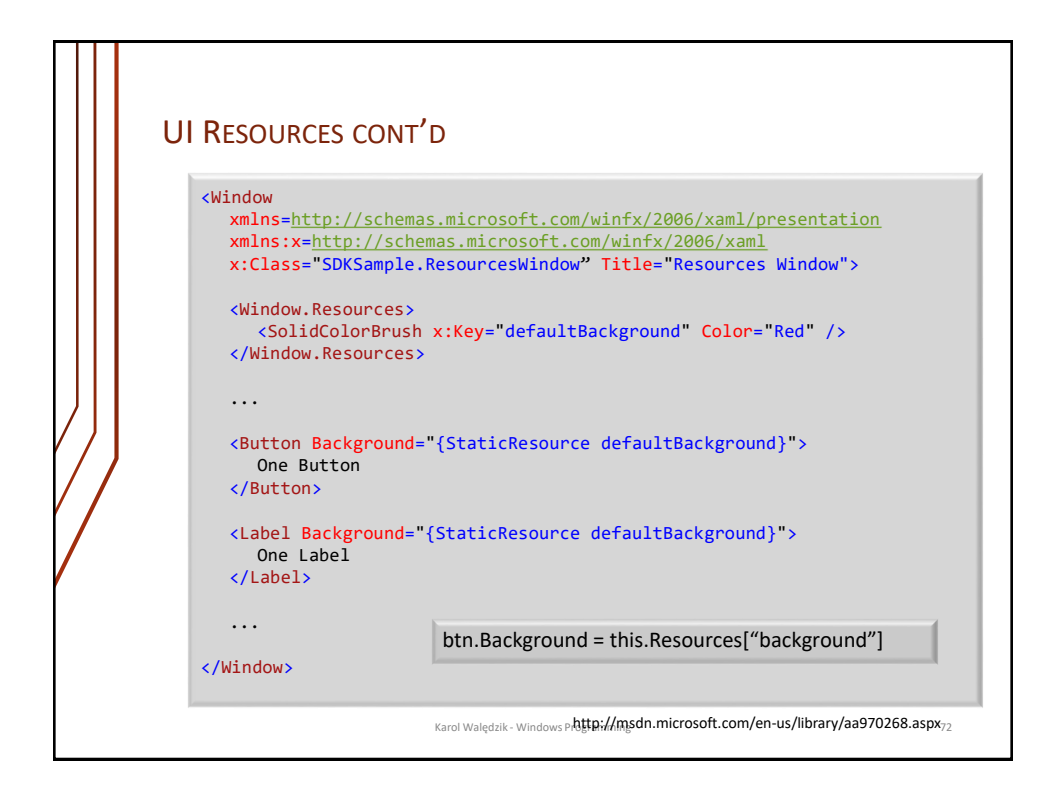

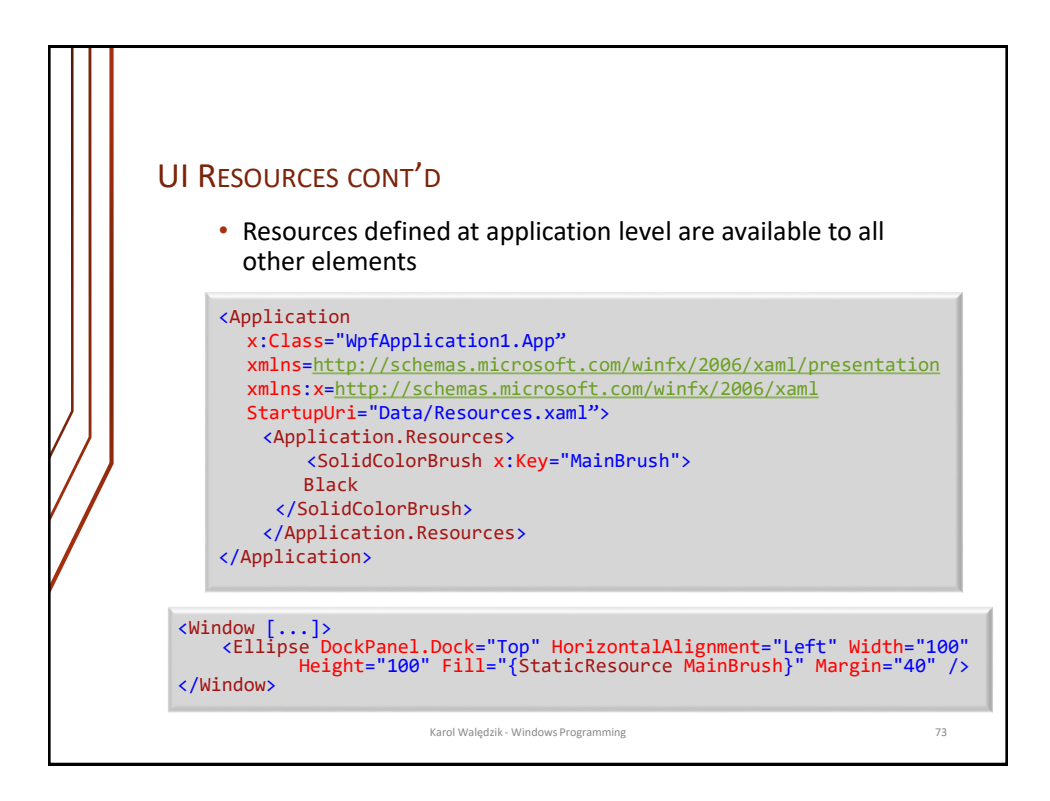
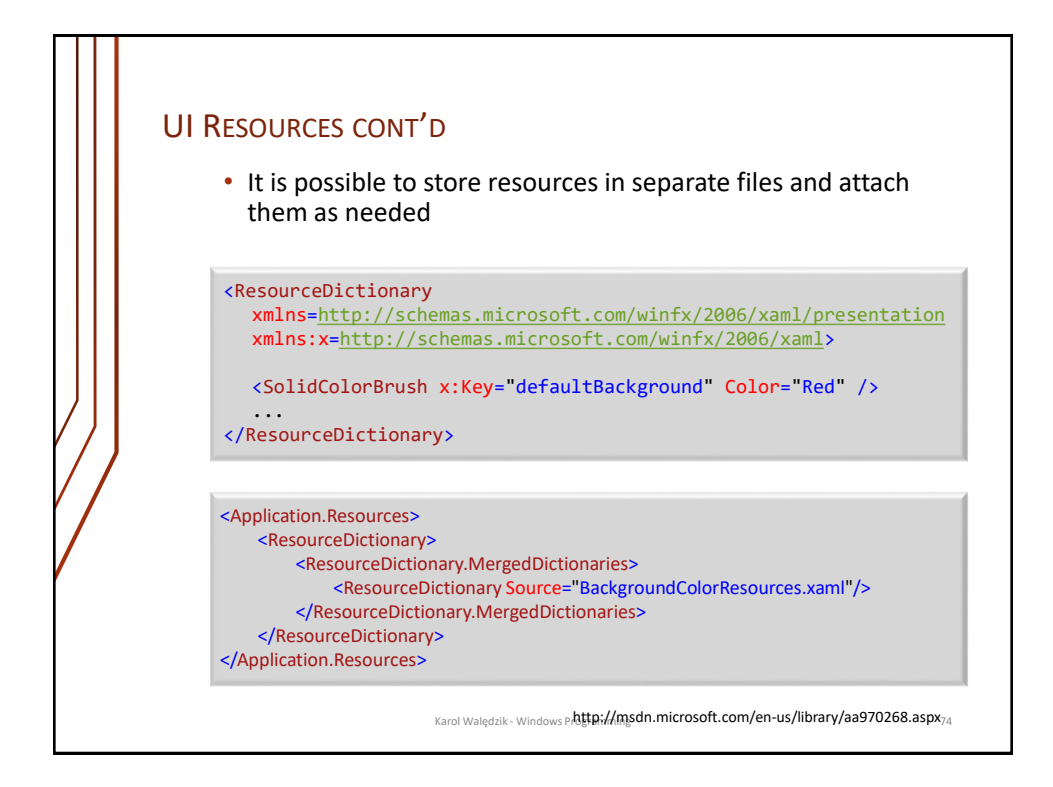

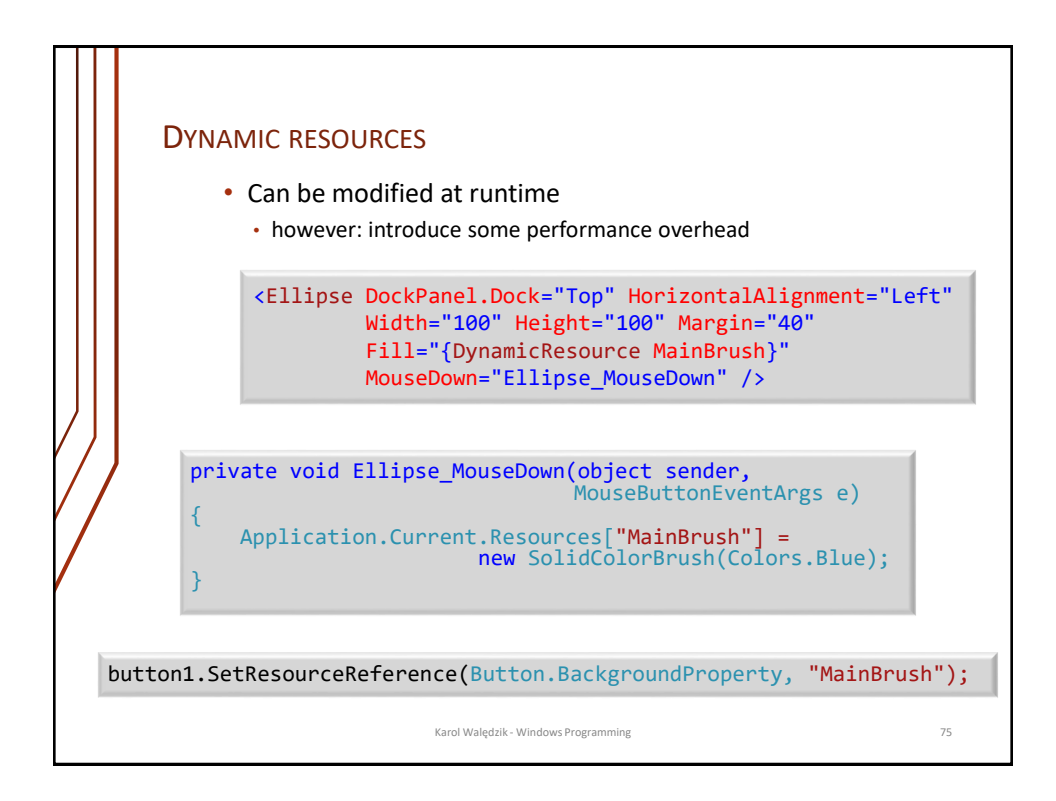

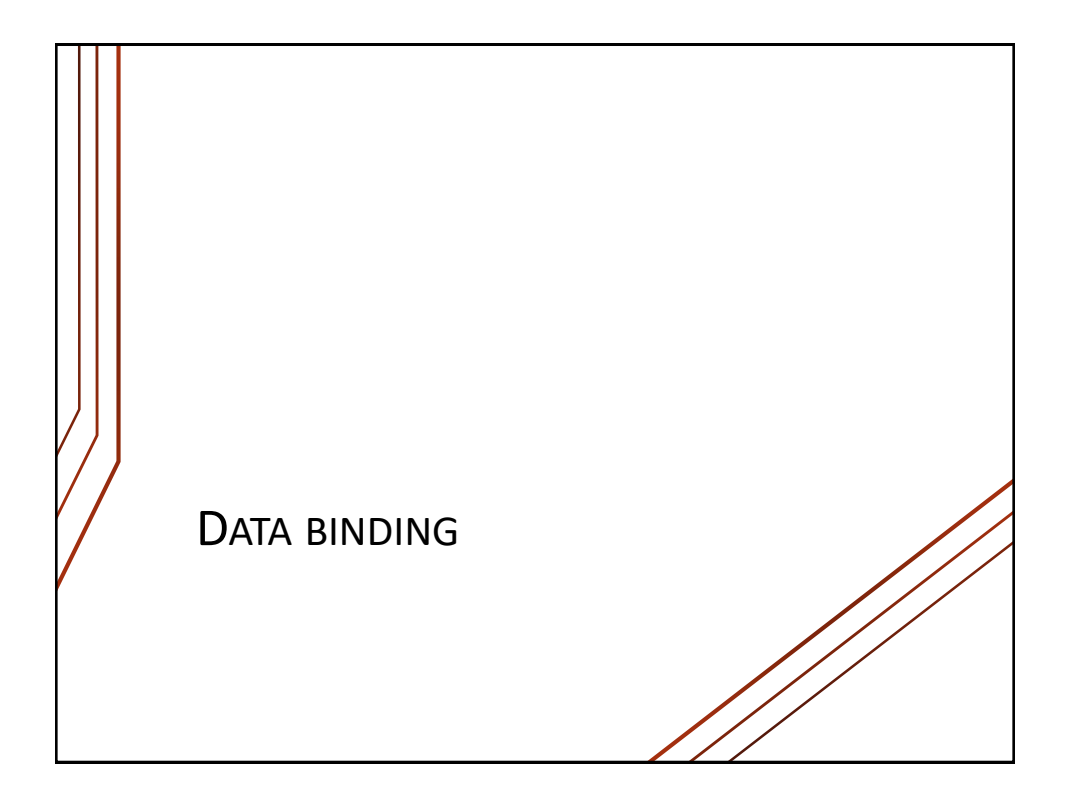

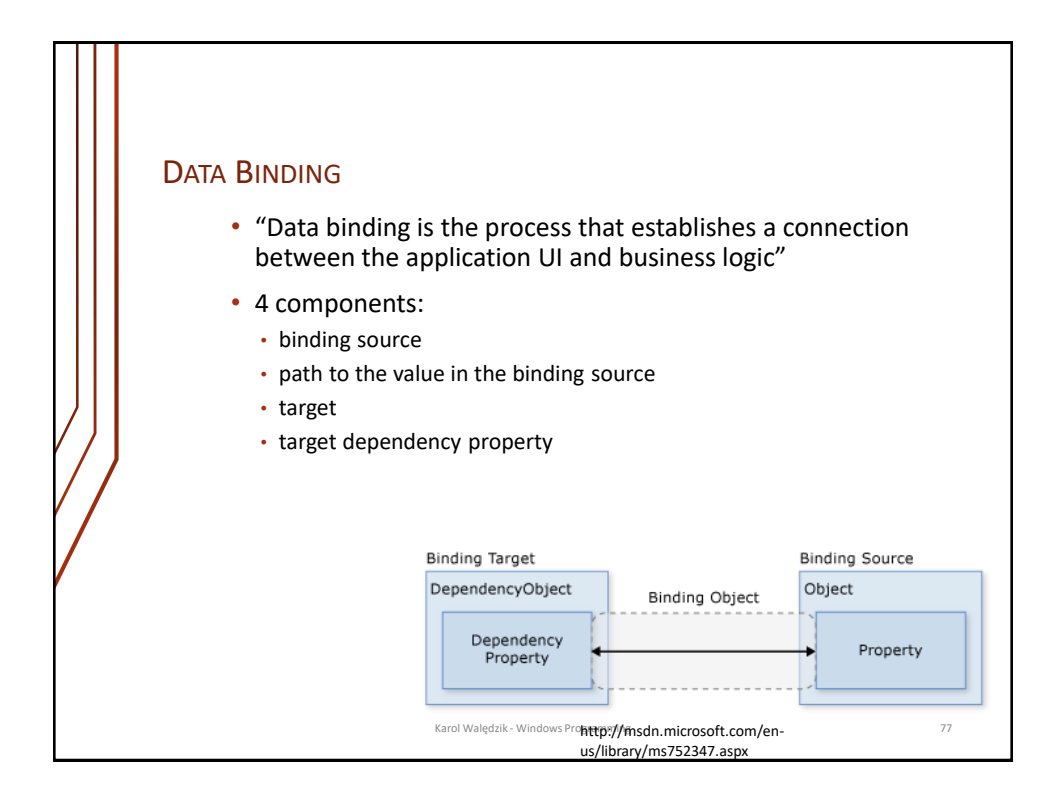

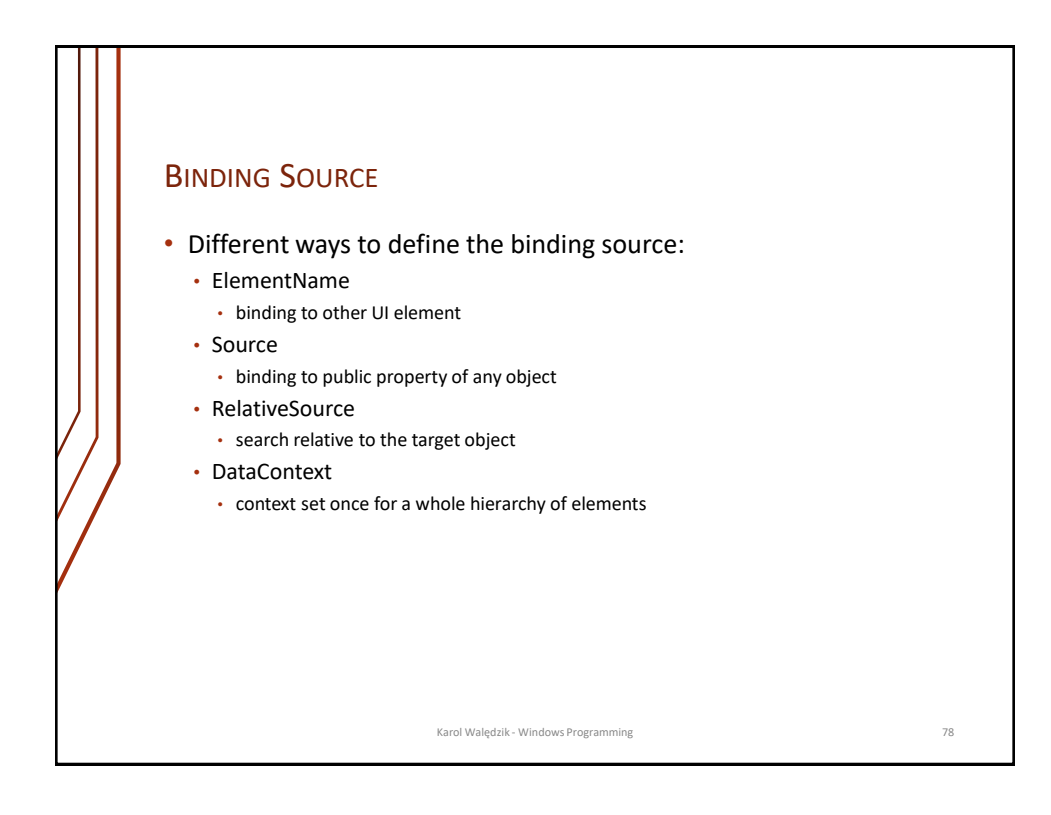

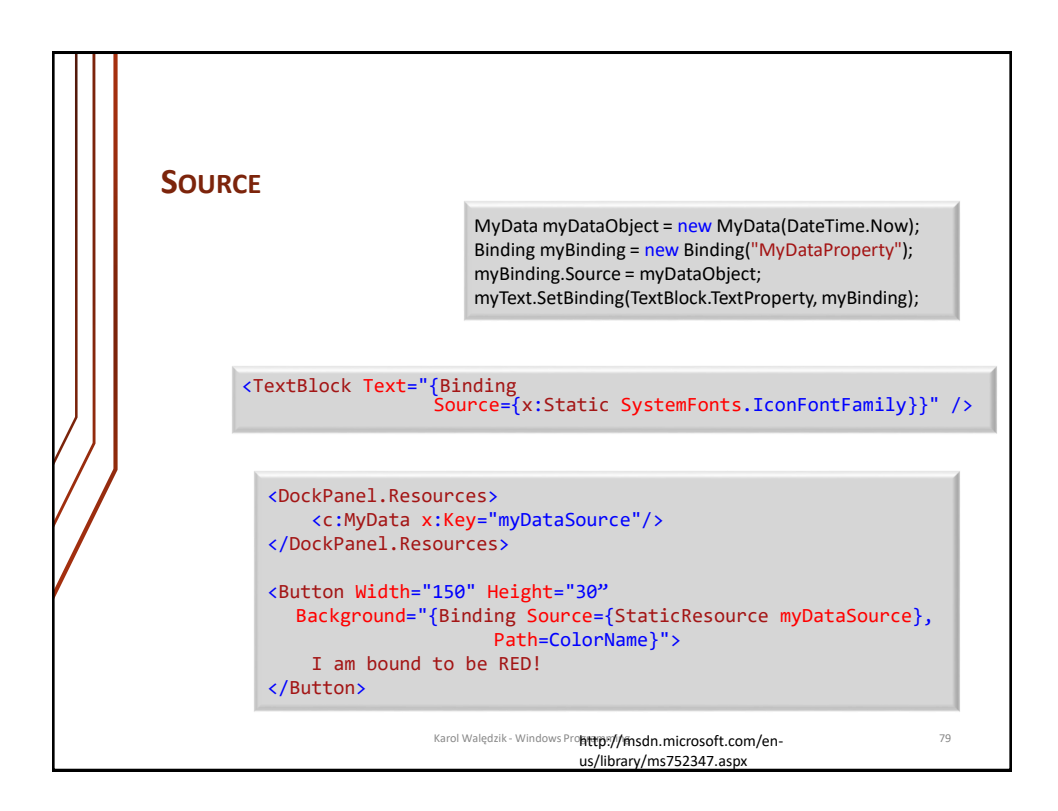

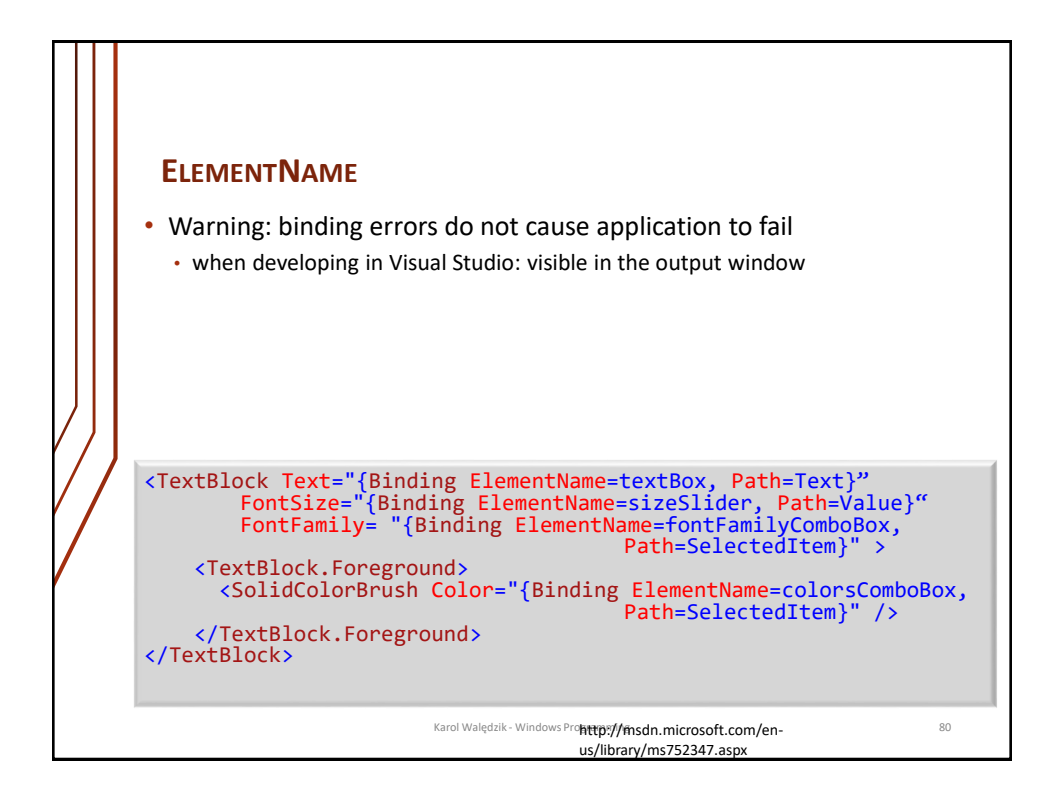

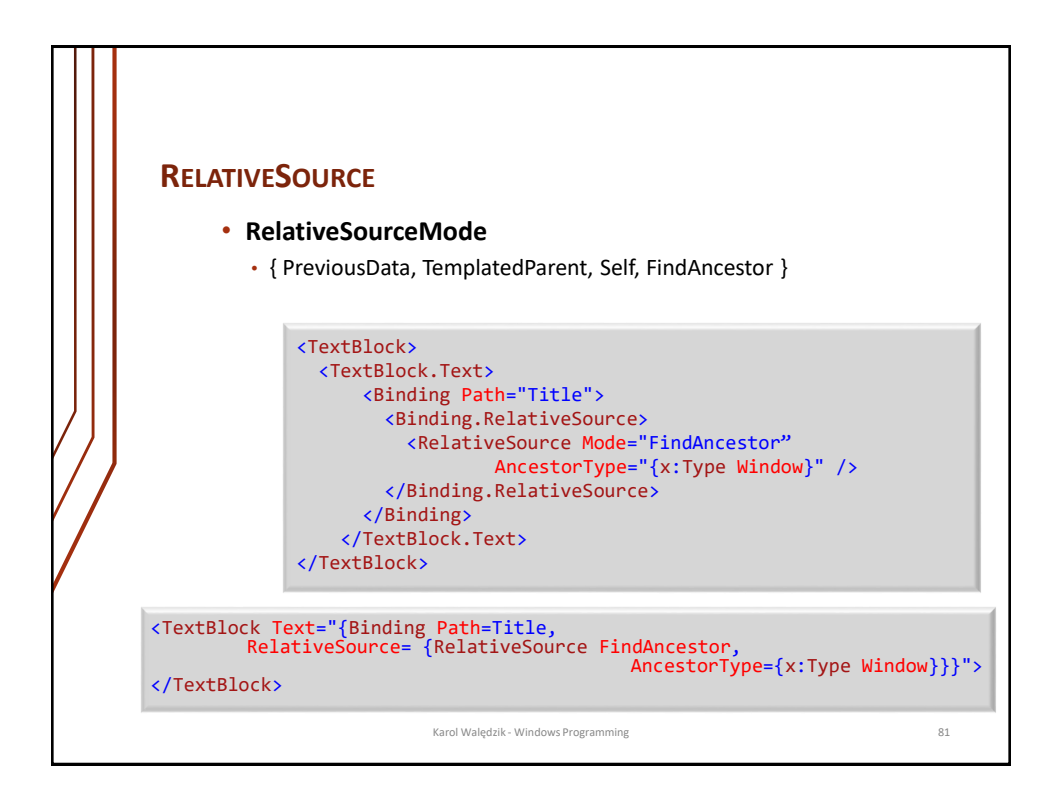

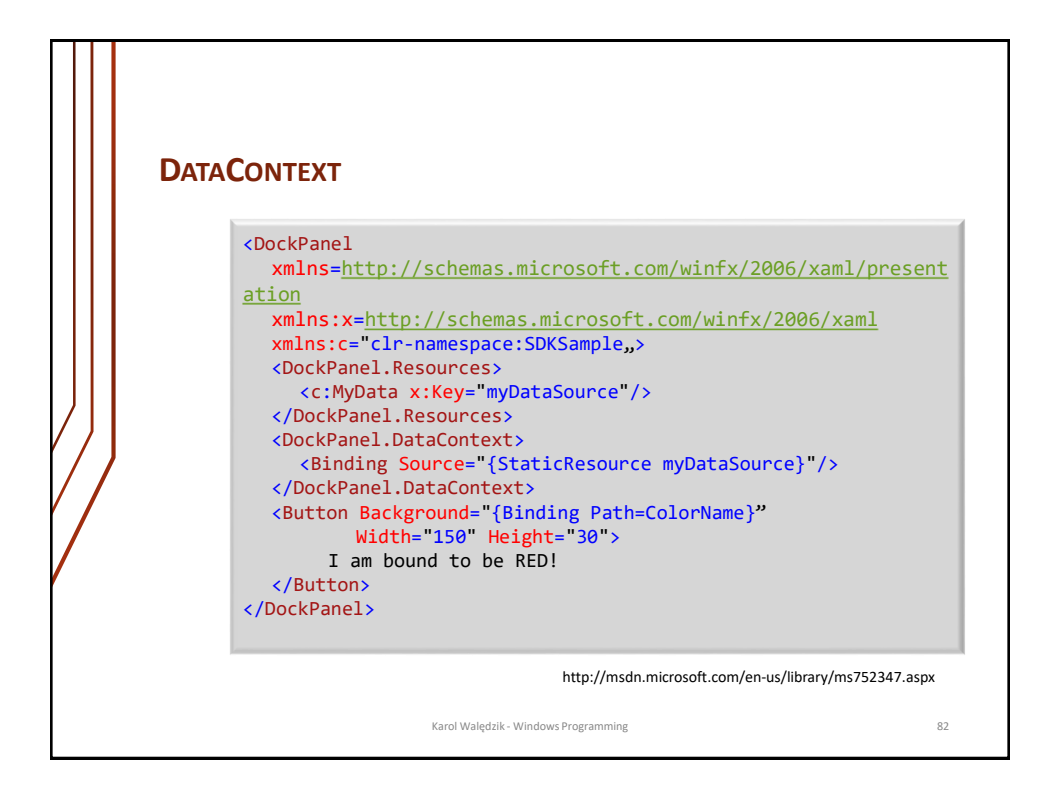

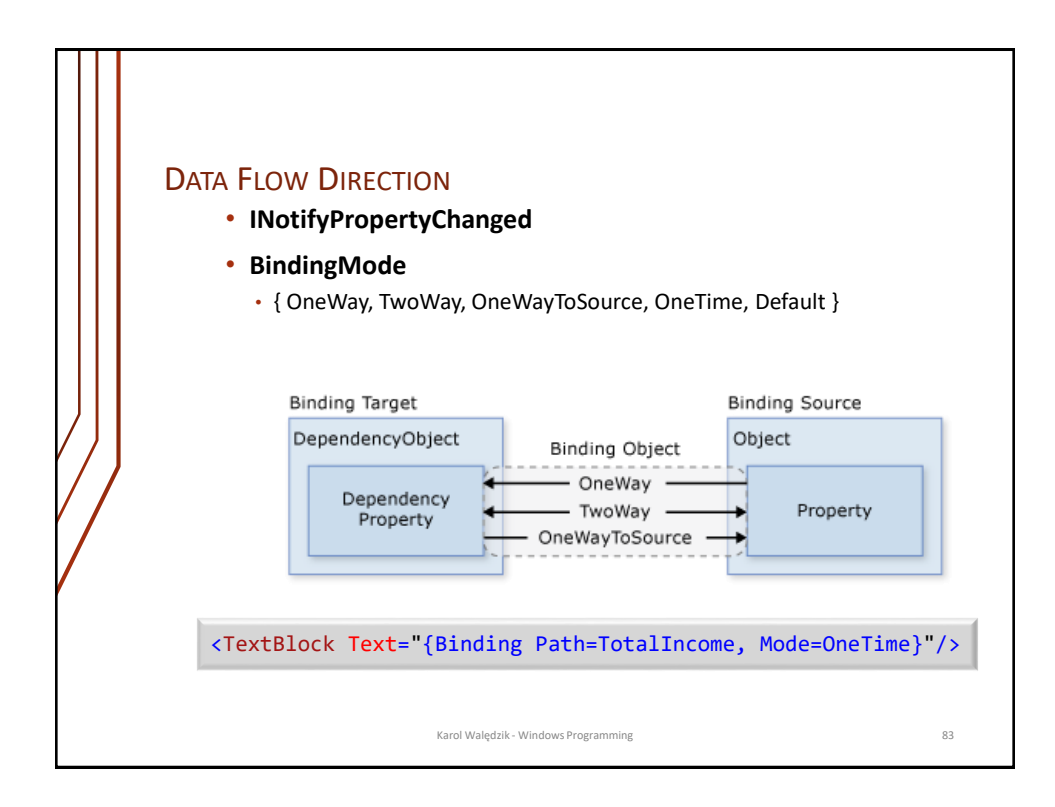

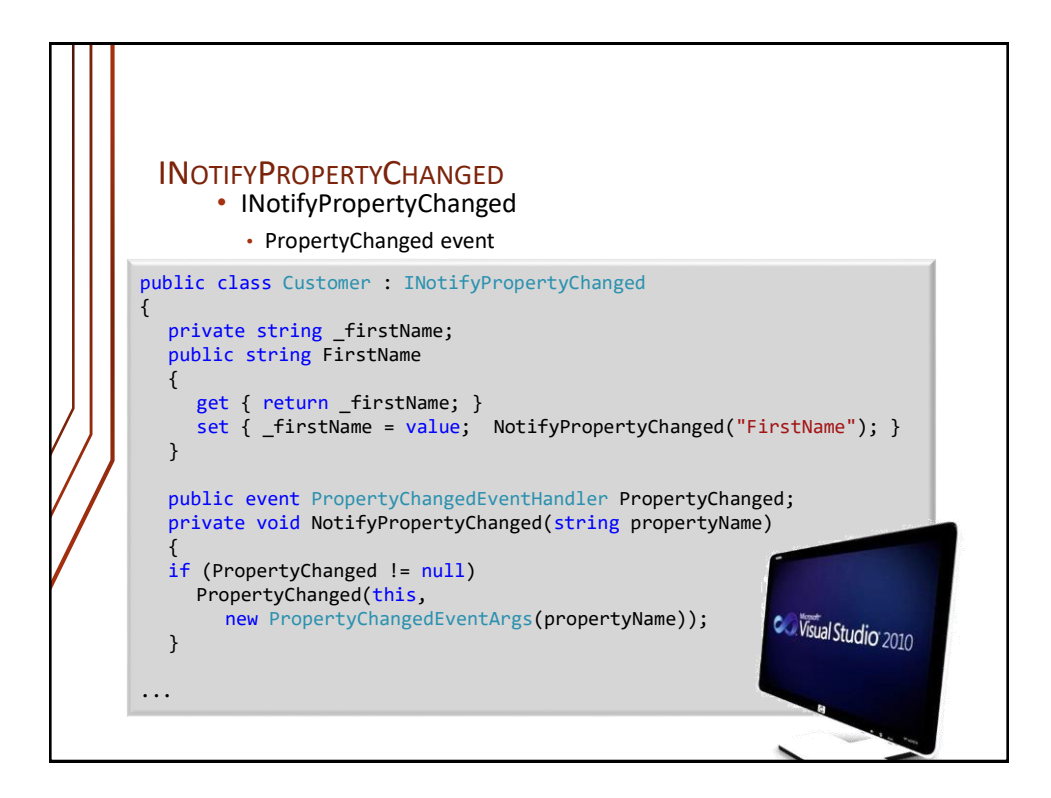

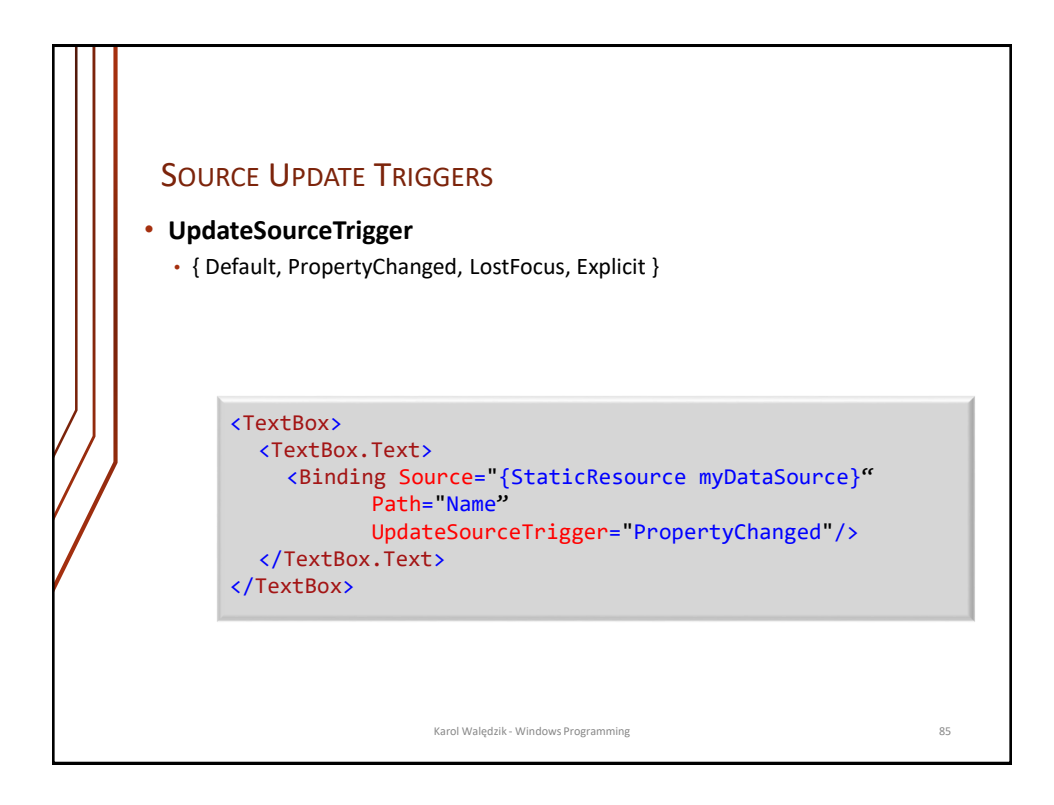

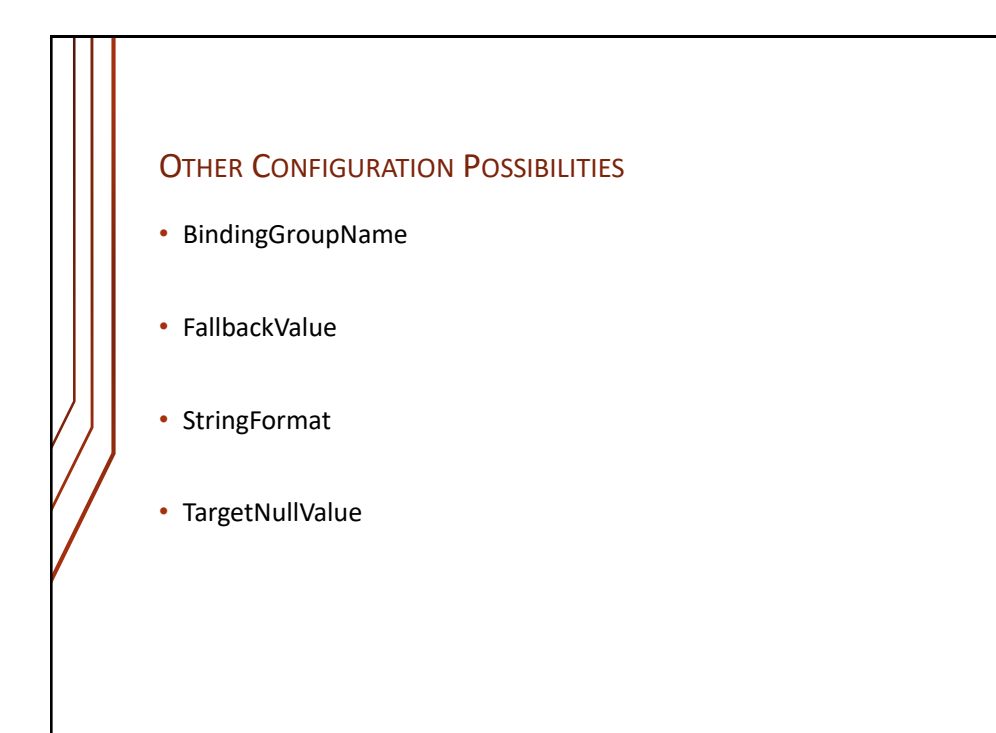

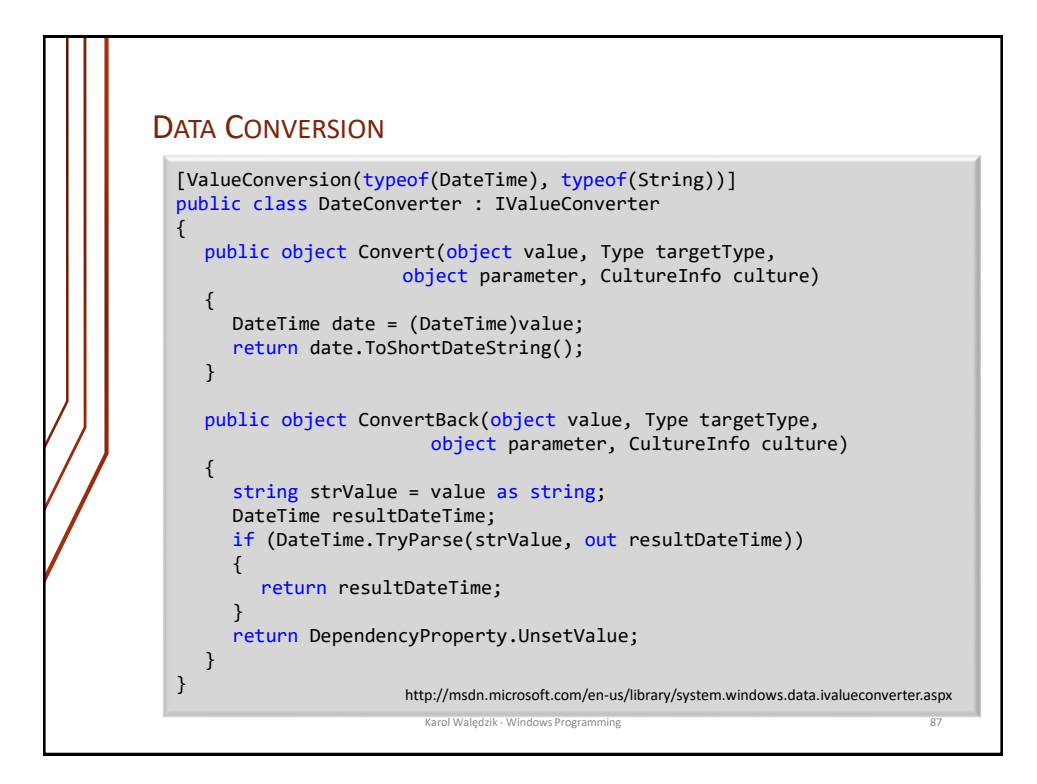

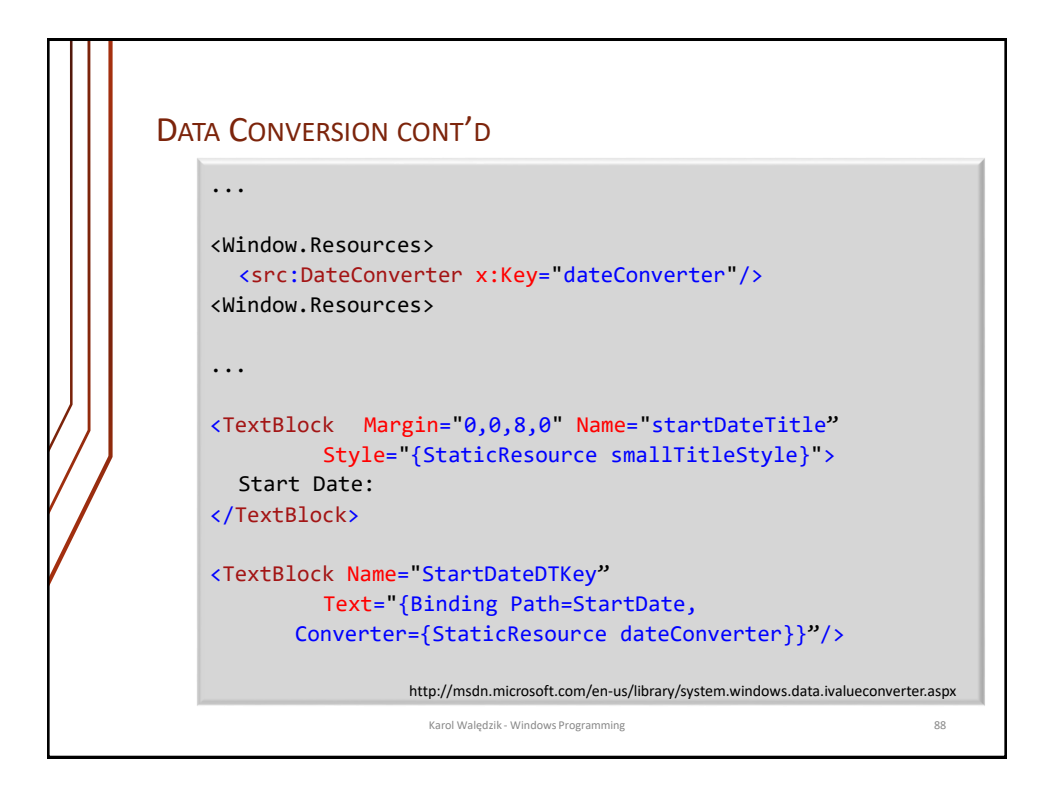

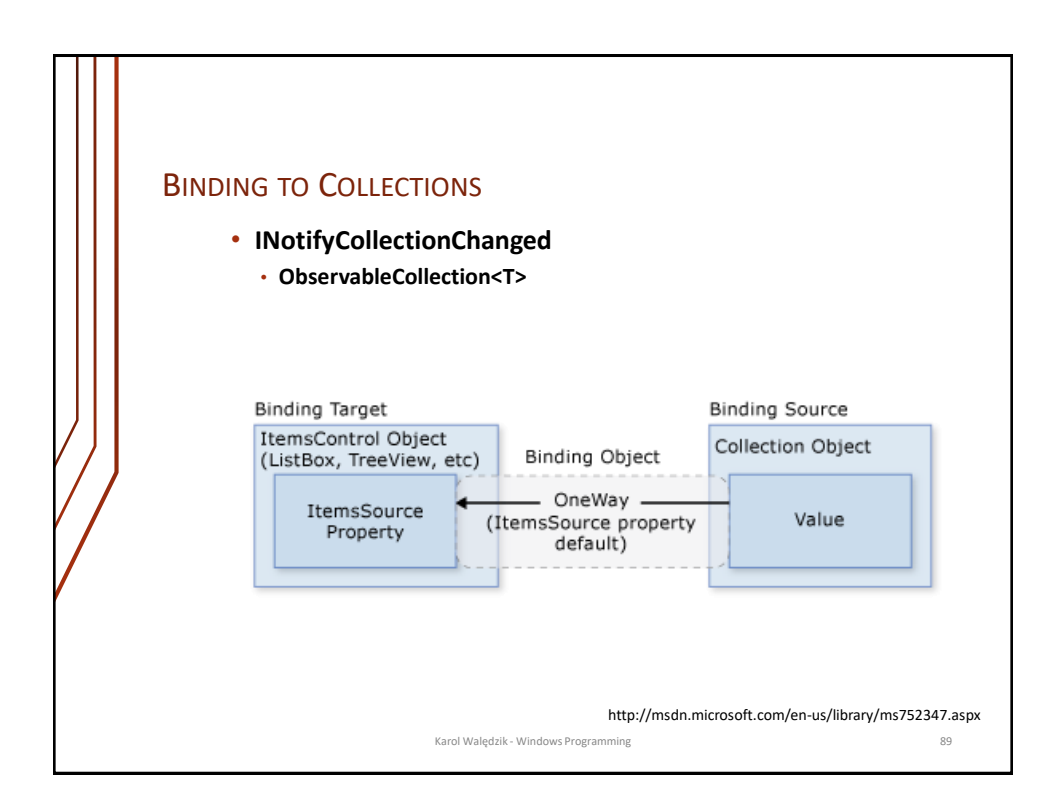

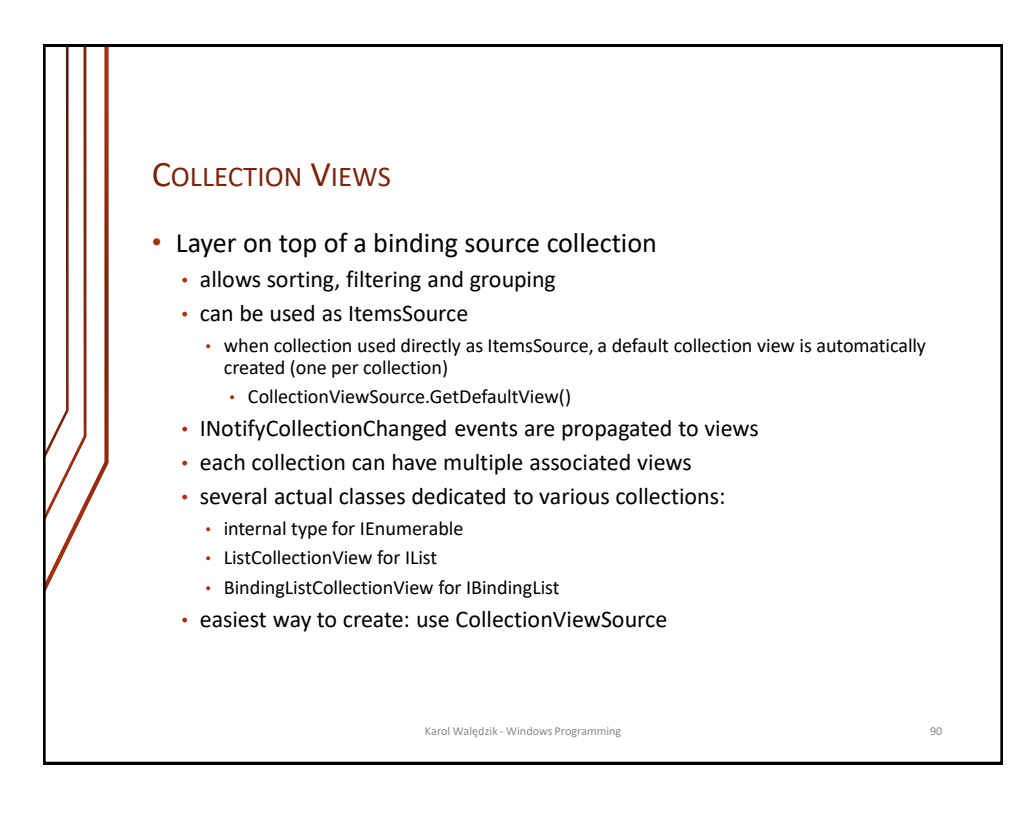

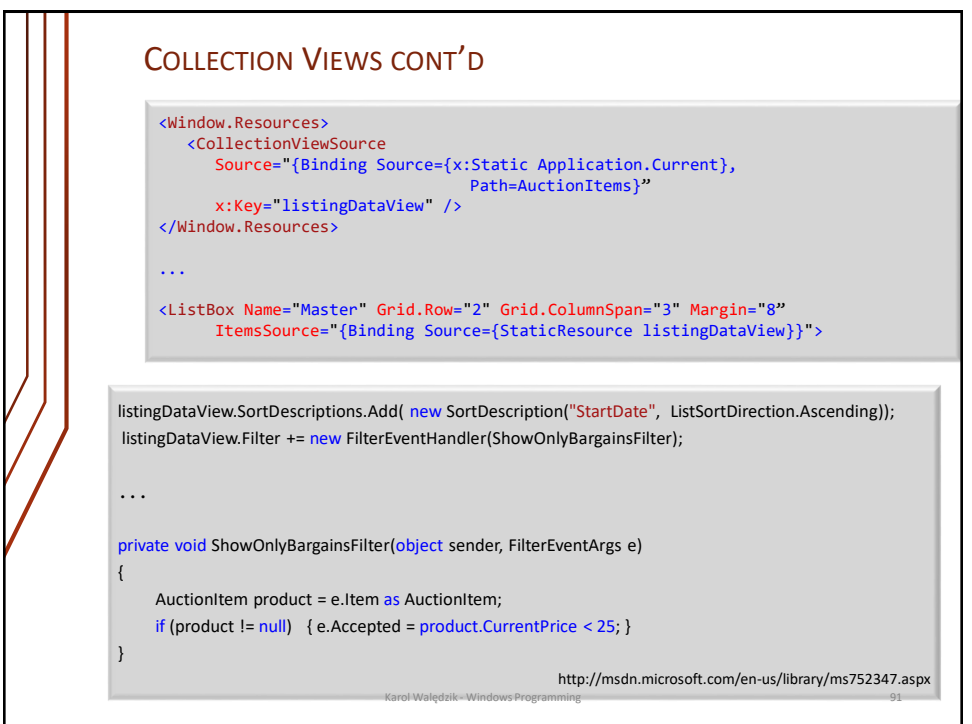

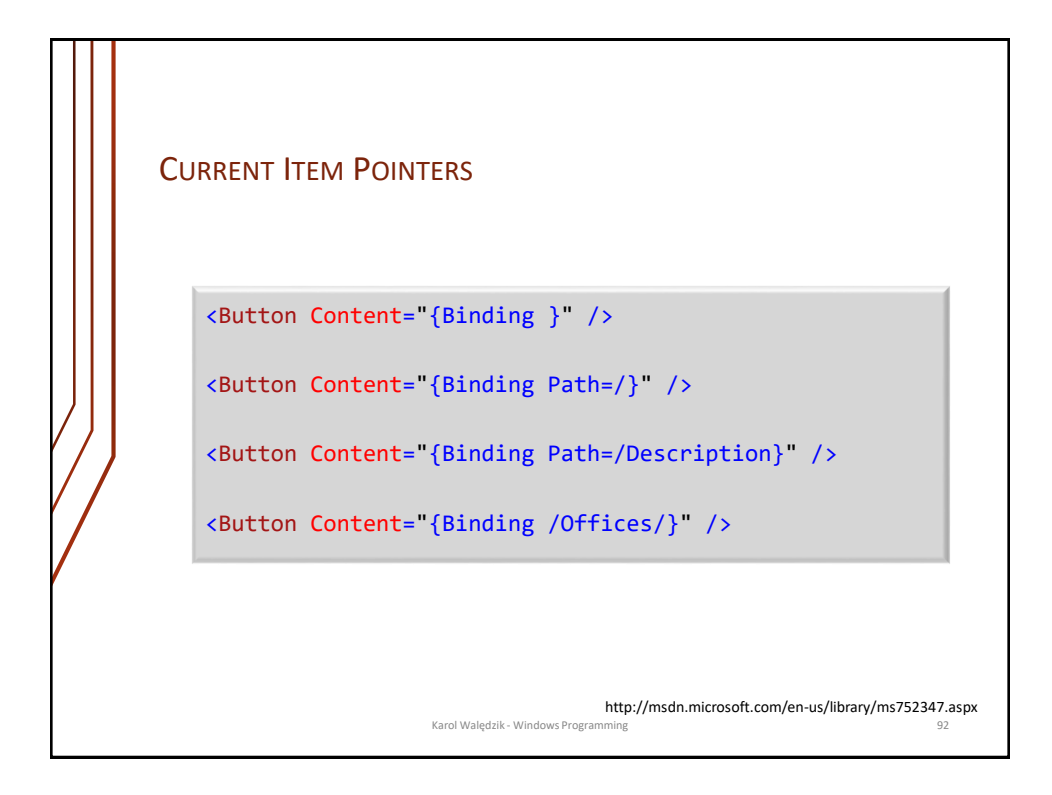

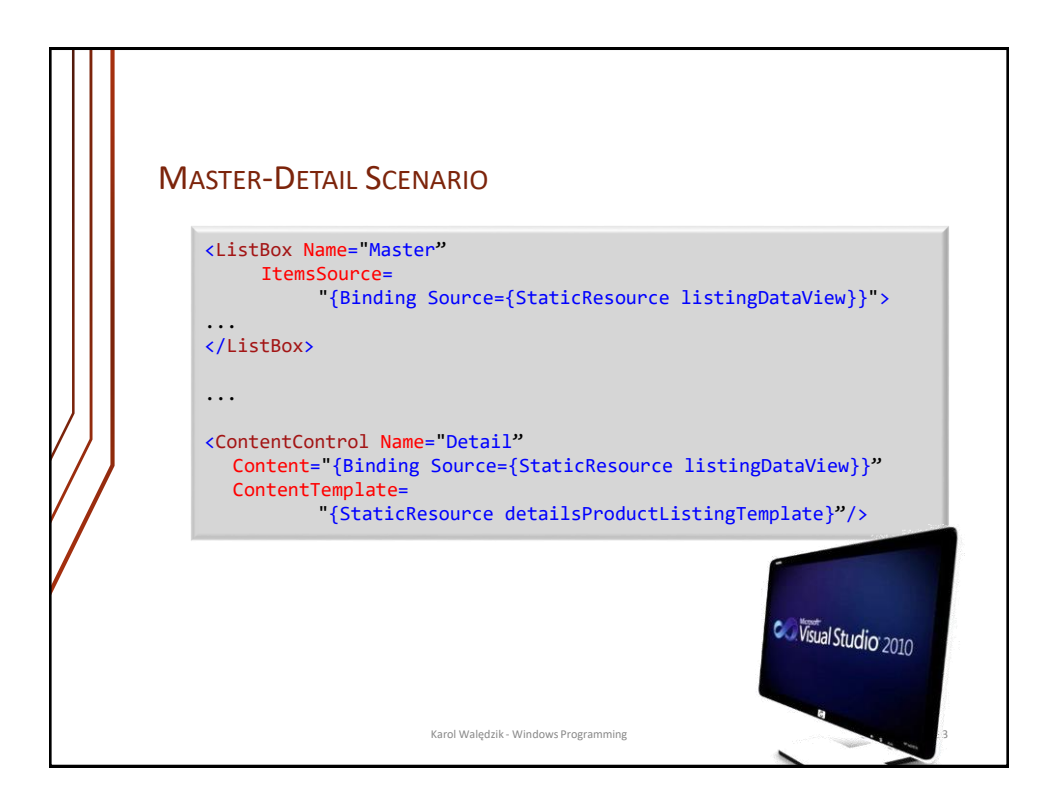

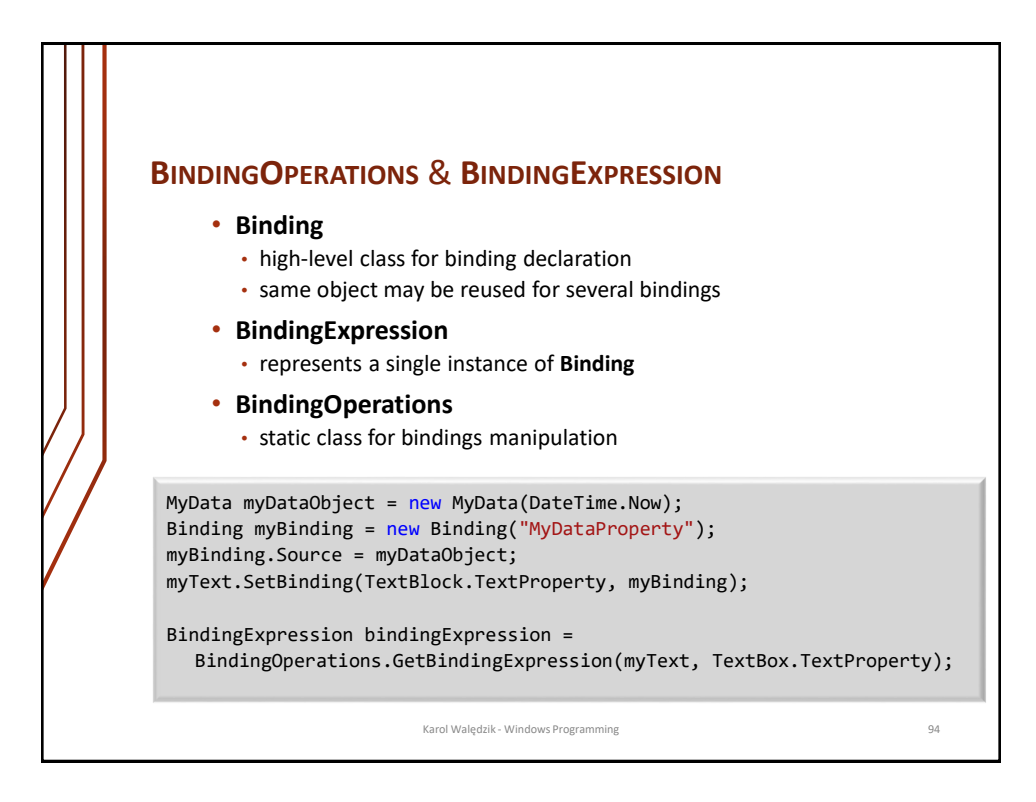

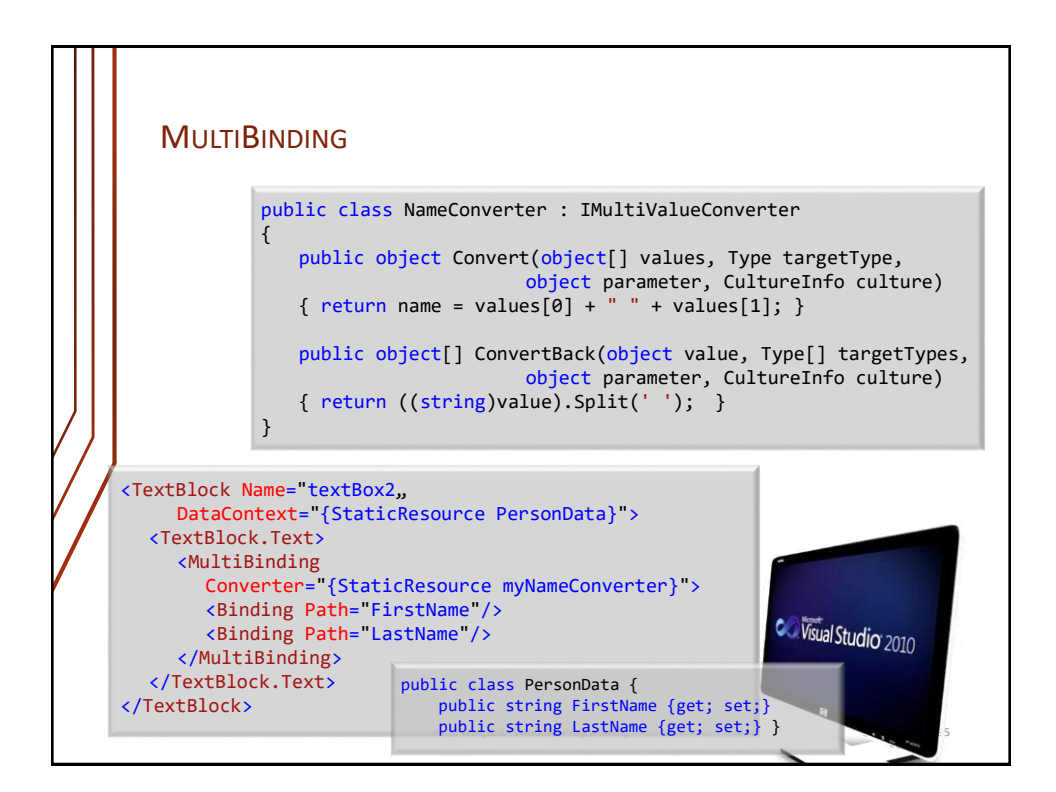

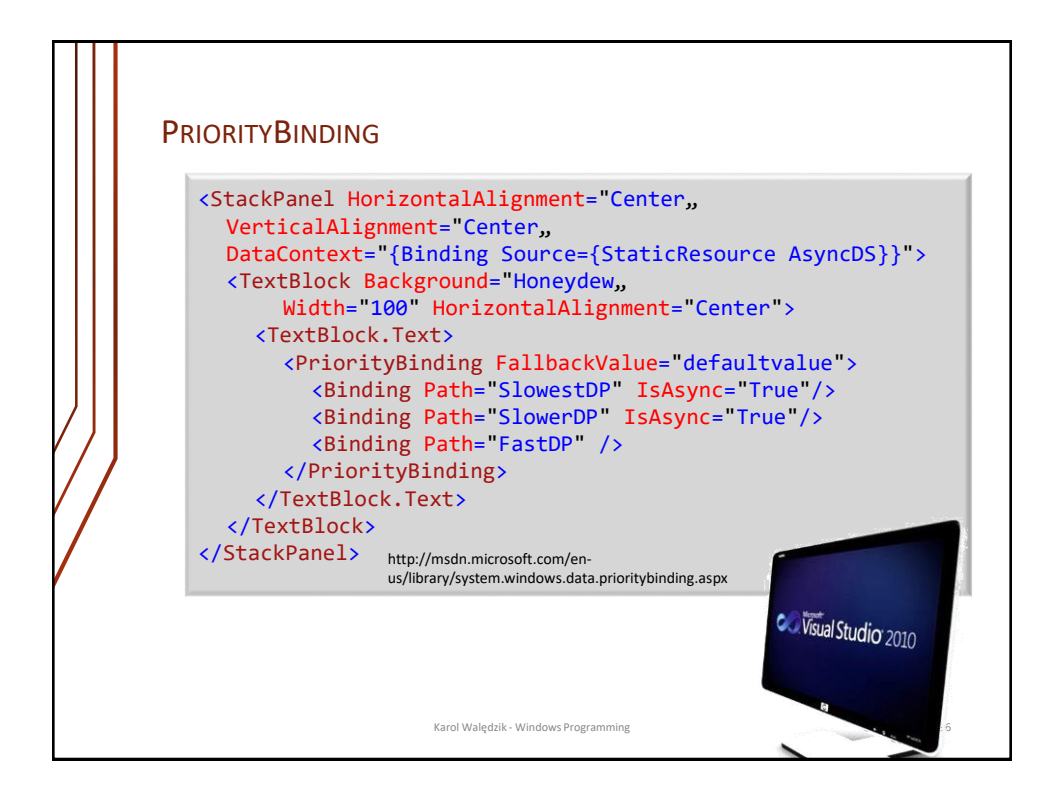

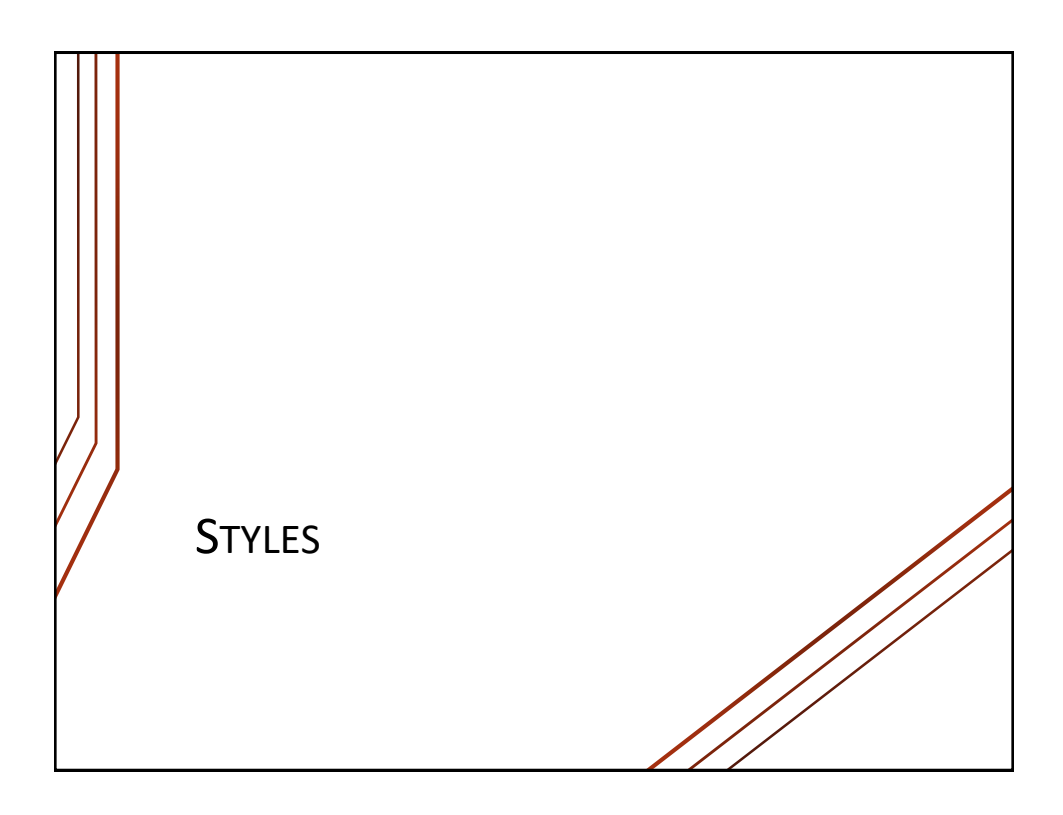

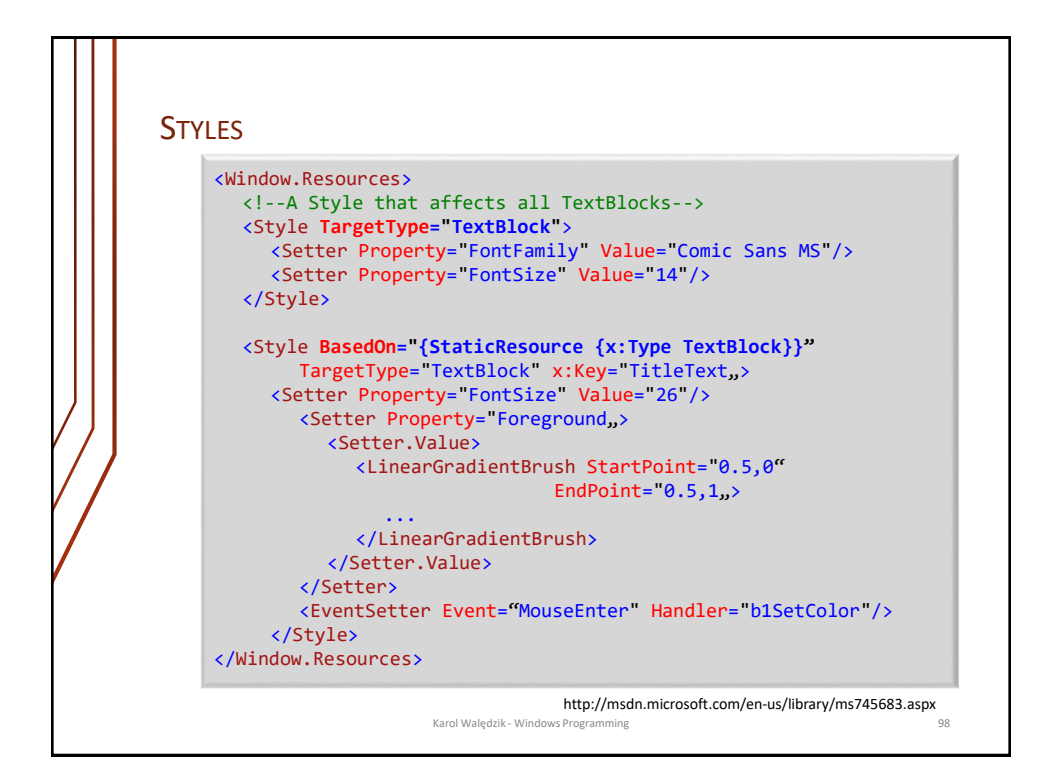

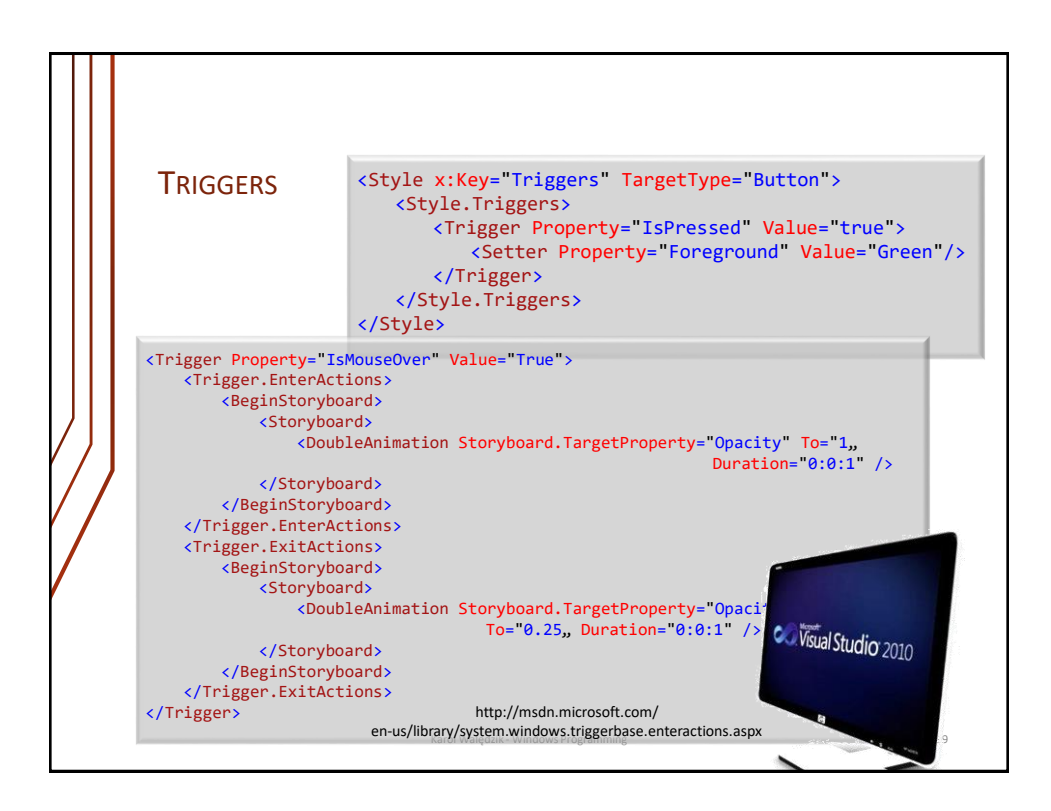

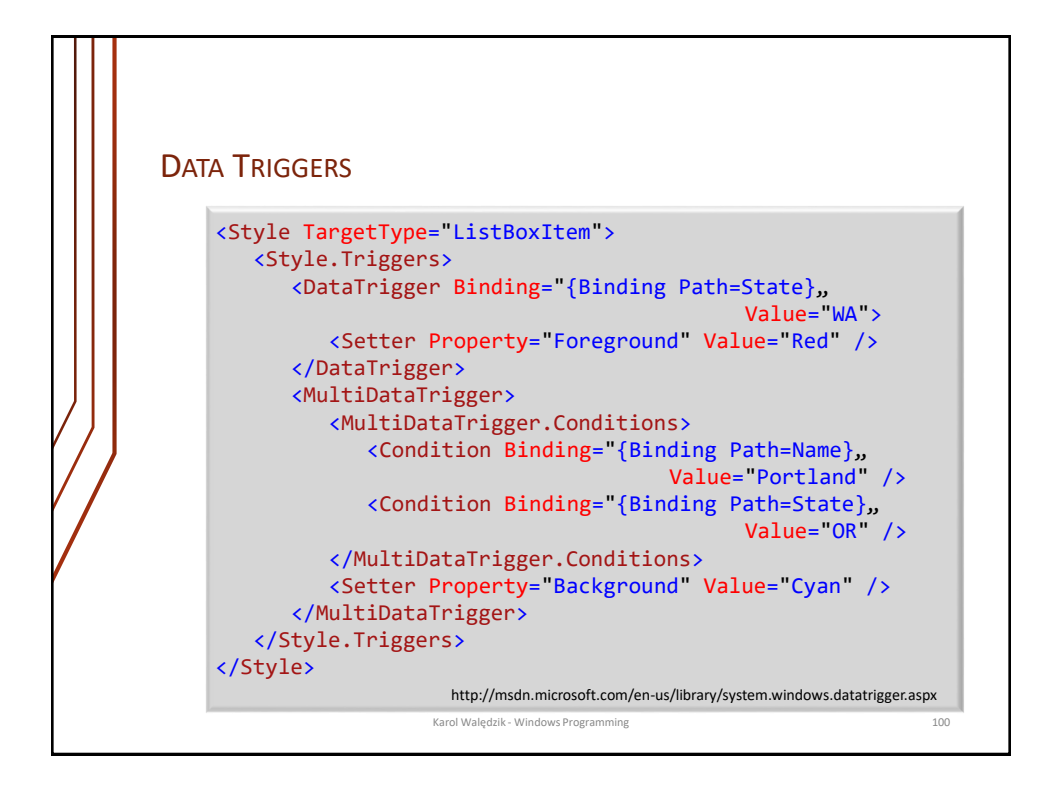

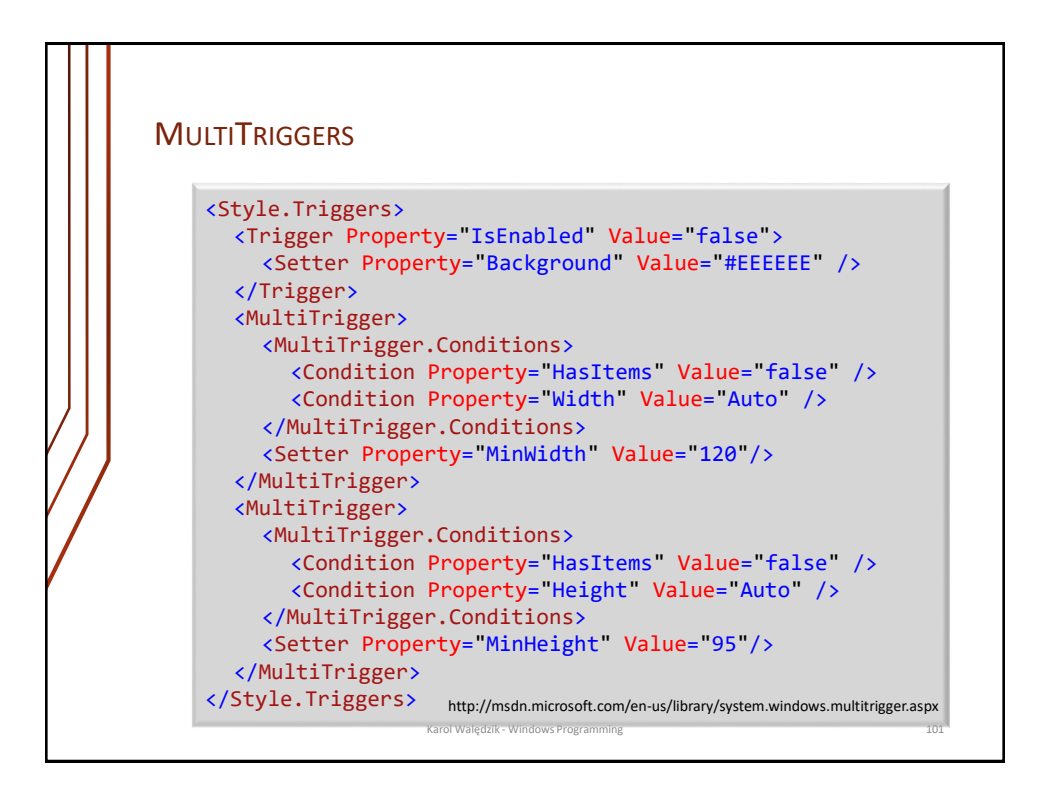

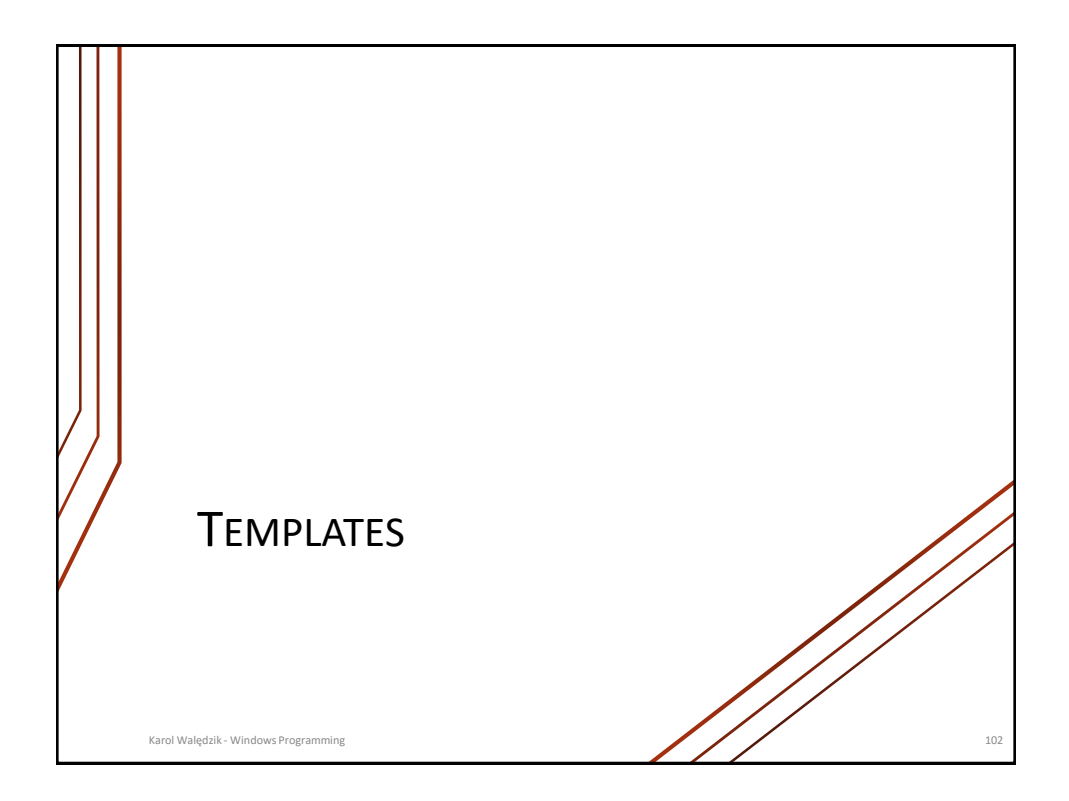

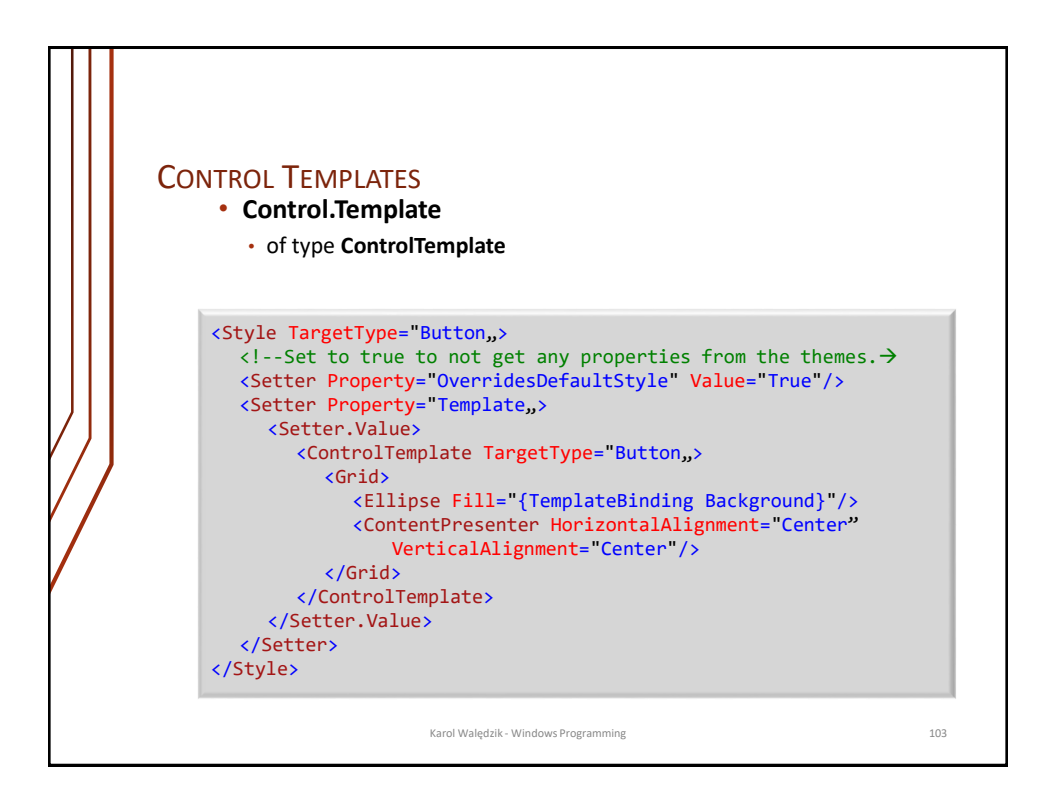

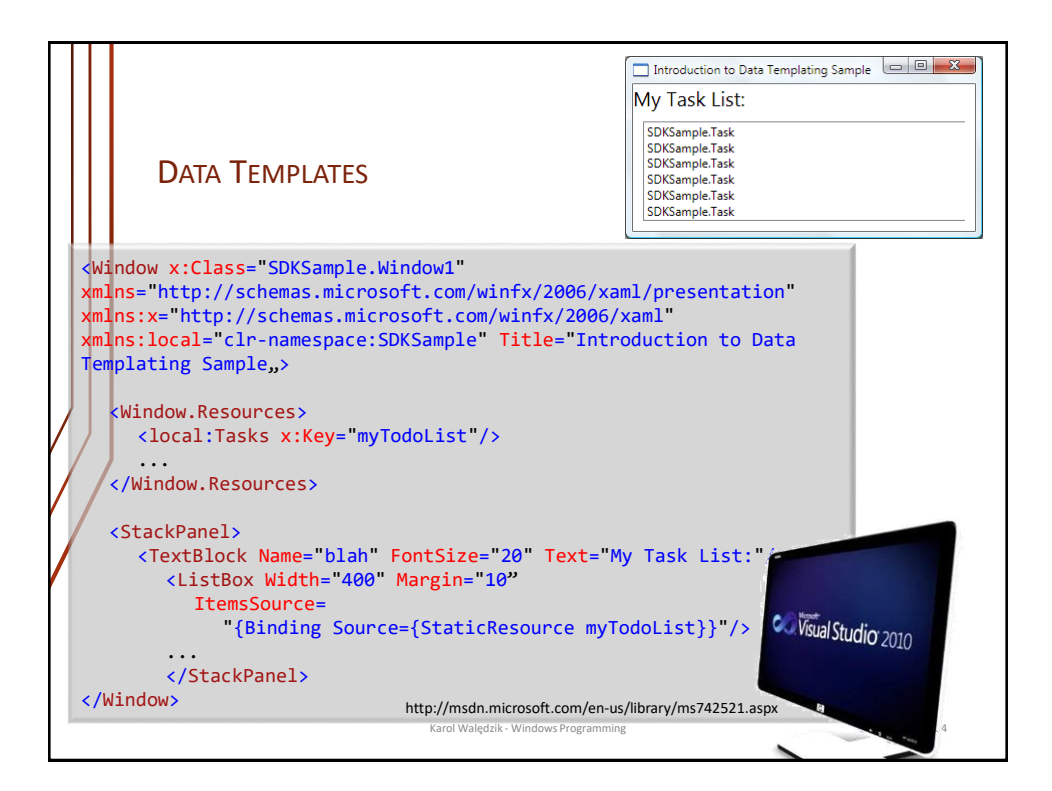

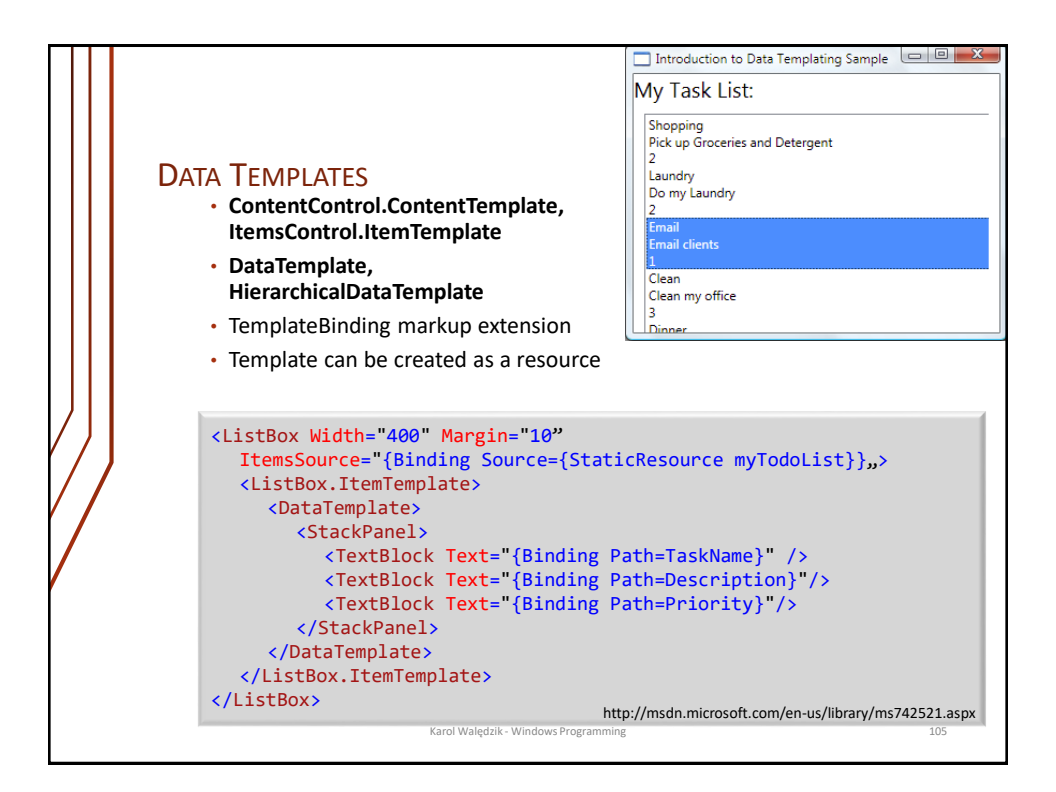

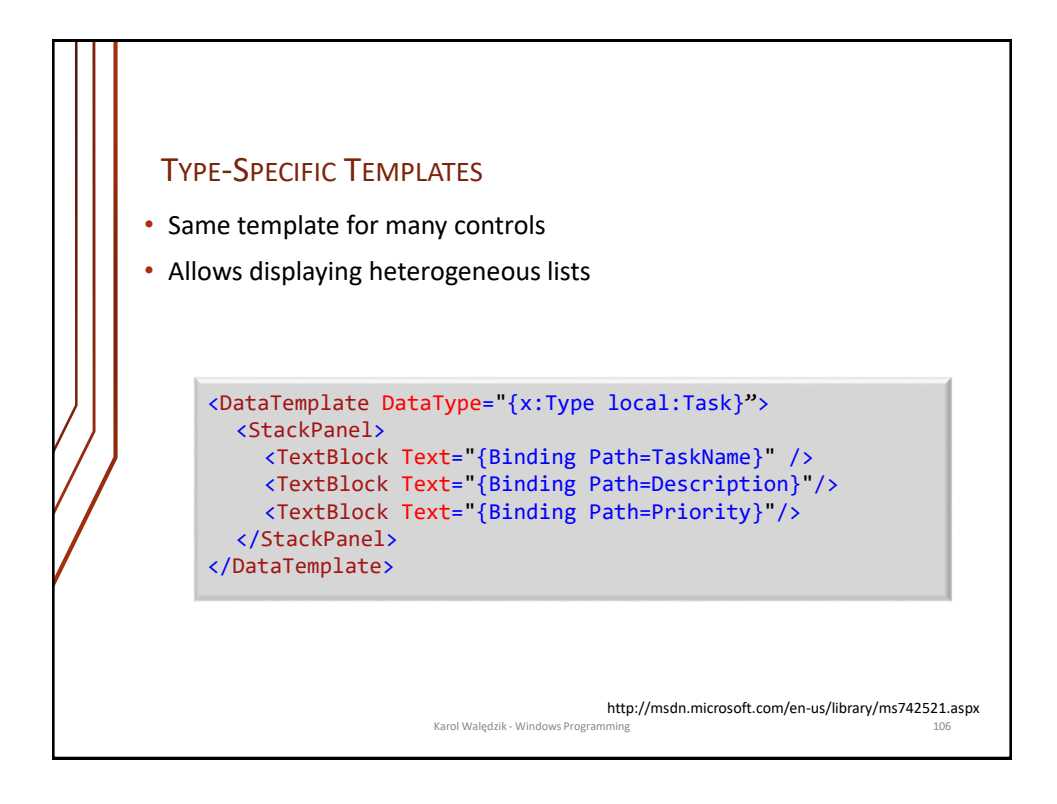

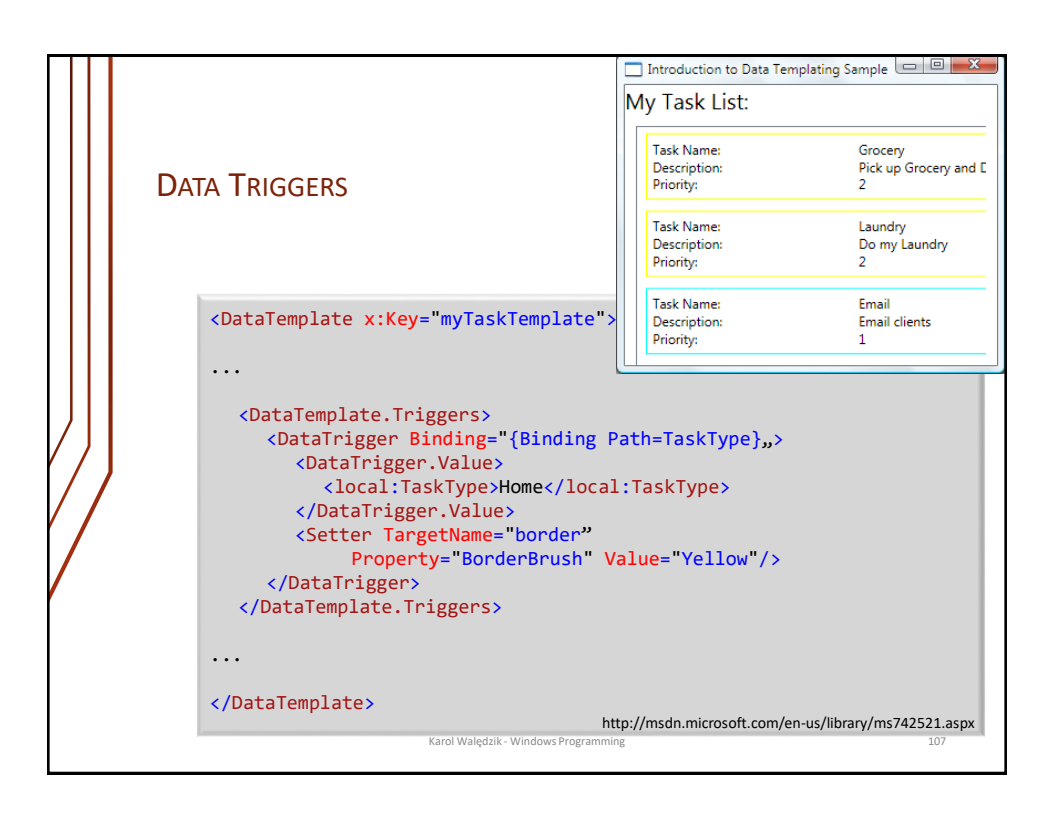

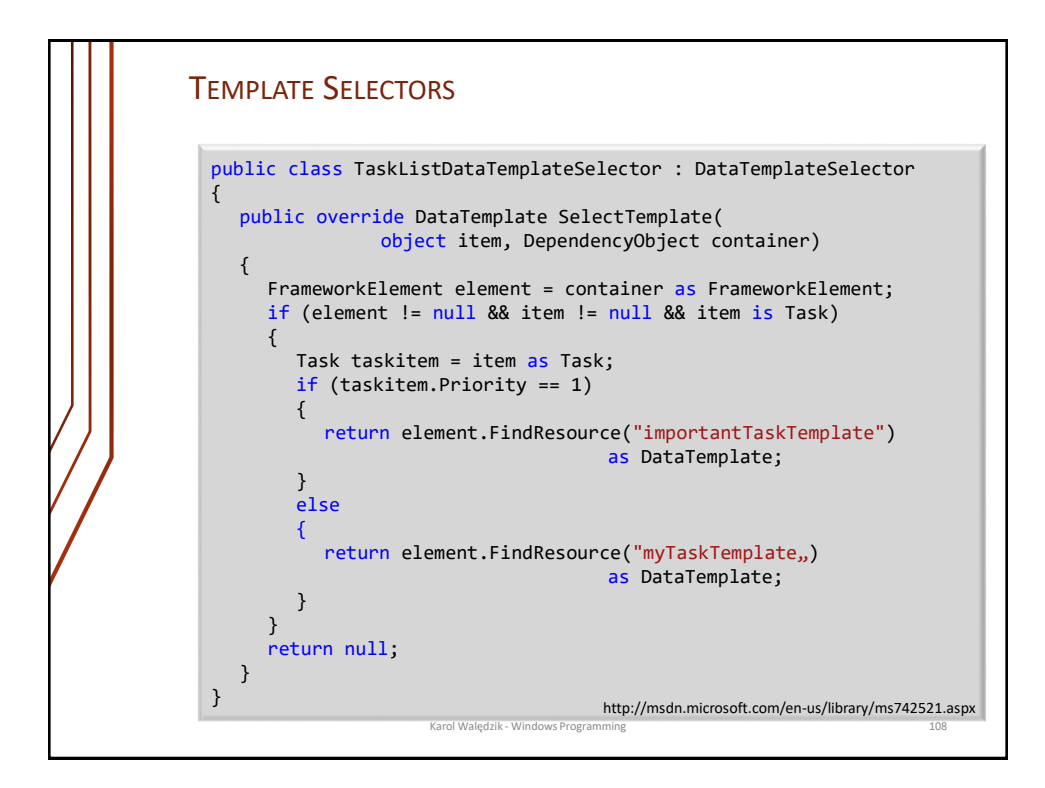

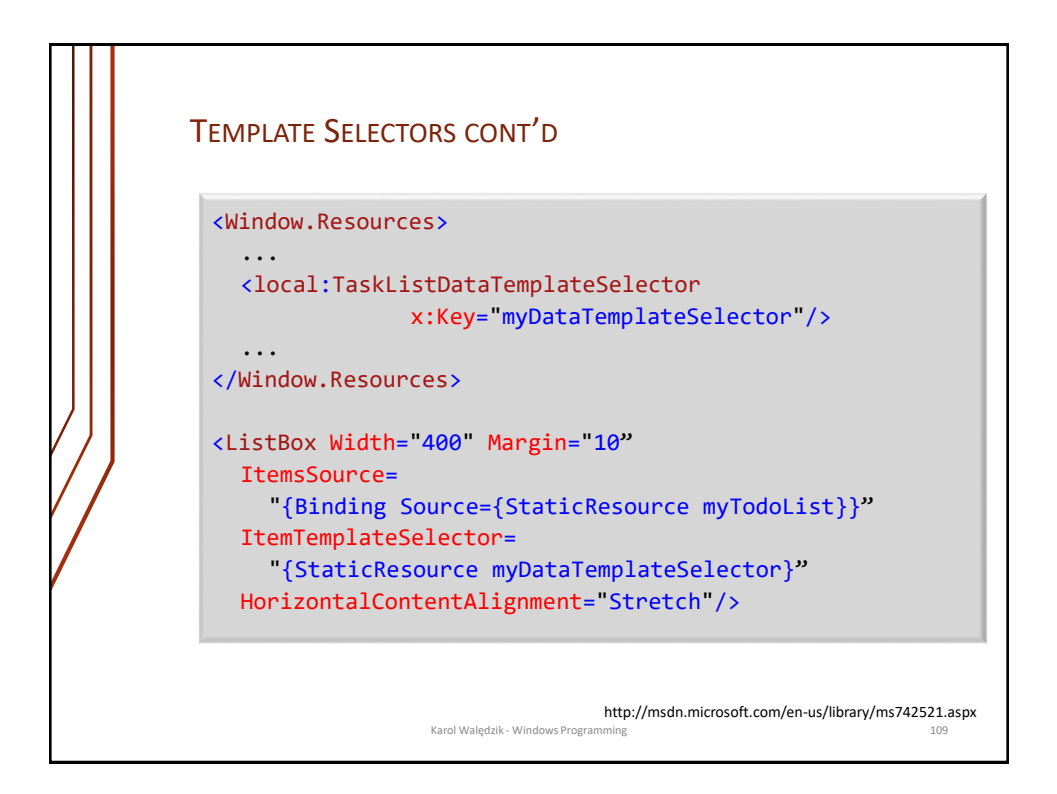

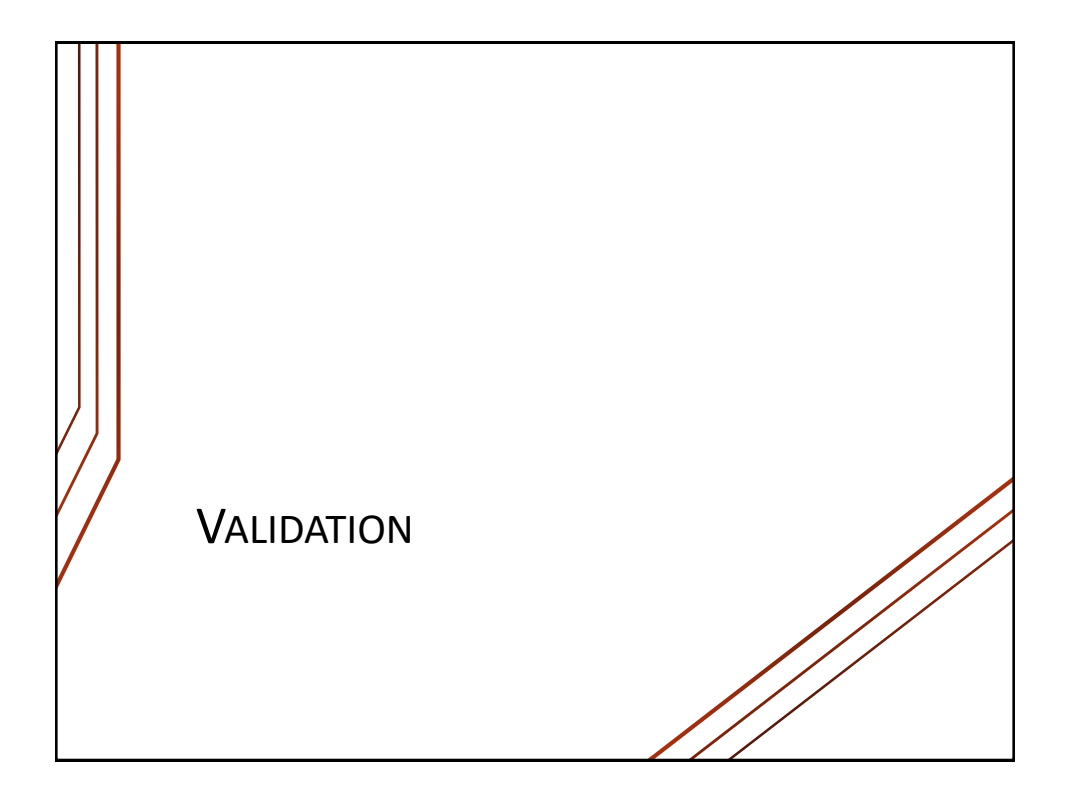

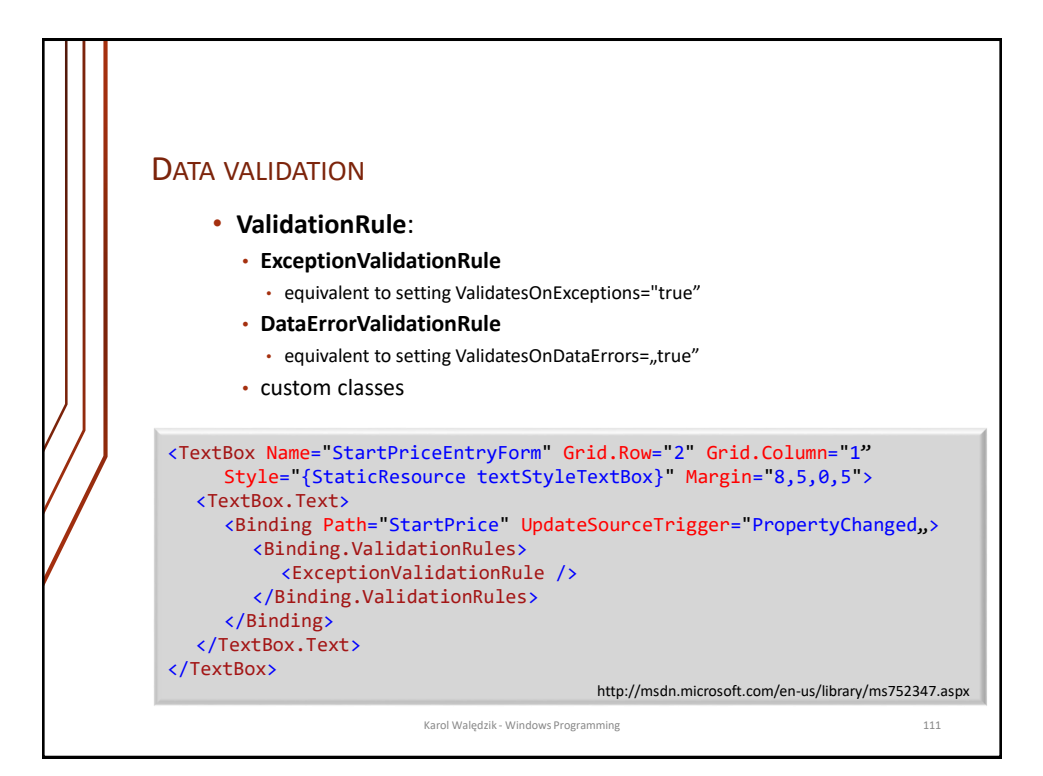

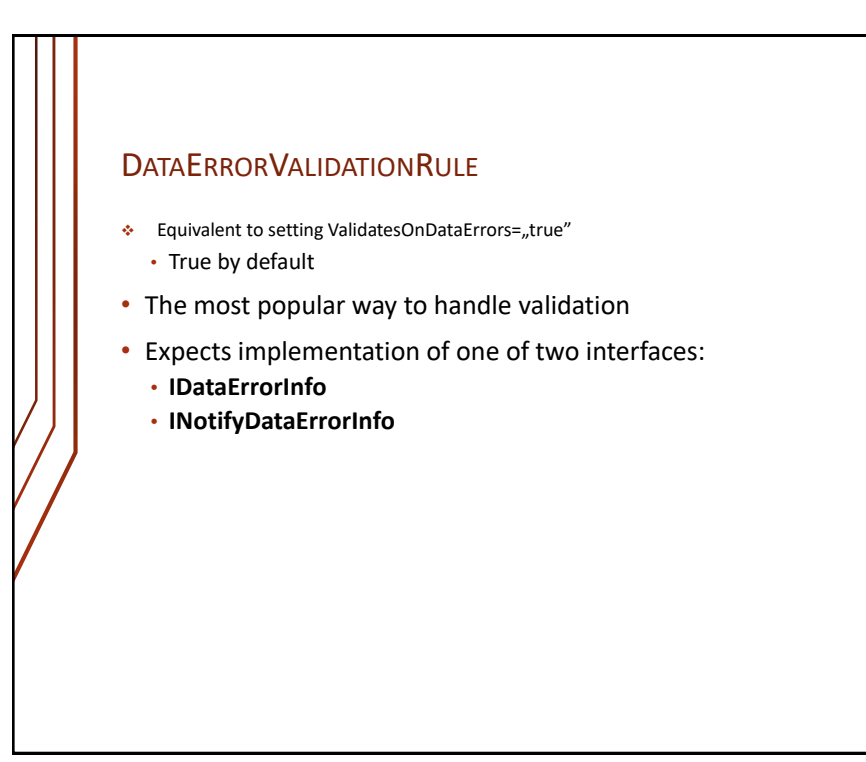

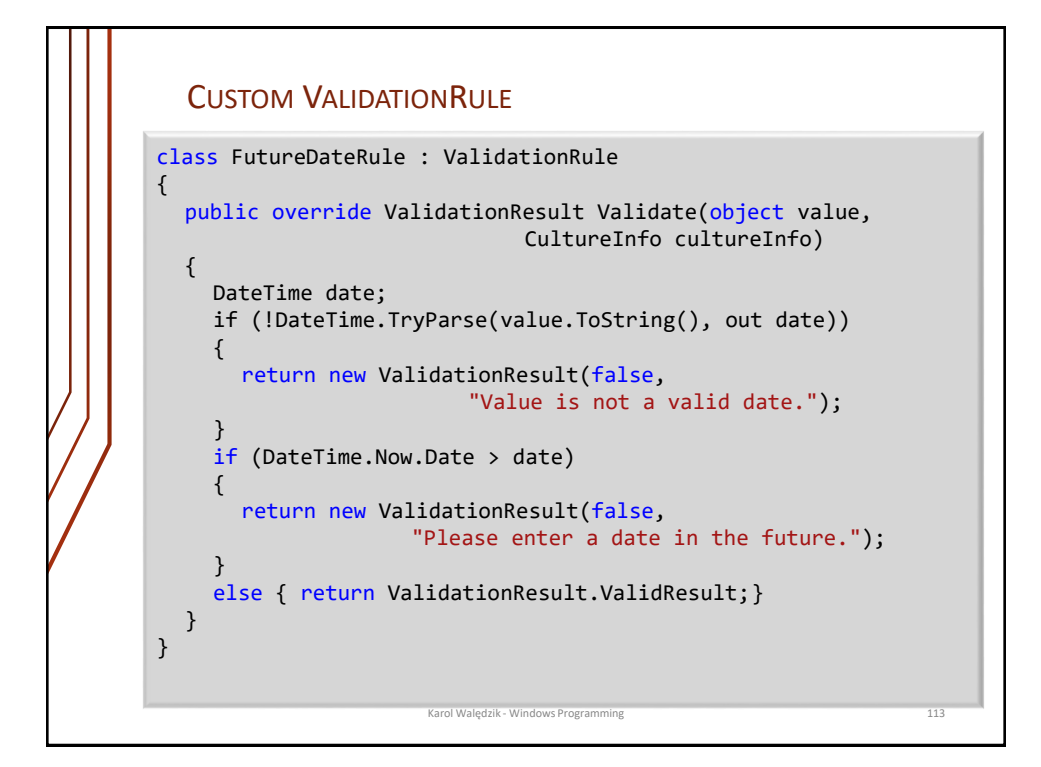

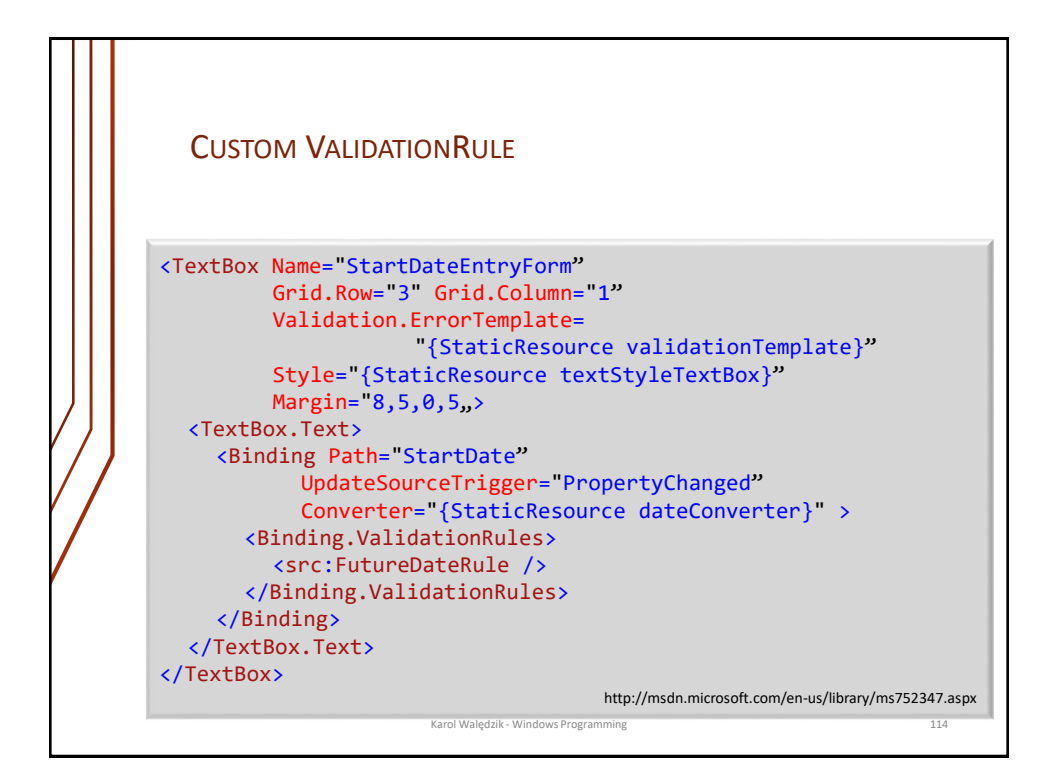

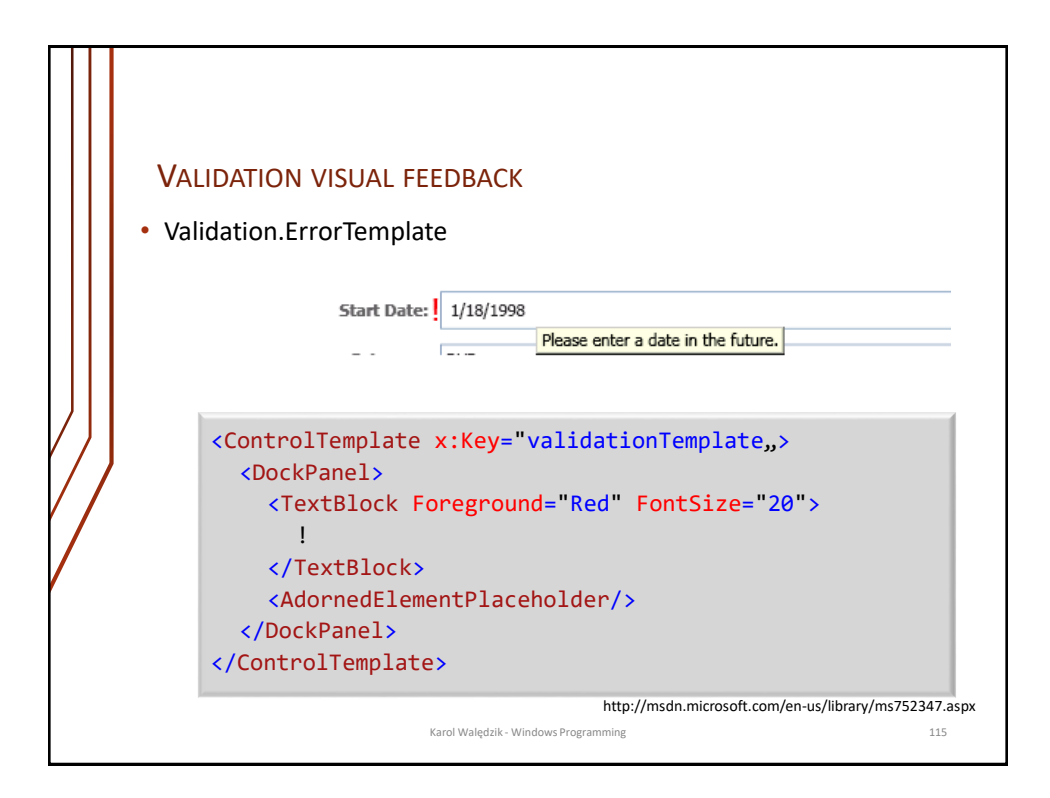

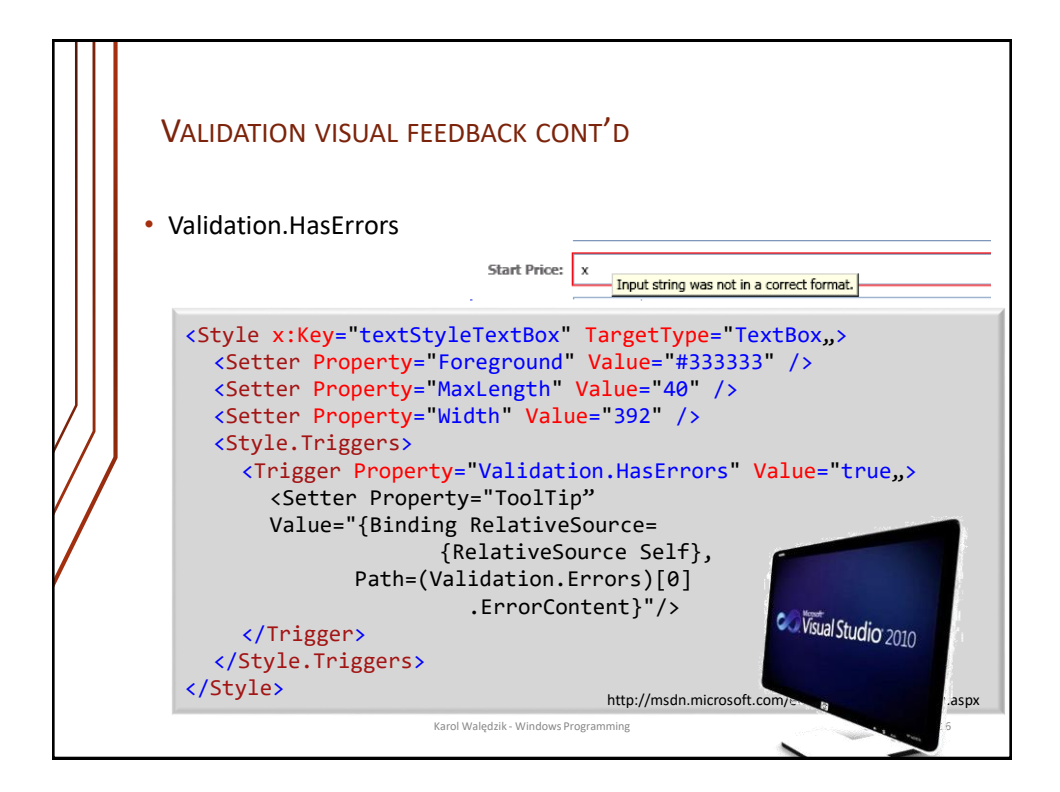

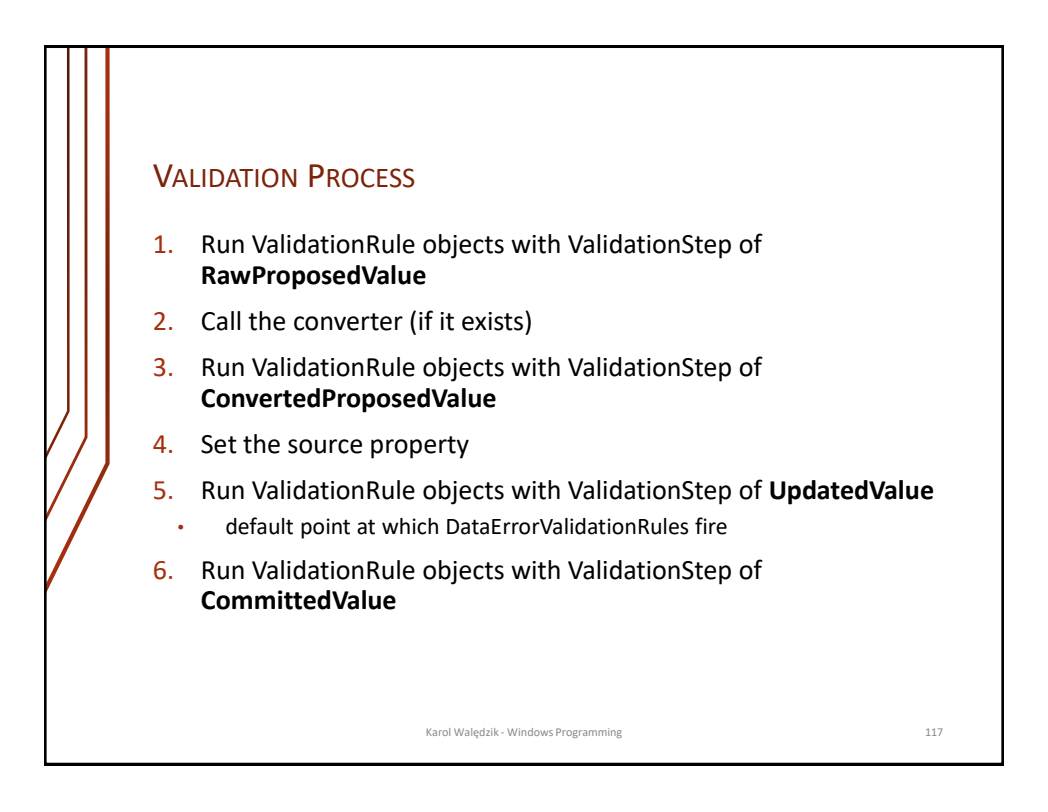

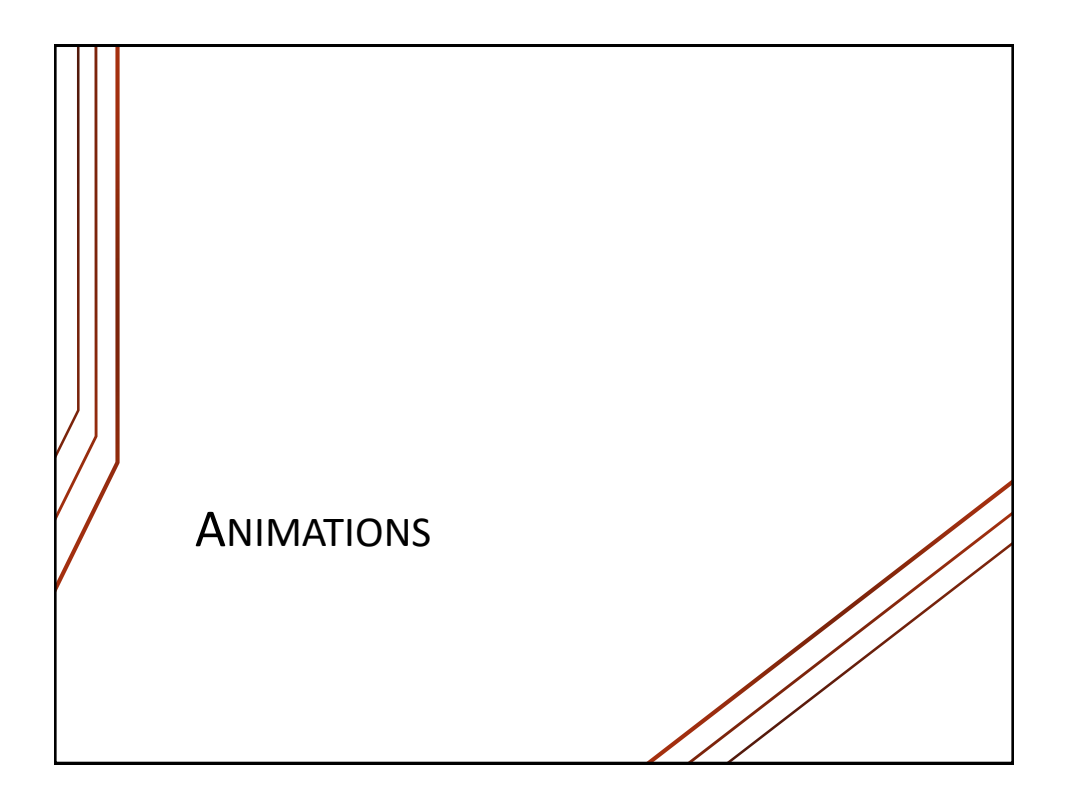

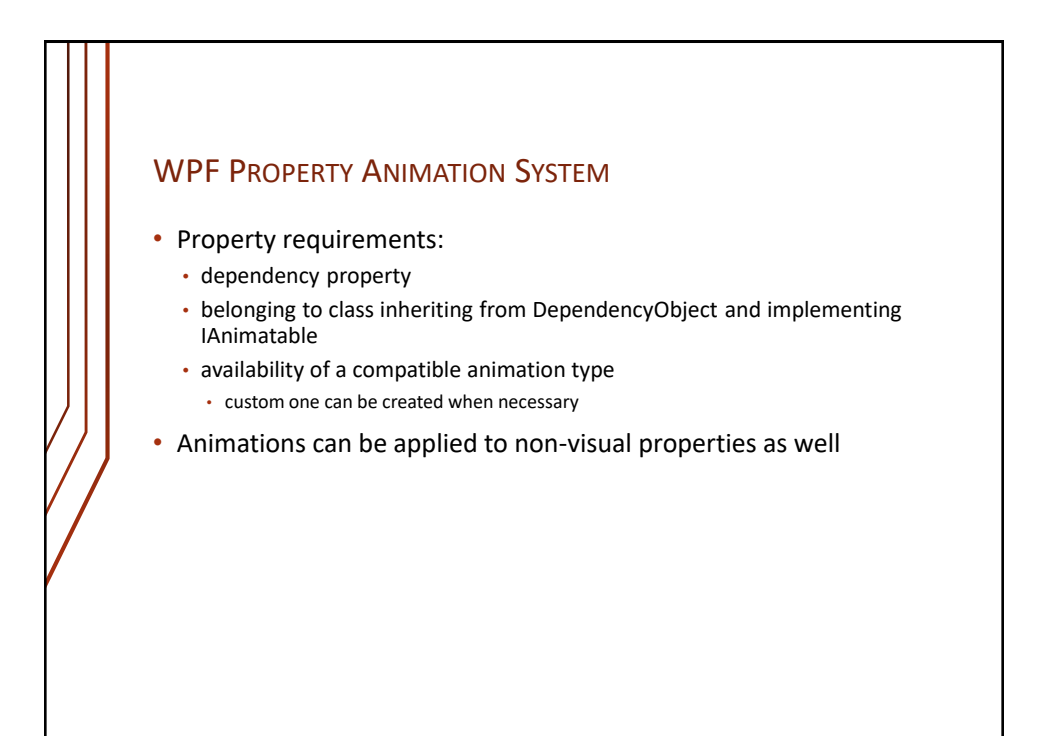

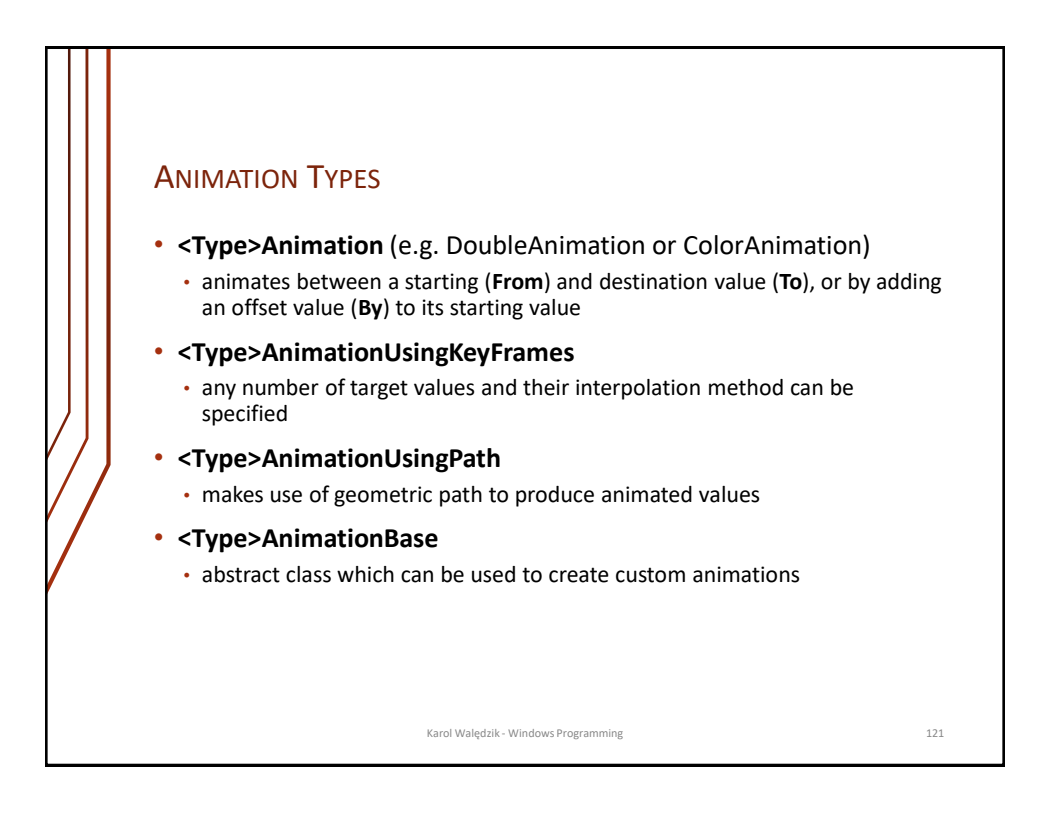

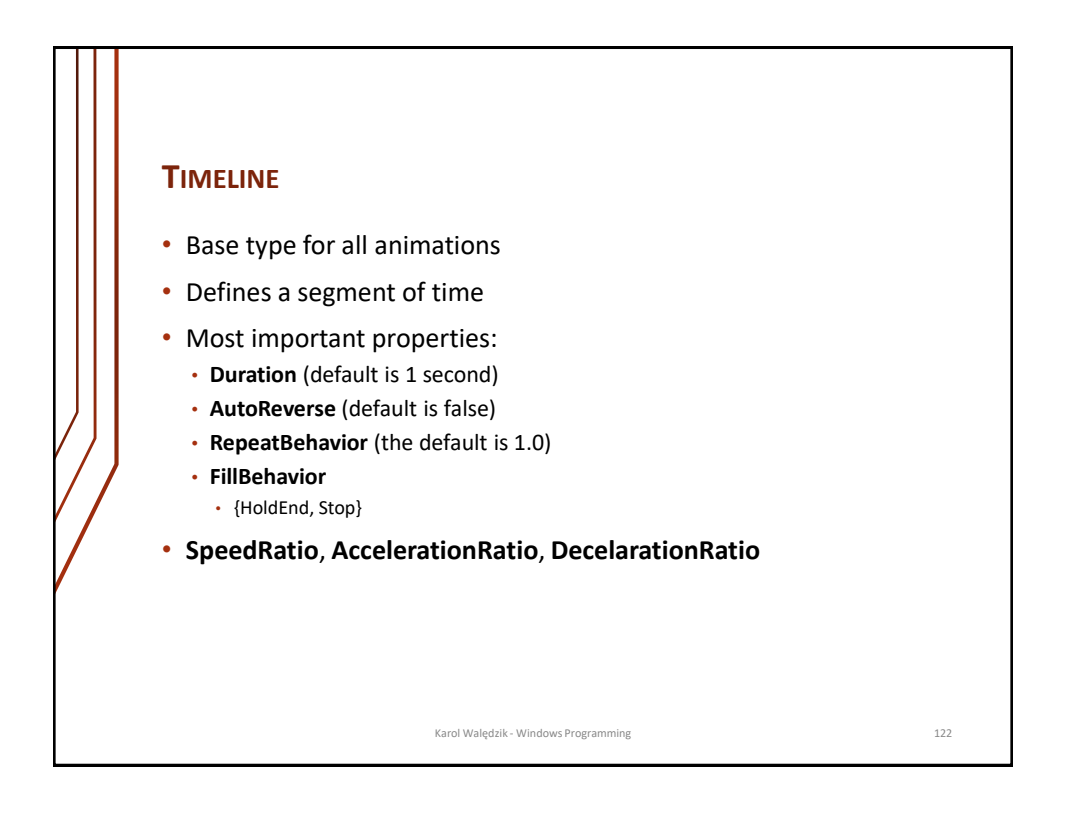

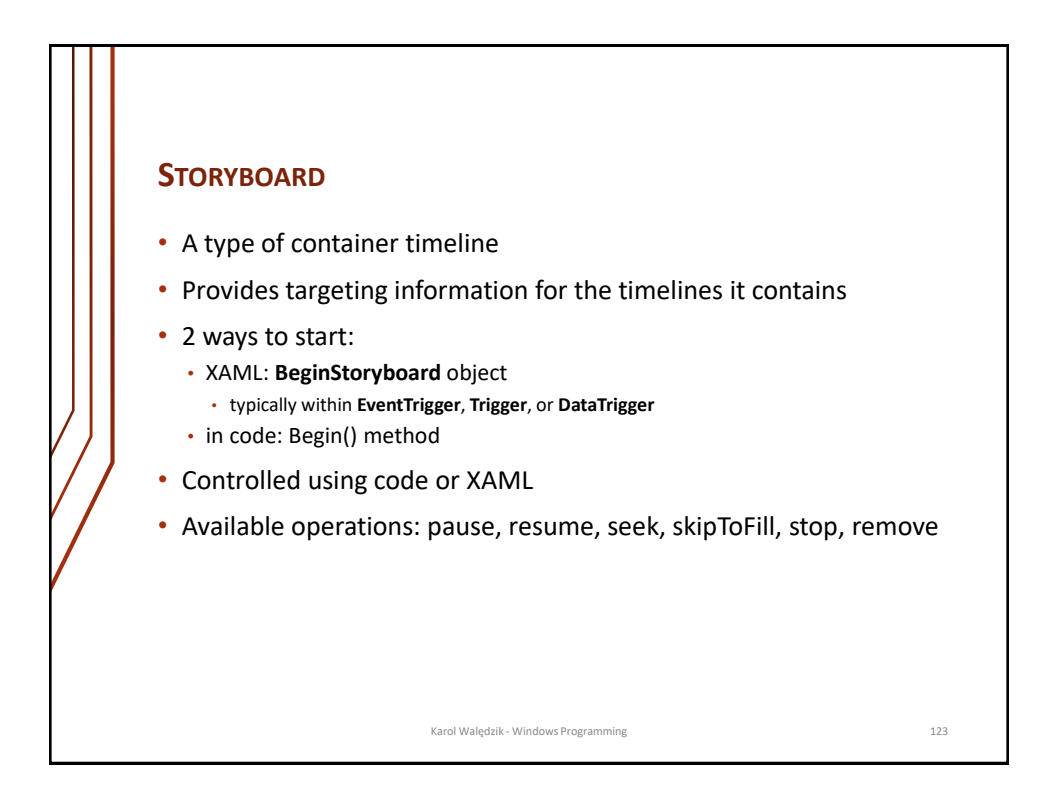

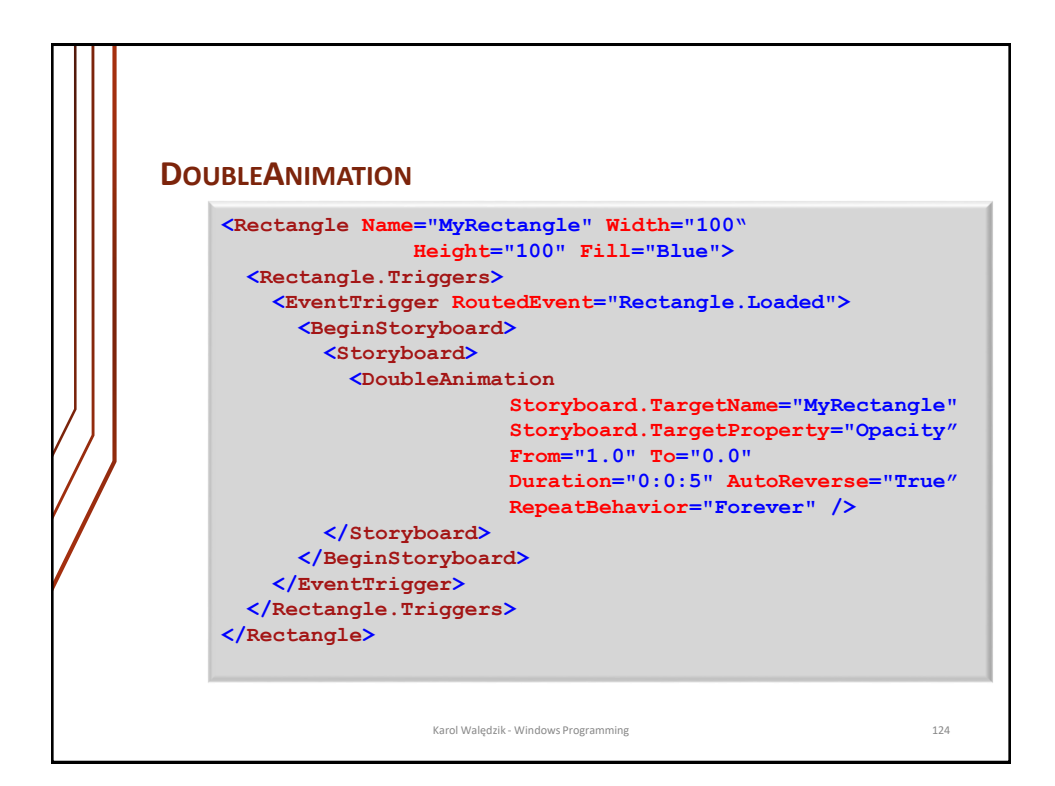

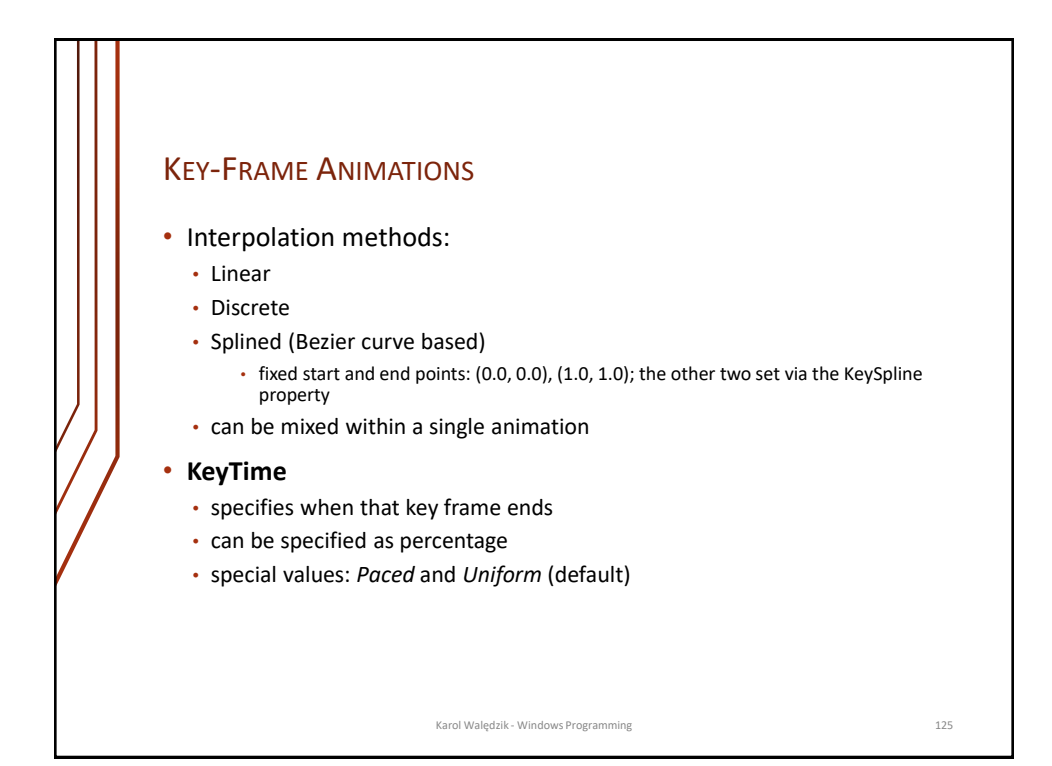

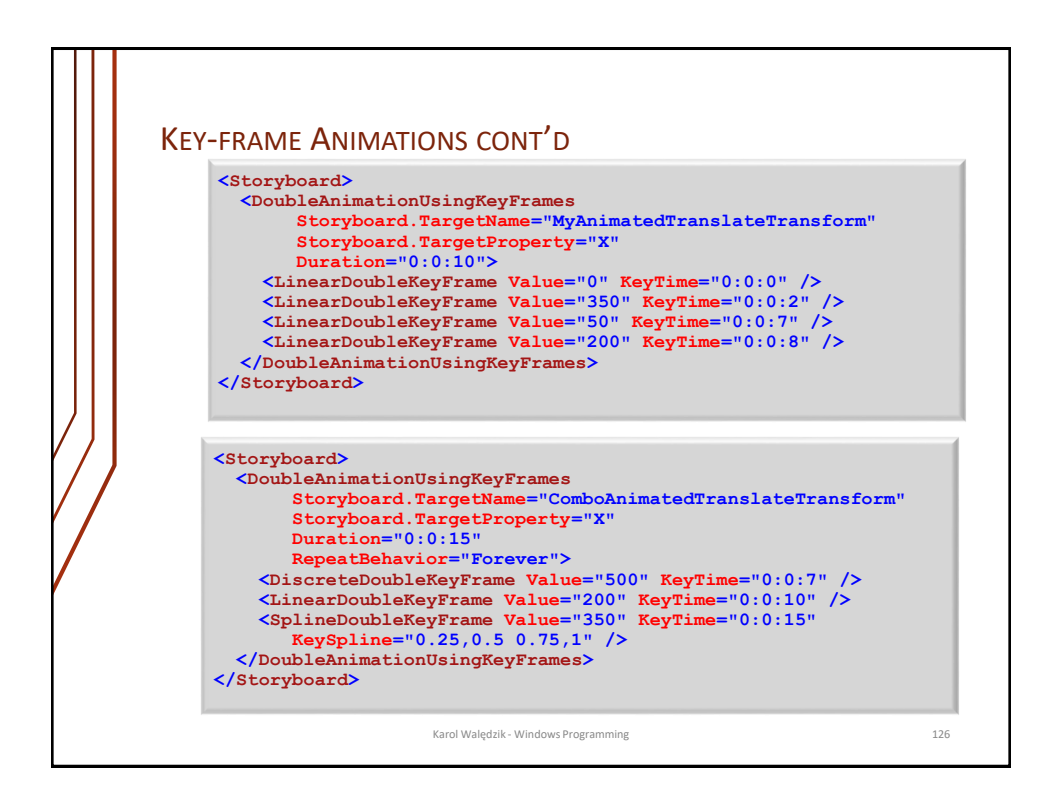

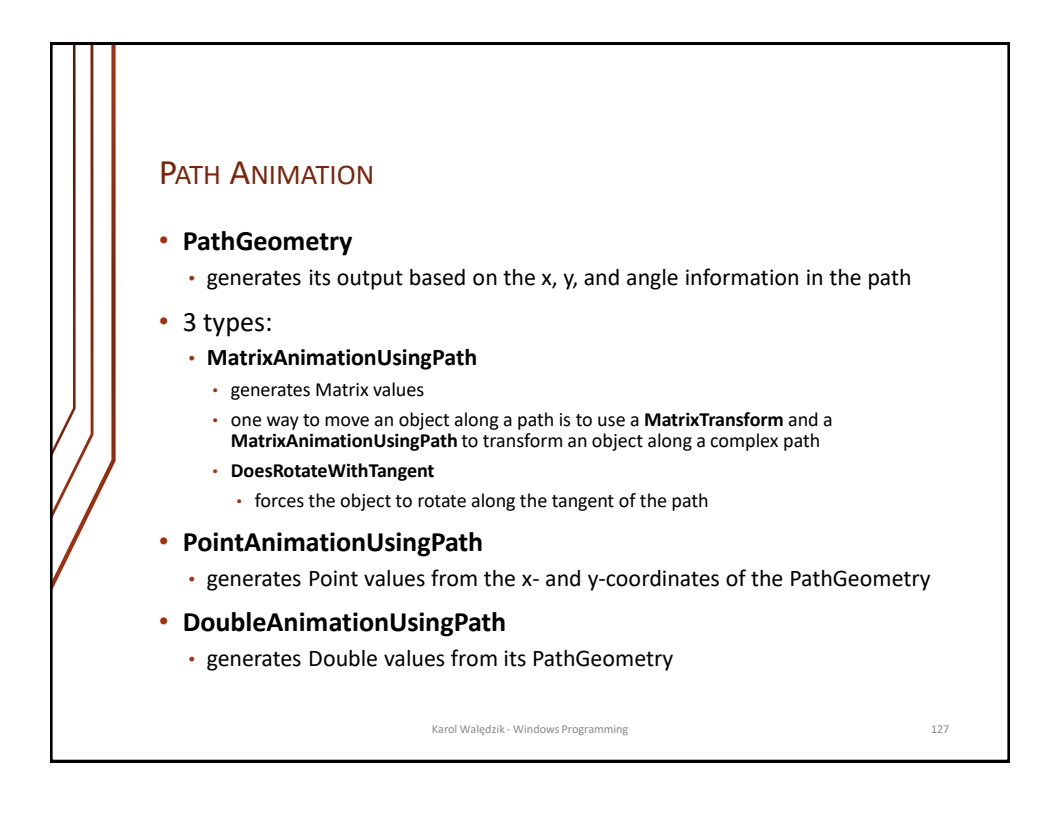

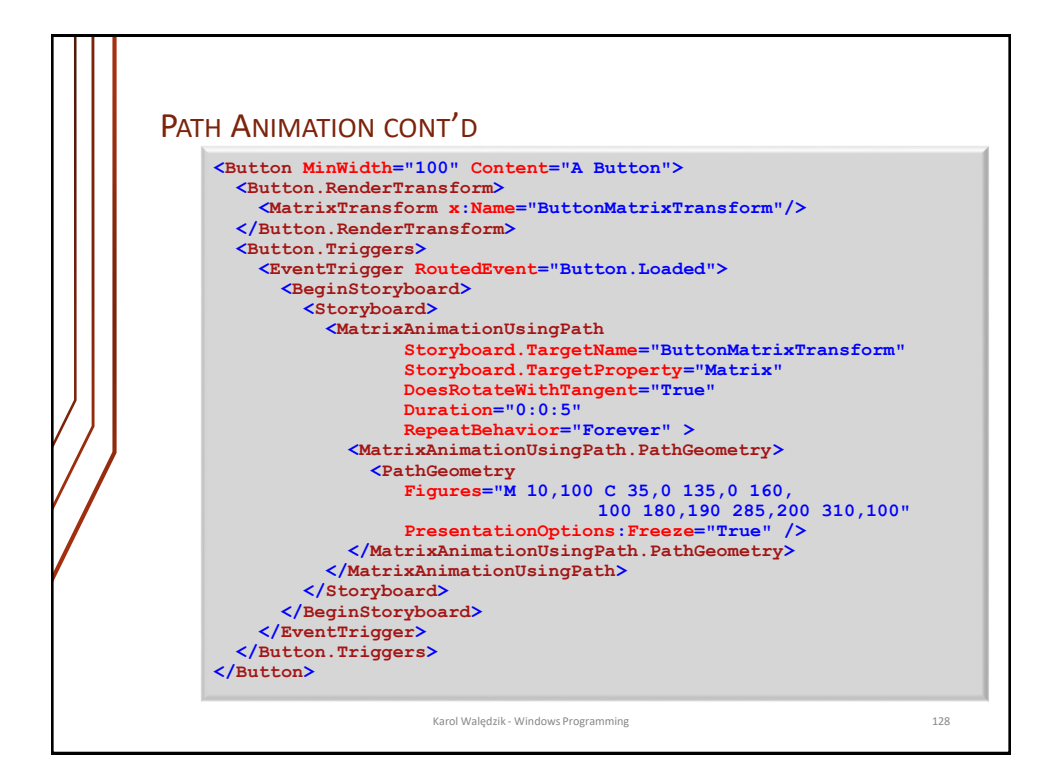

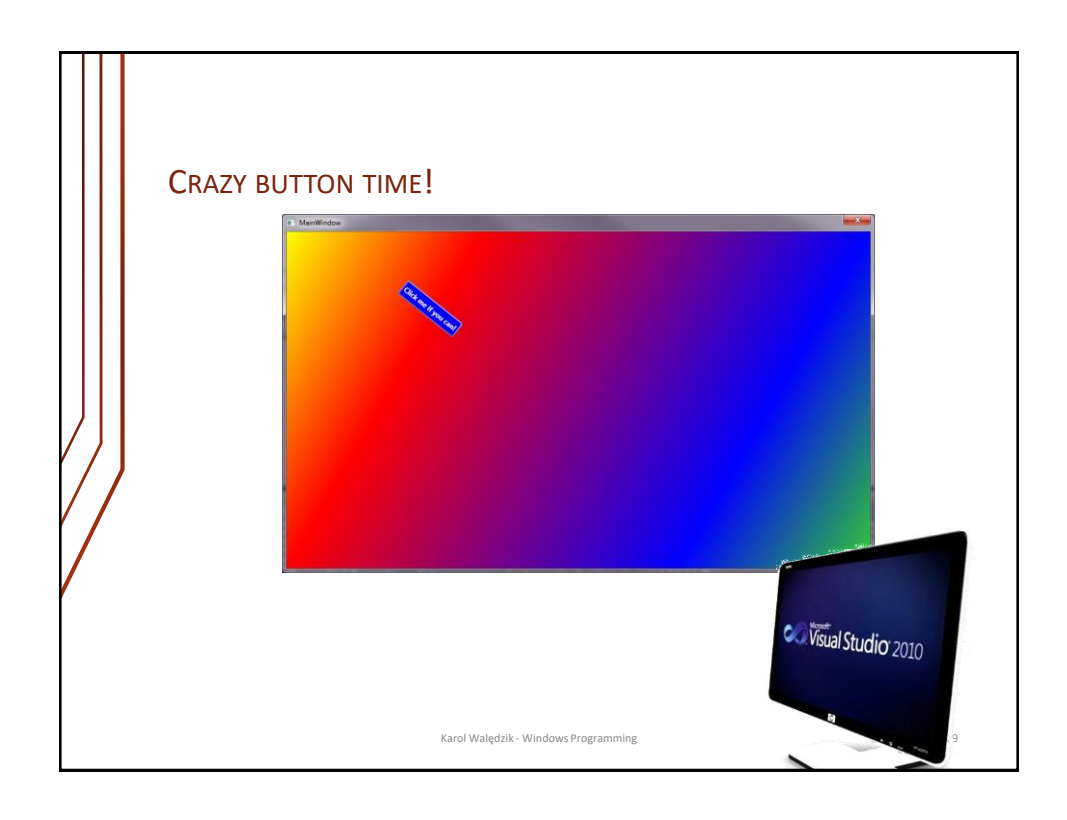

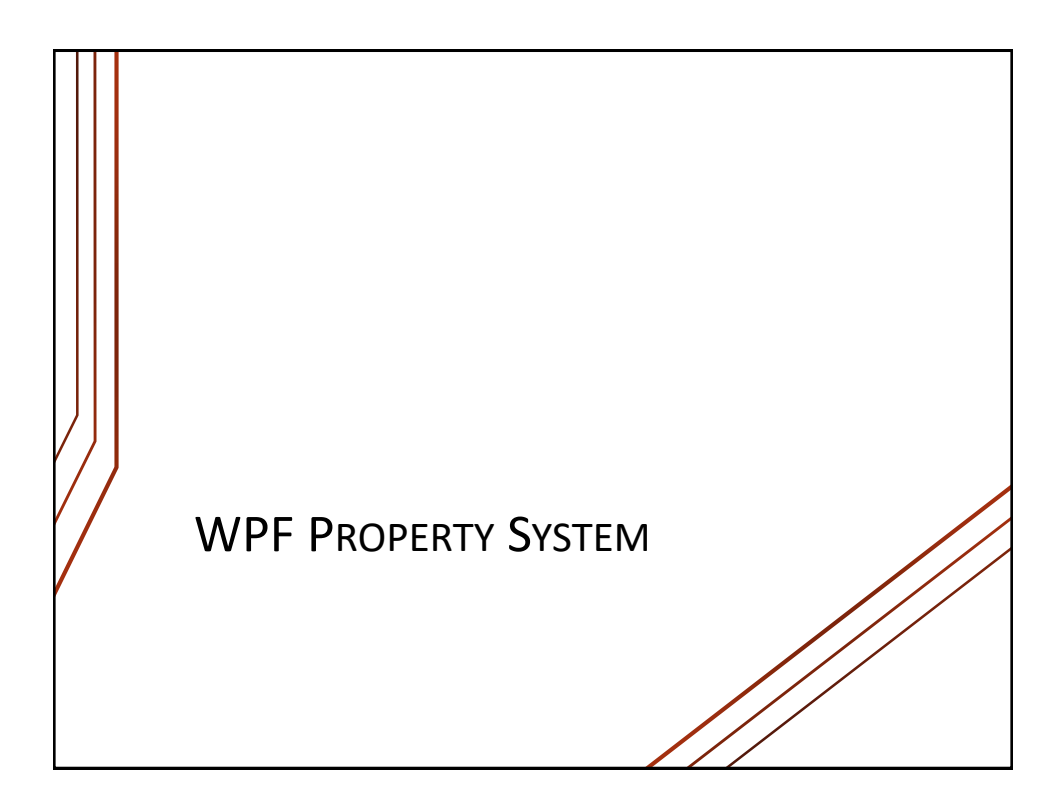

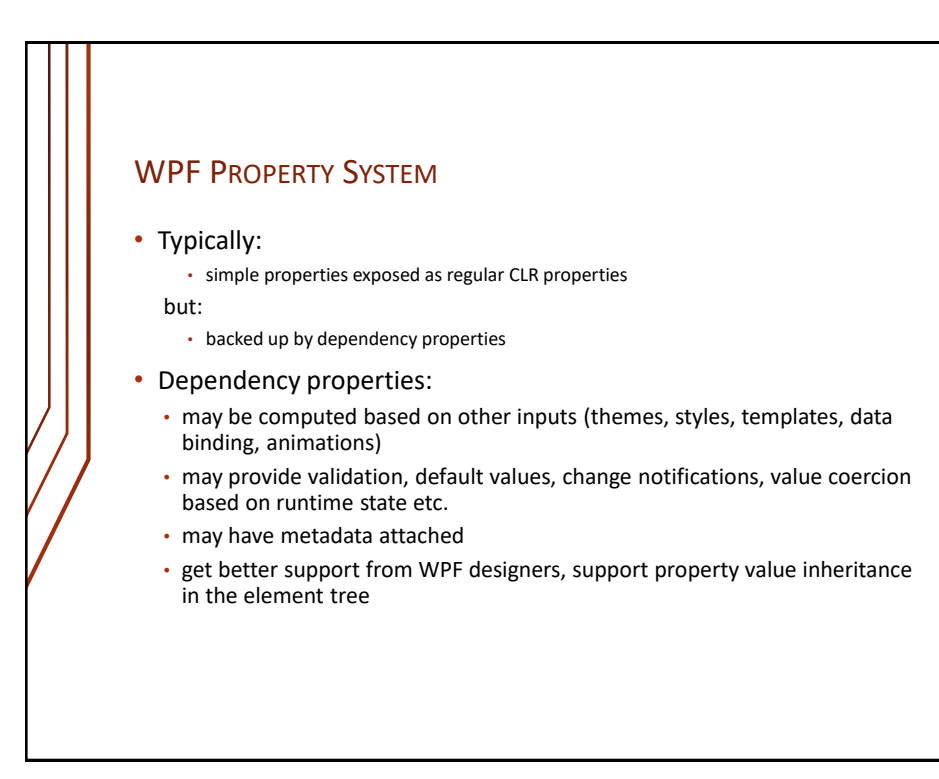

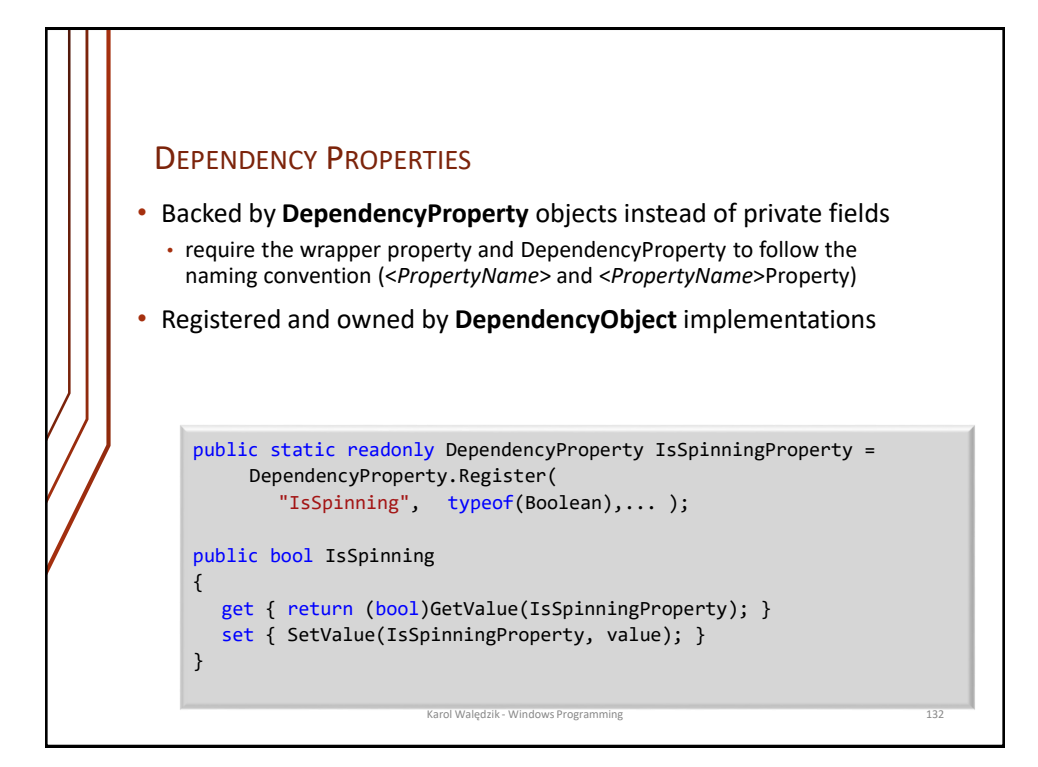

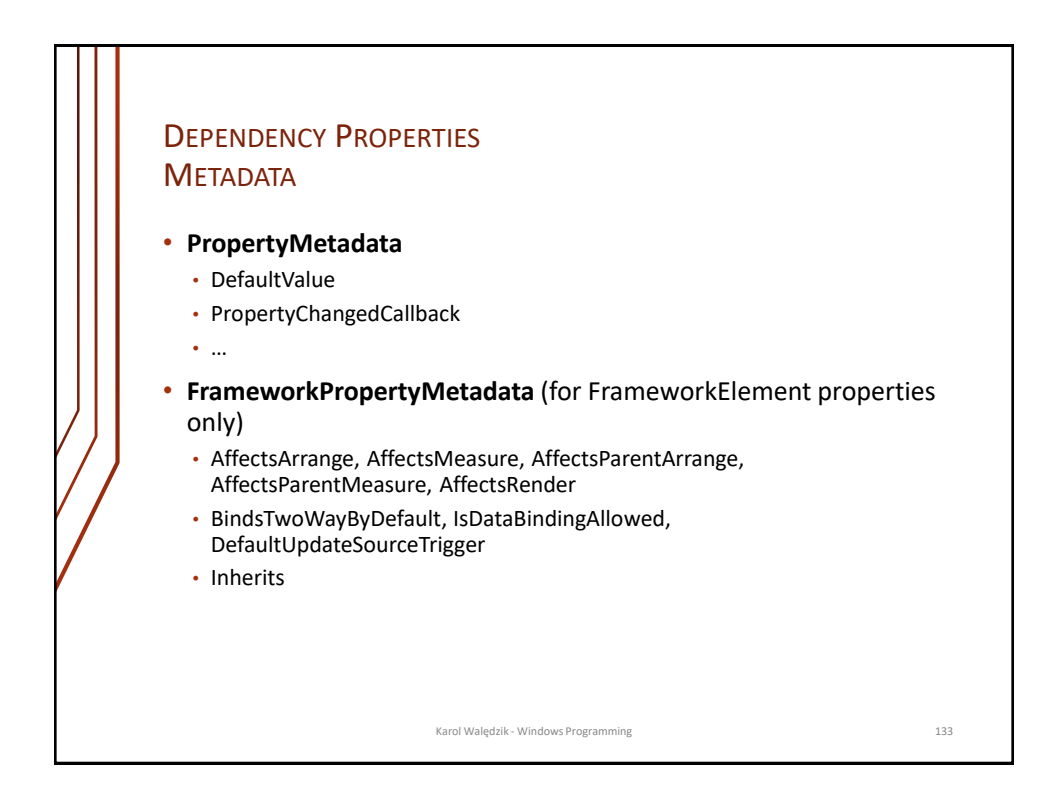

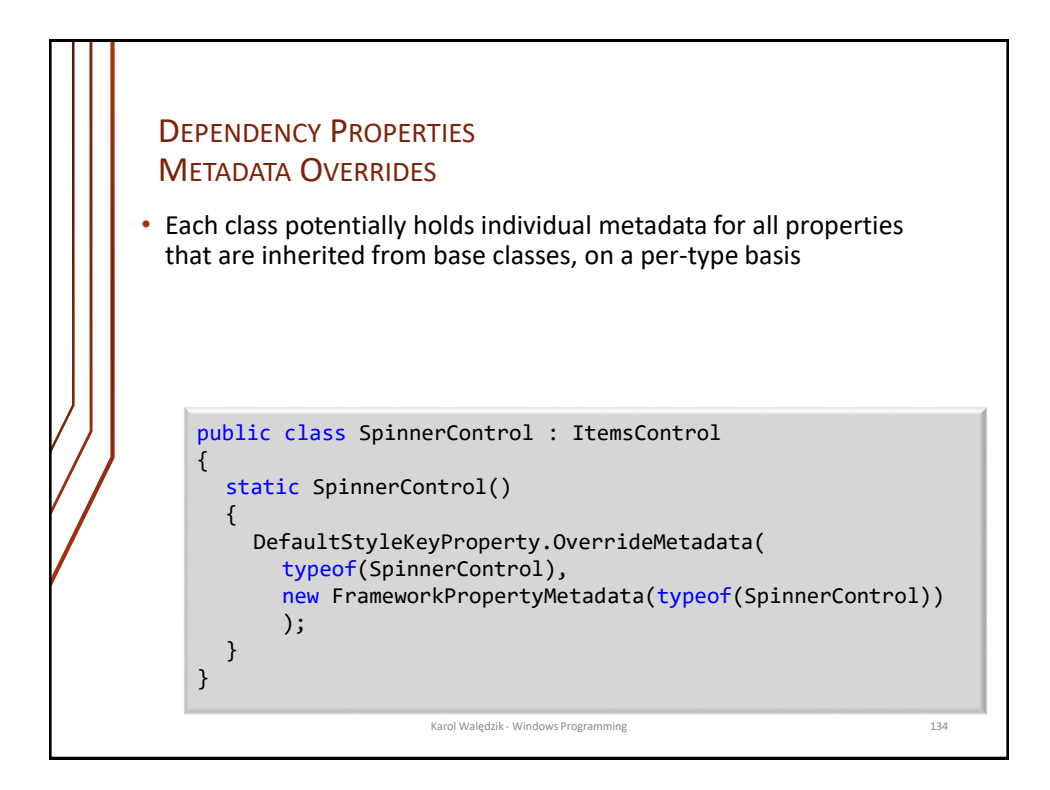

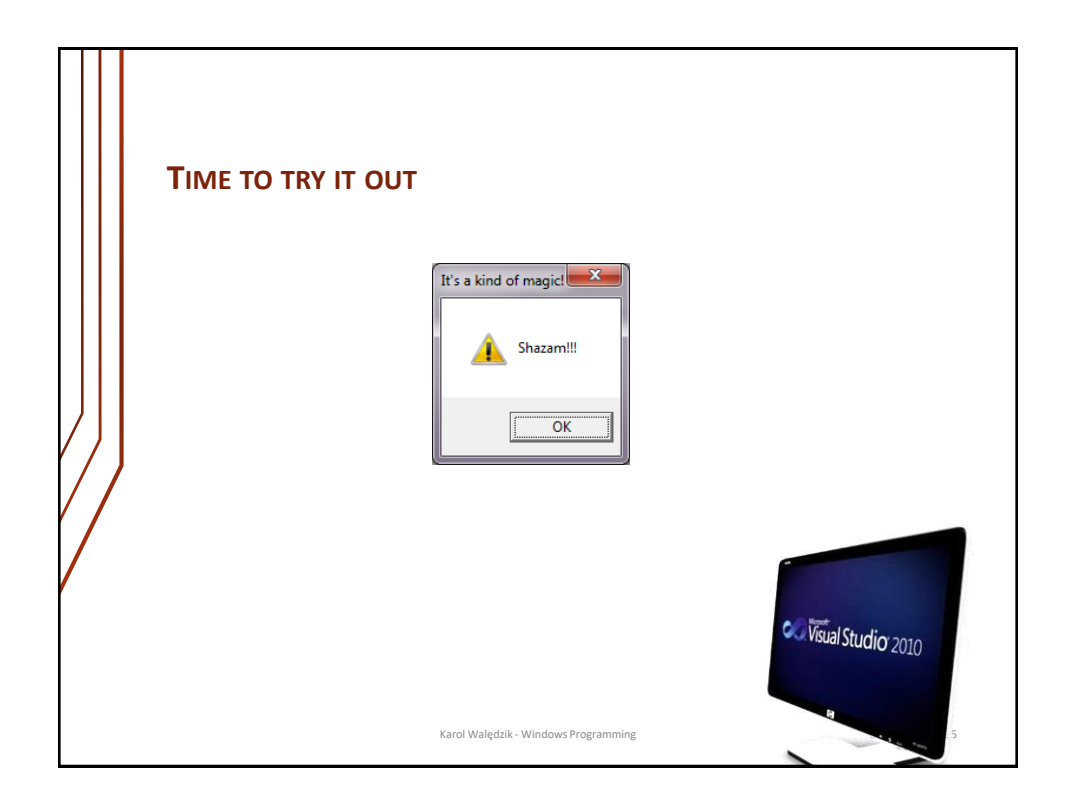

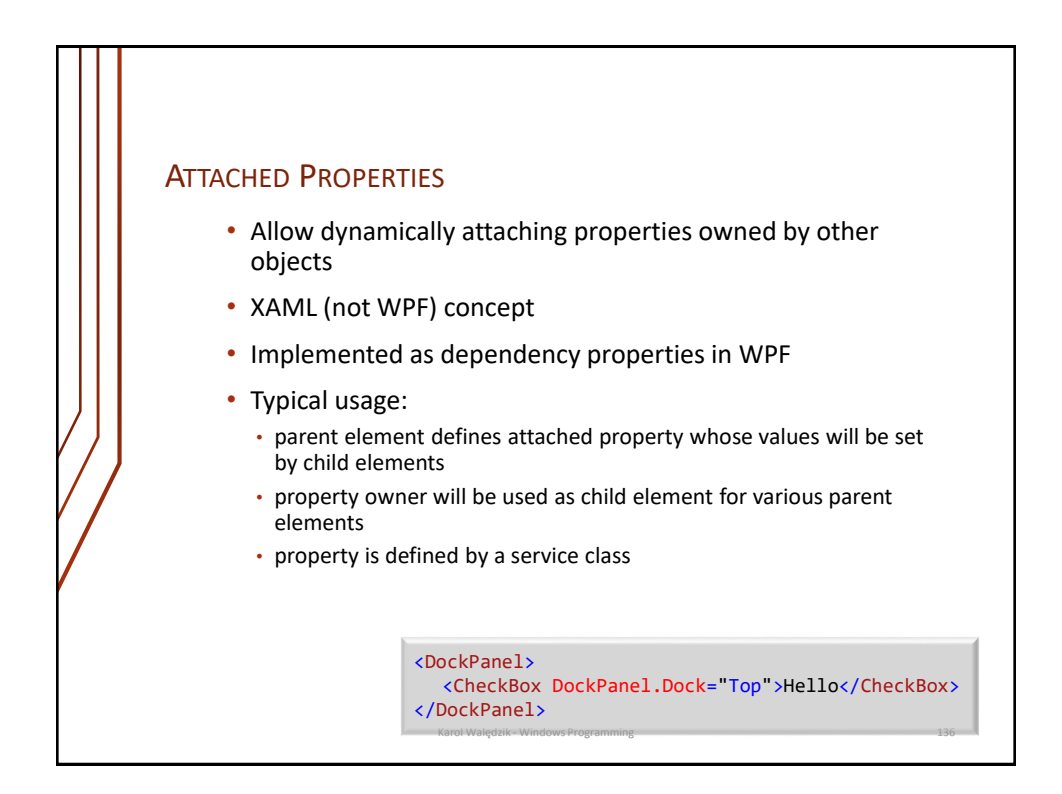

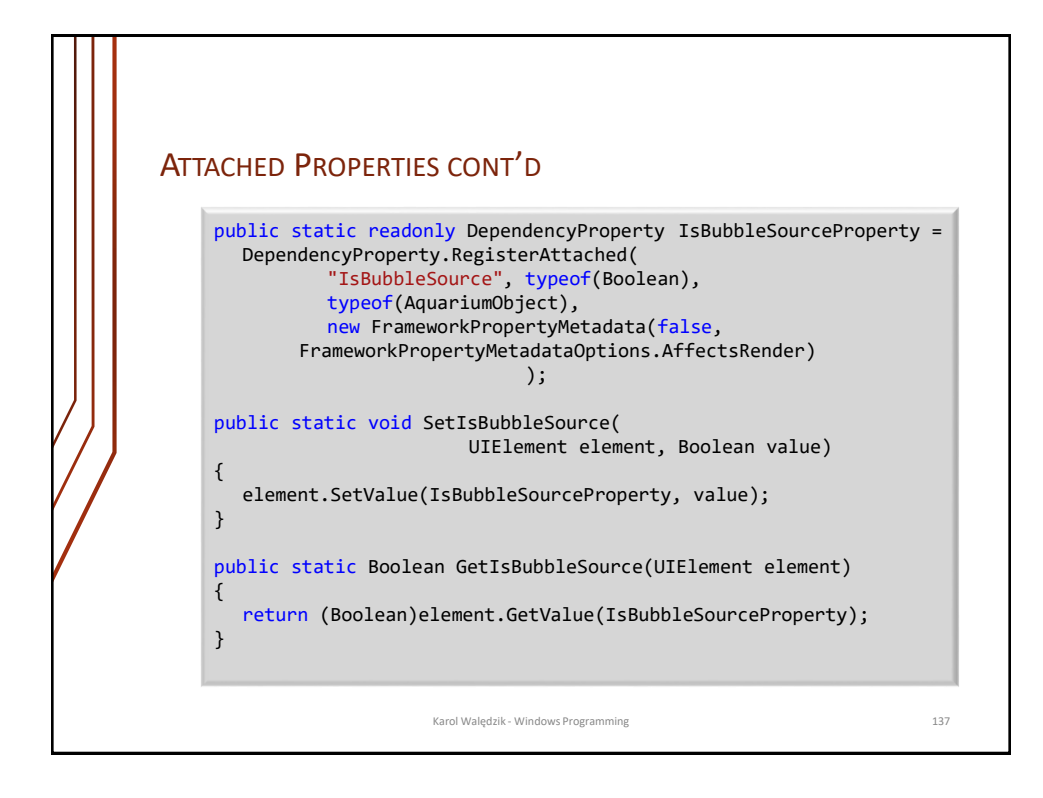

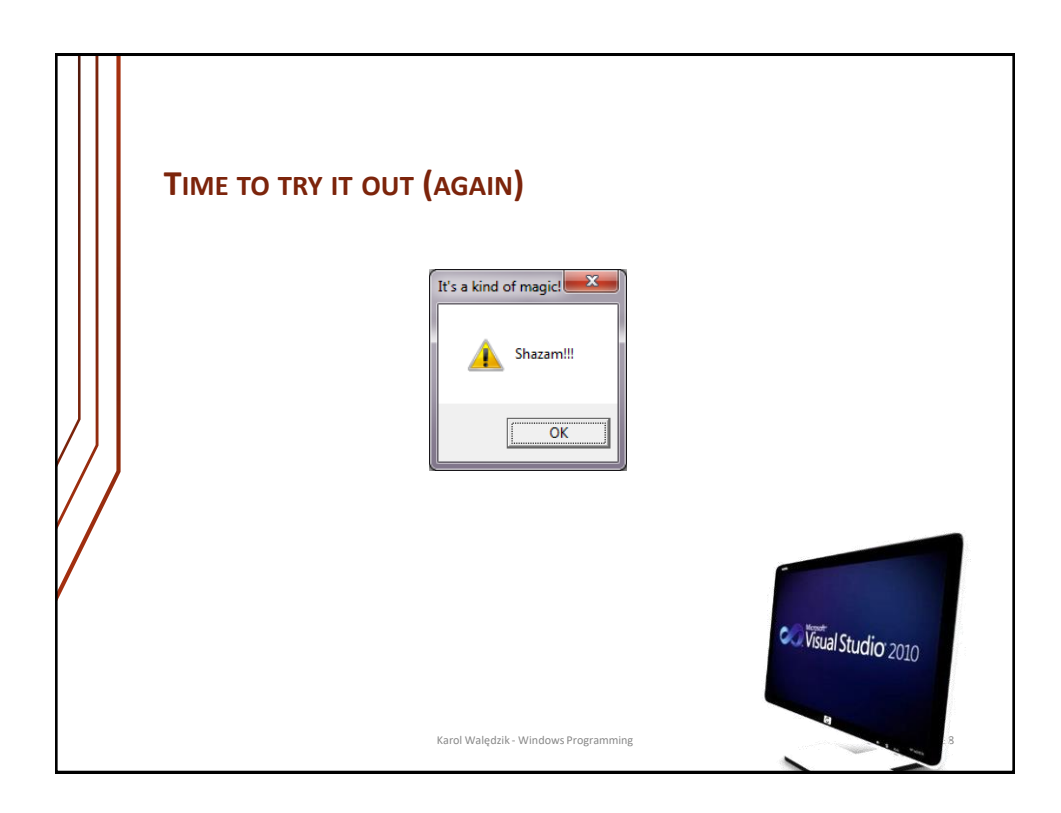

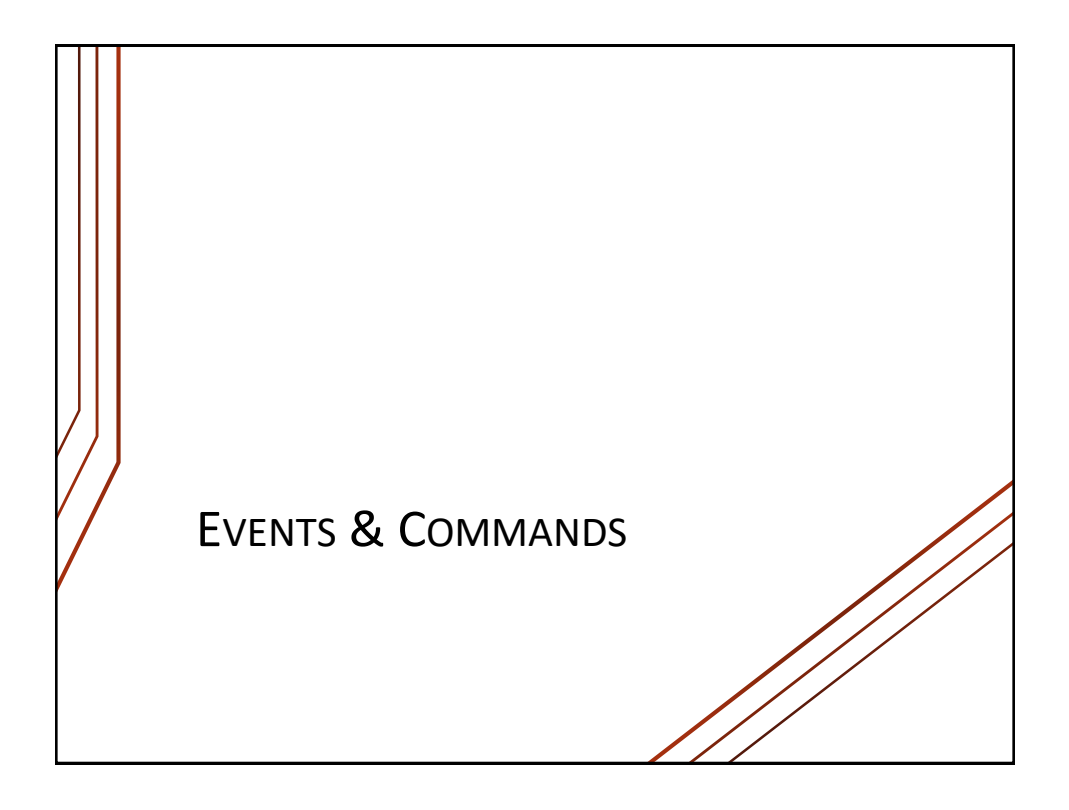

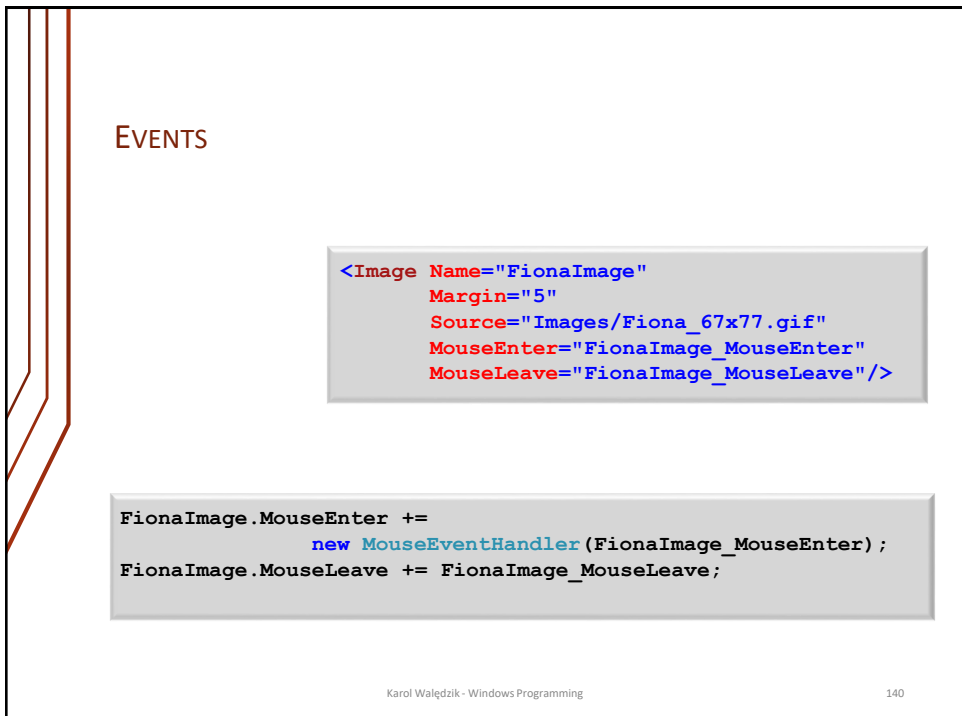

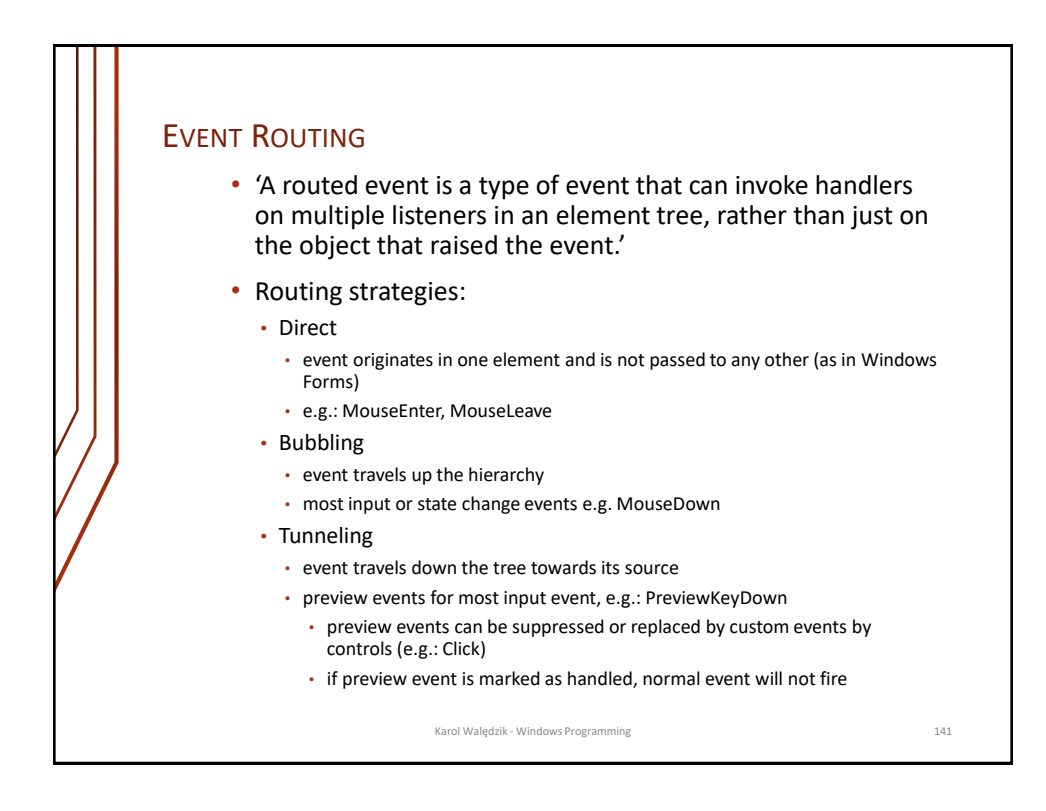

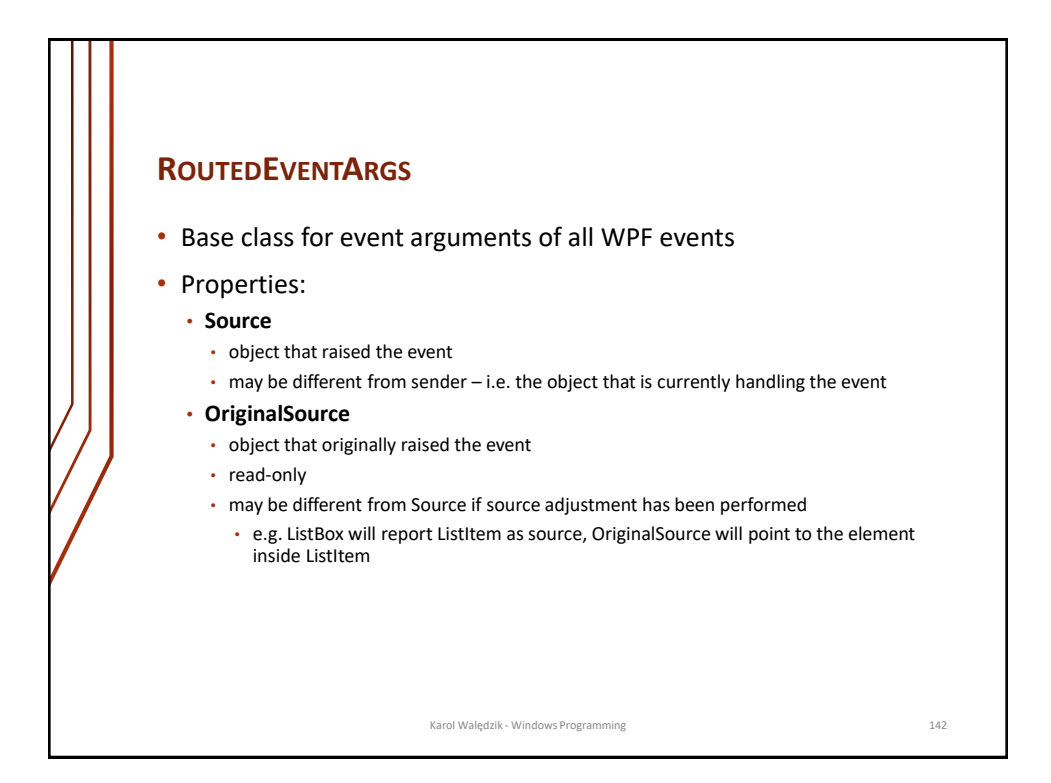

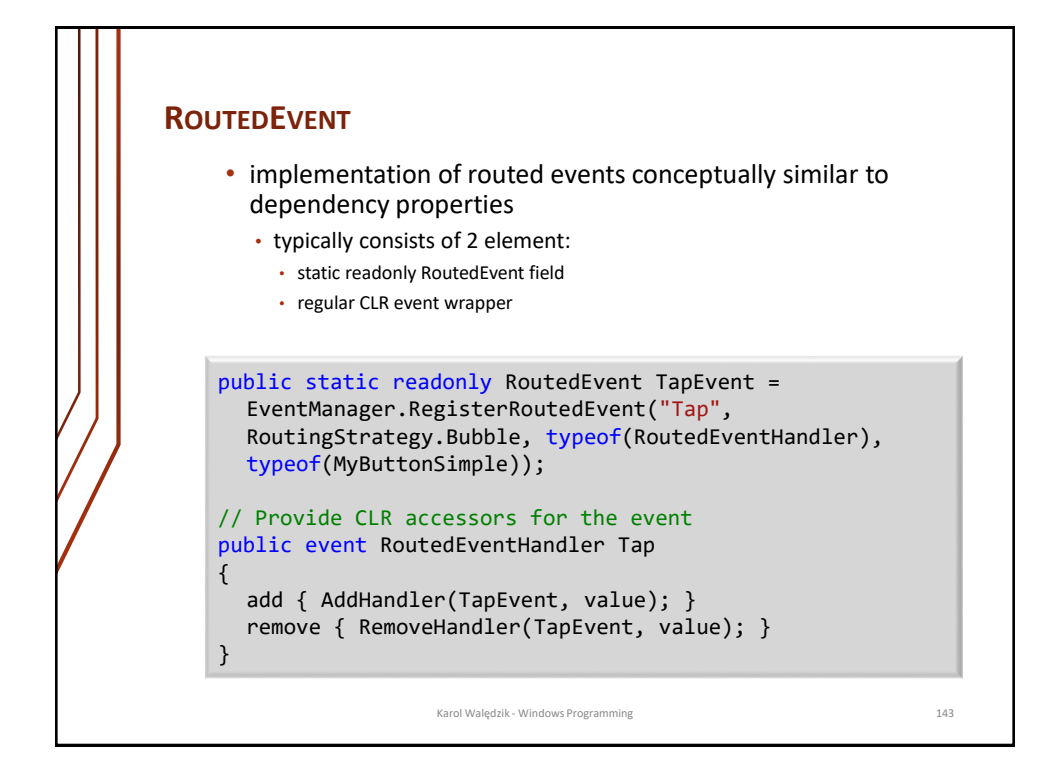

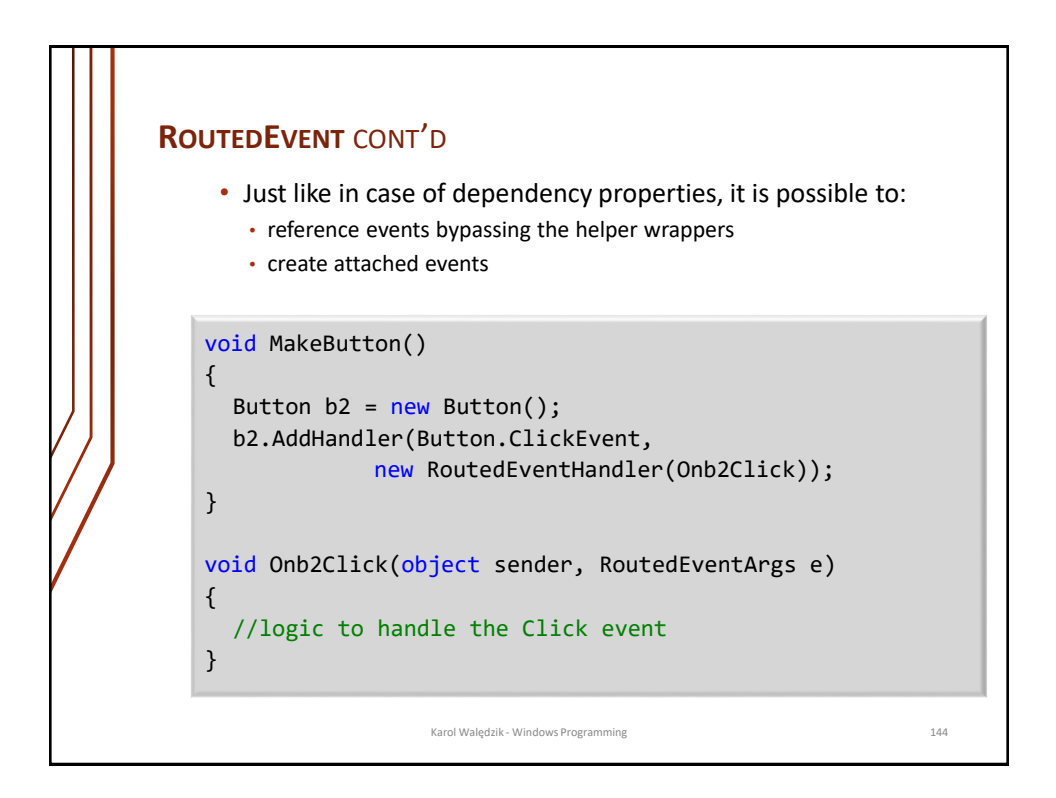

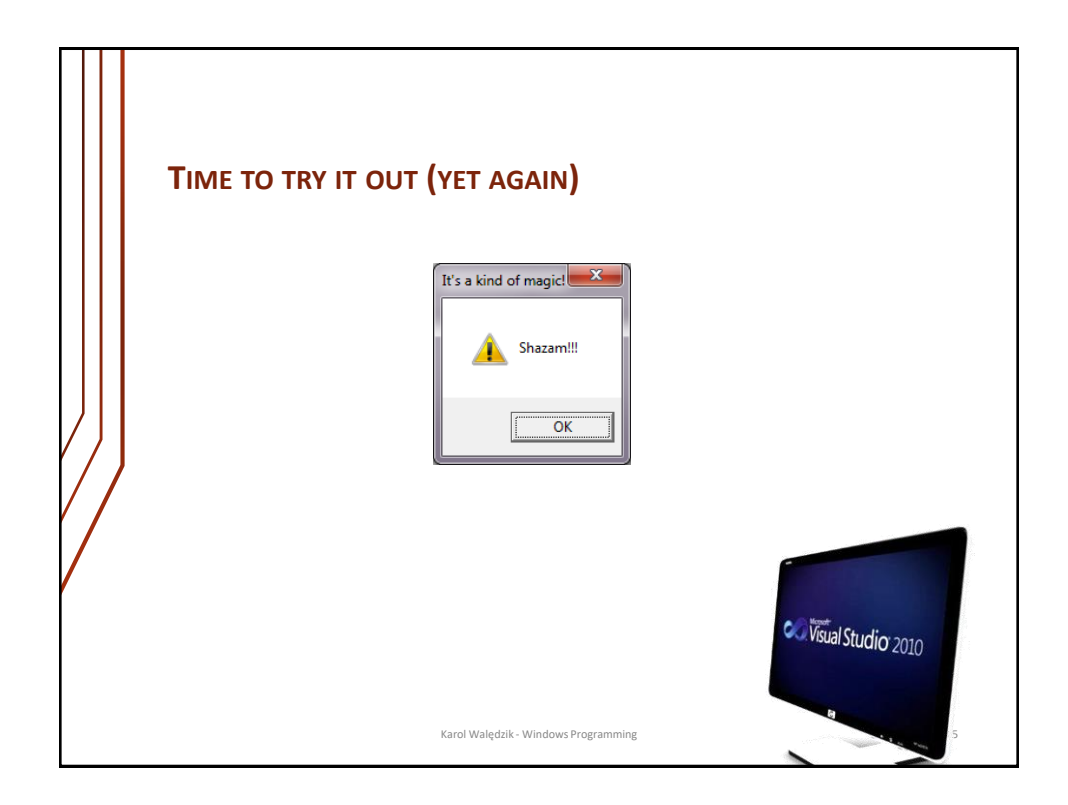

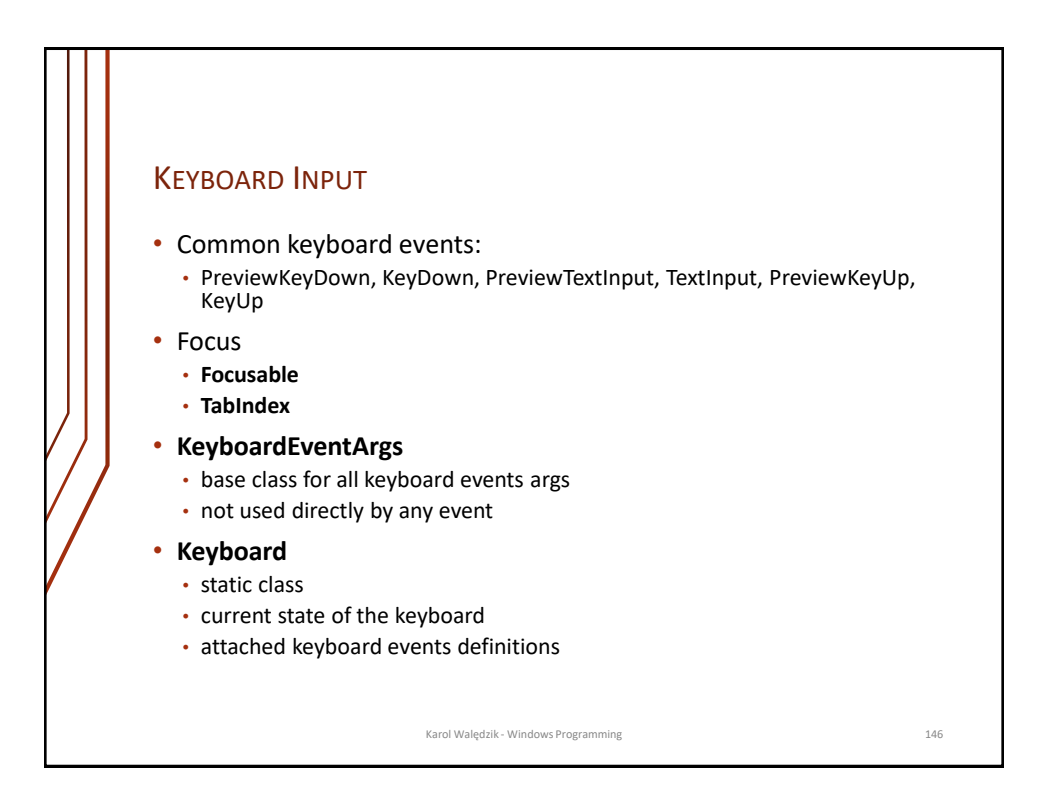
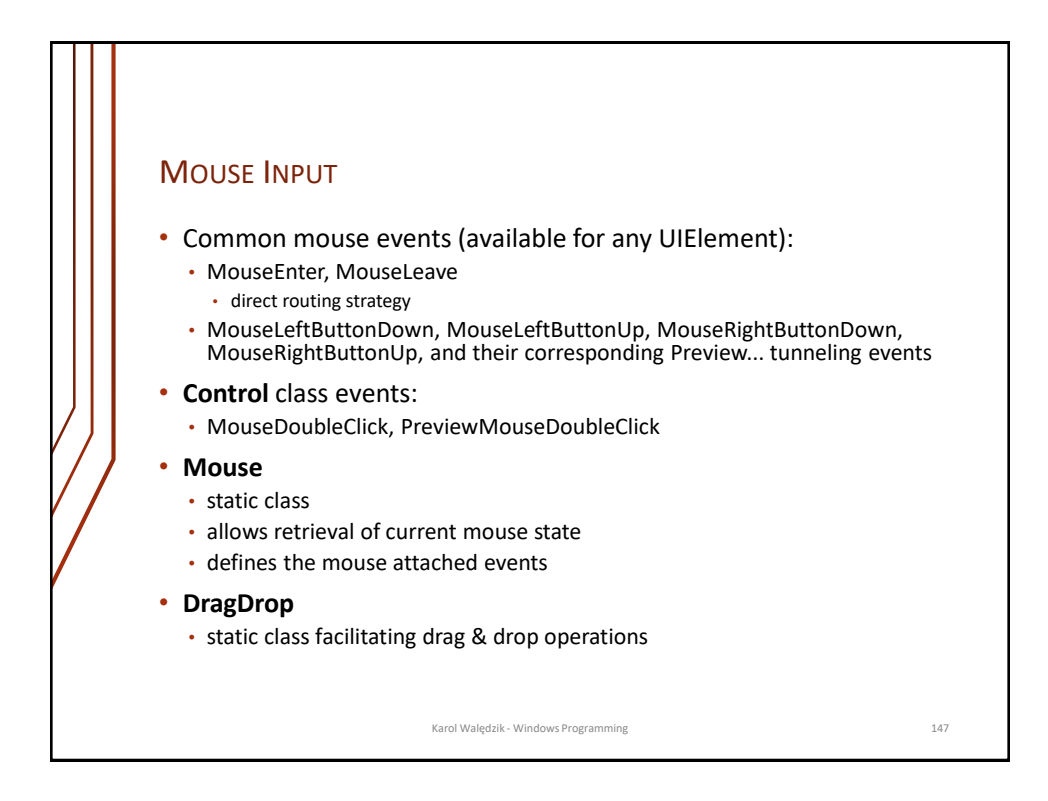

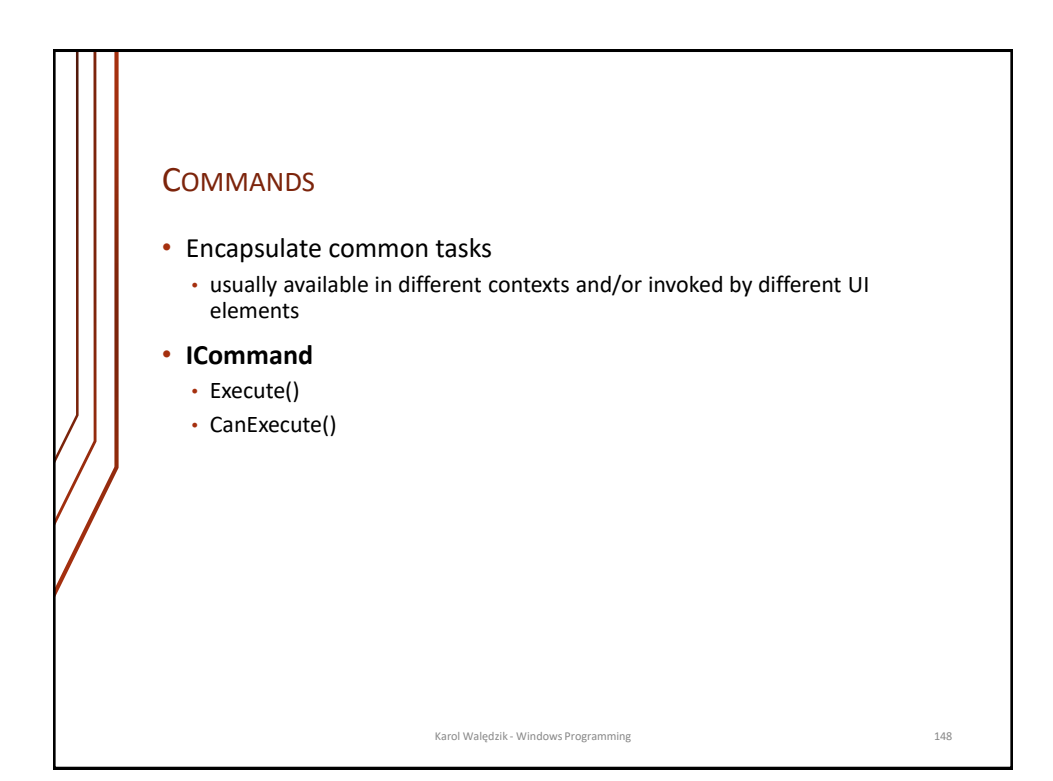

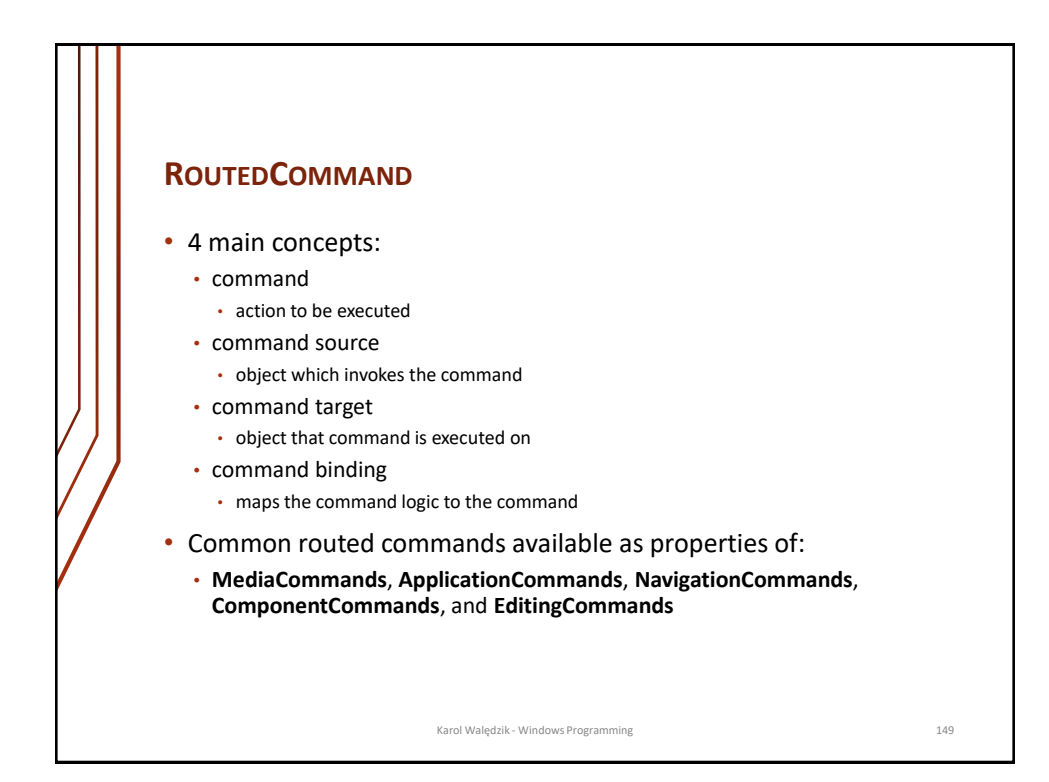

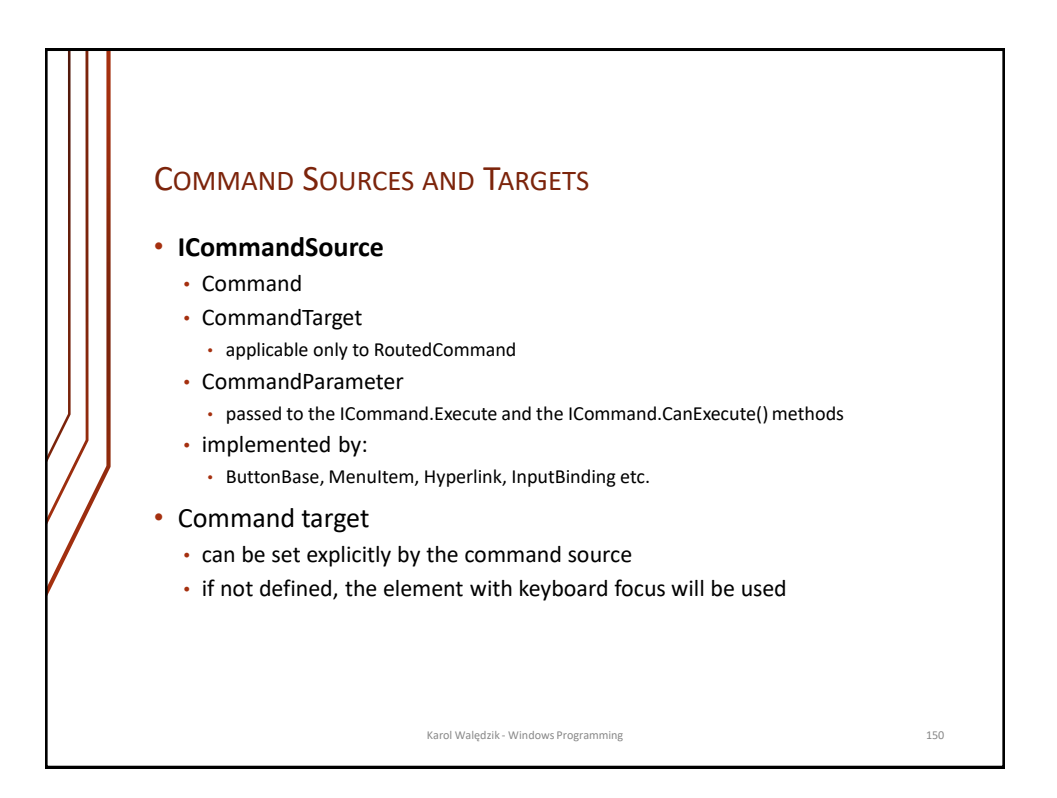

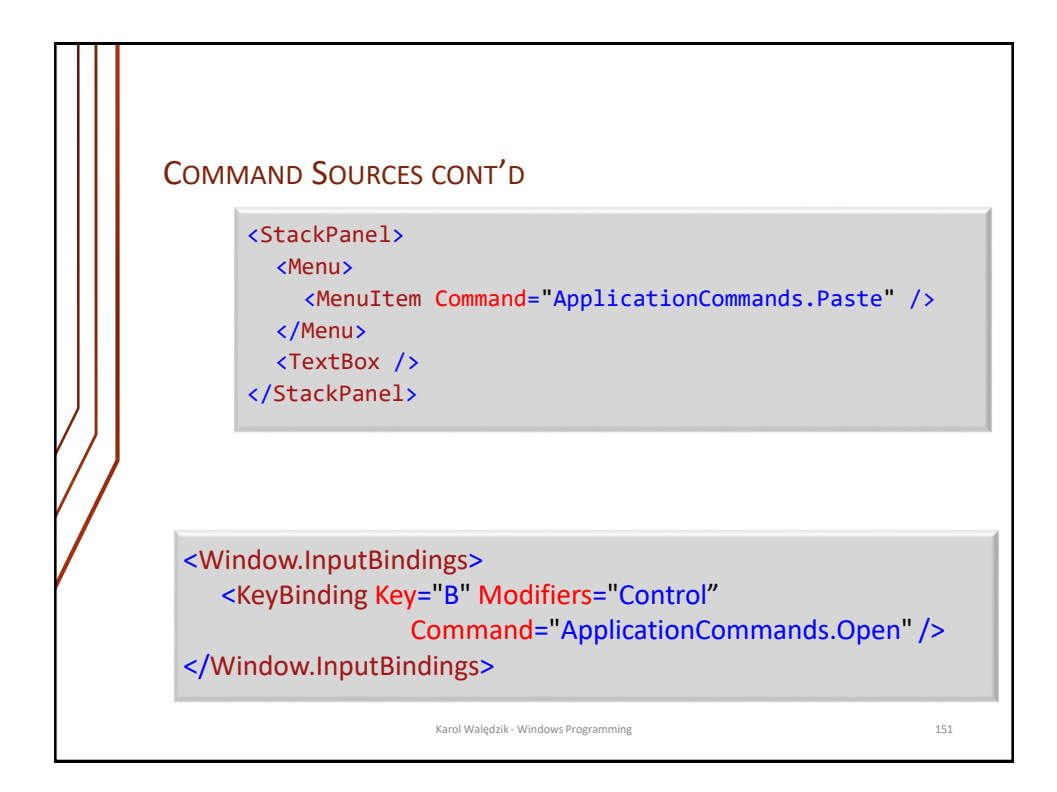

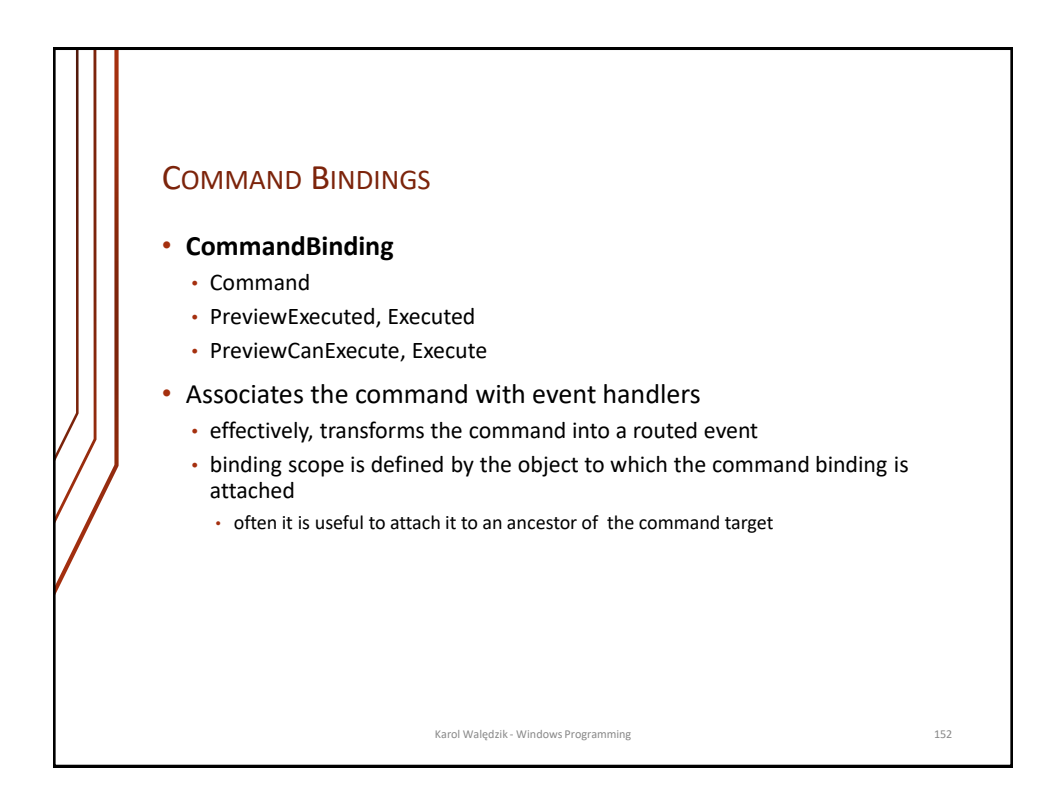

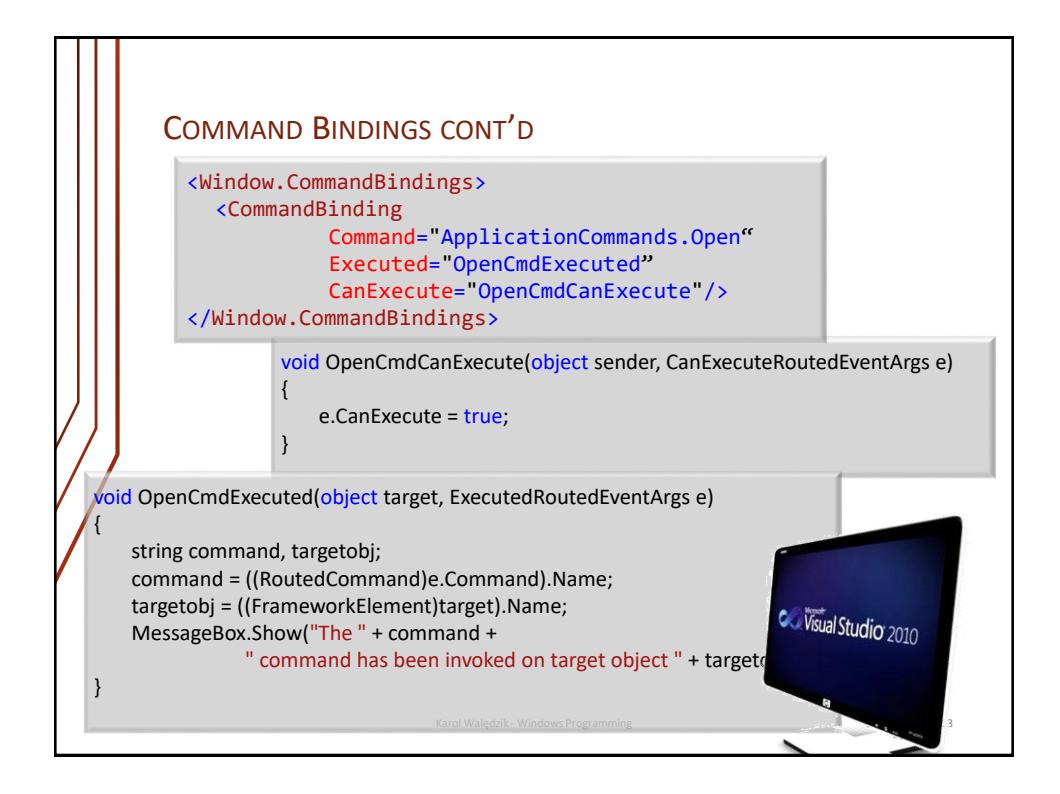

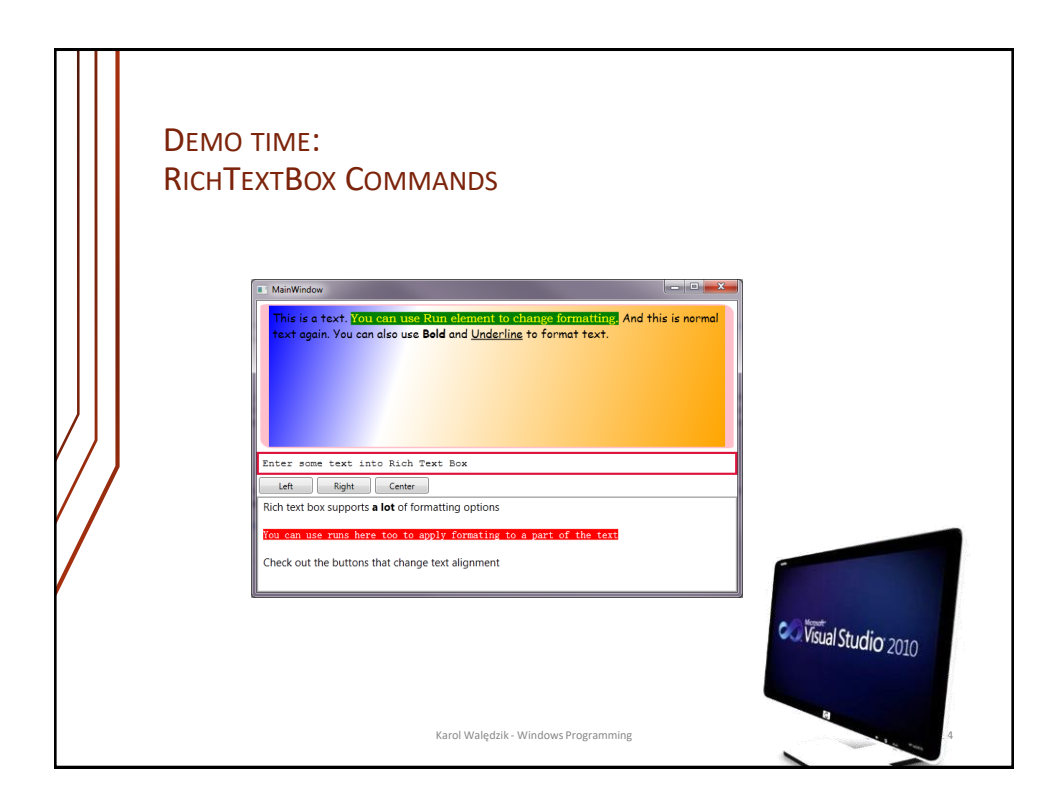

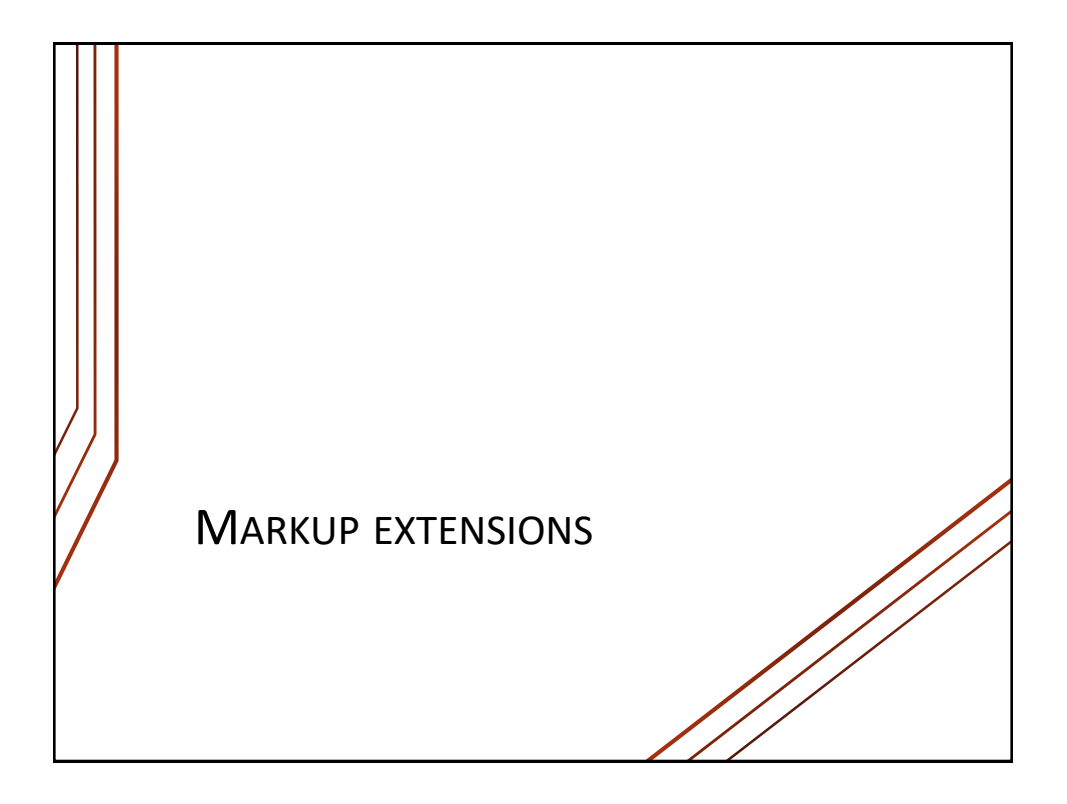

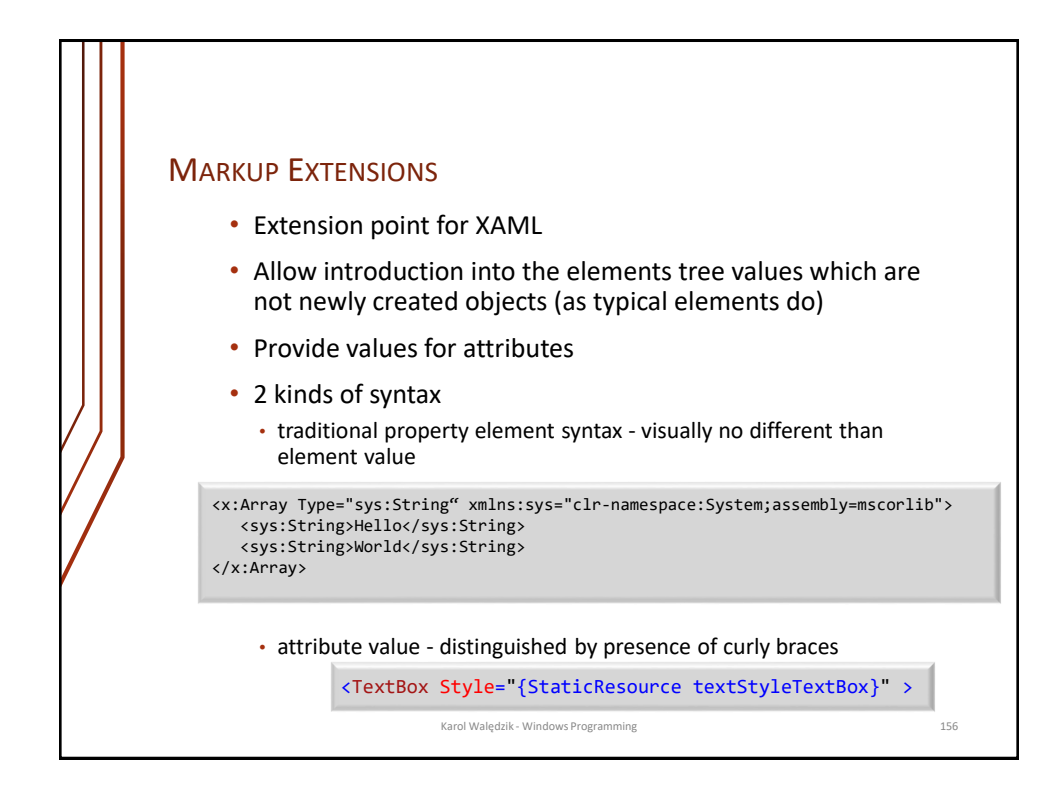

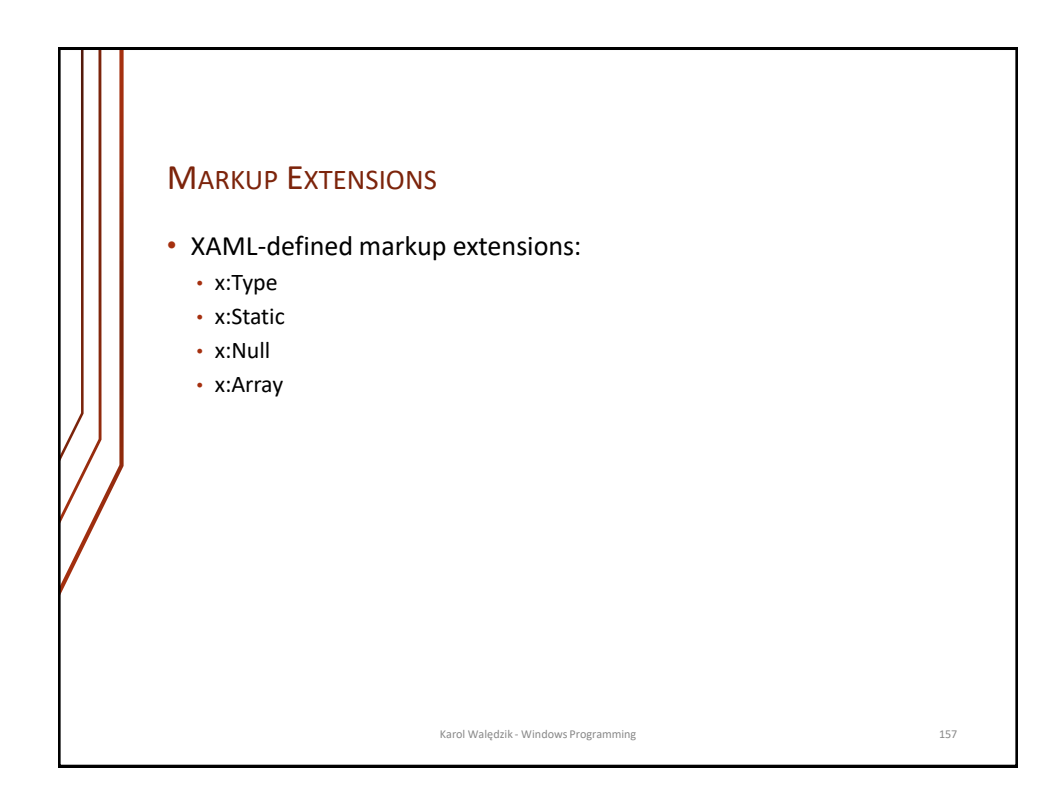

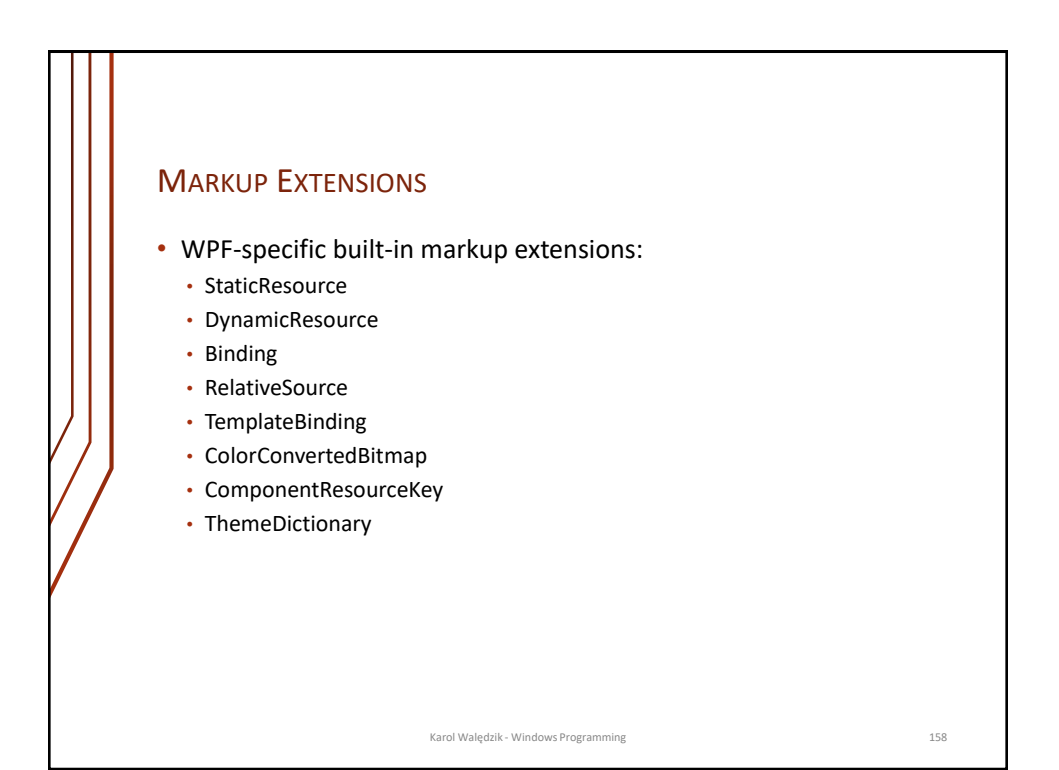

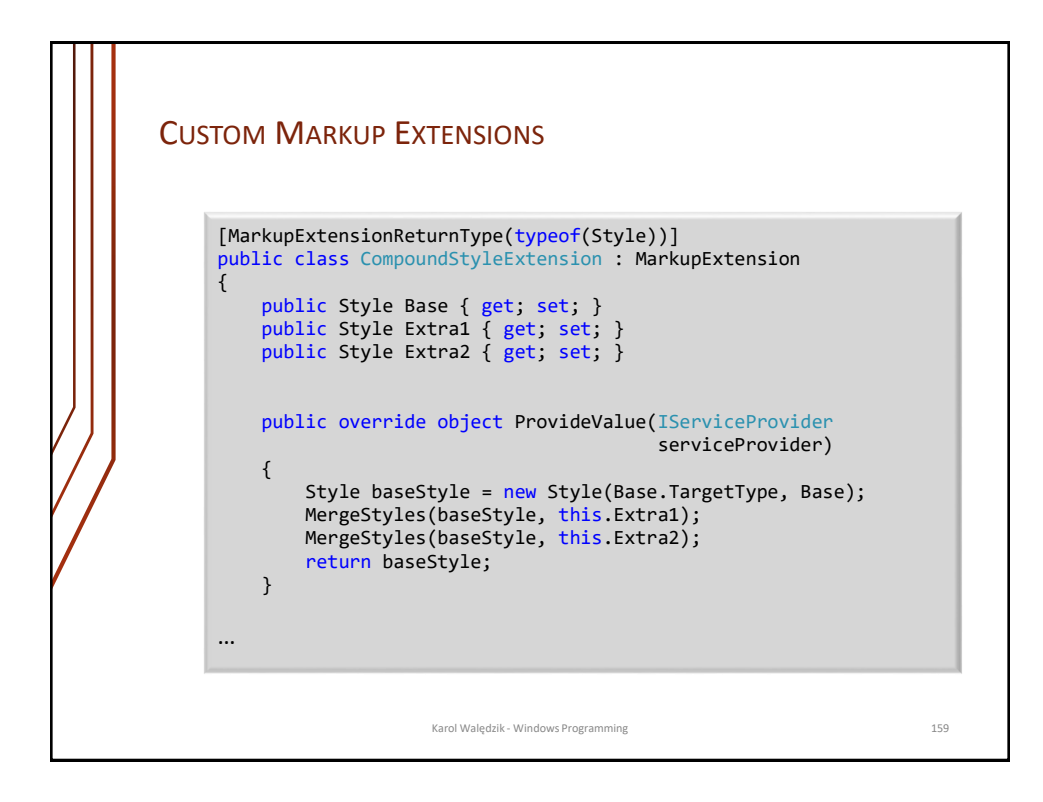

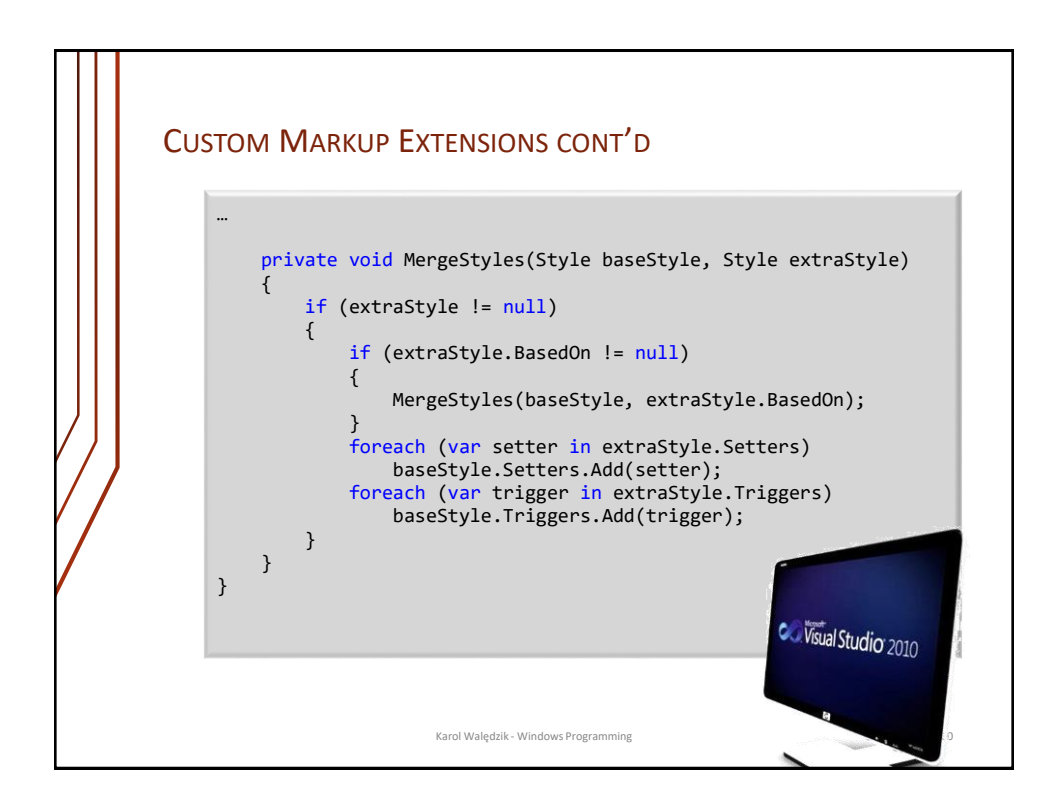

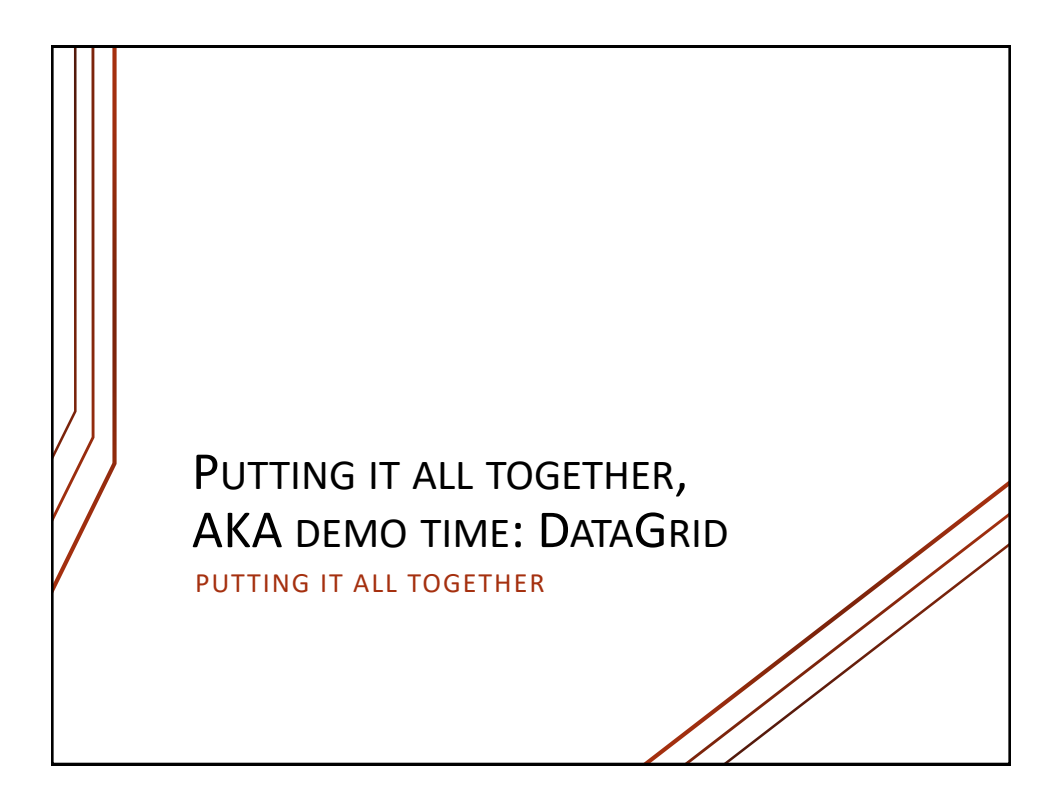

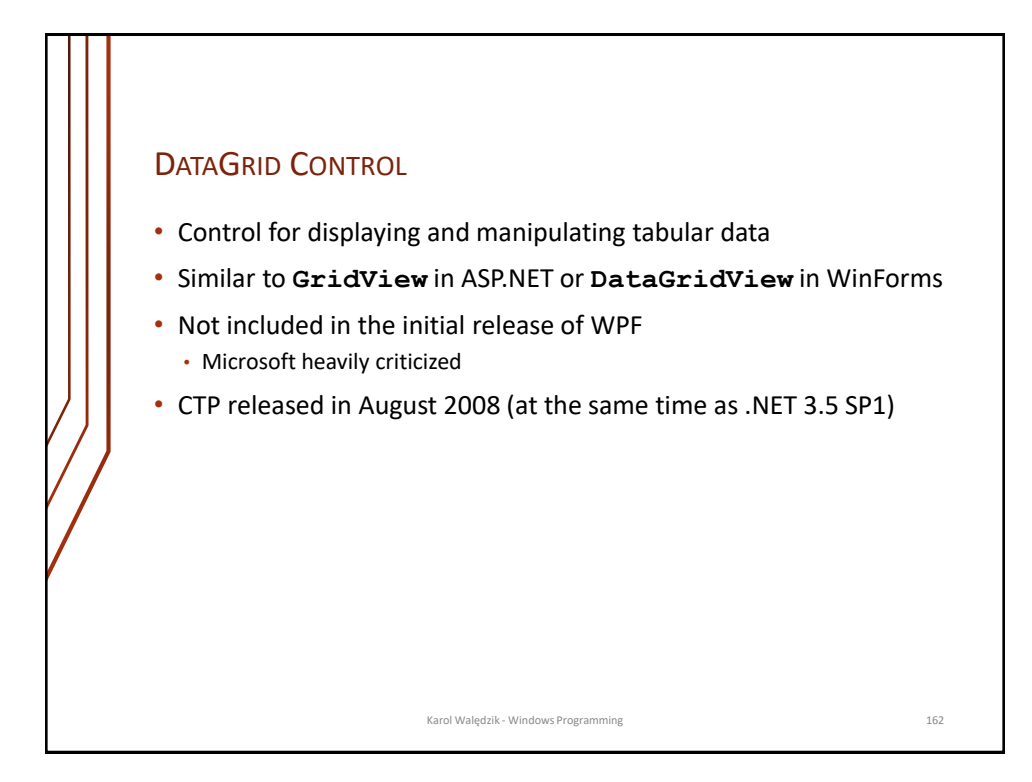

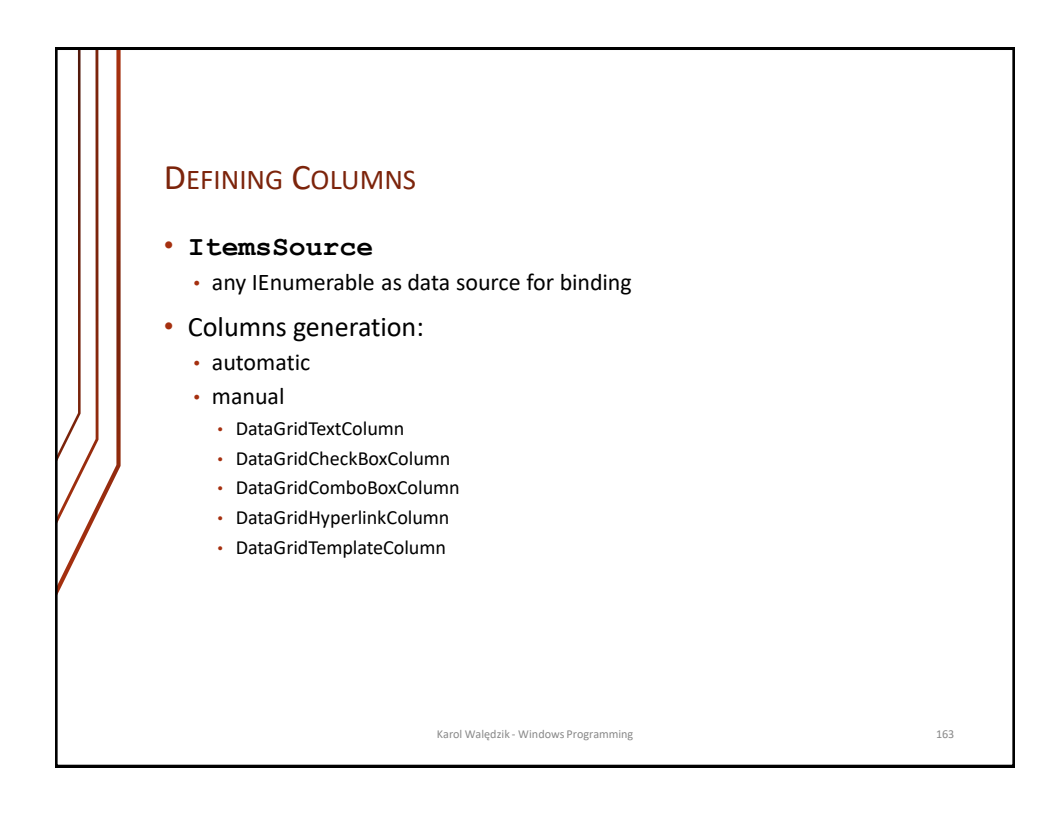

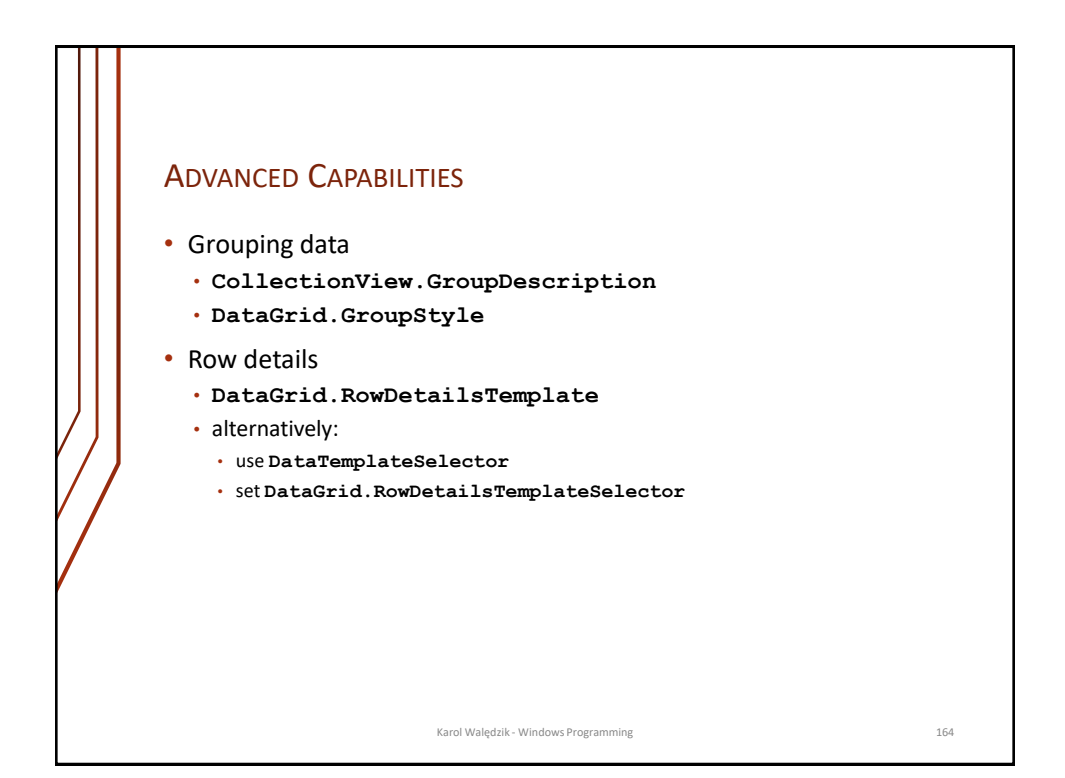

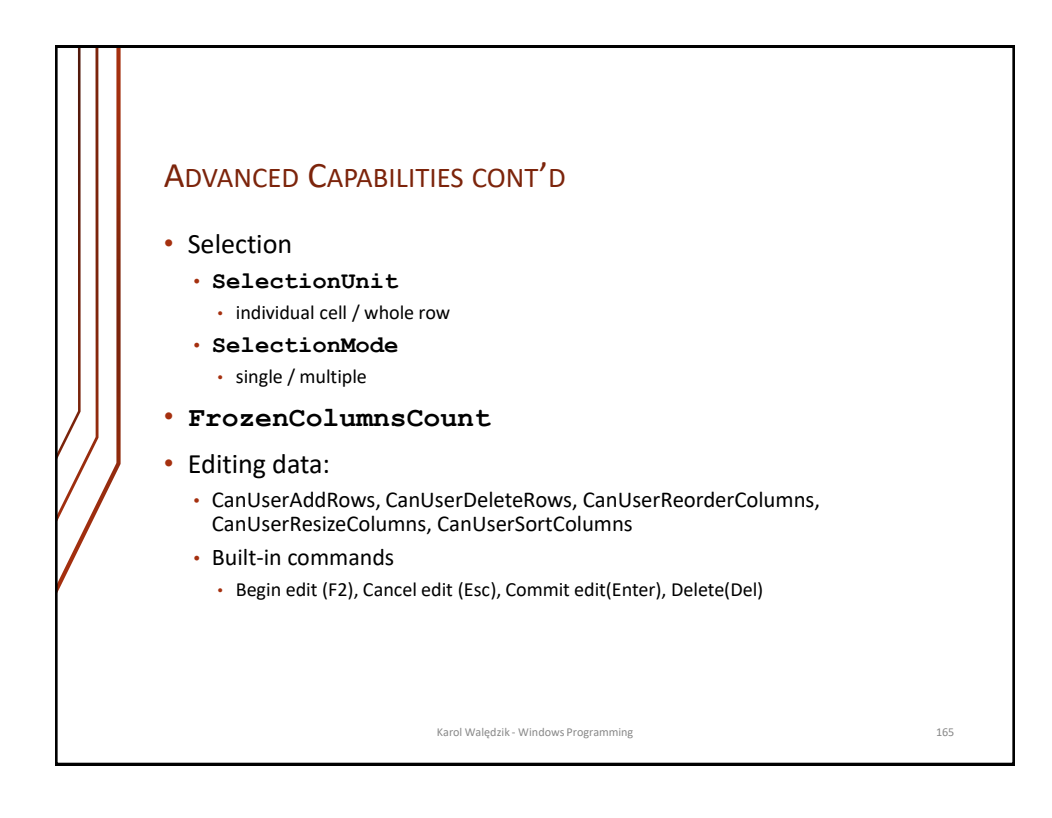

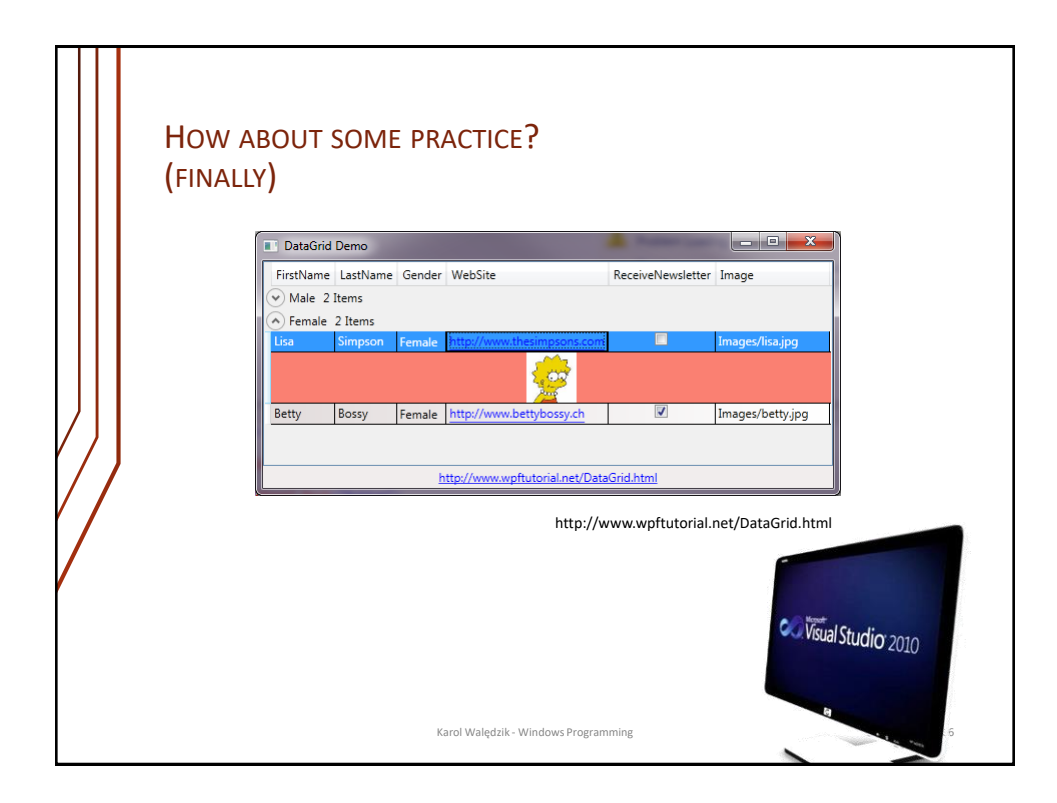

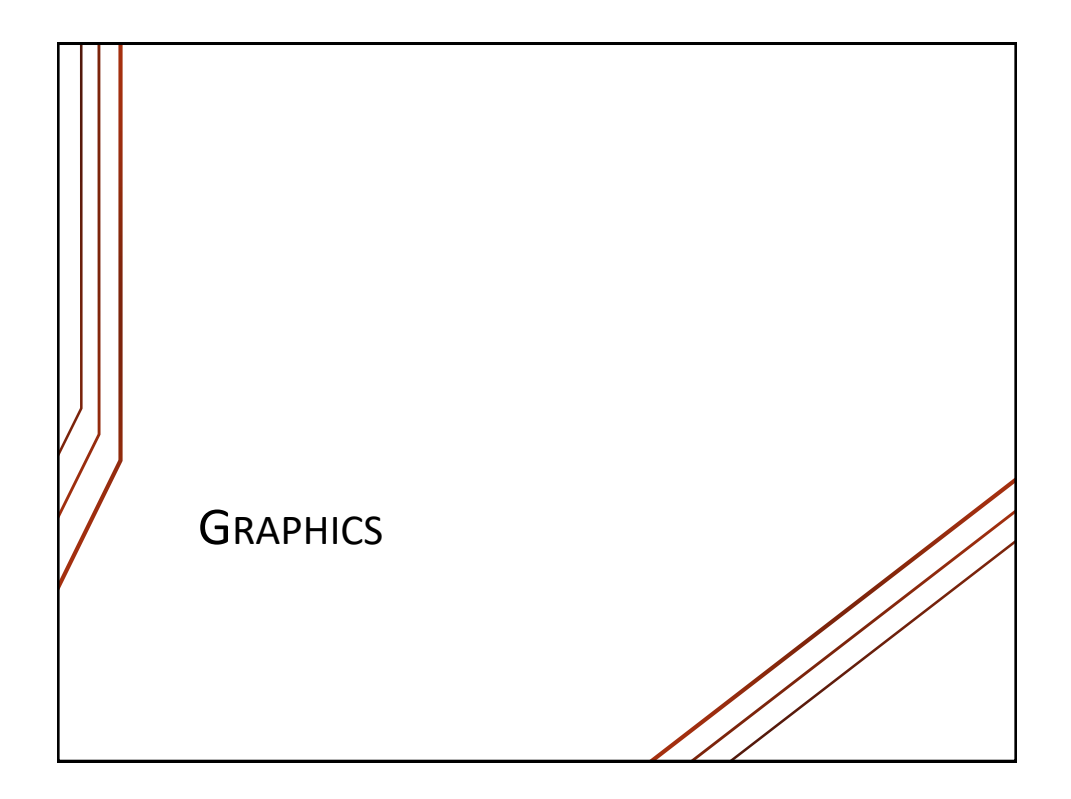

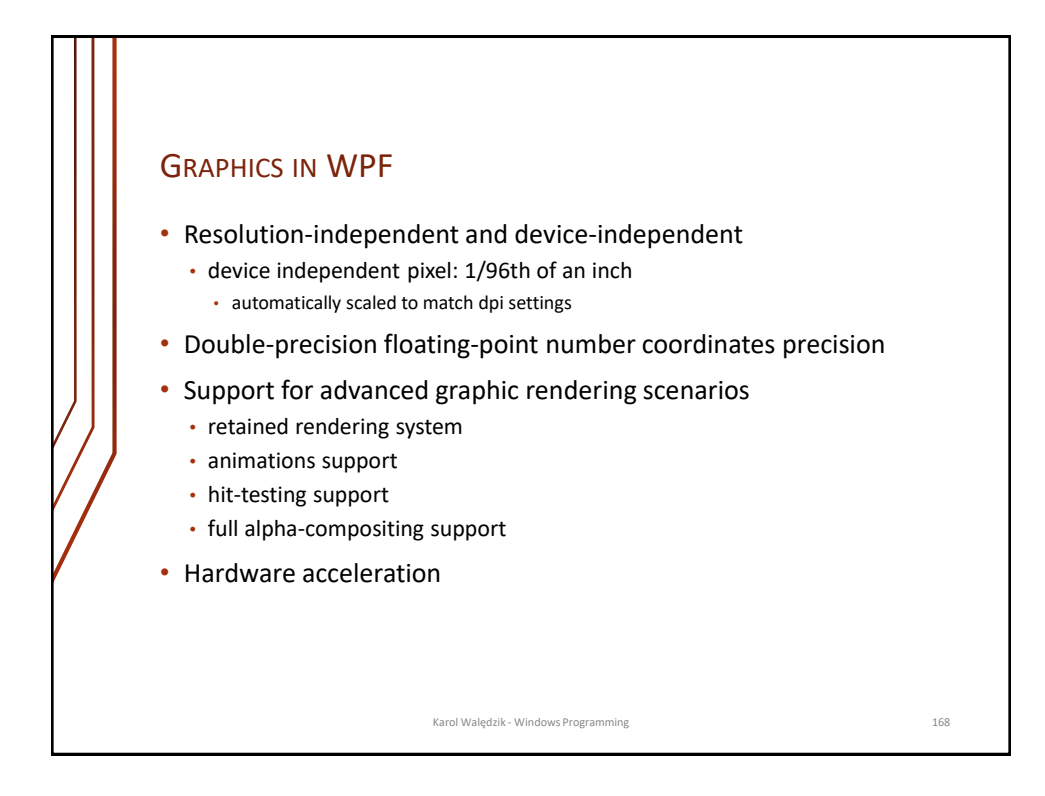

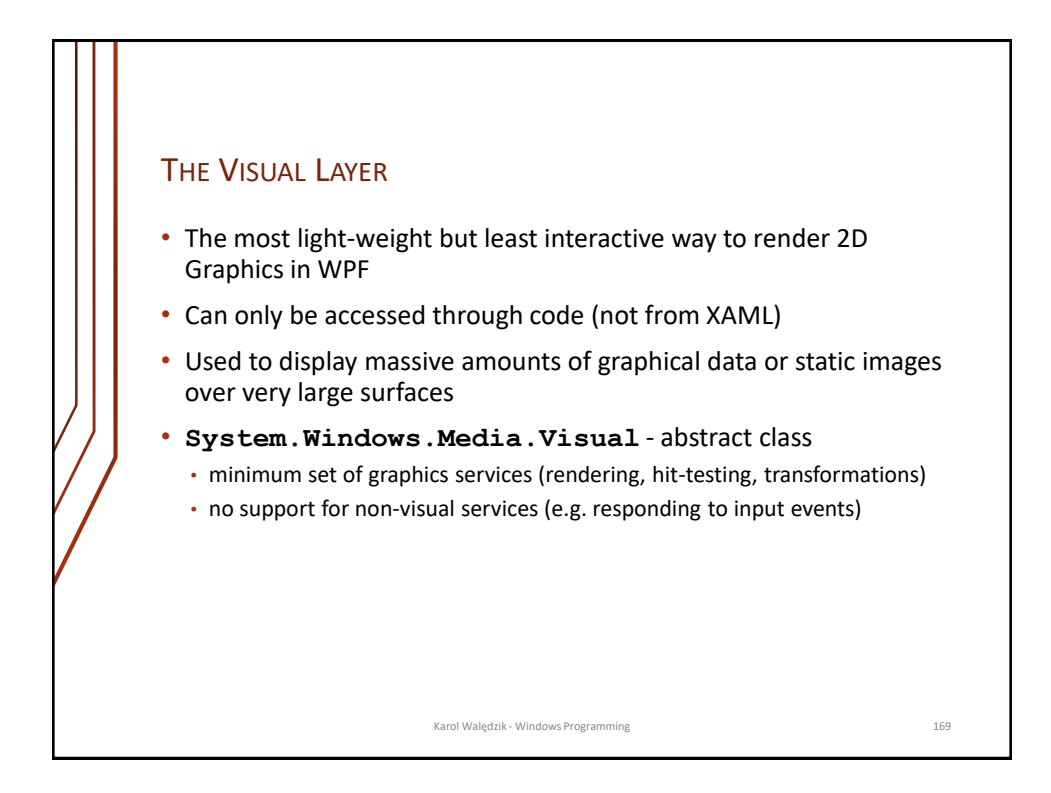

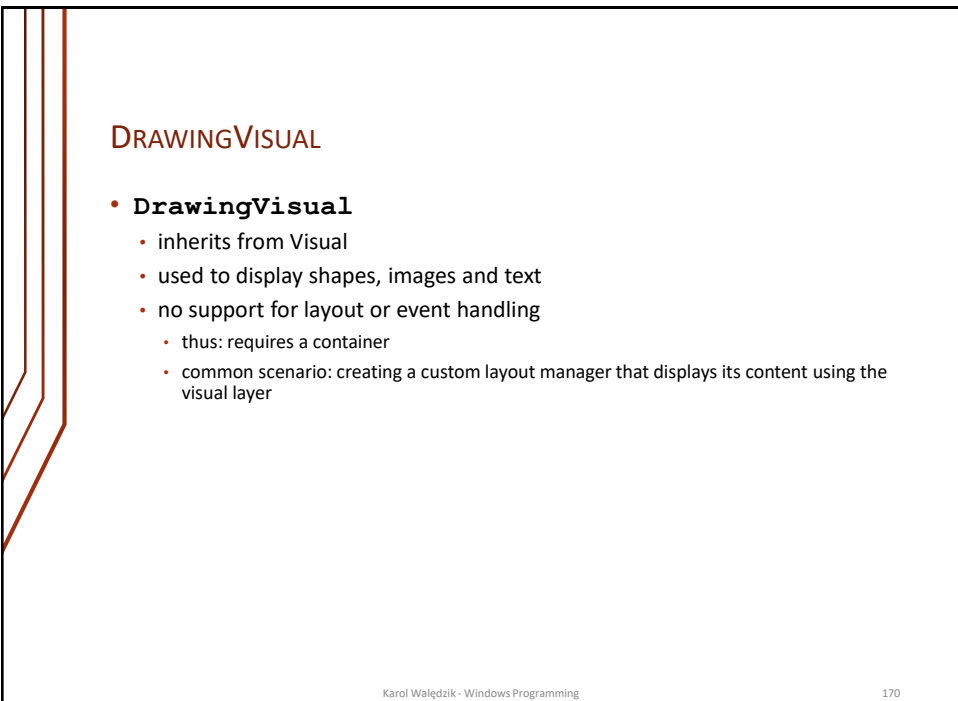

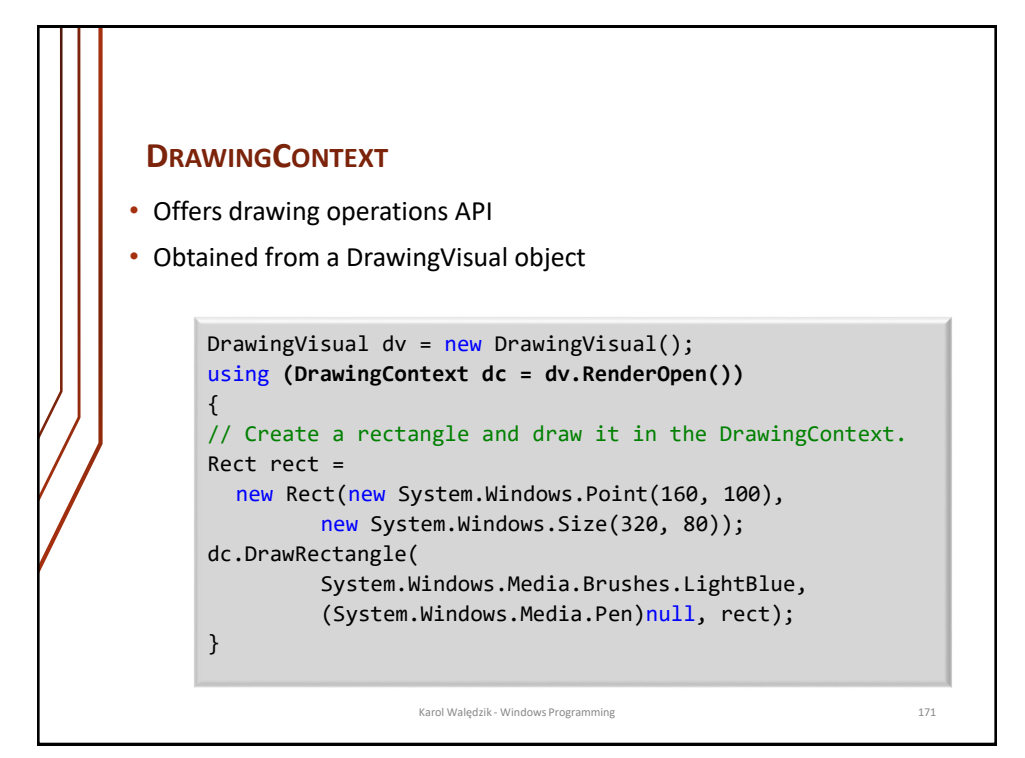

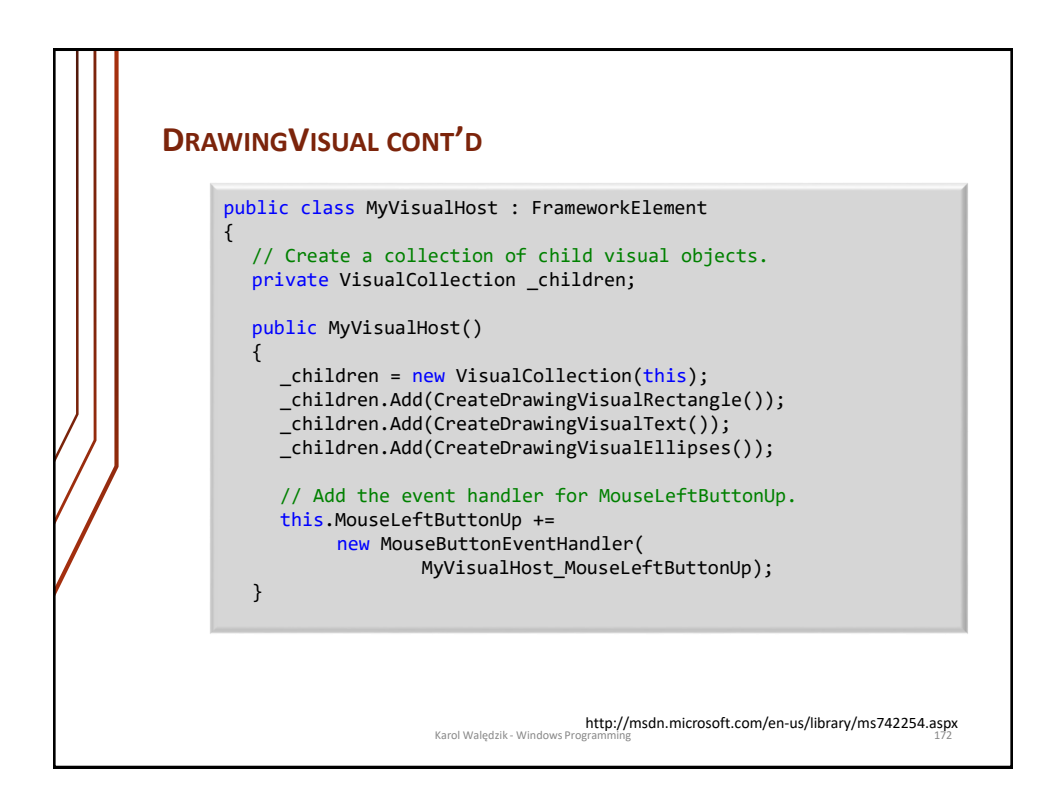

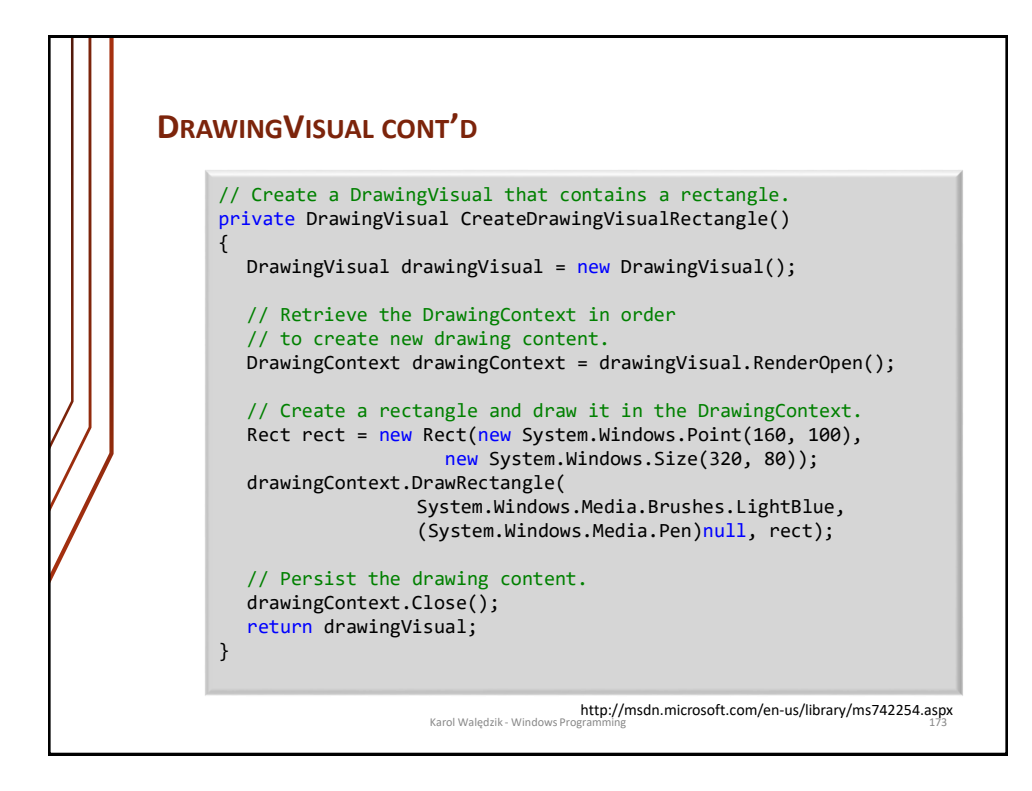

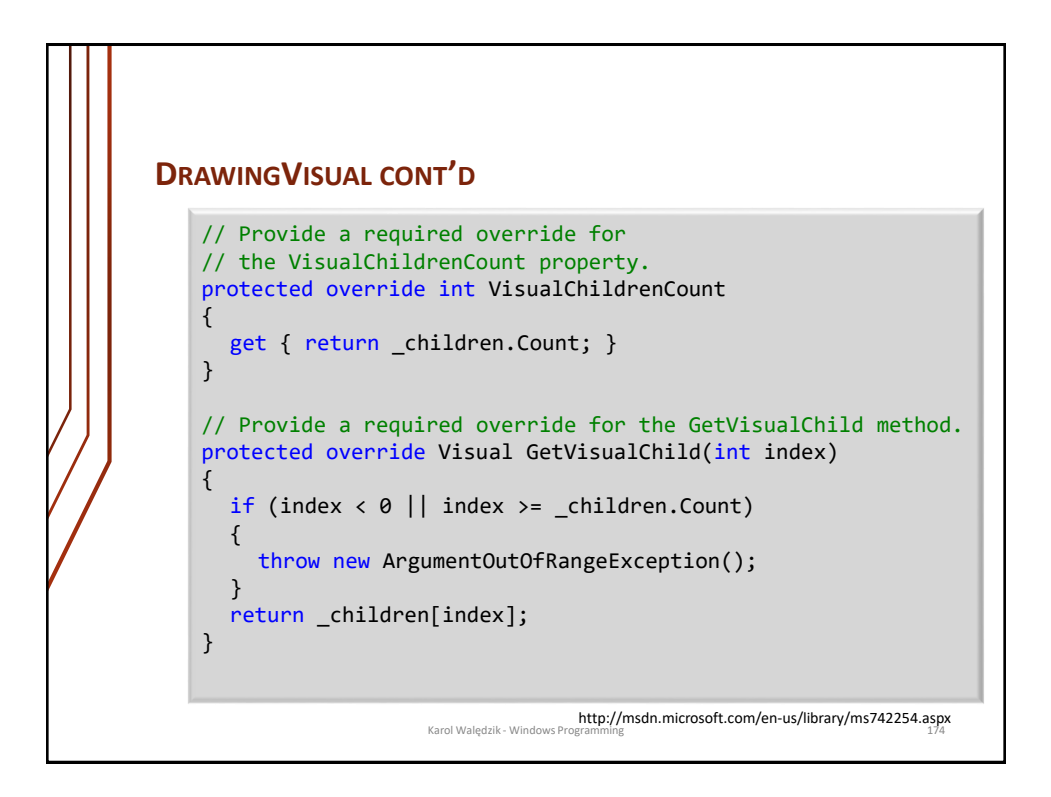

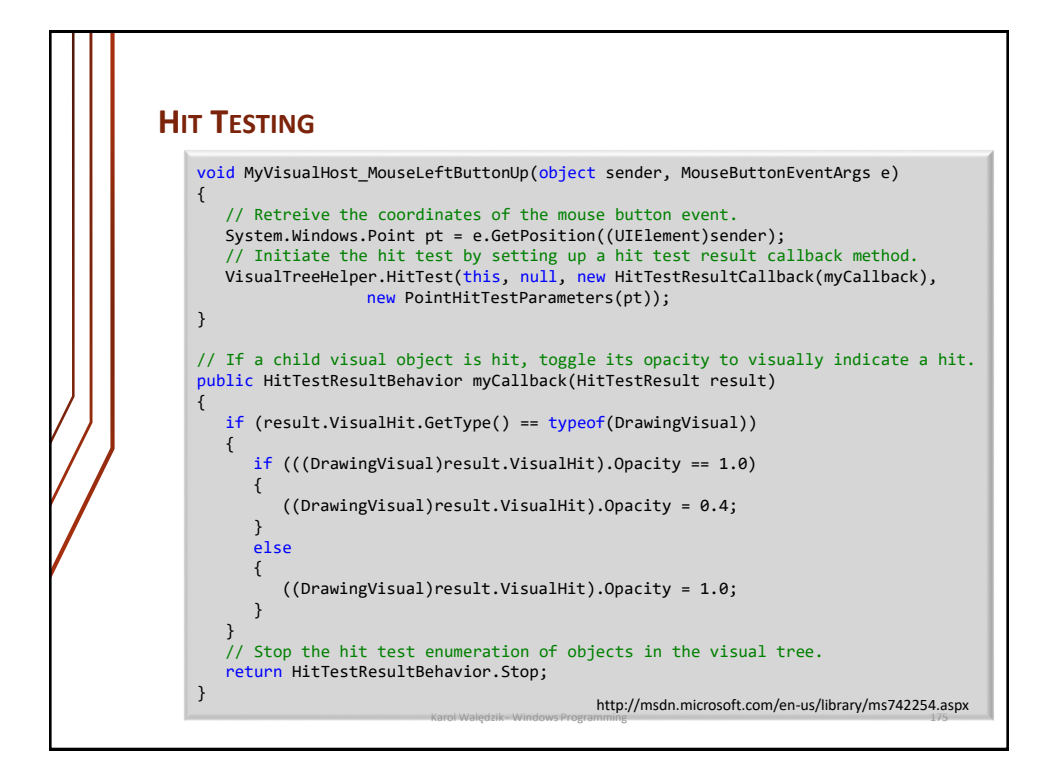

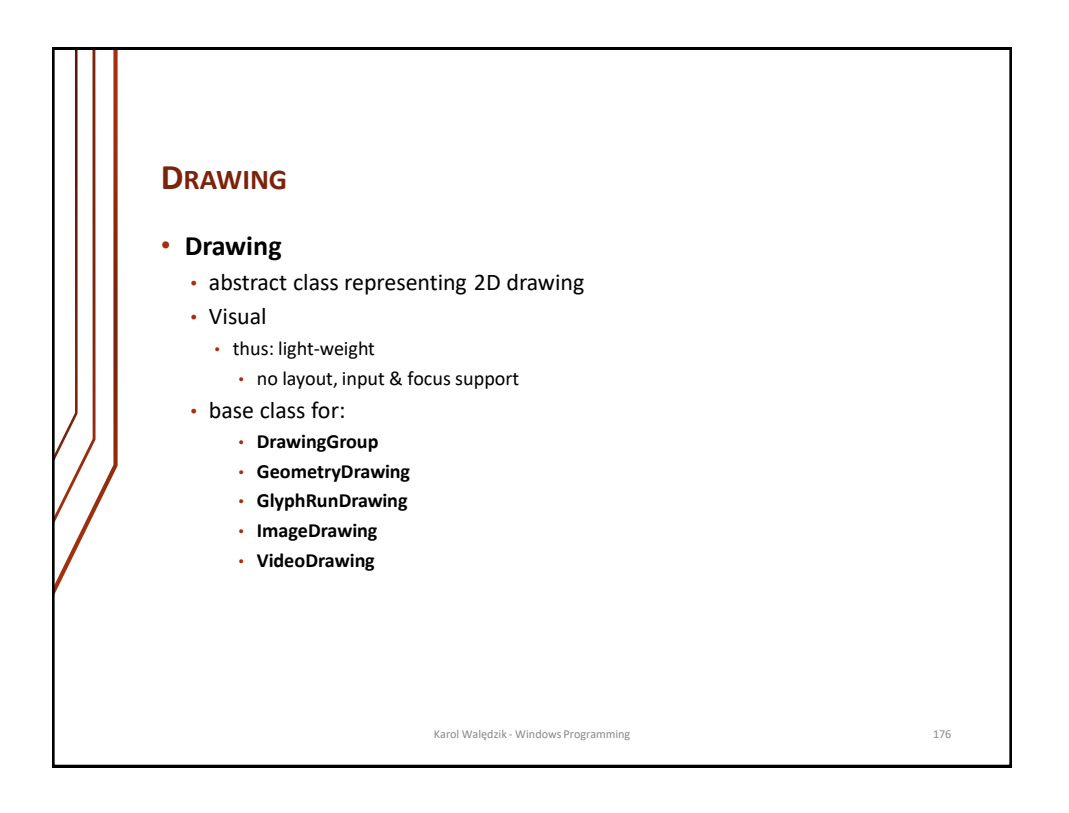

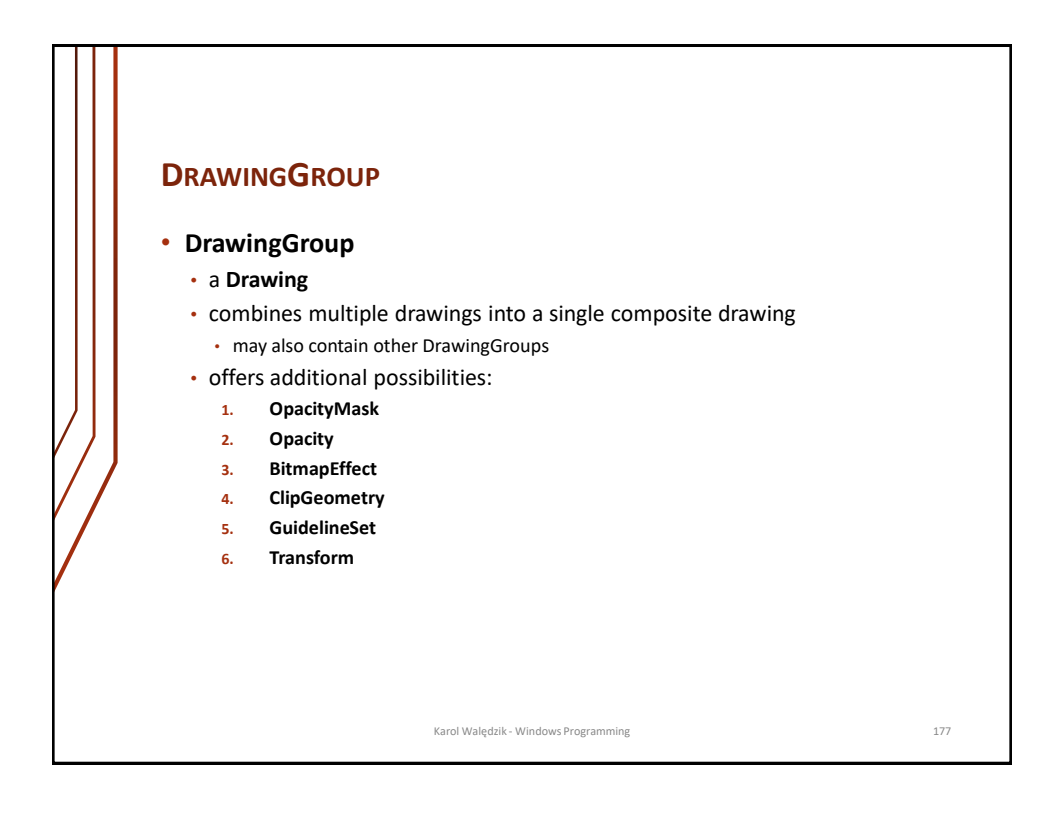

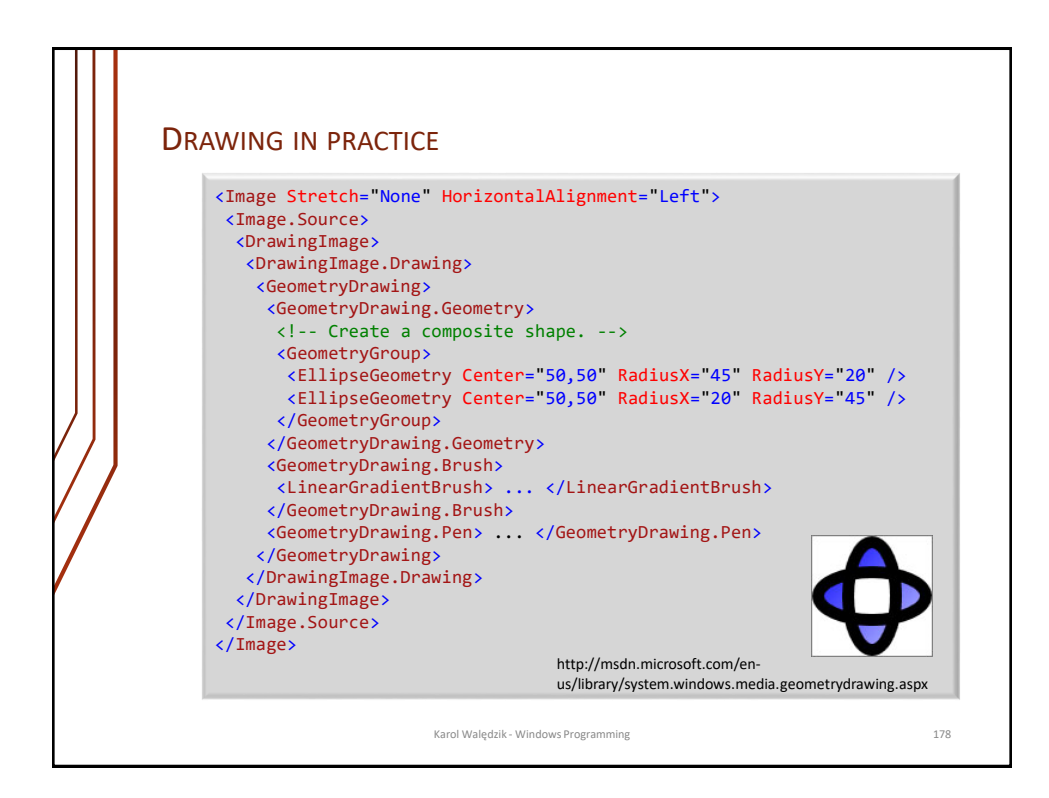

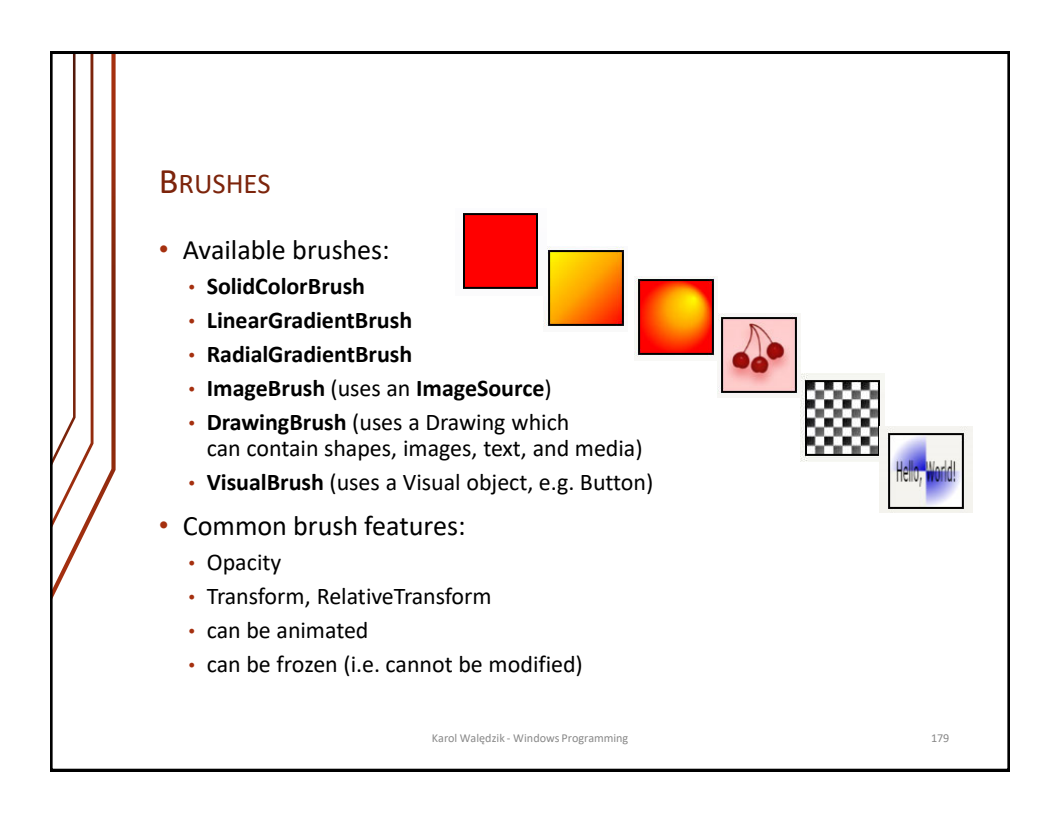

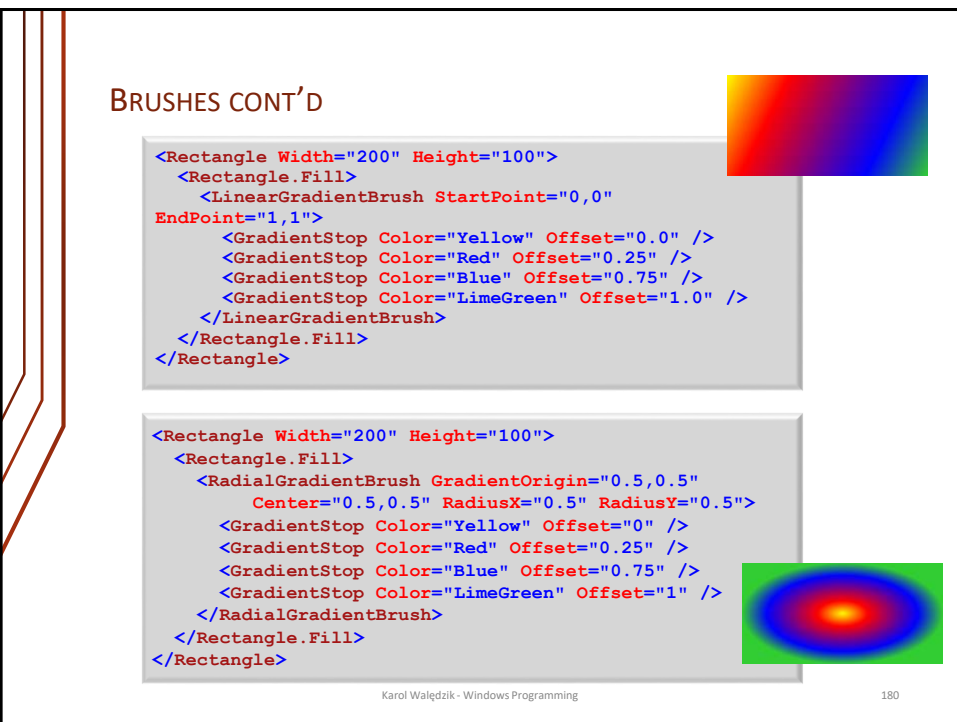

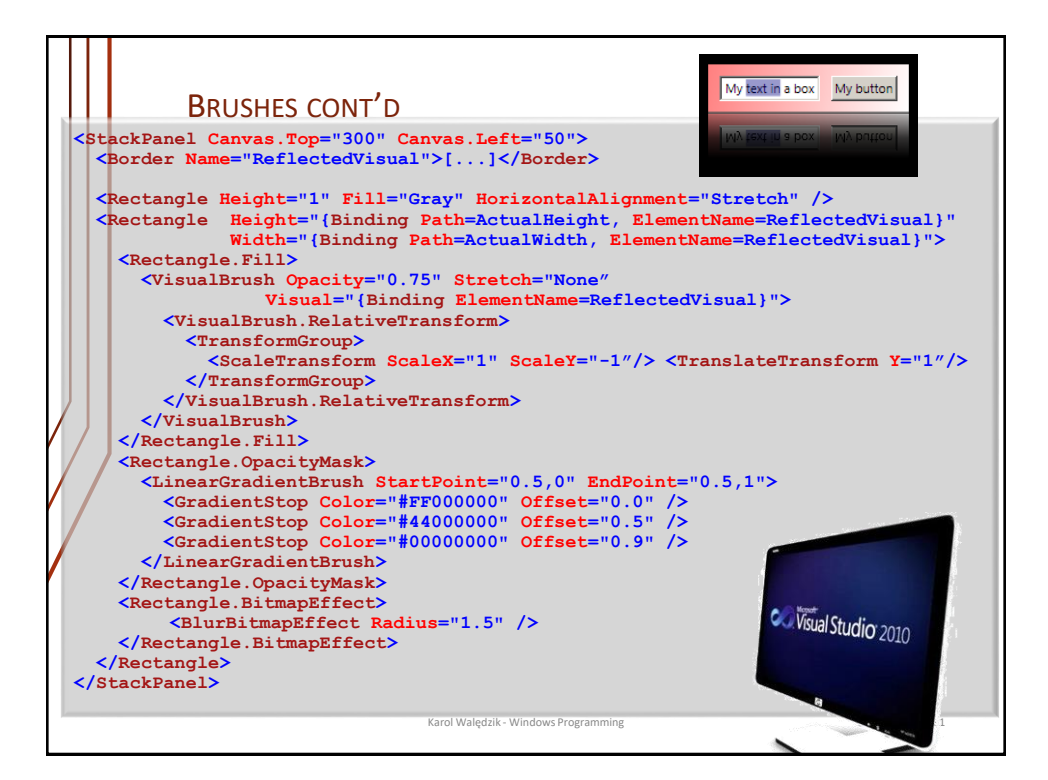

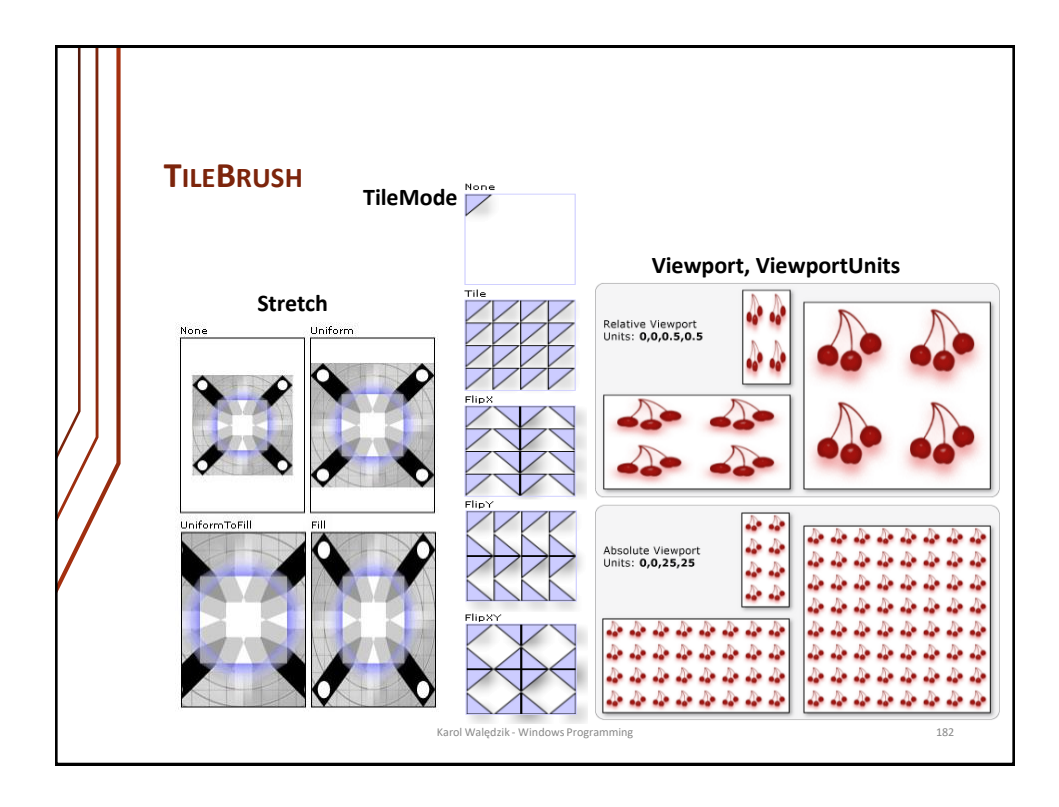

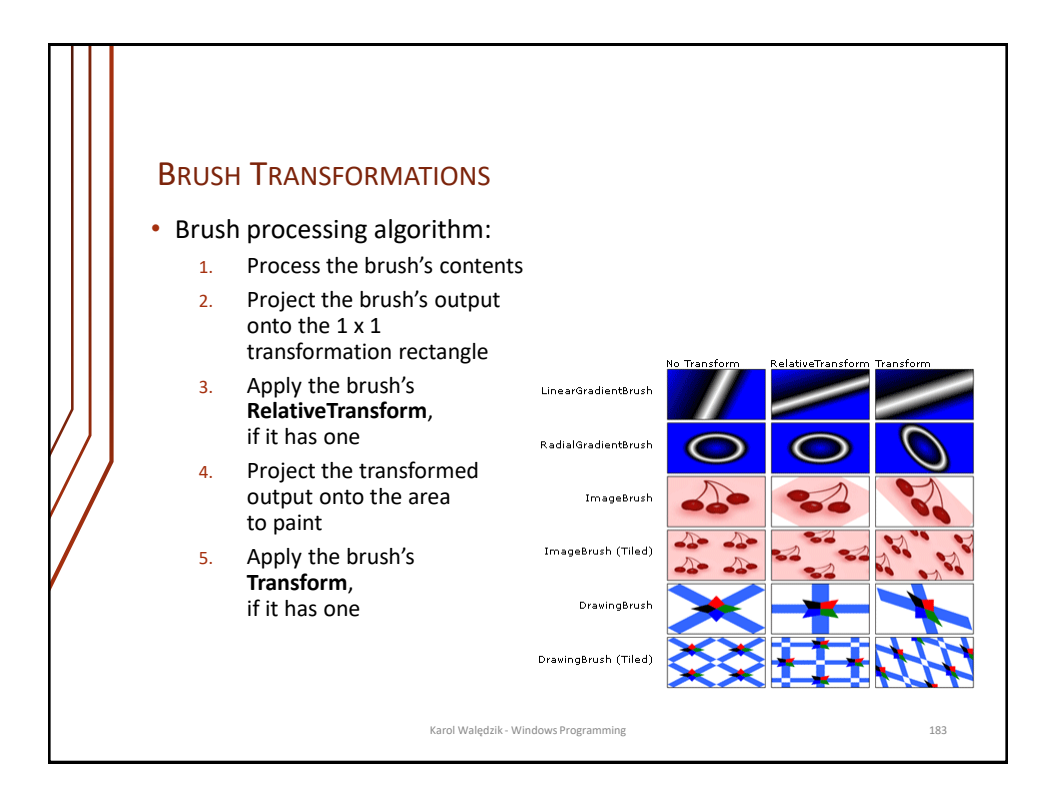

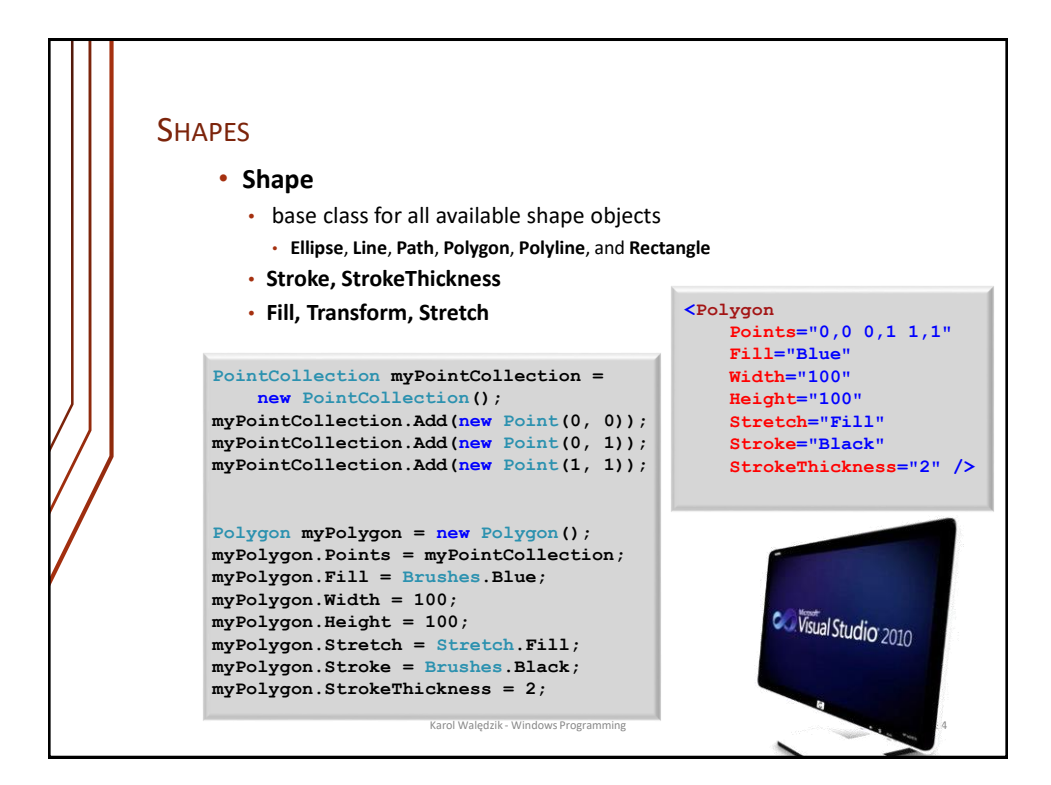

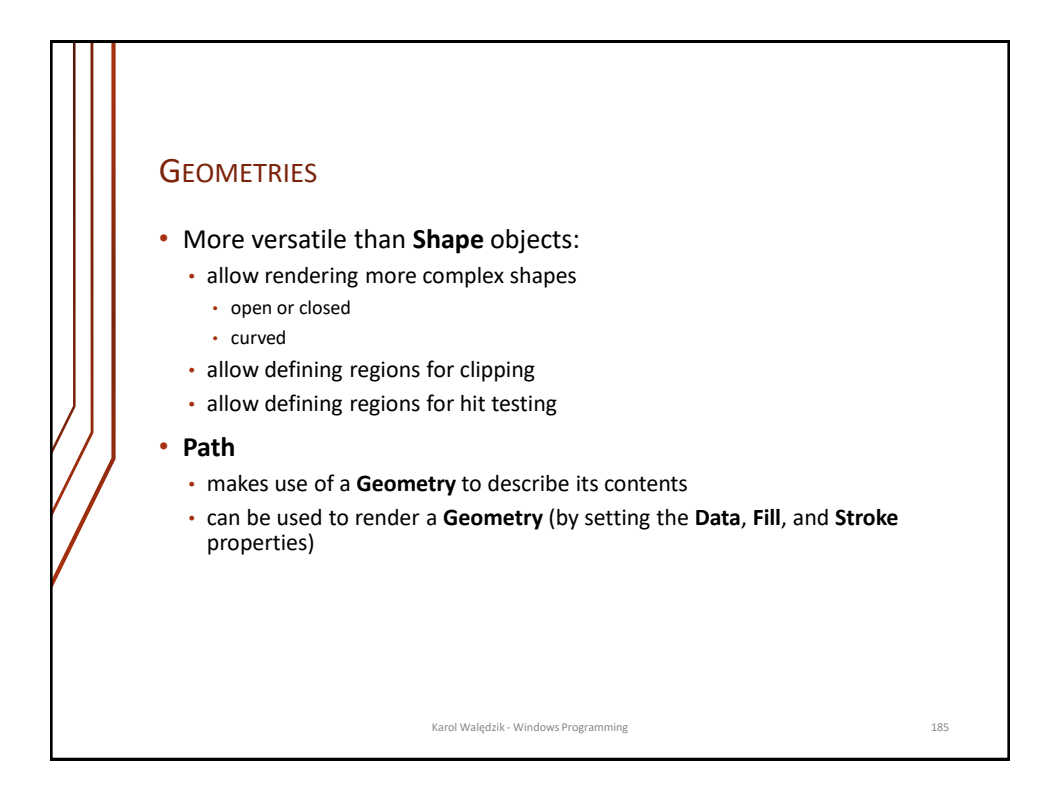

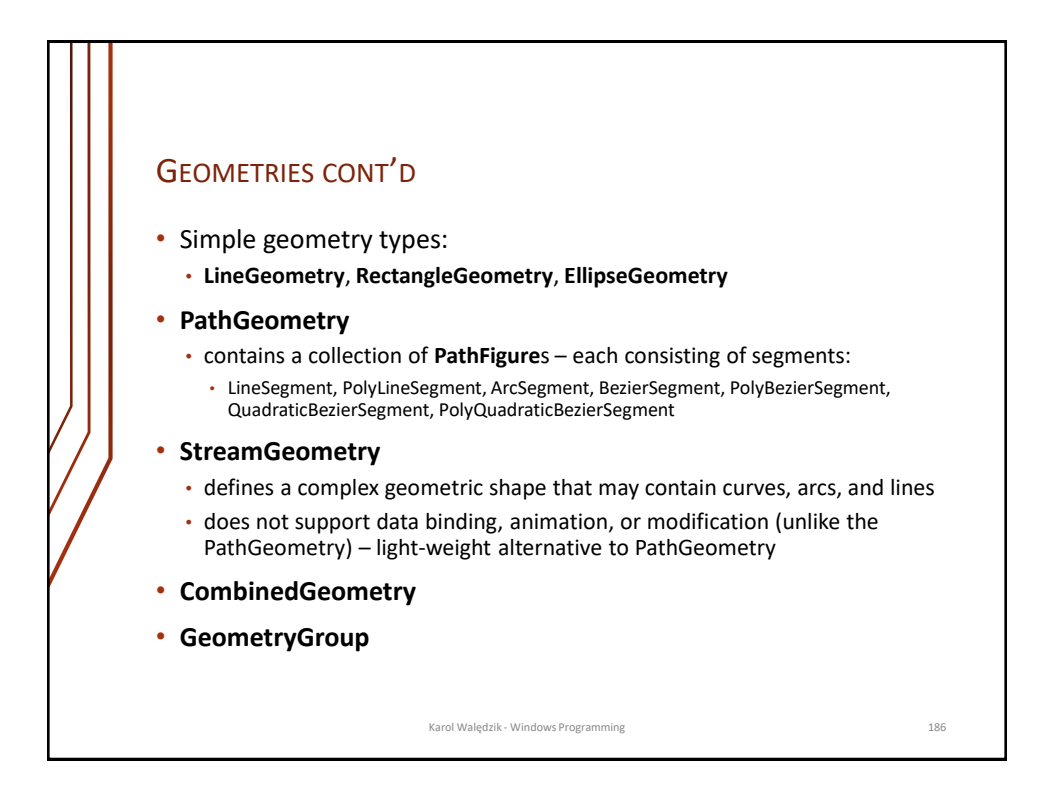

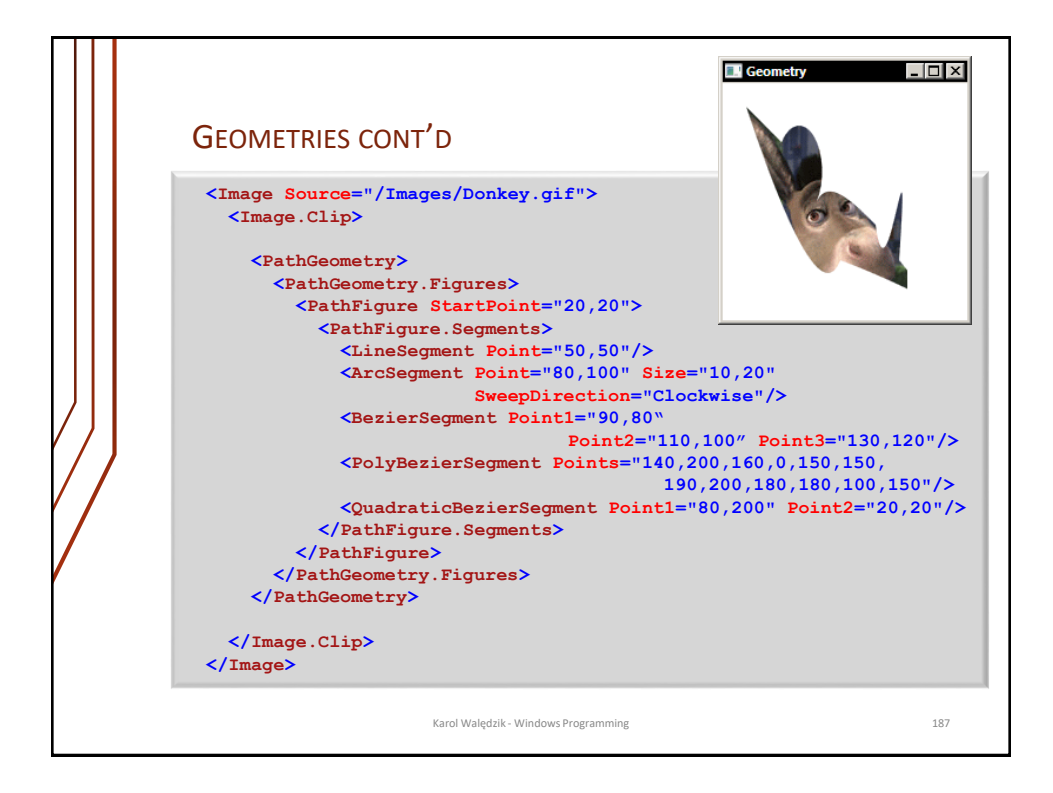

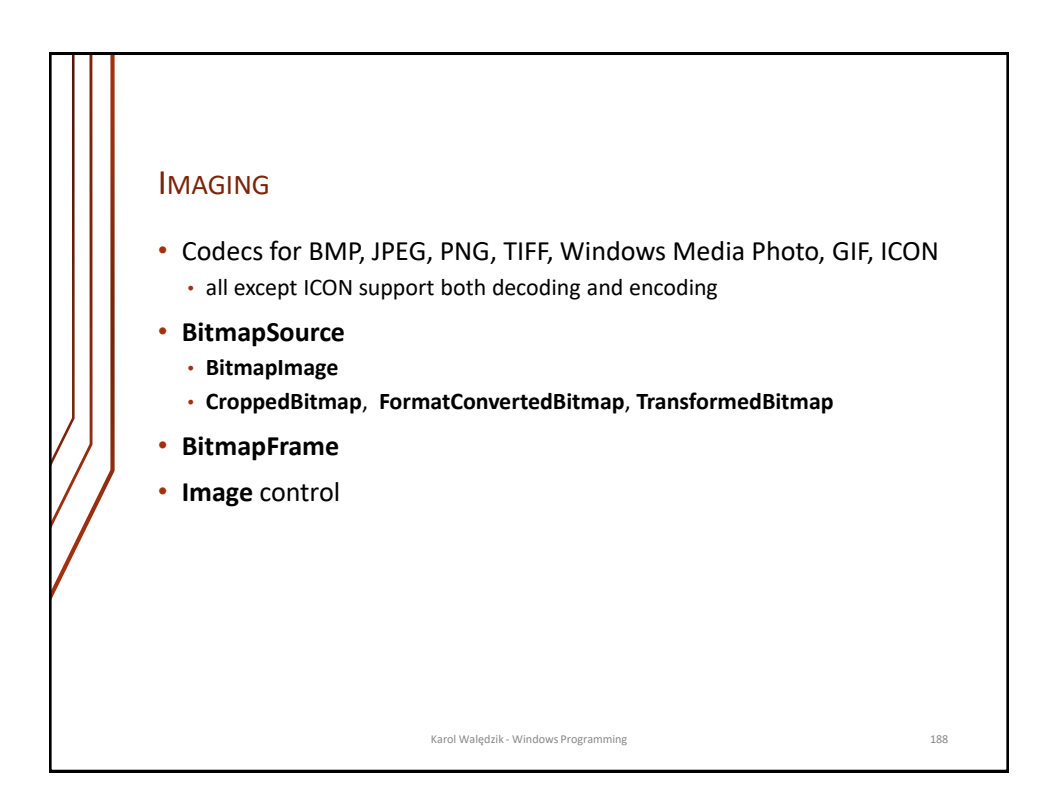

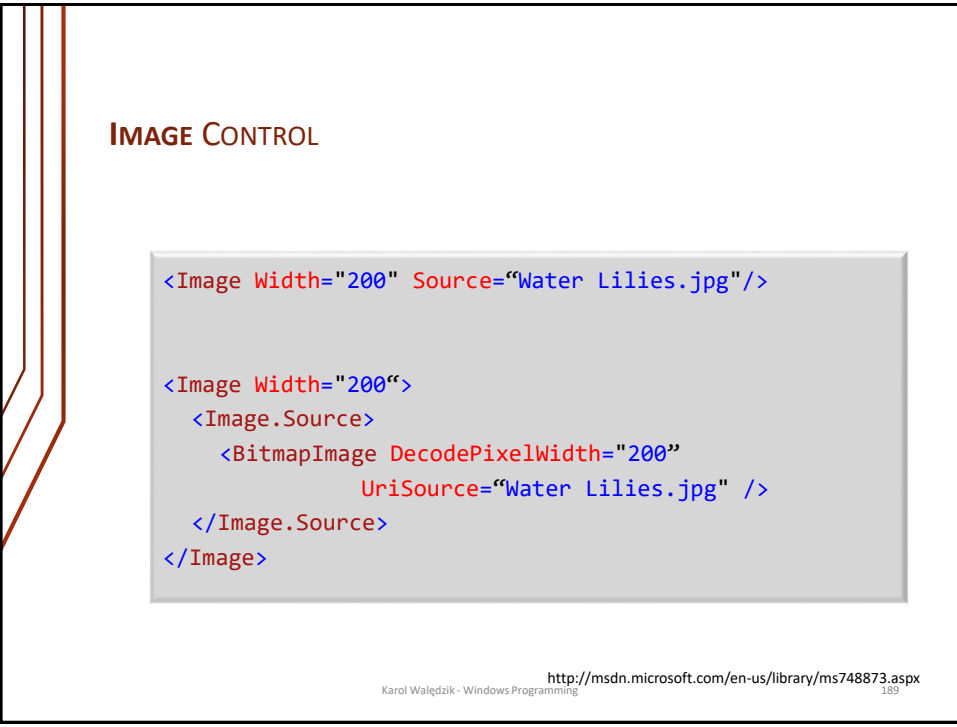

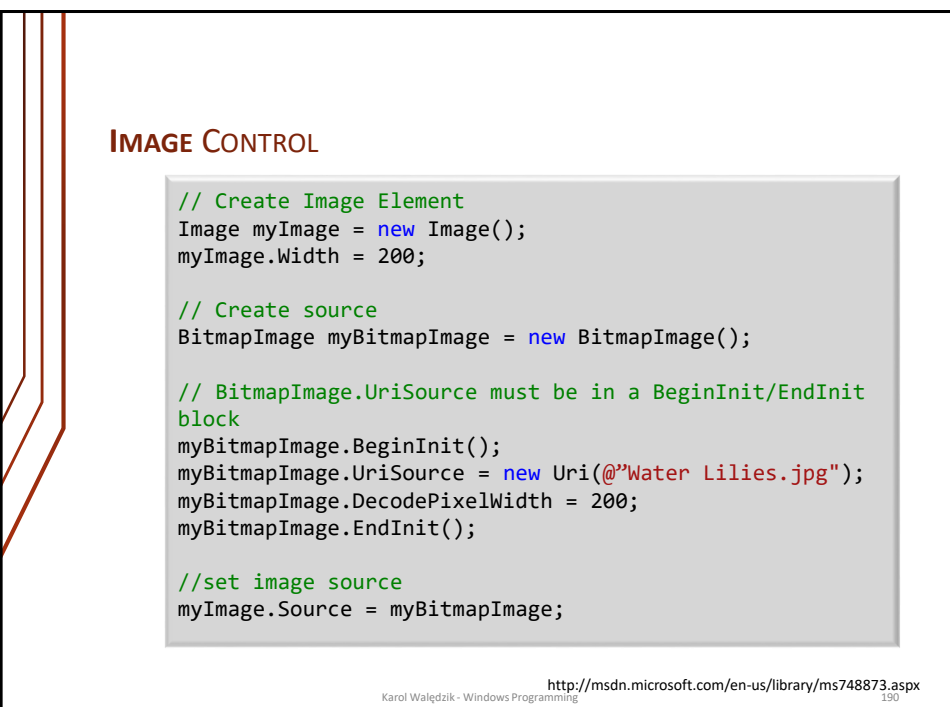

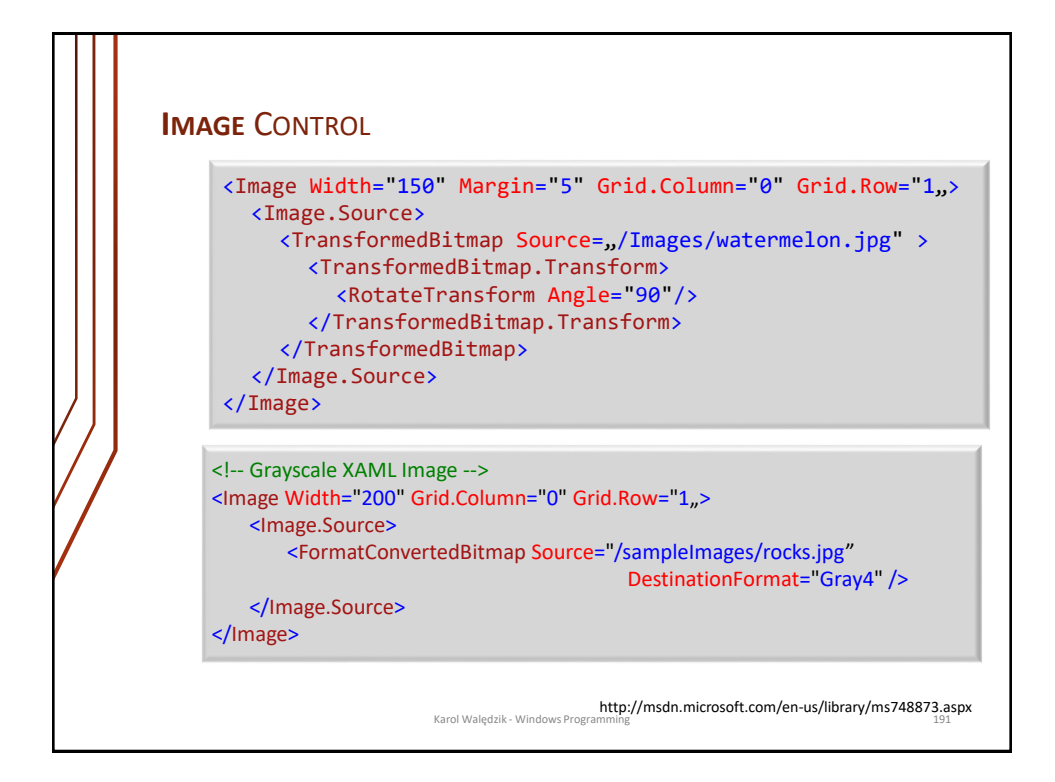

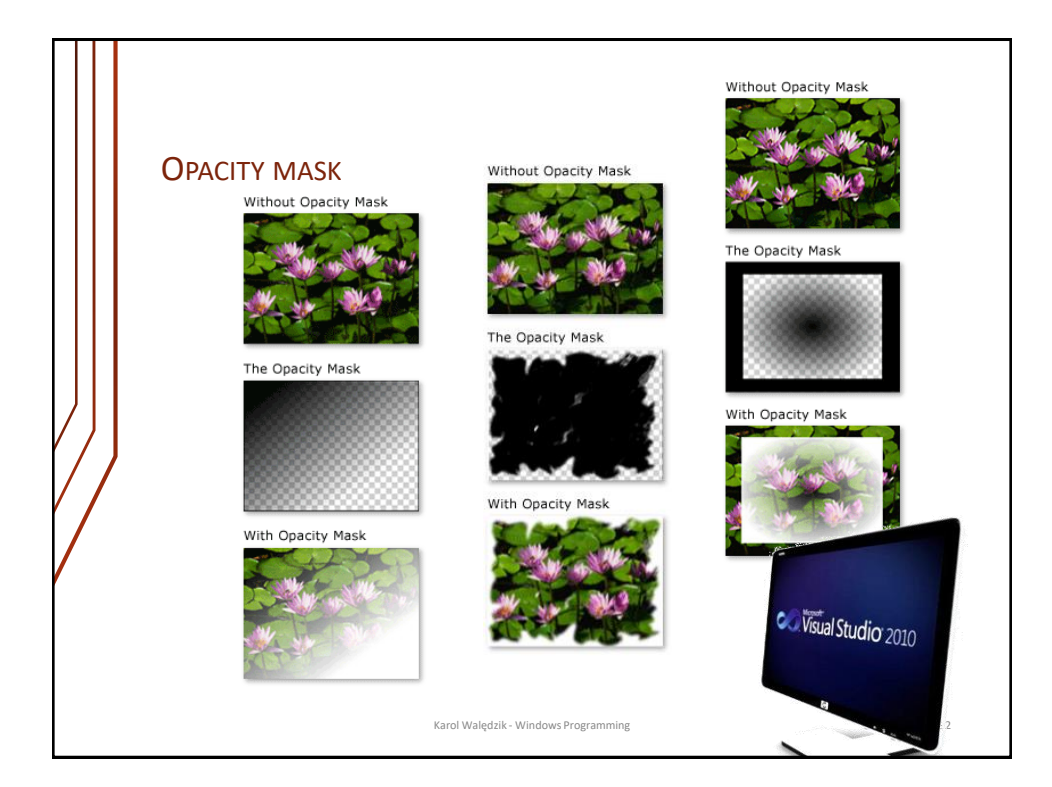

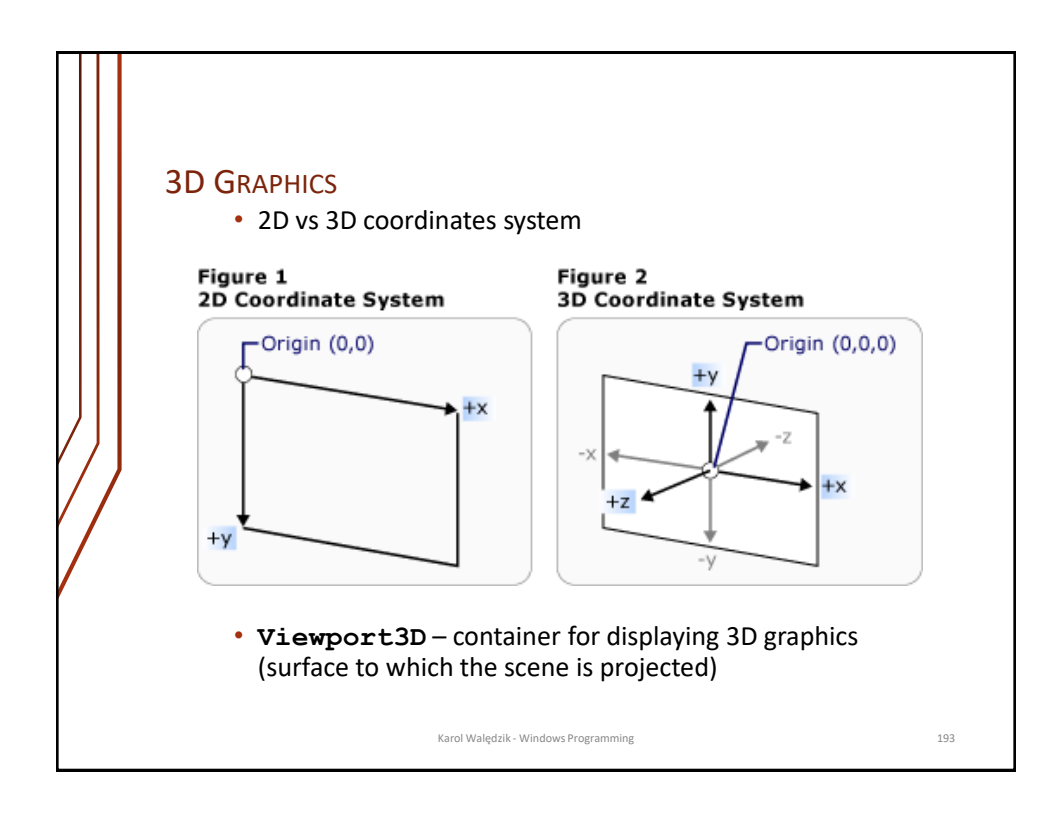

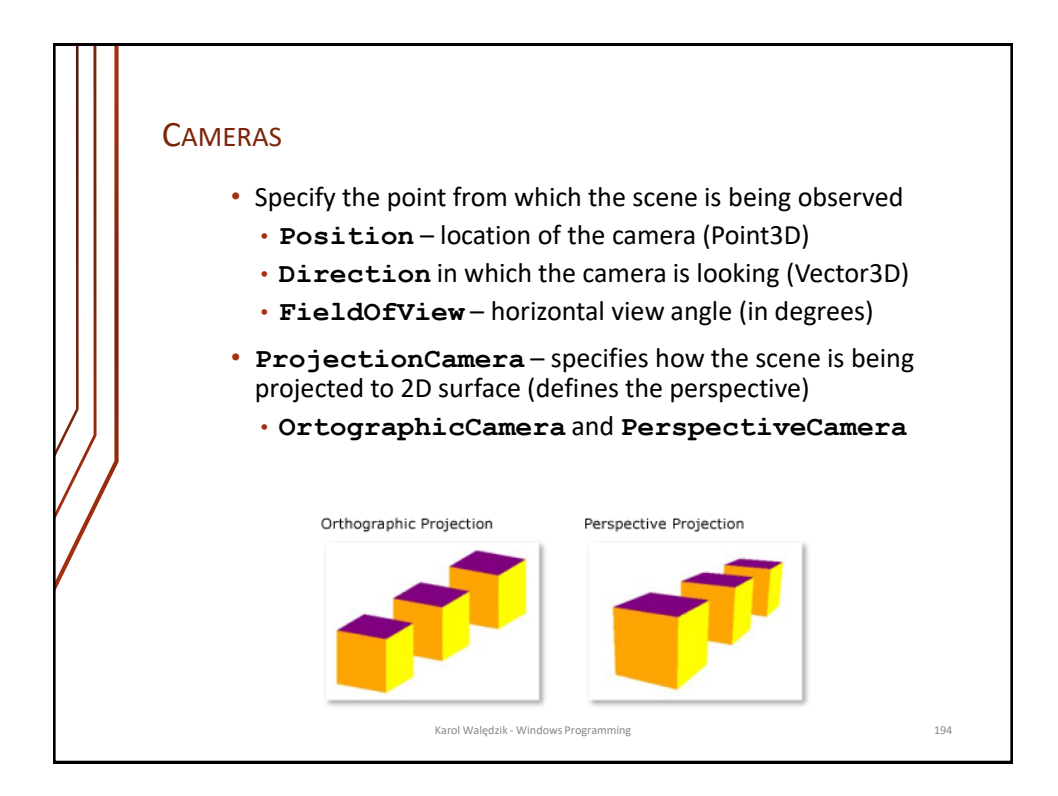

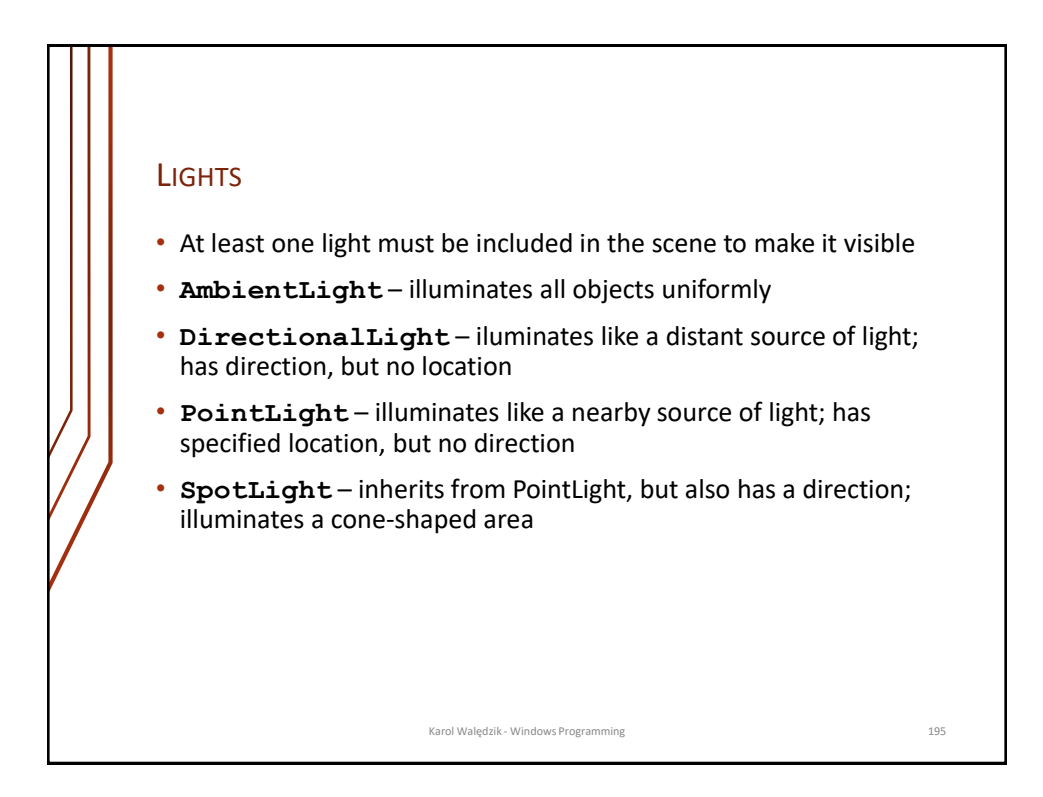

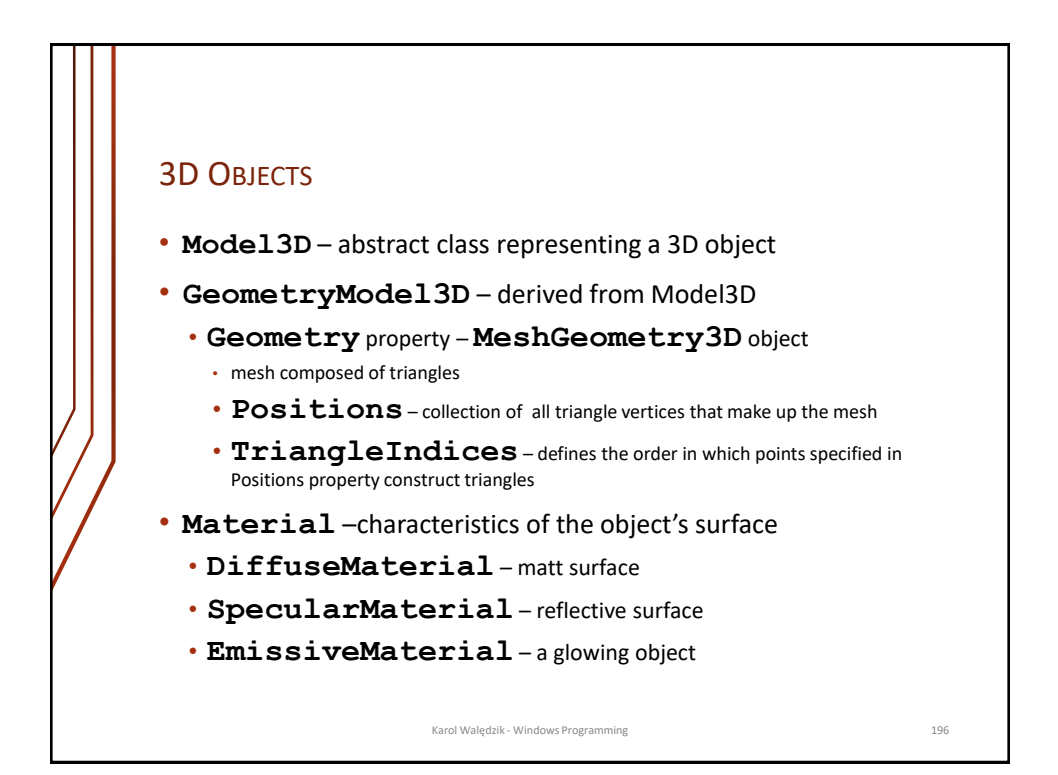

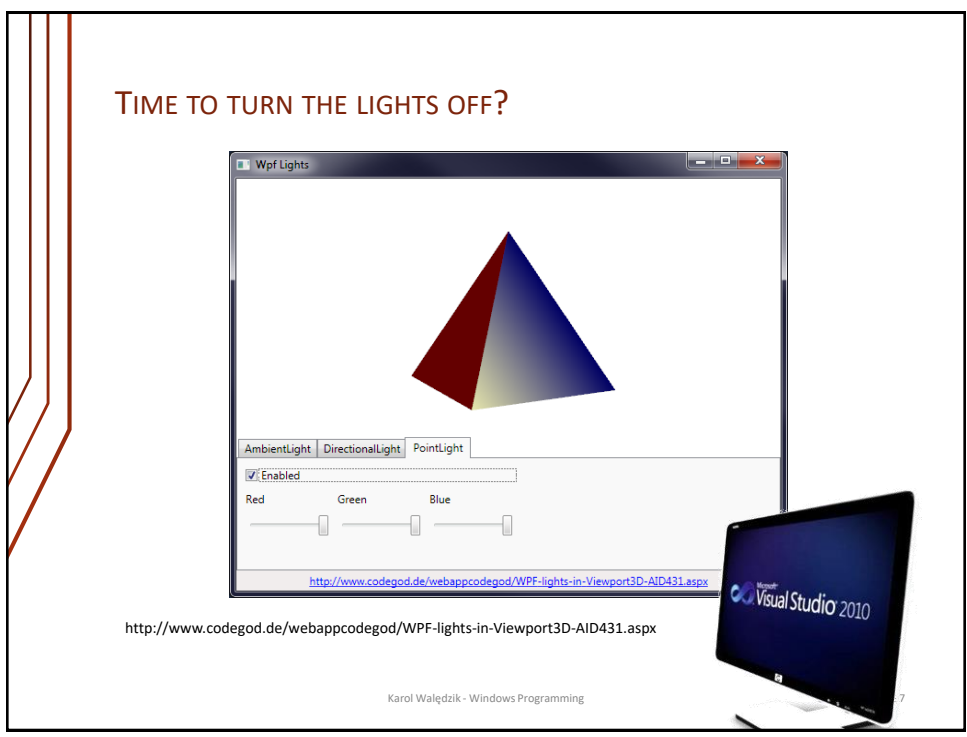

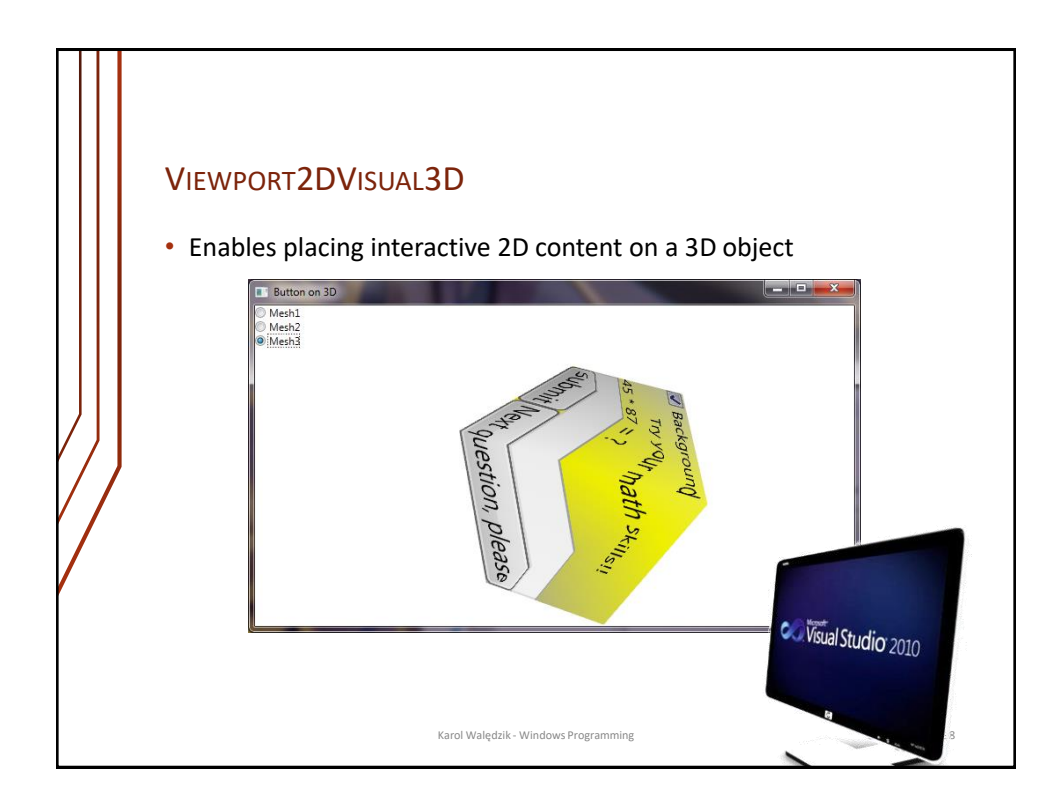